UNIVERSIDADE FEDERAL DE UBERLANDIA ˆ FACULDADE DE ENGENHARIA ELÉTRICA PÓS-GRADUACÃO EM ENGENHARIA ELÉTRICA

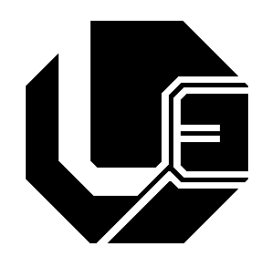

## FONTE DE TENSÃO CA TRIFÁSICA PROGRAMÁVEL ADEQUADA PARA TESTES DE EQUIPAMENTOS ELETRÔNICOS NO CONTEXTO DA QUALIDADE DA ENERGIA ELÉTRICA

Fábio Vincenzi Romualdo da Silva Autor

> Luiz Carlos de Freitas Orientador

> > MAIO

2007

## **Livros Grátis**

http://www.livrosgratis.com.br

Milhares de livros grátis para download.

## UNIVERSIDADE FEDERAL DE UBERLANDIA ˆ FACULDADE DE ENGENHARIA ELÉTRICA PÓS-GRADUAÇÃO EM ENGENHARIA **ELÉTRICA**

# FONTE DE TENSÃO CA TRIFÁSICA PROGRAMÁVEL ADEQUADA PARA TESTES DE EQUIPAMENTOS ELETRÔNICOS NO CONTEXTO DA QUALIDADE DA ENERGIA **ELÉTRICA**

### Fábio Vincenzi Romualdo da Silva $<sup>1</sup>$ </sup>

Tese apresentada por Fábio Vincenzi Romualdo da Silva na Universidade Federal de Uberlândia, para a obtenção do título de Doutor em Engenharia Elétrica, aprovada em 28 de maio de 2007, pela seguinte banca examinadora:.

Banca examinadora:

Luiz Carlos de Freitas, Dr - Orientador (UFU) João Batista Vieira Júnior, Dr (UFU) Ernane A. A. Coelho, Dr (UFU) Valdeir José Farias, Dr (UFU) Luiz Henrique Silva Colado Barreto, Dr (UFC) João Onofre Pereira Pinto, Dr (UFMS)

Uberlândia, 28 de maio de 2007

<sup>1</sup>A bolsa de estudo para esta pesquisa foi concedida pela CAPES, Brasil.

# FONTE DE TENSÃO CA TRIFÁSICA PROGRAMÁVEL ADEQUADA PARA TESTES DE EQUIPAMENTOS ELETRÔNICOS NO CONTEXTO DA QUALIDADE DA ENERGIA **ELÉTRICA**

## Fábio Vincenzi Romualdo da Silva<sup>2</sup>

Texto da tese de doutorado apresentada à Universidade Federal de Uberlândia como parte dos requisitos para obtenção do título de Doutor em Eletrônica de Potência.

Prof. Dr. Luiz Carlos de Freitas Prof. Darizon Alves de Andrade, Ph.D. Orientador Coordenador do curso de Pós-Graduação

<sup>2</sup>A bolsa de estudo para esta pesquisa foi concedida pela CAPES, Brasil.

Dados Internacionais de Catalogação na Publicação (CIP)

S586f Silva, Fábio Vincenzi Romualdo da, 1974-Fonte de tensão CA trifásica programável adequada para testes de equipamentos eletrônicos no contexto da qualidade da energia elétrica/ Fábio Vincenzi Romualdo da Silva. - 2007.  $148 f.:$  il.

Orientador: Luiz Carlos de Freitas.

Tese (doutorado) - Universidade Federal de Uberlândia, Programa de Pós-Graduação em Engenharia Elétrica. Inclui bibliografia.

1. Energia elétrica - Qualidade - Teses. 2. Amplificadores de potência -Teses. I. Freitas, Luiz Carlos de. II. Universidade Federal de Uberlândia. Programa de Pós-Graduação em Engenharia Elétrica. III. Título.

CDU: 621.311

Elaborado pelo Sistema de Bibliotecas da UFU / Setor de Catalogação e Classificação

Aos meus pais Adão e Maria Sueli, aos meus irmãos Evandro, Naira, Daniel, a minha esposa Gisele e minha filha Thais, que sempre me incentivaram e souberam  $compreender \; minhas \; ausências, \; mesmo \; nas \; datas \; mais \; especiais.$  $\grave{A}$   $DEUS$   $e$   $seus$   $colaboradores$   $por$   $estarem$   $comigo$   $em$   $todos$   $os$   $moments.$ 

## Agradecimentos

Ao meu amigo e professor, Luiz Carlos de Freitas, pelo inestimável apoio, compreensão, confiança e dedicação durante esta intensa convivência profissional e afetiva, que orientou a construção deste trabalho.

Aos professores do grupo de Eletrônica de Potência: João Batista Vieira Júnior, Prof. Valdeir José Farias, Prof. Ernane Antônio Alves Coelho. Pelo suporte e auxílio em questões técnicas relativas a este trabalho.

Ao amigo Carlos Augusto Bissochi que, pela primeira vez, durante a graduação, me incentivou a participar de pesquisas no Laboratório de Acionamentos Elétricos no qual desenvolvia sua dissertação de mestrado.

Em especial aos amigos e companheiros de trabalho Marcos Antônio Arantes de Freitas, Luiz Carlos Gomes de Freitas e Eraldo Luiz Rezende Fernandes pelo companheirismo, pelo apoio e incentivo indispensável na conclusão deste trabalho.

Ao amigo Leandro Roberto da Silva, aluno de iniciação científica inteligente e dedicado, que participou do projeto do Gerador de Função Trifásico nas etapas de desenvolvimento de firmware e software.

Aos responsáveis pelas secretarias Marli, Kátia, José Maria, Marcília, e Valéria. Funcionários Carlos Henrique e Rubens Aparecido.

A todos aqueles que contribu´ıram de alguma forma, direta ou indiretamente, para a realização deste trabalho.

A alegria desta conquista também é de todos vocês. Afinal o amor, estímulo, carinho e compreensão são a alma desta vitória.

A CAPES-MEC (Coordenação de Aperfeiçoamento de Pessoal de Nível Superior do Ministério da Educação e Cultura) por conceder-me a bolsa de estudo durante esta pesquisa.

## Resumo

 $Silva$ , F. V. R. & Freitas, L. C. FONTE DE TENSÃO CA TRIFÁSICA PROGRAMÁVEL ADEQUADA PARA TESTES DE EQUIPAMENTOS ELETRÔNICOS NO CONTEXTO DA QUALIDADE DA ENERGIA ELÉ-TRICA, FEELT-UFU, Uberlândia, 2007. 132p.

Fontes de tensão CA programáveis que apresentam baixa taxa de distorção harmônica são utilizadas para emular fontes de alimentação não ideais com o propósito de realizar testes de sensibilidade/suportabilidade em equipamentos eletrônicos. Neste sentido, este trabalho apresenta uma nova topologia de amplificador Classe D utilizado para compor o estágio de potência de uma fonte de tensão CA programável que opera com baixa taxa de distorção harmônica, menor que  $3\%$ , ideal para realizar testes em equipamentos eletrônicos. O estágio de potência composto por três amplificadores chaveados necessita de um sinal de referência trifásico de modo que o conjunto gerador de sinais mais estágio de potência formam uma fonte CA programável. O sinal de referência trifásico é gerado por um gerador de função trifásico projetado e montado em laboratório para operar em conjunto com o estágio de potência composto pelos três amplificadores Classe D.

### Palavras-chave

Classe D, amplificador de potência, gerador de função, fonte de tensão ca de potência.

## Abstract

Silva, F. V. R. & Freitas, L. C. PROGRAMMABLE AC POWER SOURCE USED TO ANALYSE ELECTRONIC EQUIPMENT PERFORMANCE IN THE ELECTRICAL POWER SYSTEM QUALITY CONCEPT, FEELT-UFU, Uberlândia, 2007, 118p.

Programmable AC Power Source with Low Harmonic Distortion used to analyse equipment performance when the quality of power supply deviates from the ideal standards is, nowadays, quite imperative. In addition to other applications, this allows for the derivation of distinct load sensitivity and supportability limits as far as power quality is concerned. This work presents a Novel Topology of Class D Power Amplifier used in the power stage of the programmable AC Power Source with low harmonic distortion used to analyse electronic equipment performance. The power stage needs a programmable three phase reference signal to form a Programmable AC Power Source so a project and a laboratory prototype of a programable three phase function generator is also presented.

### Keywords

Class D, power amplifier, function generator, ac power source.

# Sumário

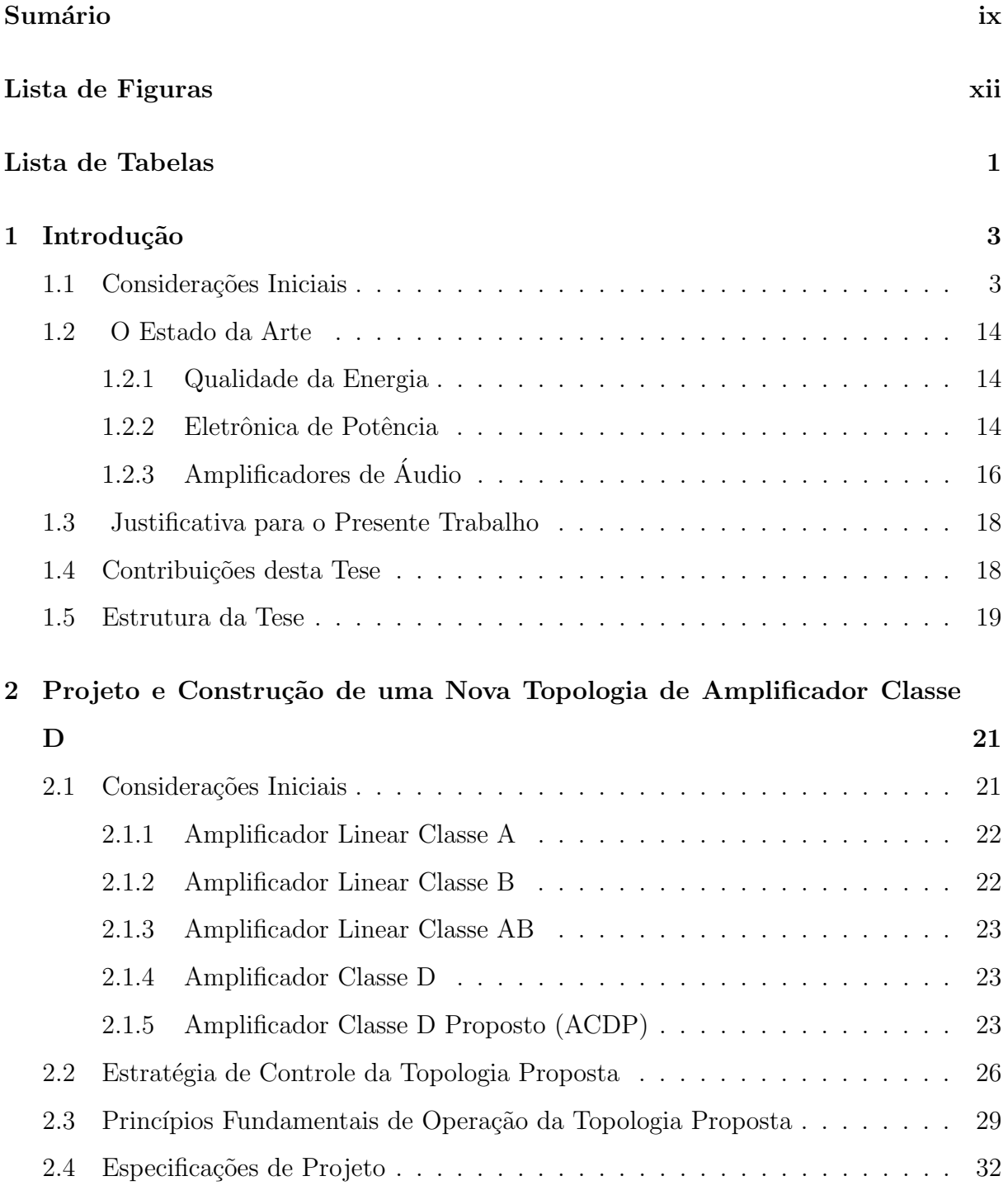

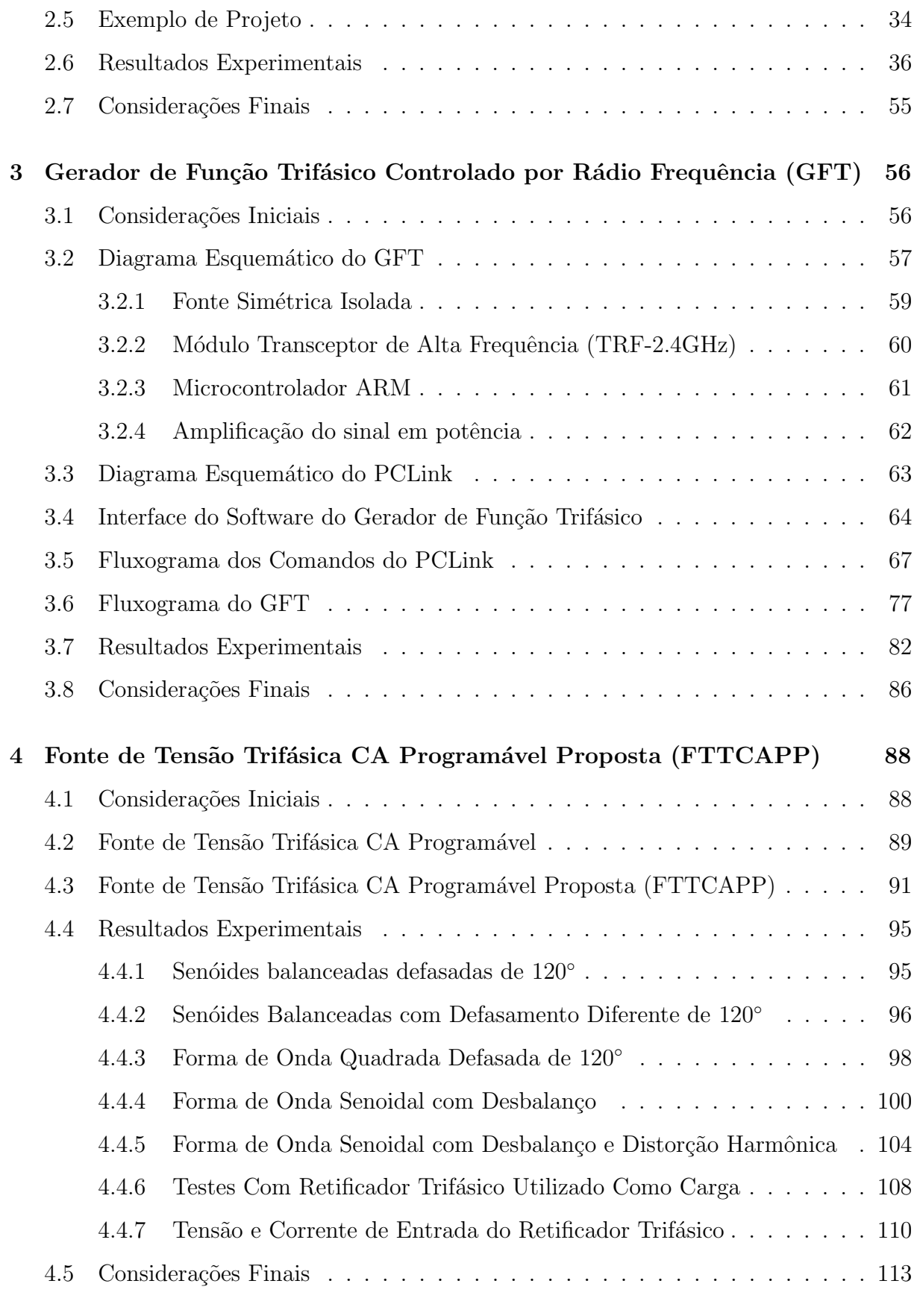

## $\text{SUMÁRIO}$   $\text{xi}$

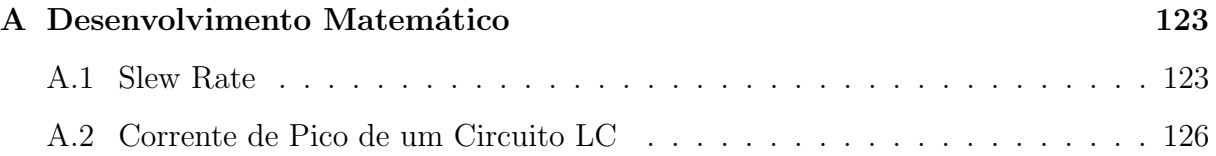

# Lista de Figuras

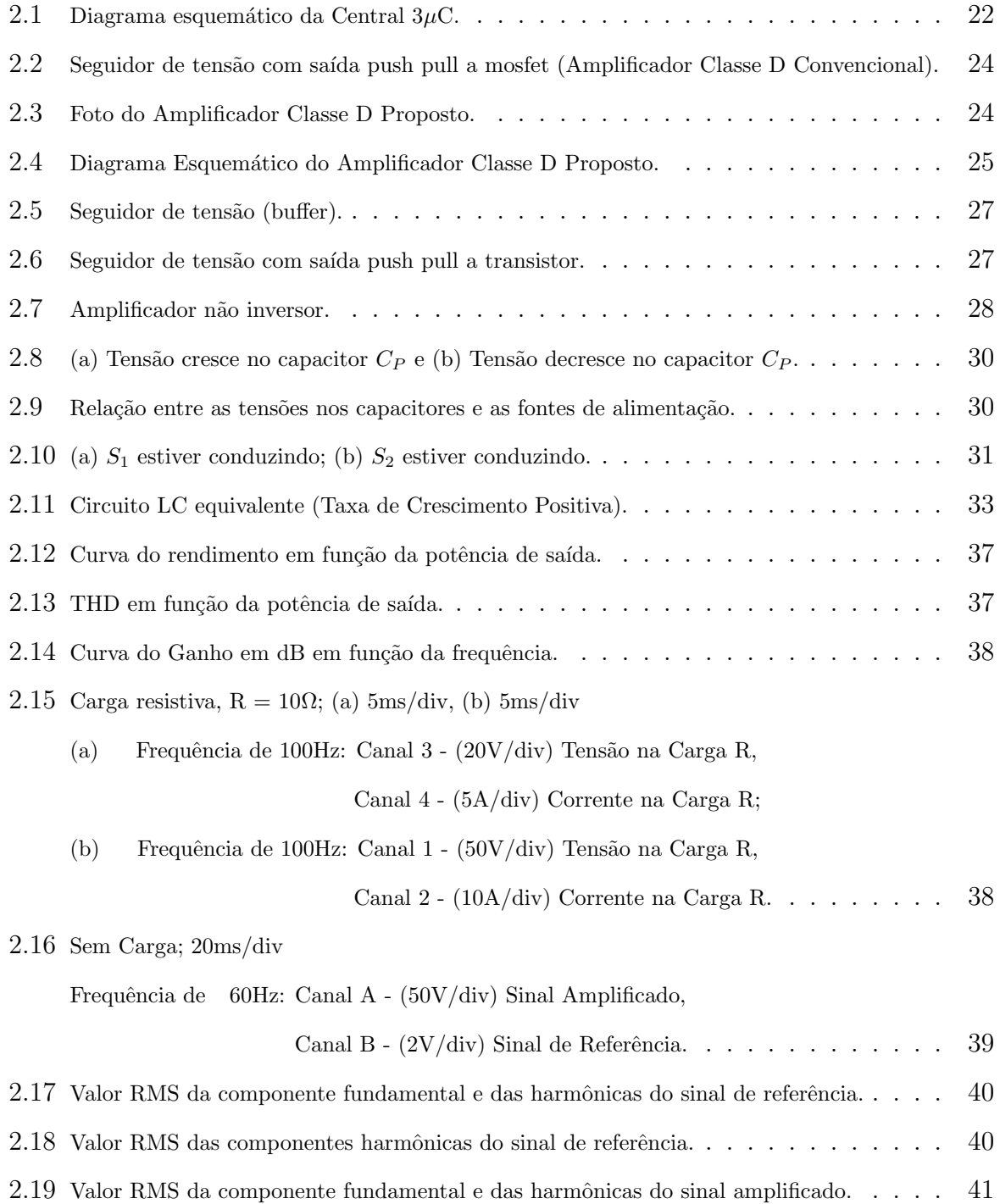

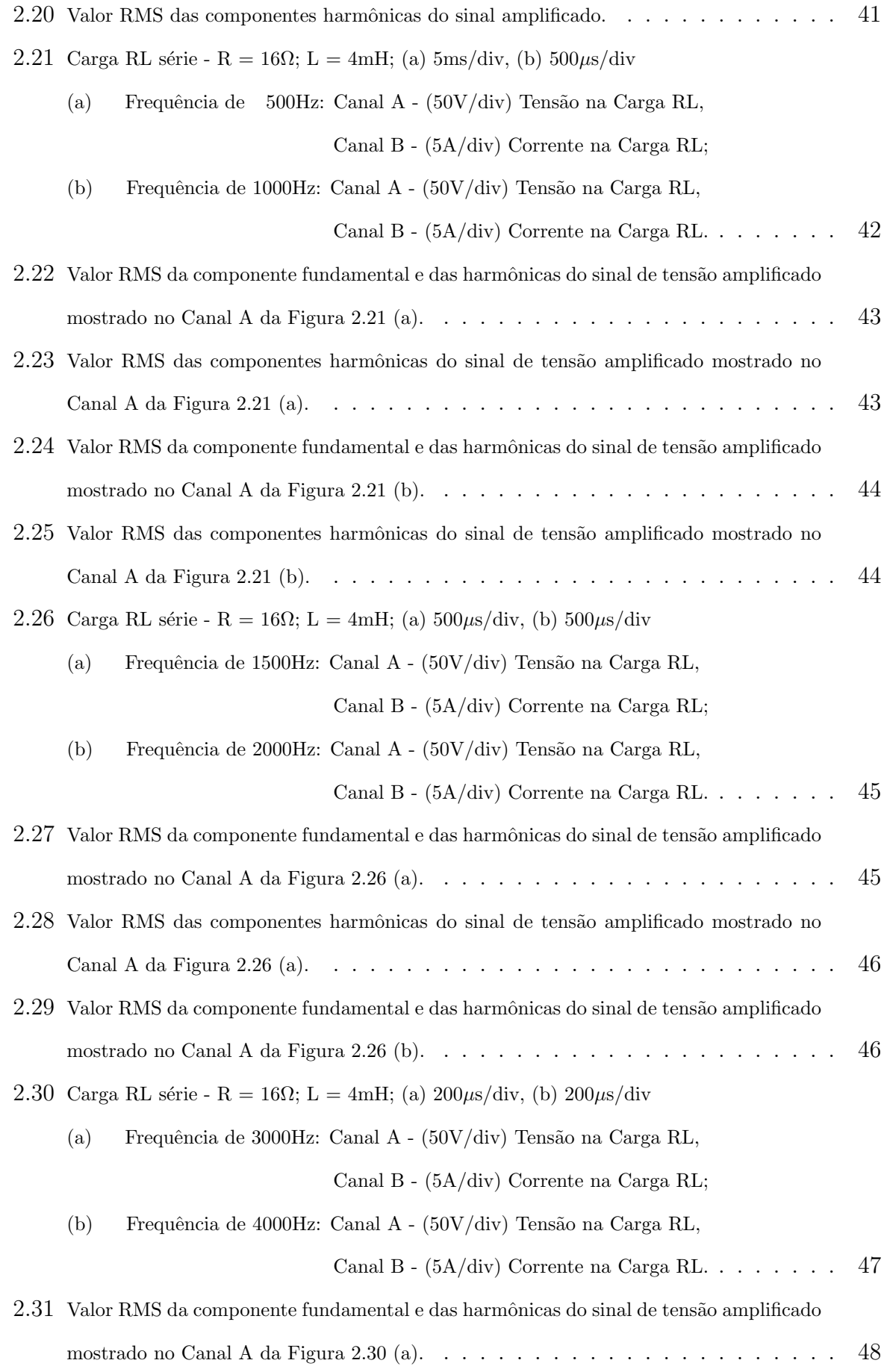

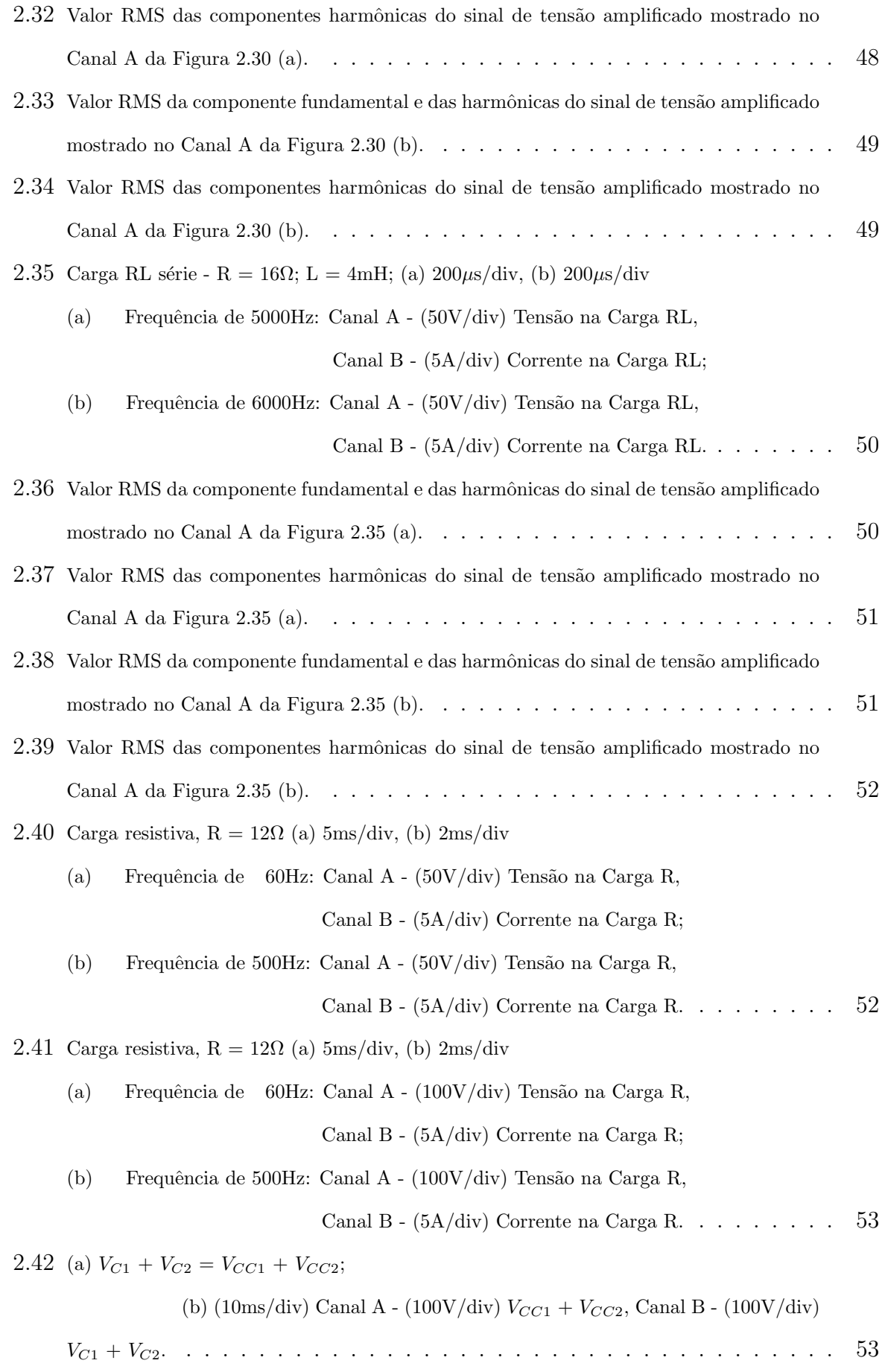

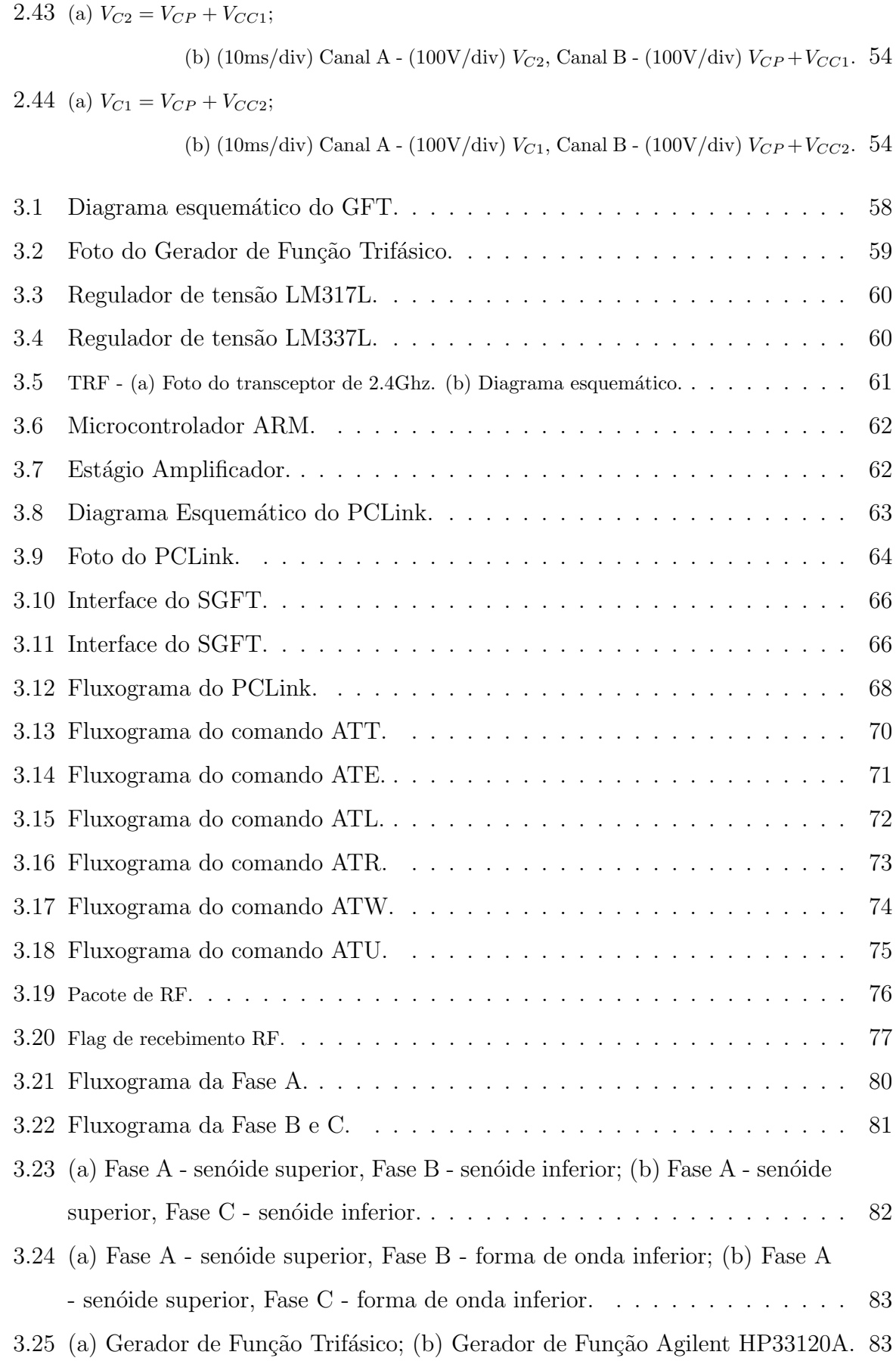

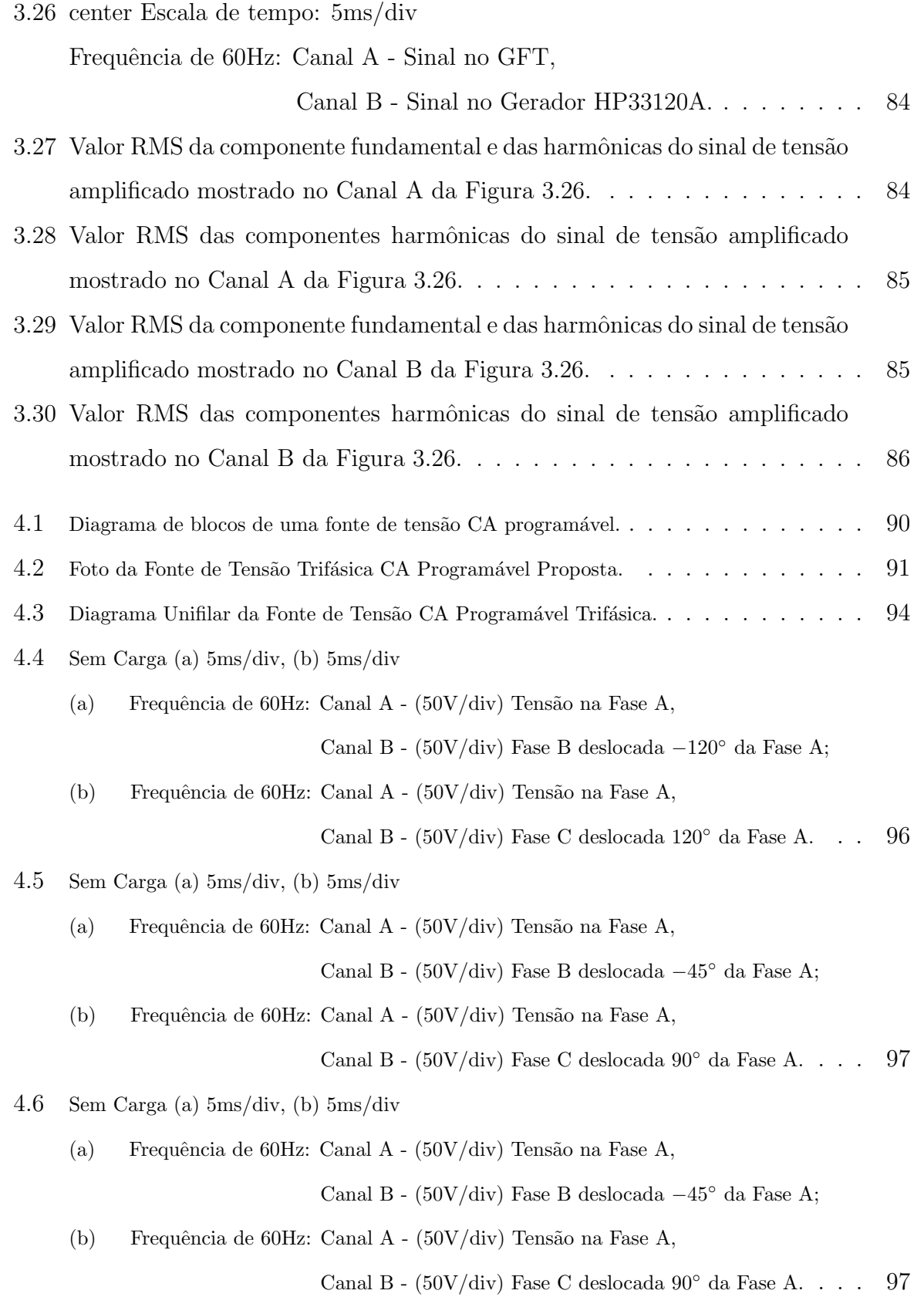

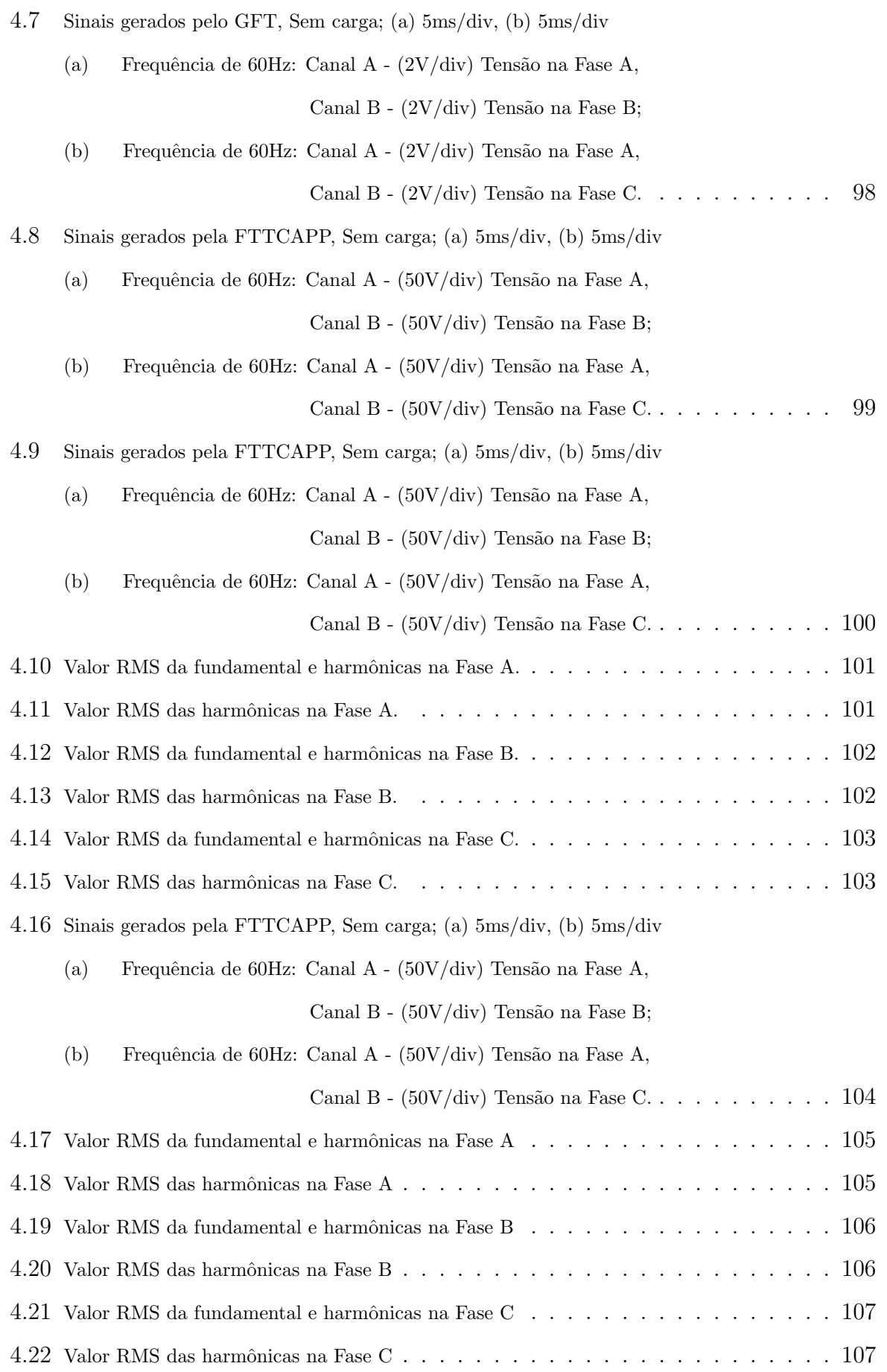

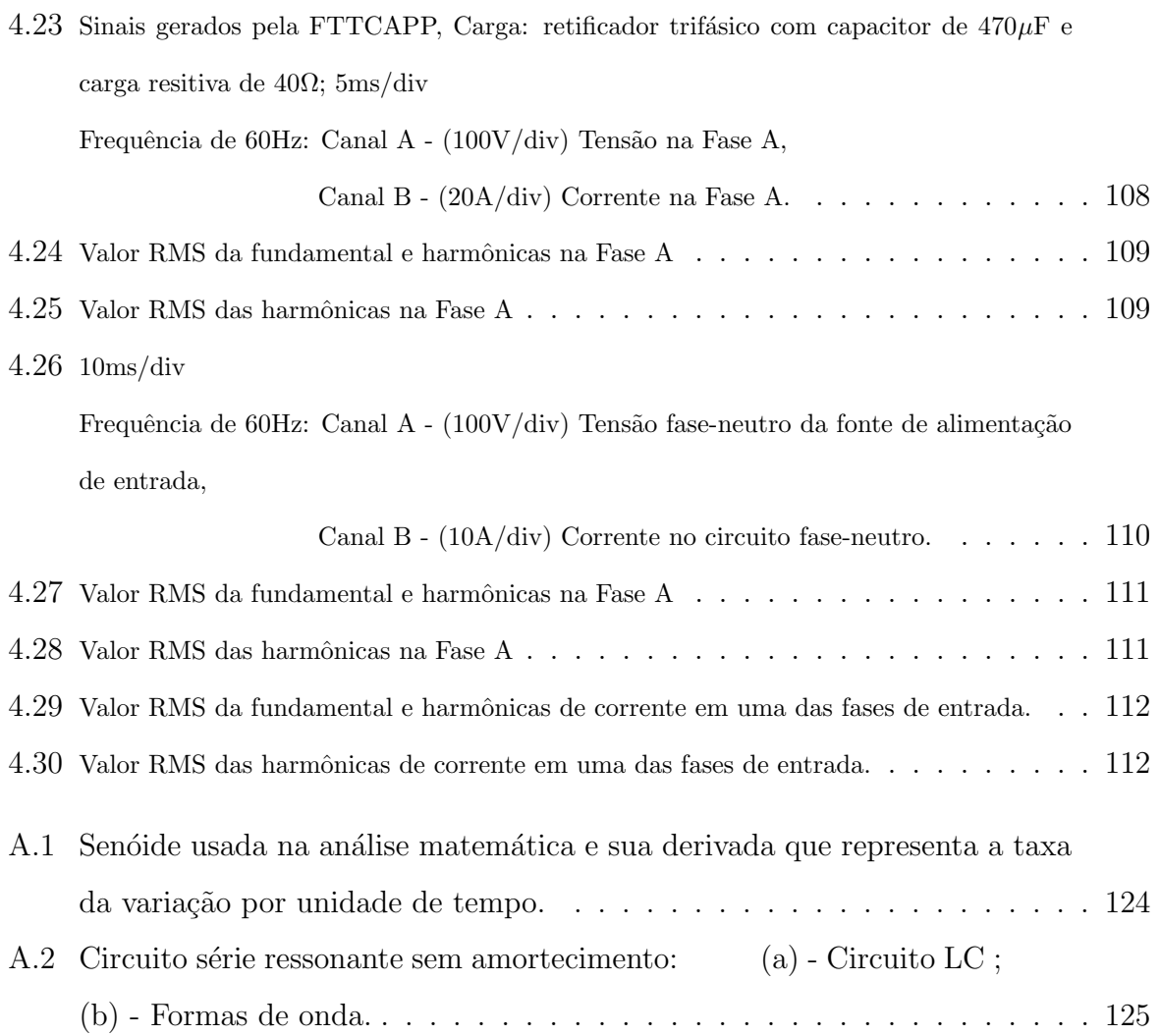

# Lista de Tabelas

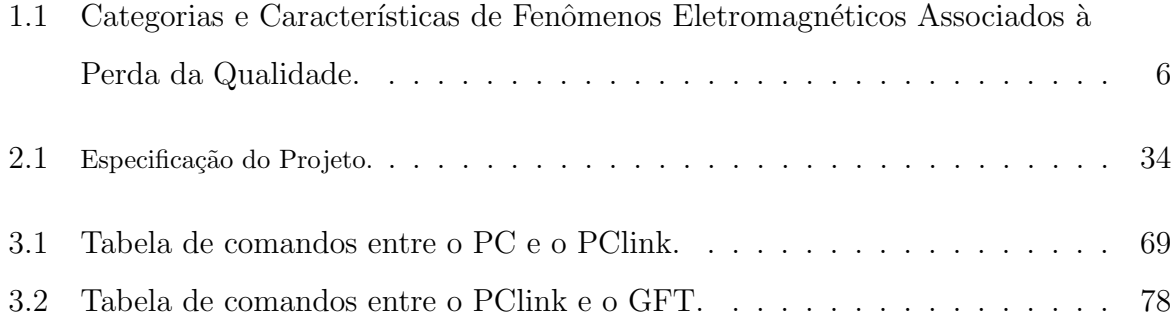

# Simbologia

AP - amplificador proposto;

ATCCP - amostra de tensão do capacitor CP;

AOC - amplificador operacional utilizado como comparador;

FTTCAPP - Fonte de Tensão Trifásica CA Programável Proposta;

GFT - gerador de função trifásico;

SGFT - software do gerador de função trifásico;

TR - tensão de referência;

# Capítulo 1

## Introdução

### 1.1 Considerações Iniciais

Fontes trifásicas programáveis, quando utilizadas para realizar testes de desempenho em equipamentos, s˜ao programadas para reproduzir as anomalias que ocorrem na rede de distribuição elétrica. Por esse motivo, para um melhor entendimento da interdependência entre os sinais relevantes, no contexto da Qualidade da Energia (QE), para os testes que ser˜ao programados, os principais t´opicos da QE, que se correlacionam com a fonte proposta, serão tratados ao longo dos próximos parágrafos.

Os transitórios (distúrbios) em sistemas de potência são comuns e, na prática, podem ser ocasionados por descargas atmosféricas, correntes de magnetização de transformadores, faltas sustentadas, correntes de partida de grandes motores, pelos efeitos de chaveamentos de capacitores em linhas de transmissão, inversores de frequência, "softstaters", fontes chaveadas, equipamentos de solda, retificadores controlados e n˜ao controlados entre outros.

Os distúrbios provocam deformações na magnitude, forma de onda ou na frequência da tensão e/ou corrente elétrica [1], caracterizando desta forma uma rede elétrica com qualidade fora dos padrões considerados ideais.

As deformações que ocorrem nos sistemas de distribuição podem gerar inúmeras interferências indesejáveis como: mau funcionamento de equipamentos sensíveis, distorções em equipamentos de medição, acionamento indevido de relés, podendo chegar até mesmo a interrupção do fornecimento de energia.

A revista Busines Week informou, em 8 de Abril de 1991, que a "poluição" elétrica estava custando cerca de US\$ 26 bilhões por ano em danos e atitudes preventivas, só nos Estados Unidos [2].

A "poluição" na rede de distribuição aumentou muito, desde então. No ano 2000, 60% da energia elétrica já estava circulando por cargas não-lineares, e a maioria destas cargas ssão do tipo eletrônica [2] [3].

Atualmente, com o rápido desenvolvimento de novas tecnologias, principalmente da Microeletrônica, Eletrônica e Eletrônica de Potência, consumidores e concessionárias de energia elétrica têm-se preocupado muito com a QE.

A preocupação se justifica, principalmente, pelos seguintes motivos:

- Os equipamentos mais modernos são mais sensíveis aos desequilíbrios que possam estar presentes na rede de distribuição. Grande parte dos equipamentos possuem controles que operam com microcontroladores, microprocessadores e dispositivos eletrônicos sensíveis a vários tipos de distúrbios;
- O crescente interesse pela racionalização e conservação da energia elétrica, com vistas a otimizar a sua utilização, tem aumentado o uso de equipamentos que, em muitos casos, aumentam os níveis de distorções harmônicas e podem levar o sistema elétrico a condições de ressonância;
- Maior conscientização dos consumidores em relação aos fenômenos ligados à QE, pois os mesmos est˜ao se tornando mais informados a respeito de fenˆomenos como interrupções, subtensões, transitórios de chaveamentos etc., passando a exigir que as concessionárias melhorem a qualidade da energia fornecida;
- A crescente integração dos processos, necessita de alimentação isenta de distúrbios e de interrupção podendo provocar elevados prejuízos na linha de produção;
- As anomalias na rede elétrica também provocam redução da vida útil dos componentes elétricos e eletrônicos podendo até provocar danos irreversíveis.

Neste sentido, já existem alguns documentos relacionados com testes de desempenho de produtos no contexto da qualidade da energia [4].

IEC 61000-4-30 [5] - Define os métodos e padrões recomendados para a realização de medições e interpretação de parâmetros relacionados à qualidade da energia em sistemas elétricos de 50 e 60 Hz;

- IEC 61000-4-7 [6] Esta norma é aplicável à instrumentação utilizada para medição das componentes do espectro de frequência até  $9 \text{ kHz}$ , as quais são superpostas à componente fundamental, seja tensão e/ou corrente, nos sistemas de potência a 50 ou 60 Hz. Por quest˜oes pr´aticas, esta recomenda¸c˜ao faz distin¸c˜ao entre harmˆonicas, inter-harmônicas e demais componentes do espectro de frequência que se situam acima de 9 kHz;
- IEC 61000 4 11 [7] São as diretrizes a serem empregadas para a realização de testes de imunidade em equipamentos elétrico/eletrônicos conectados a sistemas de suprimento em baixa tensão submetidos a fenômenos de variações de tensão de curta duração (VTCD´s), pequenas interrupções e variações de tensão em regime permanente;
- IEC 61000-4-15 [8] Informações quanto às especificações funcionais e de projeto para a elaboração de um medidor de "flicker". Não são definidos valores limites de tolerância. Neste particular, é apresentado um método para a avaliação do indicador "flicker" baseado no medidor proposto;
- IEEE Std 1159 [9] Monitoração da qualidade da energia tanto para sistemas monofásicos quanto polifásicos e descrição dos fenômenos eletromagnéticos associados à qualidade da energia, abordagem das condições nominais;
- Danos Materiais a Terceiros, ABRADEE [10] Procedimento para Análise de Solicitação de Ressarcimento de Danos Materiais a Terceiros - objetiva subsidiar a análise dos pedidos de ressarcimento feitos por consumidores de energia elétrica. A publicação também mostra aos agentes do setor elétrico, de forma explicita, o procedimento da ANEEL e das Agˆencias Estaduais conveniadas ao tema, de modo a prevenir conflitos com consumidores;
- Descargas Atmosféricas e Manobras, ANEEL 03/2002 [11] Ressarcimento de Danos em Equipamentos Elétricos Causados por Descargas Atmosféricas e Manobras estabelece critérios e procedimentos para padronizar a análise das responsabilidades pelos danos materiais, reclamados por terceiros, que tenham por origem o sistema elétrico, ou por atos e obras necessárias à sua manutenção e/ou ampliação;
- ANEEL Resolução  $N^{\circ}$  505/2001 [12] Estabelece as disposições relativas às conformidades dos níveis de tensão de energia elétrica em regime permanente, a serem observadas pelo Operador Nacional do Sistema Elétrico (ONS), concessionárias e permissionárias de serviços públicos de distribuição de energia elétrica;
- ONS Submódulo 2.2 [13] Diretrizes estabelecidas pelo planejamento e operação do sistema elétrico brasileiro, consolidada no âmbito do GCPS, do GCOI e do CCON, bem como dos resultados das discussões técnicas promovidas pelo Grupo Trabalho Especial - Qualidade de Energia El´etrica, coordenado pelo ONS e constitu´ıdo por representação dos diversos Agentes: Universidades, Consumidores, etc.

Entretanto, as recomendações e/ou normas nacionais e internacionais não apresentam metodologias específicas para a realização de testes, tampouco padronizam os patamares a serem considerados no contexto da QE.

Na verdade não existem, ainda, regras satisfatórias que sejam adotadas mundialmente e que possam caracterizar o que vem a ser QE. Atualmente, qualidade de energia é um assunto que vem sendo moldado pelas necessidades do consumidor. Deste modo, [1] define-se QE como:

"Qualquer distúrbio de tensão, corrente ou alteração na frequência que resulte em danos ou má operação do equipamento do consumidor"

Para um melhor entendimento do que vem a ser um distúrbio na rede, os mais comuns, s˜ao discriminados na Tabela 1.1 e, posteriormente, comentados individualmente.

| <b>Transitórios</b>       |                            |                 |             |
|---------------------------|----------------------------|-----------------|-------------|
| Transitórios Impulso      | Conteúdo Espectral         | Duração Típica  | Tensão p.u. |
| Curto                     | 5ns (tempo de subida)      | $< 50$ ns       |             |
| Médio                     | $1\mu s$ (tempo de subida) | $50ns-1ms$      |             |
| Longo                     | $0,1$ ms (tempo de subida) | >1ms            |             |
| Transitórios Oscilatórios | Conteúdo Espectral         | Duração Típica  | Tensão p.u. |
| Baixa Frequência          | $< 5$ kHz                  | $0.3 - 50$ ms   | $0-4$ pu    |
| Média Frequência          | $5-500kHz$                 | $20\mu s$       | $0-4$ pu    |
| Alta Frequência           | $0.5 - 5MHz$               | 5 <sub>ms</sub> | $0-4$ pu    |

Tabela 1.1: Categorias e Características de Fenômenos Eletromagnéticos Associados à Perda da Qualidade.

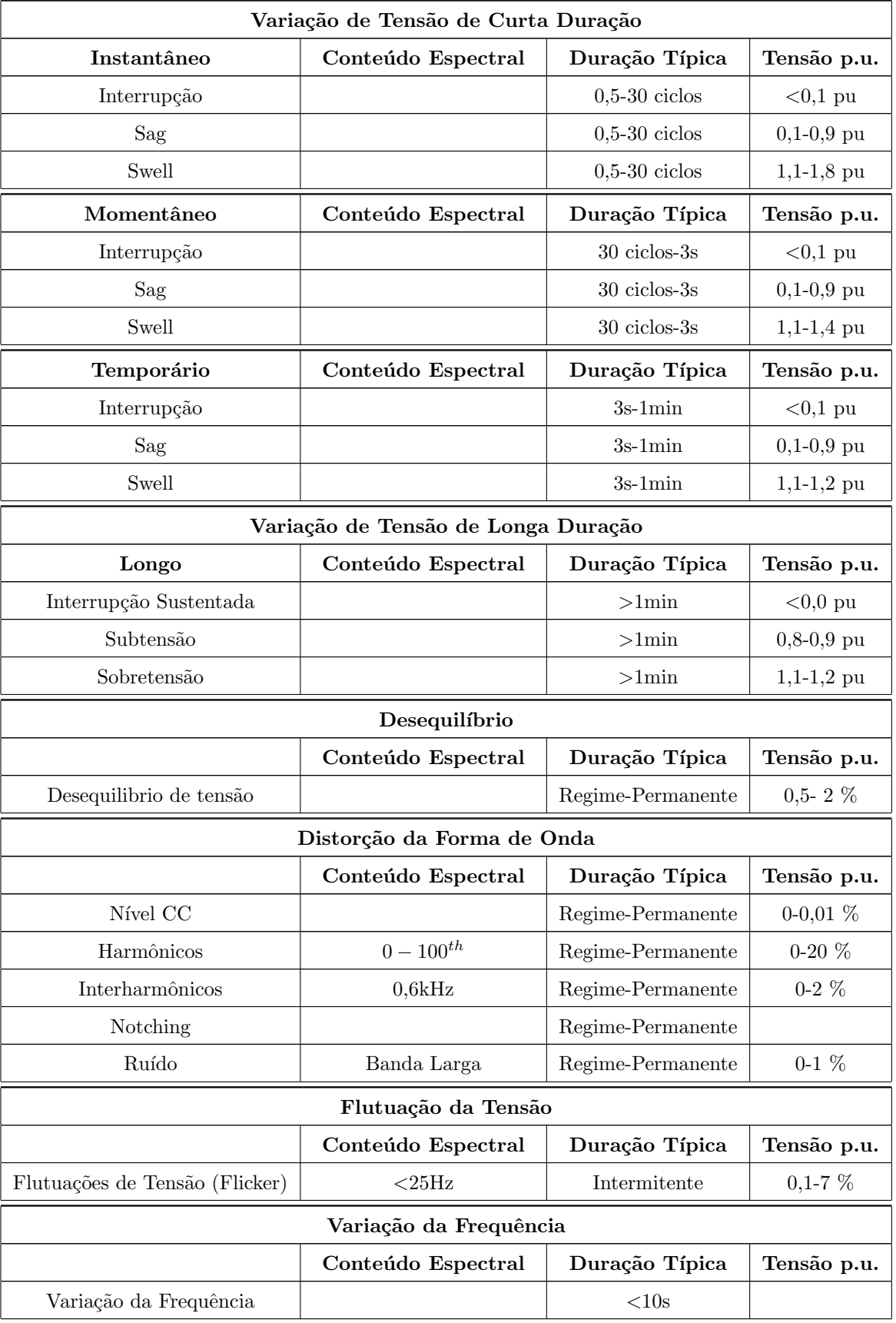

Tabela 1.1: Categorias e Características de Fenômenos Eletromagnéticos Associados à Perda da Qualidade (Continuação).

#### Transitórios

#### Conceito

O termo transitório tem sido utilizado, em sistema de potência, para se referir a um evento indesejável e momentâneo provocando alterações perigosas no sinal transmitido pela rede de distribuição. Podendo, deste modo, provocar má operação ou danos permanentes nos equipamentos que estiverem ligados no momento do evento.

#### Tipos de Transitórios

- Impulsivos s˜ao caracterizados por um pico de tens˜ao e/ou corrente de alta amplitude, apresentando variações de tensão e/ou corrente de modo súbito e unidirecional. Apresenta, também, elevados dv/dt e/ou di/dt positivos e negativos além de possuir elevado conteúdo de potência;
- Oscilatórios variação súbita e oscilatória da tensão e/ou corrente. As oscilações possuem polaridades positivas e negativas e são classificadas de acordo com a duração, magnitude e frequência oscilatória predominante como apresentado na Tabela 1.1.

#### Variações de Tensão de Curta Duração

#### Conceito

Variações de Tensão de Curta Duração (VTCD) são alterações do valor RMS da frequência padrão da rede por intervalos inferiores a 1 minuto. As variações são classificadas de acordo com o tempo de duração em instantânea, momentânea ou temporária como especificado na Tabela 1.1. Dependendo da natureza da falha o resultado pode ser um afundamento de tensão (sag), uma ausência total de tensão caracterizando uma interrupção no fornecimento ou uma sobretensão temporária (swell). Desta forma, podese ter uma variação momentânea na catergoria de interrupção, tipo sag ou swell, por exemplo. Essas anomalias podem ser causadas quando grandes cargas, que requerem elevadas correntes, entram em operação ou na perda intermitente da conexão dos cabos de transmissão.

#### Tipos de VTCDs

- Interrupção Uma interrupção ocorre quando a tensão ou corrente da carga cai abaixo de 0,1 pu por um período que não excede ao período de tempo de 1 minuto. As interrupções podem ser o resultado de falhas no sistema de distribuição ou nos próprios equipamentos. As interrupções são classificadas pela duração do evento já que a magnitude da tensão é sempre menor que  $10\%$  da tensão nominal;
- Sag um é uma queda de 0,1 a 0,9 pu em valores RMS da tensão ou corrente que estão na frequência padrão do sistema de distribuição por durações que variam de  $0.5$  ciclos até 1 minuto. Sags de tensão são frequentemente associados a falhas no sistema de distribuição, partidas de grandes motores ou grandes cargas de modo geral;
- Swell é um aumento de 1,1 a 1,8 pu em valores rms da tensão ou corrente que estão na frequência padrão da rede de distribuição por durações que variam de 0,5 ciclos a 1 minuto e s˜ao caracterizados pela magnitude em termos de valor rms em conjunto ao tempo de duração. Podem ser causados por chaveamento de banco de capacitores ou desligamento de grandes motores.

#### Variações de Tensão de Longa Duração

#### Conceito

Alteração do valor RMS à frequência padrão do sistema de potência por intervalos superiores a 1 minuto.

#### Tipos

- Sobretensão constitui em acréscimo maior que  $10\%$  no valor rms da tensão que se encontra na frequência padrão da rede de distribuição por um período maior que 1 minuto. Sobretensões podem ser causadas por configurações incorretas do tap de transformadores;
- Subtensão é uma queda na maior que  $10\%$  no valor rms da tensão que se encontra na frequência padrão da rede de distribuição por um período maio que 1 minuto. Pode ser causado por sobrecarga na rede ou má cofiguração do tap de transformadores.

• Interrupção Sustentada - ocorre quando a tensão da rede se mantém nula por um período de tempo maior que 1 minuto.

#### Desequilíbrios de Tensão

#### Conceito

Tensão desequilibrada é definida como desvio máximo da média das tensões ou correntes trifásicas, dividido pela média das tensões ou correntes das três fases, sendo tudo expresso em percentagem como mostra a Equação 1.1. O desequilíbrio pode ocorrer quando ao barramento conectam-se cargas desequilibradas, quando há ruptura de um fusível em uma das fases, quando cargas monofásicas são mal distribuídas entre as fases, etc.

Desequilíbrio 
$$
(\%) = \frac{\text{Desvio Máximo da Média}}{\text{Média das Grandezas Trifásicas}} \cdot 100
$$
 (1.1)

#### Distorção da Forma de Onda

#### Conceito

Alterações da forma de onda senoidal ideal, de regime permanente e à frequência padrão da rede, caracterizadas por um conteúdo espectral.

#### Tipos

- Nível CC Presença de níveis CC nas tensões e correntes CA da rede de distribuição. Esta anomalia pode ser causada por conversores estáticos desequilibrados, retificadores de meia onda, distúrbios geomagnéticos, dentre outros.A presença de corrente contínua na rede pode provocar a saturação do núcleo de transformadores, aquecimento adicional em motores e transformadores, pode causar ainda a erosão eletrolítica de aterramentos, conectores, etc.
- Harmônicas são tensões ou correntes senoidais cuja frequência são inteiros múltiplos da frequência padrão do sistema de distribuição (usualmente 50 ou 60Hz). A

distorção harmônica se origina da operação de cargas não lineares e o nível de distorção harmônica presente na rede é determinado pelo espectro harmônico completo com magnitude e ângulo de fase de cada componente harmônica. É muito comum se utilizar a taxa de distorção harmônica total (THD) como valor único e efetivo da distorção harmônica presente na rede.

- Interharmonicas são tensões ou correntes que não apresentam frequência múltipla da frequência padrão da rede que é usualmente 50 ou 60Hz. Elas podem aparecer como frequências discretas ou compondo um vasto espectro. Os principais causadores de interharmônicos são: inversores de frequência, cicloconversores, fornos de indução, dispositivos que produzem arcos voltaicos, etc. As correntes interharmônicas podem causar ressonâncias severas no sistema de distribuição a medida que a frequência das interharmônicas se assemelham com a frequência natural de oscilação da rede. Podem provocar o efeito flicker em lâmpadas fluorescentes, iluminação a arco em geral além de distorções visuais indesejáveis em monitores de computador.
- Notching é um distúrbio de tensão periódica causada pela operação normal de um dispositivo que utiliza eletrônica de potência quando a corrente é comutada de uma fase para outra. Como notching ocorre continuamente, esta anomalia pode ser caracterizada através do espectro harmônico da tensão afetada. Entretanto, as frequências associadas ao efeito notching são de ordem relativamente alta e, portanto, de difícil detecção por grande parte dos equipamentos utilizados para análise espectral.
- Ruído são sinais elétricos indesejáveis que apresentam larga faixa espectral abaixo de 200kHz que aparecem superpostos a tensão ou corrente do sistema de distribuição. Ruído em sistemas de potência podem ser causados por dispositivos que utilizam dispositivos eletrônicos de potência, equipamentos que geram arcos voltáicos, cargas com retificadores de estado sólido e fontes chaveadas de potência. Os problemas de ruído são frequêntemente agravados por aterramentos realizados de modo impróprio ou simplesmente inexistentes n˜ao propiciando, desta forma, caminho para que o ruído seja conduzido para fora da rede de distribuição.

#### Flutuação da Tensão

#### Conceito

Flutuações de tensão, também denominadas como flicker, são variações sistemáticas do envelope de tensão ou uma série randômica de mudanças da tensão cuja magnitude de tensão não excede as faixas de tensão especificadas pela ANSI C84.1 de 0,9 a 1,1 pu. Flutuações são causadas principalmente por equipamentos que operam a base de arcos voltaicos. O efeito flicker é definido pela magnitude rms expressa em porcentagem do valor da fundamental. Flutuações próximas a  $0.5\%$  podem resultar em oscilações luminosas perceptíveis caso estejam em uma faixa de frequência de 6 a 8 Hz.

#### Variação da Frequência

#### Conceito

Variação da frequência de um sistema de potência ocorre quando a frequência padrão de operação da rede varia de seu valor nominal que na maioria das vezes é padronizado em 50 ou 60Hz. A frequência do sistema de distribuição está diretamente relacionada com a velocidade angular dos geradores que alimentam o sistema. Ocorrem pequenas variações na frequência a medida que o balanço entre carga e geração muda.

Por um lado a eletrônica e microeletrônica estão se expandindo rapidamente fazendo cada vez mais parte dos equipamentos mais modernos. Os aparelhos est˜ao se tornando cada vez mais sensíveis a todos os tipos de distúrbios. Por outro lado os dispositivos não lineares, também, estão crescendo na mesma proporção forçando os órgãos reguladores e de controle do setor de energia elétrica brasileiro, como a Agência Nacional de Energia Elétrica (ANEEL) e o Operador Nacional do Sistema (ONS) a estabelecerem diretrizes para a normatização dos padrões da Qualidade de Energia Elétrica no Brasil.

Frente a essa situação muitos trabalhos tem sido propostos pela comunidade acadêmica no sentido de analisar os possíveis efeitos das anomalias da rede de distribuição em eletrodomésticos, computadores pessoais (PC), Laptop, equipamentos de automação e controle industriais dentre outros [14] [15] [16].

Os testes consistem em submeter os equipamentos eletroeletrônicos aos diversos distúrbios da rede de distribuição para verificar a sensibilidade, suportabilidade operacional e suportabilidade física frente as anomalias. Não havendo uma definição préestabelecida a nível de órgãos reguladores, neste trabalho, será adotado a definição estabelecida em [15] [16] [4] [17] como discriminado abaixo:

- sensibilidade alteração na operação normal do equipamento, observando-se tão somente algum tipo de anormalidade funcional, tais como: ruídos, alterações de imagem e/ou som etc;
- suportabilidade a descontinuidade do funcionamento ou entrada em regiões proibitivas de operação, tais como efeitos térmicos inadmissíveis, sem que contudo ocorra dano físico
- suportabilidade física caracteriza uma indesejável perda do equipamento, por vezes de forma definitiva. Isto significa, dentre outros aspectos, que se atingiu para um ou mais componentes, seus limites de operação

Para a realização dos testes de desempenho de equipamentos, operando sob condições críticas, no contexto da qualidade da energia é necessário a utilização de uma estrutura laboratorial que consiste de uma fonte programável, a qual é utilizada para a geração da alimentação com os respectivos distúrbios de interesse. Um computador que é utilizado para interagir com a fonte programável e armazenar os dados coletados dos testes realizados e, por fim, um osciloscópio digital para aquisição de formas das de ondas de interesse com interface de comunicação serial para a transferência das formas de ondas para o PC[4].

Um levantamento apresentado em  $[4]$  referente a equipamentos destinados à geração de sinais para ensaios de qualidade de energia el´etrica mostra que dos 15 modelos de equipamentos analisados, nenhum é nacional, além de custarem centenas de milhares de dólares, às instituições que desejam adquiri-los. Os principais fabricantes, que possuem representantes no Brasil, são dos Estados Unidos e do Japão. Os países desenvolvidos, conscientes da importância da situação, investem no desenvolvimento de equipamentos que venham a ser úteis como ferramenta de modo a atender todas as frentes de pesquisa e desenvolvimento.

Neste contexto, frente a crescente importância do papel da QE e no desejo de contribuir para elevar o Brasil a situação de auto-suficiência em termos tecnológicos, o presente trabalho propõe o desenvolvimento de uma fonte trifásica programável e um gerador de sinais trifásicos que poderão ser utilizados para a realização de testes de desempenho de equipamentos no contexto da qualidade da energia além de outras aplicações.

A fonte trifásica será construída com uma nova topologia que utilizará tecnologia de fontes chaveadas com o intuito de reduzir peso, volume, custo e consumo de energia. As fontes lineares foram largamente utilizadas no passado mas vem sendo substituídas por fontes chaveadas. É um caminho sem volta devido a tendência mundial na redução de peso, volume, e consumo de energia. Atualmente, devido a importância da QE as fontes chaveadas estão sendo projetadas de modo a não contribuírem para a degradação do sinal que trafega pela rede.

#### 1.2 O Estado da Arte

Pesquisas realizadas no ramo da Eletrônica de Potência, Amplificadores de Áudio e QE s˜ao de interesse para o desenvolvimento deste trabalho devido a similaridade de topologias empregadas em ambas as áreas. Por esse motivo o levantamento bibliográfico realizado estendeu-se nas três referidas áreas com o propósito de melhor compreender as vantagens e desvantagens, levando em conta as conquistas mais significativas em cada área.

#### 1.2.1 Qualidade da Energia

Estudos que buscam assegurar ou mesmo melhorar os padrões de qualidade requeridos ao bom funcionamento dos sistemas elétricos $[1], [18], [19].$ 

Documentos relacionados com testes de desempenho de produtos no contexto da qualidade da energia[5],[6], [7],[8],[9],[10],[11], [12] e [13].

Trabalhos que analisam equipamentos quando submetidos a distúrbios no contexto da QE[20],[21],[22] e [23].

#### 1.2.2 Eletrônica de Potência

Na linha de pesquisa referente a Eletrônica de Potência, a grande maioria dos trabalhos publicados na literatura especializada, que apresentam relação com o tema proposto, referem-se, principalmente, a fontes de alimentação ininterruptas (UPS) e, em menor número, a reguladores de tensão automático (VAR). Entretanto, no que diz respeito a fontes de tensão CA programáveis (FTP), são poucas as referências voltadas para o assunto. As

especificações de projeto das fontes programáveis são mais rigorosas que as utilizadas para o projeto da UPS e do VAR. Uma especificação típica da taxa de distorção harmônica total (THD), para um sistema UPS, considerando frequência da rede de 60Hz, é de no máximo 5%. Em se tratando de FTP o THD não deve ultrapassar  $3\%$ . As exigências não param por aí, as fontes de tensão programáveis devem permitir que a frequência seja ajustada até 500Hz e serem capazes de reproduzir ondas periódicas pré-determinadas pelo usuário. Sendo assim essas fontes necessitam de técnicas de controle mais avançadas do que as utilizadas para outras aplicações  $[24]$ .

As topologias que compõe o estágio de potência utilizadas para a construção de fontes CA, em Eletrônica de Potência, são quase que na totalidade inversores em ponte completa ou meia ponte com um filtro passa baixa na saída. O filtro passa baixa é usado para remover os componentes harmônicos do sinal PWM, compondo desta forma o sinal de referência amplificado na carga. Apresenta-se, na sequência, uma síntese a respeito das principais publicações encontradas e que realçam a importância do trabalho proposto.

#### Controles Digitais Implementados com DSP´s ou Microcontroladores

A referência [24] propõe uma fonte programável com baixa distorção harmônica que consiste de um inversor em ponte completa com filtro passa baixa na saída. A estratégia de controle consiste em um controle digital implementado com DSP. Em [25] é implementada uma estrat´egia de controle utilizando processamento digital de sinais para um conversor ponte completa com filtro passa baixa na sa´ıda utilizado em equipamentos do tipo UPS. O autor, deste último trabalho, conseguiu uma taxa de distorção harmônica de tensão abaixo de  $2\%$  para frequências de saída até 60Hz.

Em [26] encontram-se trabalhos referentes a controle digital aplicados a inversores trifásicos, ponte completa ou meia ponte, com pouca ou nenhuma modificação na topologia tradicional. O sistema utiliza um filtro passa baixa na saída para remover os componentes harmônicos do sinal PWM. O esquema proposto é utilizado para implementar fontes de alimentação ininterruptas (UPS) apresentando inovações no controle.

A referˆencia [27] implementa um controle utilizando um microntrolador em um inversor trifásico para aplicações em UPS.

#### Controles Analógicos

O estudo realizado por [28] mostra resultados com distorção harmônica menor que 1% para frequências de 45-500Hz utilizando novas técnicas para controle de corrente. O autor utiliza um inversor em ponte completa com um filtro passa baixa LC na saída. Vale salientar que os testes foram realizados somente com carga resistiva sendo que testes com cargas indutivas e/ou capacitivas são importantes para verificar o comportamento do controle com relação a presença de reativos.

As referências [29] [30] [31] [32] [33] [34] [35] [36] apresentam inovações no controle de inversores implementados com topologias tradicionais que utilizam filtro passa baixa na saída. O objetivo é remover os componentes harmônicos do sinal PWM com o propósito de implementar fontes de alimentação ininterruptas (UPS).

 $Em \left[ 37 \right]$  é apresentado um sistema de energia ininterrupta "line-interactive" trifásico com capacidade de condicionamento ativo de potência série e paralelo. Um controlador baseado no sistema de eixo de referência síncrona é usado na compensação de potência reativa e harmônica geradas por quaisquer configurações de cargas não lineares.

### 1.2.3 Amplificadores de Audio ´

Na linha de pesquisa de amplificadores de áudio existe maior diversidade de topologias que são utilizadas como amplificadores. Devido a natureza da aplicação, da busca constante em se obter som de melhor qualidade, muita pesquisa vem sendo desenvolvida para se obter THD cada vez menor. Por este motivo as topologias empregadas em áudio são bastante atrativas quando se trata da construção de amplificadores com baixo THD. Por outro lado os amplificadores lineares possuem rendimento baixo, apesar de possuírem boa lineardiade e consequentemente baixo THD. Os amplificadores Classe D são os de maior interesse na realização da proposta deste trabalho. Eles são, em síntese, construídos com inversores em ponte completa ou em meia ponte com filtro passa baixa acrescentado na saída. De fato, utilizam as mesmas topologias empregadas em Eletrônica de Potência na reprodução de formas de onda periódicas. Considerando que um bom amplificador possui THD abaixo de 3% e são fabricados para operar em uma larga faixa de frequência, eles não podem ser desprezados, já que possuem características bem atrativas em se tratando da qualidade do sinal amplificado.

#### Controles Digitais Implementados com DSP em Amplificadores

A referˆencia [38] apresenta um inversor em ponte completa com filtro passa baixa na saída com controle em tempo real utilizando DSP. O autor obteve nos resultados experimentais THD de  $0.02\%$  para uma potência de 51W. Em [39] [40] [41] [42] e [43] encontram-se outros autores desenvolvendo trabalhos relacionados a controle digital de PWM para aplicações em áudio.

#### Novas topologias de amplificadores Classe D

Em [44] é apresentado uma nova topologia de amplificador chaveado Classe D construído a partir de um inversor em meia ponte. As distorções no estágio de saída são compensadas com um segundo amplificador classe D de baixa potência.

A referência [45] propõe projetos a respeito de receptores de rádio utilizando amplificadores Classe D com o objetivo de se atingir baixo consumo de energia para aplicações que utilizam pilhas ou baterias.

Em [46] [47] [48] [49] ´e apresentado uma nova topologia de amplificador chaveado de potˆencia que foi a precursora da topologia proposta neste trabalho. As duas topologias podem ser utilizadas para realizar a mesma tarefa sendo que a topologia mais antiga opera com quatro chaves ao inv´es de duas chaves. Os trabalhos realizados em [50],[51] e [52] referem-se a topologia de amplificador chaveado de potência que será tratado ao longo deste trabalho.

#### Análises Matemáticas

O trabalho apresentado em [53] mostra uma an´alise do amplificador Classe D utilizando controle por histerese. As equações obtidas com o estudo foram verificadas por meio de simulação no programa PSpice.

Diante do exposto constata-se que as topologias e controles utilizados em áudio atendem melhor as exigências necessárias no que refere a qualidade do sinal amplificado. Os pesquisadores que trabalham com ´audio buscam desenvolver tanto o controle quando o circuito de potência para que os amplificadores possam desempenhar sua função para uma vasta faixa de frequência sempre visando baixo THD. A grande maioria dos projetos realizados em eletrônica de potência são mais específicos com relação a faixa de frequência que
operam com baixo THD, destoando das exigências de uma fonte de tensão programável cuja função é reproduzir sinais aleatórios que podem possuir elevado conteúdo harmônico.

Com base nos fatos apresentados, a nova topologia proposta mais controle será, ao longo deste trabalho, denominada Amplificador Classe D, pois suas características operacionais se assemelham com as características impostas pelos amplificadores Classe D. Além disso, estudos apresentados no Capítulo 2, referente a operação do controle realizado em conjunto com a topologia proposta, irão reforçar a decisão tomada.

# 1.3 Justificativa para o Presente Trabalho

Face aos aspectos apresentados anteriormente verifica-se que as fontes programáveis são equipamentos indispensáveis para a realização de testes de desempenho de equipamentos dentro das diretrizes da Qualidade de Energia, já que por meio delas é possível emular os distúrbios que ocorrem em uma rede de distribuição de energia elétrica. Podem ser aplicadas nos mais variados ramos de pesquisa e desenvolvimento de equipamentos monofásicos e/ou trifásicos propiciando testes de sensibilidade, suportabilidade e suportabilidade física.

As fontes programáveis comerciais possuem um módulo gerador de sinais e um módulo amplificador que s˜ao unidos no interior do equipamento n˜ao havendo a possibilidade de utilizá-los de modo independente. Na fonte trifásica proposta existe um módulo gerador de sinais trifásico mais um módulo amplificador trifásico. Os módulos gerador de sinais/amplificador, operando de modo independente, permitem que sejam utilizados para outras finalidades dentro de um laboratório de desenvolvimento e pesquisa o que torna o equipamento mais vers´atil propiciando melhor retorno do investimento. O gerador de função trifásico apresenta uma inovação. Ele é comandado por rádio frequência o que o torna totalmente isolado do equipamento conectado ao amplificador de potˆencia ou ao equipamento em desenvolvimento caso esteja sendo utilizado no desenvolvimento de equipamentos que necessitem da geração de sinais periódicos.

# 1.4 Contribuições desta Tese

As principais contribuições desta proposta de trabalho podem ser sintetizadas em três partes. Cabe salientar que estas contribuições representam apenas uma fração das possibilidades proporcionadas pela nova topologia de conversor CC/CA chaveado proposto. Para uma melhor compreensão da afirmativa, destaca-se algumas aplicações que podem ser implementadas como UPS, reguladores de tensão série, amplificadores de áudio dentre outras aplicações que necessitem de amplificação de sinal. Entretanto, pelo fato da proposta de trabalho a ser desenvolvida nesta tese divergir das aplicações acima mencionadas nada mais será acrescentado referente a esse assunto. Desta maneira, as três contribuições são:

- 1. Concepção de uma nova topologia de conversor  $CC/CA$  chaveado;
- 2. Projeto e execução de um gerador de sinais programáveis trifásico com comunicação de rádio frequência;
- 3. Projeto e execução de uma fonte trifásica CA programável que utiliza a nova topologia proposta.

### 1.5 Estrutura da Tese

O presente trabalho apresenta no Cap´ıtulo 1 conceitos gerais sobre "Qualidade de Energia Elétrica", justificativa e contribuições do estudo, além de um vasto levantamento bibliográfico entre temas complementares e assuntos correlatos.

#### Capítulo 2 - Amplificador Chaveado Proposto (Módulo Monofásico)

O capítulo 2 apresenta de maneira objetiva os amplificadores mais utilizados na prática evidenciando as vantagens e desvantagens de cada configuração permitindo melhor esclarecer as principais contribuições da topologia proposta neste trabalho. Após apresentada a topologia proposta inicia-se uma descrição da estratégia de controle do amplificador que irá compor a fonte programável trifásica proposta (FPTP) com o objetivo de facilitar o entendimento dos princípios fundamentais de operação que constitui o próximo assunto abordado. Este capítulo contém ainda as especificações bem como um exemplo de projeto que será utilizado, posteriormente, na eleboração da FPTP. Para finalizar, o capitulo trás alguns resultados experimentais que estão de consonância com o projeto efetuado.

#### Capítulo 3 - Gerador de Função Trifásico (GFT)

O capítulo 3 tem como objetivo apresentar o diagrama esquemático do gerador de fun-¸c˜ao trif´asico (GFT) proposto, o diagrama do PCLink utilizado para estabelecer um enlace de radio frequência  $(RF)$  entre o PC e o GFT bem como apresentar os fluxogramas dos comandos implementados no "firmware" gravado nos microcontroladores ARM presentes no PCLink e nas fases do GFT.

# Capítulo 4 - Fonte de Tensão Trifásica CA Programável Proposta (FTTACPP)

O cap´ıtulo 4 tem como objetivo apresentar uma proposta de fonte de tens˜ao trif´asica CA constituída a partir de três módulos de potência monofásicos possibilitando a realização de ensaios que emulam suprimentos elétricos ideais (senoidal puro) e não ideais (distúrbios) necessários para testar os níveis de sensibilidade e suportabilidade das cargas para os mais diversos tipos de distúrbios tradicionalmente tratado na área de QE. Resultados experimentais para cargas lineares e não lineares também são apresentados.

#### Capítulo 5 - Conclusões Gerais

Finalmente, O capítulo 5 apresenta as principais discussões e conclusões finais com base nos capítulos que formam o corpo desta tese. Serão evidenciadas questões associadas às contribuições efetivas deste trabalho, bem como sugestões para futuros desenvolvimentos

#### Anexo A

Adicionalmente é apresentado o Anexo A que contém o desenvolvimento matemático mais detalhado do equacionamento utilizado no projeto do Amplificar Classe D Proposto.

# Capítulo 2

# Projeto e Construção de uma Nova Topologia de Amplificador Classe D

A fonte trifásica, proposta neste trabalho, consiste em três módulos que operam como amplificadores independentes. Cada módulo implementa uma fase da fonte trifásica. Após uma breve introdução a respeito dos amplificadores mais comuns, serão abordados as etapas de operação do conversor proposto, um exemplo de projeto do módulo monofásico, resultados de simulação e, finalmente, os resultados experimentais da nova topologia proposta.

# 2.1 Considerações Iniciais

Os amplificadores podem ser classificados como amplificadores lineares e amplificadores chaveados. Uma das características dos amplificadores lineares é que eles apresentam rendimento de no máximo 75%, considerado baixo. Por outro lado os amplificadores chaveados possuem chaves semicondutoras operando no corte e na saturação e, portanto, teoricamente, estes conversores poderiam atingir um rendimento de 100%, caso todo o circuitos pudesse ser montado com componentes ideais. A seguir ser˜ao apresentadas as características principais dos amplificadores tradicionalmente implementados e em seguida a nova topologia proposta.

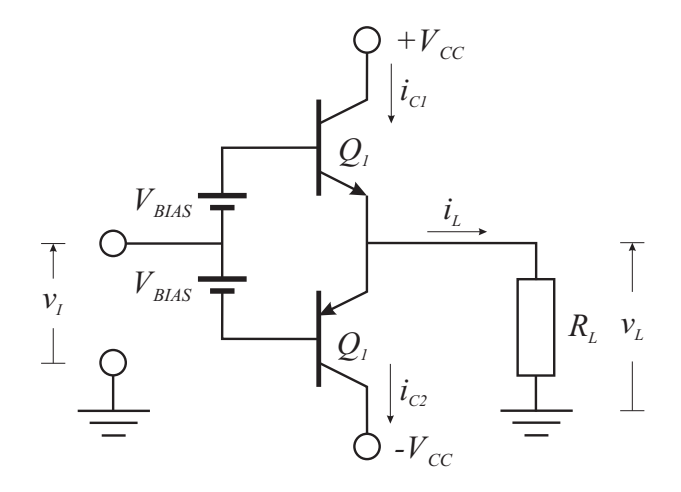

Figura 2.1: Diagrama esquemático da Central  $3\mu$ C.

#### 2.1.1 Amplificador Linear Classe A

Nos amplificadores Classe A, mostrado na Figura 2.1, os dispositivos de potência  $Q_1$  e  $Q_2$ , conduzem durante todo o tempo, isto é, a corrente de polarização percorre os dispositivos de potência de modo permanente. Esse amplificador apresenta rendimento de apenas 20%. Sua principal vantagem consiste no fato de ser o mais linear e, consequentemente, com a menor taxa de distorção [54].

A Figura 2.1 mostra o diagrama de uma etapa de saída (push-pull, complementar) a qual constitui a célula básica de amplificadores Classes A, B e AB [55].

#### 2.1.2 Amplificador Linear Classe B

Este amplificador opera de modo oposto ao amplificador Classe A. Os dispositivos de saída  $Q_1$  e  $Q_2$  (Figura 2.1) não podem conduzir ao mesmo tempo, portanto cada um dos componentes é responsável pela amplificação da metade de cada ciclo. Diante disso, a configuração Classe B possui alta eficiência, mas uma linearidade pobre, especialmente na região do "crossover". Estas características restringem o amplificador Classe B a projetos que exijam baixo consumo de energia como nos equipamentos operados com pilha ou bateria [54].

#### 2.1.3 Amplificador Linear Classe AB

Os amplificadores Classe AB são obtidos com a união das características dos amplificadores Classe A e B. O estágio Classe A é utilizado como pré-amplificador e o Classe B como estágio de saída. É configurado de tal forma que os dois dispositivos de potência na saída ficam conduzindo uma fração da corrente nominal todo o tempo. Assim, consegue-se eliminar a não linearidade na região do "crossover". Os amplificadores classe AB, atualmente, são os mais utilizados na prática [54] [56], principalmente pela pequena distorção harmônica e pouca complexidade. O rendimento desse amplificador fica em torno dos 50%, com uma excelente linearidade, fazendo deste amplificador o projeto mais popular.

#### 2.1.4 Amplificador Classe D

Os amplificadores Classe D convencionais possuem um modulador de largura de pulso (PWM), um estágio de potência e um filtro passa baixa na saída. O controle é obtido a partir da comparação do sinal de referência com um sinal dente de serra de alta frequência. O resultado dessa comparação são pulsos digitais cuja largura é proporcional ao valor instantâneo do sinal de entrada.

A maioria dos amplificadores Classe D propostos na literatura apresentam no estágio de potência uma configuração em ponte completa proporcionando, desta forma, maior potência de saída, principalmente, em aplicações de baixa tensão. O filtro passa baixa é usado para remover os componentes harmônicos do sinal PWM compondo desta forma o sinal de referência amplificado na carga.

A principal vantagem dos amplificadores Classe D sobre os amplificadores lineares tradicionais ( Classe A, B e AB ) é que, se bem projetados, o rendimento pode ser superior a 90% [57].

#### 2.1.5 Amplificador Classe D Proposto (ACDP)

O Amplificador Classe D Proposto ´e mostrado na Figura 2.3. A foto mostra o ACDP, sobre uma bancada, conectado a uma das fases do gerador de função trifásico.

A Figura 2.4 mostra o diagrama esquemático do ACDP. A topologia proposta não

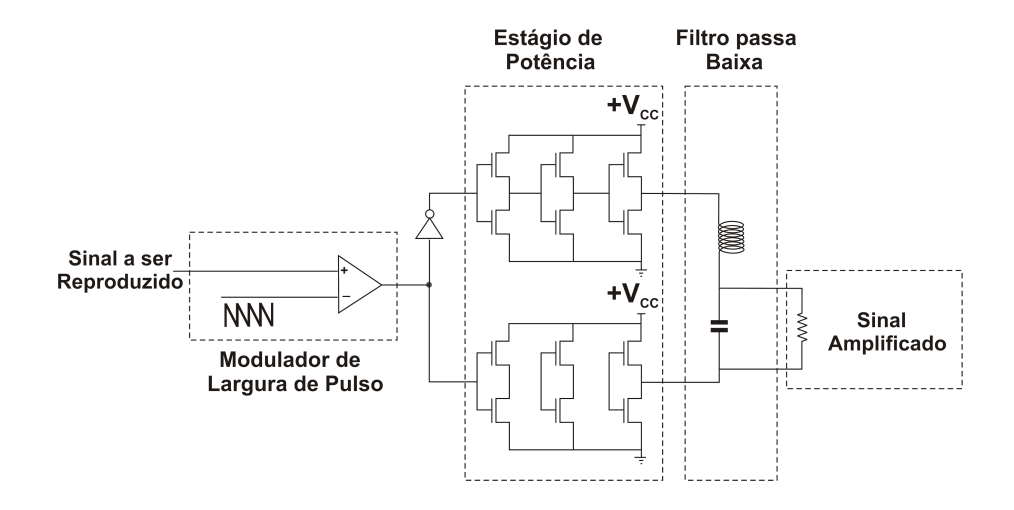

Figura 2.2: Seguidor de tensão com saída push pull a mosfet (Amplificador Classe D Convencional).

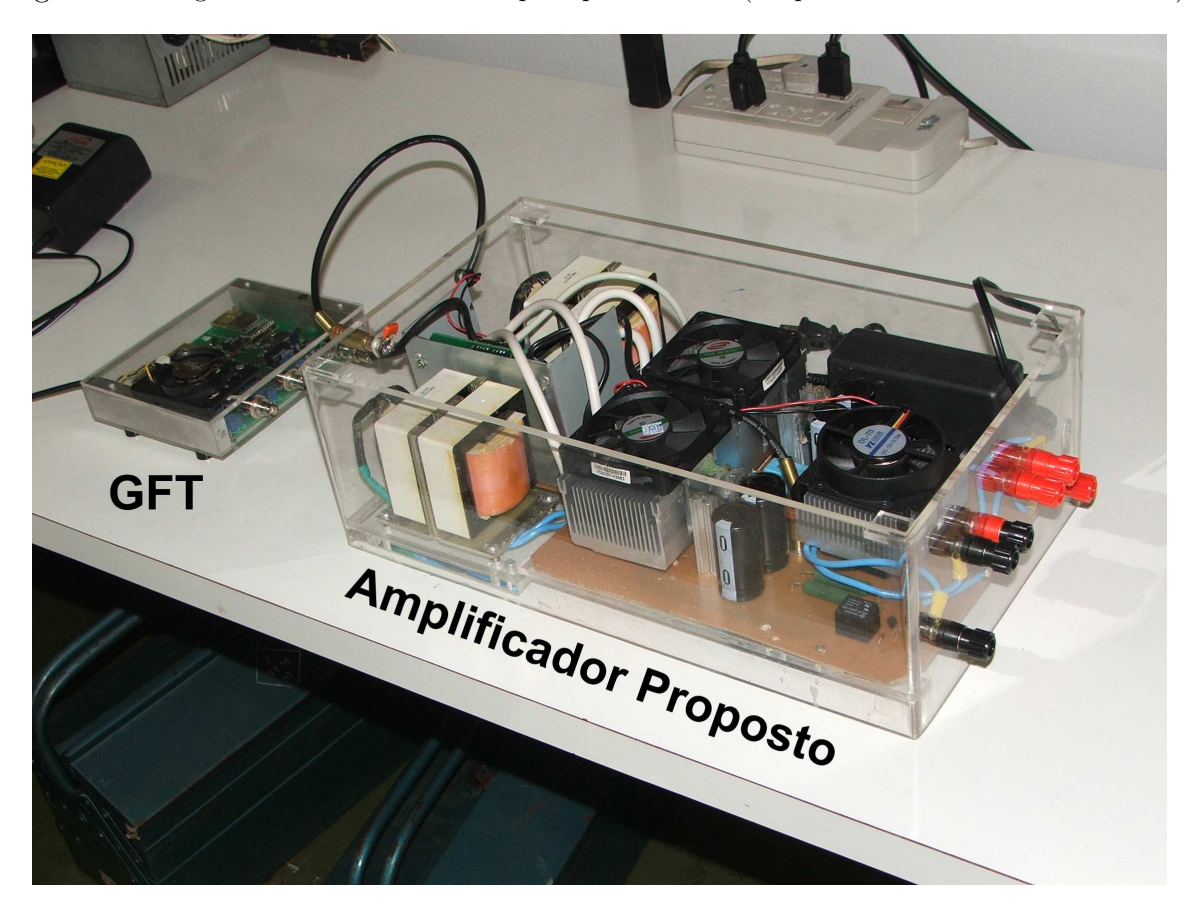

Figura 2.3: Foto do Amplificador Classe D Proposto.

se assemelha às topologias tradicionais que empregam estruturas em ponte completa ou meia ponte com filtro de saída utilizado para extrair a componente de alta frequência. No entanto, o Amplificador Classe D Proposto (ACDP) neste trabalho será tratado como um amplificador Classe D, pois se assemelha ao Amplificador Classe D convencional, Figura 2.2. As duas topologias possuem um comparador com entrada de alta impedância

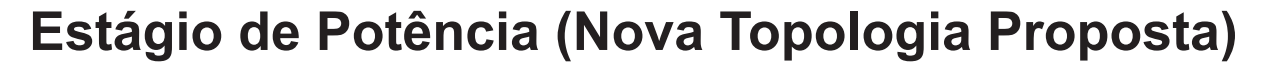

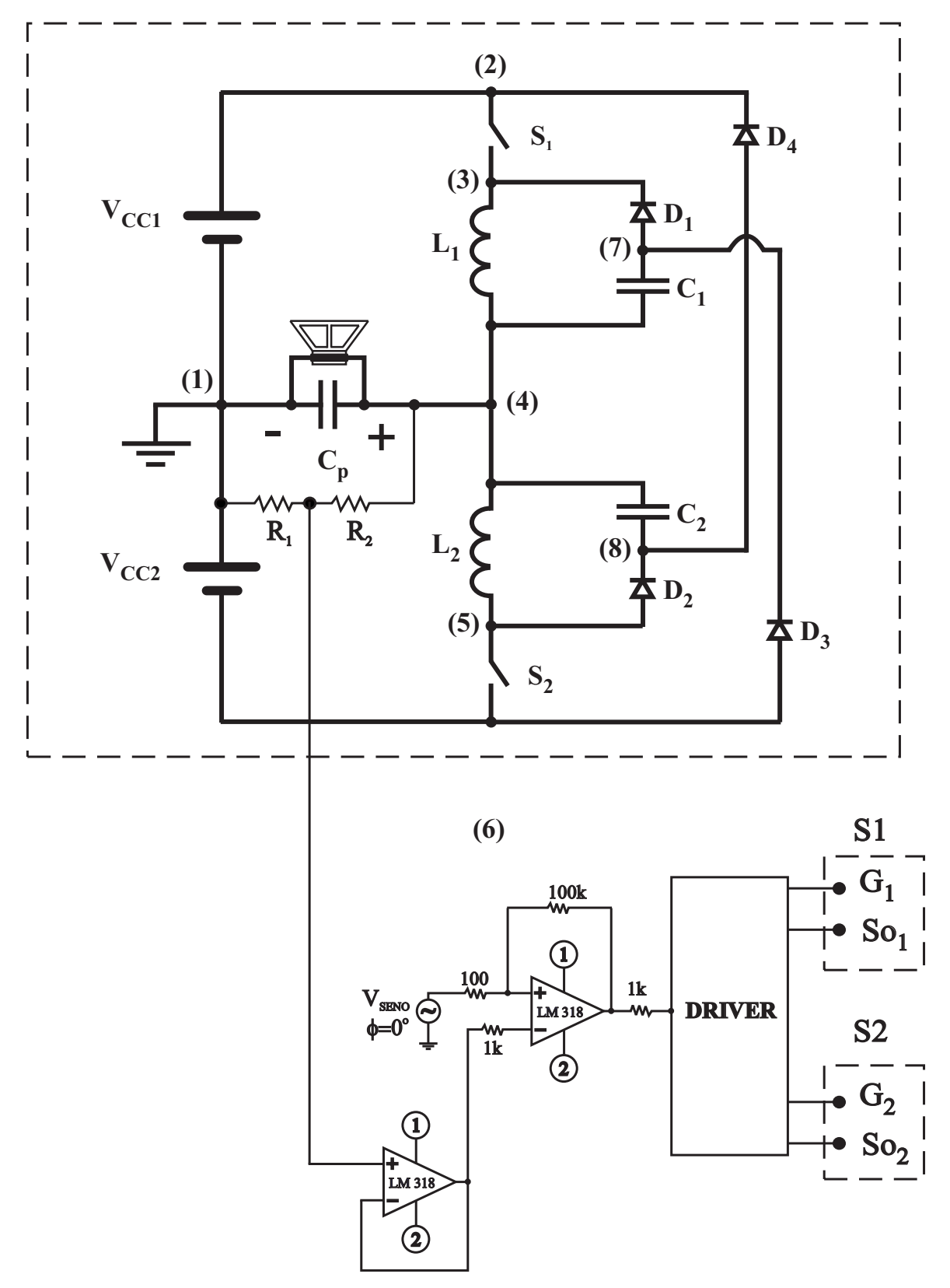

Figura 2.4: Diagrama Esquemático do Amplificador Classe D Proposto.

e um estágio de potência com dispositivos que operam no corte e na saturação. Em se tratando do ACDP o estágio de potência (EP) é composto pela topologia proposta. Por este motivo ao longo do trabalho a nova topologia proposta é tratada como estágio de potência (EP) do ACDP.

Nos amplificadores n˜ao realimentados, a amplitude do sinal PWM gerado depende do nível de tensão da fonte de alimentação do circuito de potência. Qualquer oscilação na tensão de alimentação é repassada para o sinal PWM que provocará distorção na forma de onda do sinal de áudio [58].

E importante ressaltar que as fontes de alimentação auxiliares não necessitam ser estabilizadas pelo fato da topologia ser realimentada além de não possuir filtro passa baixa adicional na saída. Para melhor entender como essas vantagens foram implementadas, o controle e as etapas de operação serão comentadas na próxima seção.

# 2.2 Estratégia de Controle da Topologia Proposta

A estrat´egia de controle implementada baseia-se em um comparador cuja entrada n˜ao inversora recebe o sinal de referência e na entrada inversora a realimentação do sinal amostrado no capacitor de filtro de saída  $C_P$ . Desta forma a impedância de entrada do ACDP é igual a impedância de entrada do amplificador operacional (AO) utilizado como comparador. Para melhor compreender a função da topologia proposta no processo de amplificar um sinal aleatório programável, alguns circuitos simples utilizando AO serão abordados a seguir.

Quando se deseja amplificar um sinal que apresenta reduzida potência, um dos circuitos mais utilizados na prática é o seguidor de tensão (BUFFER), Fig. 2.5, que apresenta as características de:

- alta impedância de entrada;
- $\bullet$  baixa impedância de saída;
- $\bullet$  ganho unitário.

A potência máxima na saída do amplificador está limitada à corrente e tensão máxima na saída do amplificador operacional utilizado. Quando se deseja maior potência é necessário acrescentar um estágio de potência na saída do amplificador operacional utilizado

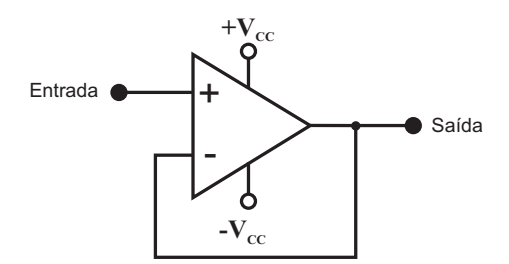

Figura 2.5: Seguidor de tensão (buffer).

com indica a Fig. 2.6. Esse estágio de saída é obtido por um push-pull composto por um transistor NPN e outro PNP. A realimentação passa a ser realizada a partir da saída do estágio de potência (EP) acrescentado. O limite máximo de corrente passa a ser o valor nominal de corrente fornecida pelos transistores utilizados no EP. Os transistores nesta configuração operam na região linear o que confere ao EP baixo rendimento.

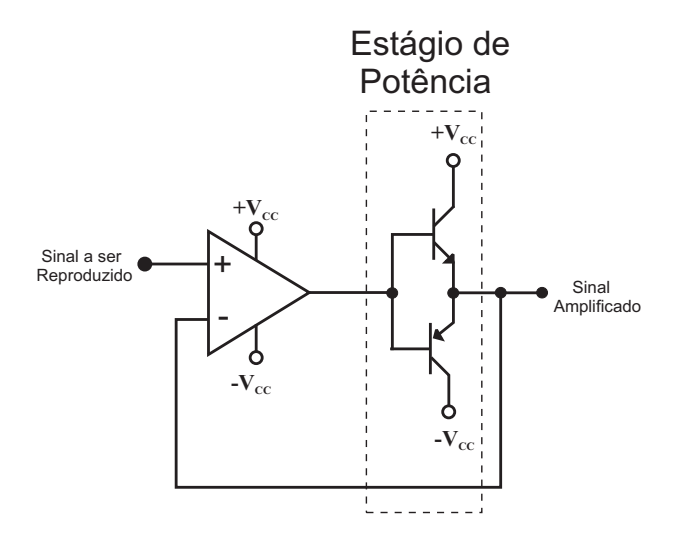

Figura 2.6: Seguidor de tensão com saída push pull a transistor.

Para resolver o problema do baixo rendimento pode-se utilizar ao invés do transistores Mosfets ou IGBTs, que são acionados por tensão e operam no corte e na saturação. A Fig. 2.2 mostra um amplificador de áudio classe D convencional que apresenta rendimento superior a 90% pelo fato do EP ser constituído por dispositivos que operam no corte e na saturação.

Uma das desvantagens deste tipo de circuito é possuir na sua saída um sinal PWM que, posteriormente, necessita de um filtro na saída para recompor o sinal amplificado.

Retornando ao circuito seguidor de emissor verifica-se que o ganho deste circuito é unitário, mas pode ser alterado se na saída for acrescentado um divisor resistivo para que o circuito passe a possuir controle de ganho como mostrado na Figura 2.7. Esse circuito ´e

conhecido como amplificador não inversor e cujo ganho é fornecido pela equação  $2.1$  [59]. Nota-se pela equação que, quando o valor do resistor  $R_2$  tende a zero o valor do ganho tende a ser unitário. Assim, se o valor da resistência  $R_2$  tender a zero e  $R_1$  tender a infinito o circuito se torna um seguidor de emissor cujo ganho é unitário. Por outro lado quando se deseja um ganho de valor elevado o valor de  $R_2$  deve ser elevado com relação a  $R_1$ .

Considerando que o estágio de potência do amplificador não inversor, mostrado na Figura 2.7, e tomando-se todas as precauções para que os Mosfets ou IGBTs, utilizados no estágio de potência, sejam devidamente acionados por drivers próprios para esta aplicação obtém-se o circuito do Amplificador Classe D Proposto 2.4. A semelhança prossegue no que se refere ao ganho, pois a Equação 2.1 utilizada para o cálculo do ganho do amplificador não inversor também é utilizada para o cálculo do ganho do ACDP. Essas observa¸c˜oes refor¸cam a decis˜ao tomada de se denominar o conjunto composto pelo controle mais nova topologia proposta de amplificador.

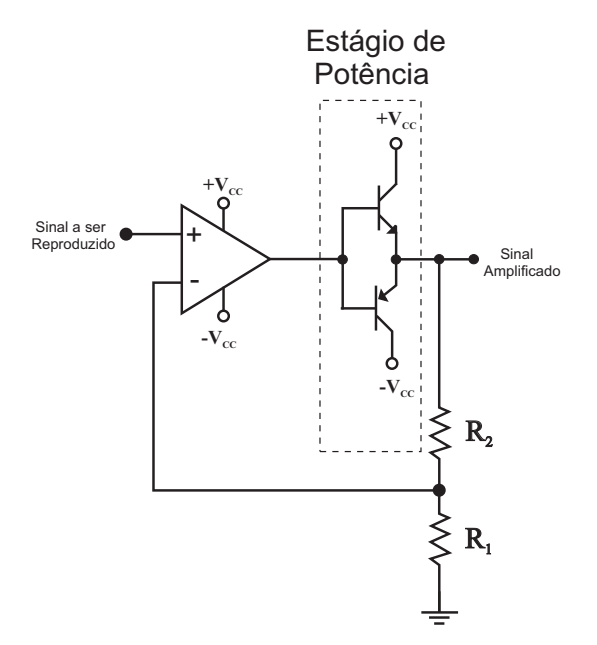

Figura 2.7: Amplificador não inversor.

$$
A = 1 + \frac{R_2}{R_1}
$$
 (2.1)

A taxa de crescimento da tensão por intervalo de tempo "Slew-Rate" do amplificador não inversor, sem o estágio de potência, é fornecido pelo fabricante do amplificador operacional. Ao se acrescentar um estágio de potência cujo "Slew-Rate" é inferior ao da saída do amplificador operacional, ou vice-versa, a taxa de crescimento inferior prevalece no circuito. O Apˆendice A trata de forma detalhada a quest˜ao do comportamento do "Slew-Rate" do amplificador utilizado.

Pode-se afirmar que, o ACDP utilizado possui as mesmas características do amplificador não inversor considerando-se que o "Slew-Rate", no ACDP, é limitado pelo EP, que neste caso é a topologia proposta.

# 2.3 Princípios Fundamentais de Operação da Topologia Proposta

Da mesma forma que o seguidor de tensão, o conversor proposto amplifica em potência a forma de onda de referˆencia aplicada na entrada n˜ao inversora do comparador utilizado no controle.

No ACDP a realimentação na entrada inversora do AO utilizado como comparador (AOC) é realizada por um divisor resistivo que retira uma amostra de tensão do capacitor  $C_P$  (ATCCP), já que a forma de onda amplificada é modulada sobre este capacitor.

Toda vez que a tensão de referência (TR) ultrapassa a ATCCP, a saída do comparador satura em nível alto e, a lógica de controle abre a chave  $S_2$  e aciona a chave  $S_1$ , por meio dos "drivers" de gatilho, para que a tensão do capacitor  $C_P$  cresça. Esta operação será denominada Etapa 1, Figura 2.8 (a). De modo semelhante, quando a TR é inferior a ATCCP o comparador satura em nível baixo e a lógica de controle abre a chave  $S_1$  e fecha a chave  $S_2$ , sendo esta operação denominada Etapa 2, Figura 2.8 (b).

Sempre que a chave  $S_1$  abre, a tensão no indutor  $L_1$  cresce e a medida que se torna superior a tensão no capacitor  $C_1$  mais 0,7V o diodo  $D_1$  fica polarizado de modo direto fazendo com que a energia armazenada no indutor  $L_1$  seja transferida para o capacitor  $C_1$ . O mesmo processo ocorre quando a chave  $S_2$  é aberta, onde a energia é transferida para o capacitor  $C_2$ .

No sentido de esclarecer o princípio de operação do amplificador, algumas considera-¸c˜oes s˜ao relevantes no momento em que as duas chaves est˜ao abertas.

 $\bullet$  em qualquer instante de tempo a soma das tensões sobre  $C_1$  e  $C_2$  é igual a soma

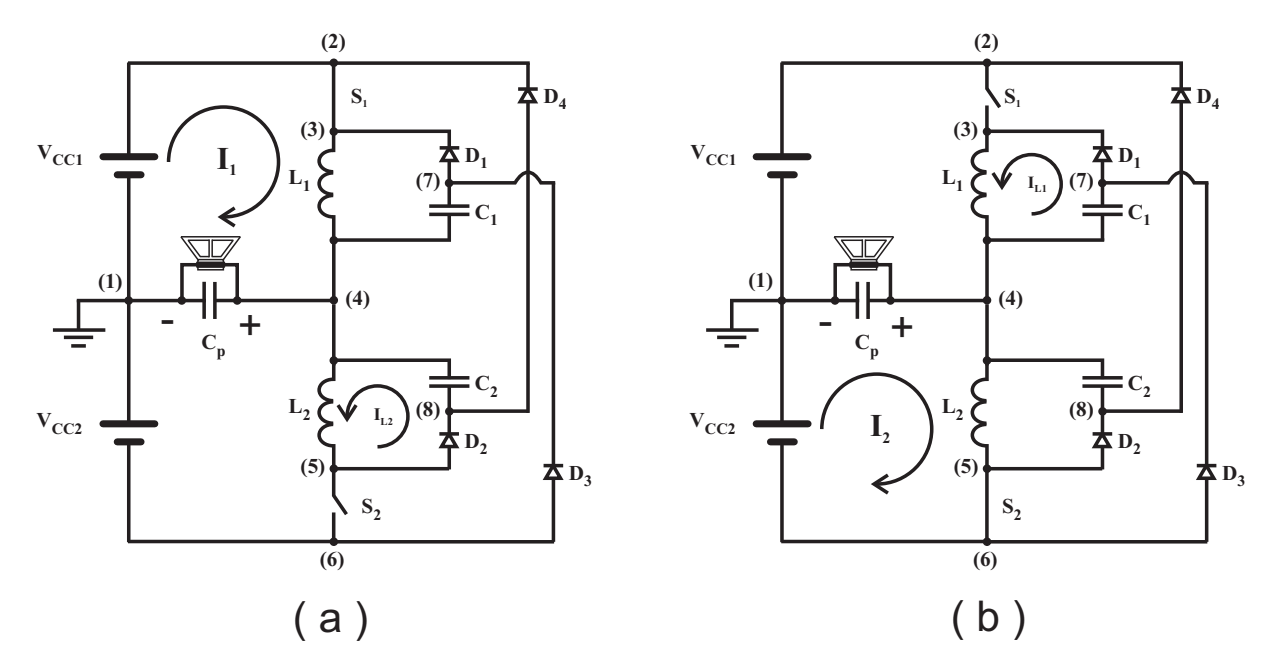

Figura 2.8: (a) Tensão cresce no capacitor  $C_P$  e (b) Tensão decresce no capacitor  $C_P$ .

das tensões das fontes  $V_{CC1}$ e $V_{CC2}$   $\left(V_{C1}+V_{C2}=V_{CC1}+V_{CC2}\right)$ como indicado na Fig. 2.9 (a).

- $\bullet$  o capacitor  $C_2$  constitui uma fonte de tensão, no sentido indicado na Figura 2.9 (b)  $(V_{C2} = V_{CC1} - V_{CP}).$
- $\bullet$  o capacitor  $C_1$  constitui uma fonte de tensão, no sentido indicado na Figura 2.9 (c)  $(V_{C1} = V_{CP} + V_{CC2});$

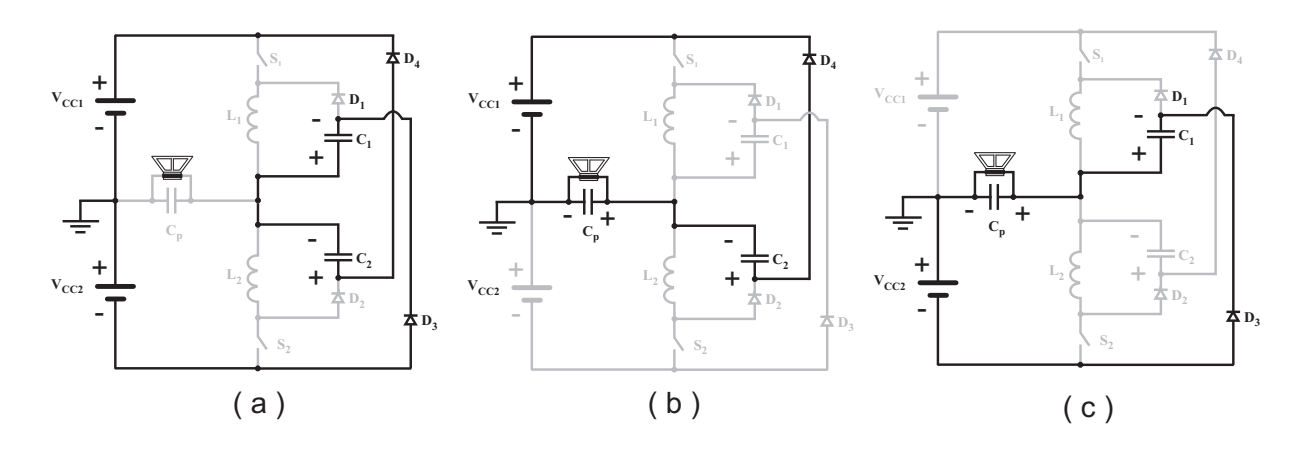

 $V_{C1} + V_{C2} = V_{CC1} + V_{CC2}$  $V_{C2} = V_{CC1} - V_{CP}$  $V_{C1} = V_{CP} + V_{CC2}$ 

Figura 2.9: Relação entre as tensões nos capacitores e as fontes de alimentação.

Deste modo, toda vez que as duas chaves abrem, caso haja energia armazenada nos indutores  $L_1$  e  $L_2$ , ela será transferida para os respectivos capacitores e na condição de  $V_{C1} + V_{C2} > V_{CC1} + V_{CC2}$  os diodos  $D_3$  e  $D_4$  ficam diretamente polarizados mantendo a igualdade entre as tensões das fontes e dos capacitores  $(V_{C1} + V_{C2} = V_{CC1} + V_{CC2})$ conforme mostrado na Figura 2.9(a).

Se a chave  $S_1$  estiver conduzindo, a tensão no capacitor  $C_P$  irá crescer e, consequentemente, a tensão no capacitor $C_2$ terá que se ajustar para manter a relação  $V_{C2}$  =  $V_{CC1} - V_{CP}$  como mostra a Figura 2.9 (b). Neste momento, quando  $V_{C2}$  for ligeiramente maior que  $V_{CC1}-V_{CP}$ ,  $V_{C2}$  pode ser descarregado através de  $L_1$  como mostra a Figura 2.10 (a). O mesmo ocorre quando  $S_2$  fecha, ou seja, a tensão no capacitor  $C_1$  terá que se ajustar para atender a relação  $V_{C1}=V_{CP}+V_{CC2},$ como é exibido na Figura 2.9(c). Na situação em que  $V_{C1}$  for ligeiramente maior que  $V_{CP} + V_{CC2}, V_{C1}$  pode ser descarregado através de  $L_2$  como mostra a Figura 2.10 (b)

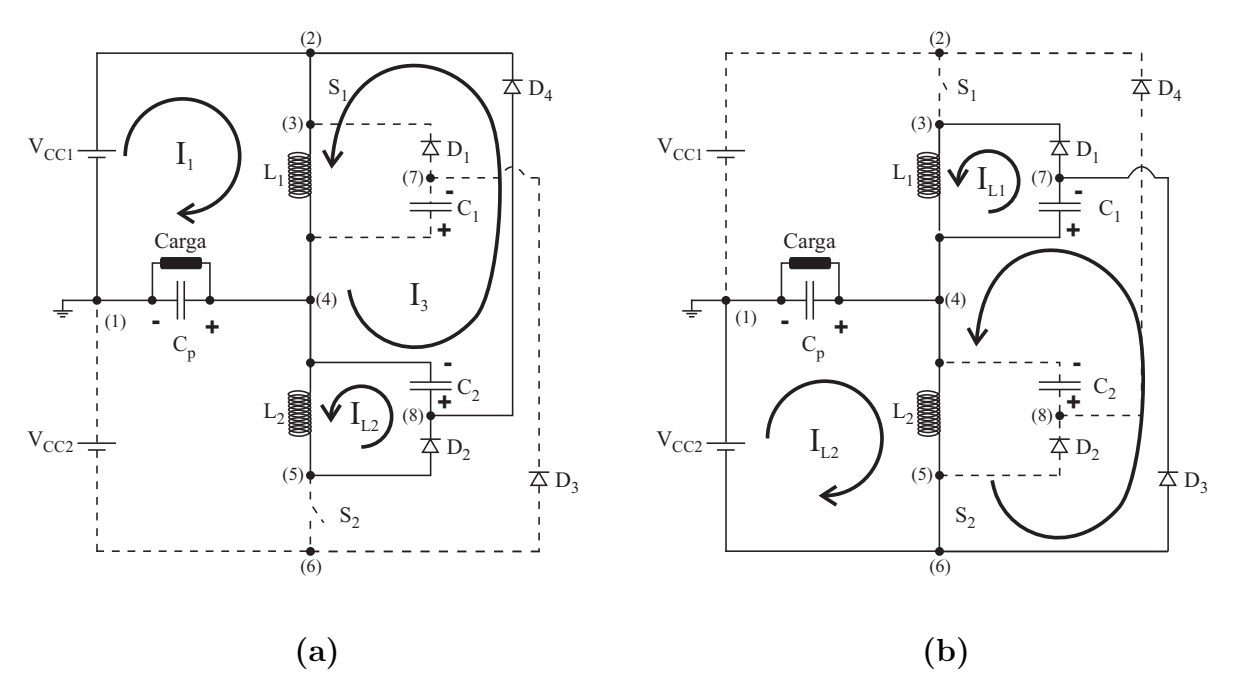

Figura 2.10: (a)  $S_1$  estiver conduzindo; (b)  $S_2$  estiver conduzindo.

# 2.4 Especificações de Projeto

A máxima variação de tensão por unidade de tempo ("Slew-Rate") é um dos aspectos a ser considerado para o correto projeto do amplificador. O "slew rate" máximo é determinado considerando-se a máxima frequência de onda senoidal ou triangular a ser amplificada. Quanto maior a frequência, maior é a taxa da variação de tensão necessária para reproduzir uma forma de onda senoidal ou triangular. A forma de onda quadrada não pode ser considerada no cálculo da máxima taxa de variação de tensão, já que teoricamente, o "Slew-Rate" necessário para reproduzí-las é infinito.

A análise matemática baseada num sinal de entrada senoidal, se comparado ao sinal triangular, simplifica as análises estudadas. Neste caso, o sinal de entrada instantâneo é representado pela Equação 2.2. O Apêndice A trás mais detalhes do equacionamento utilizado neste tópico.

$$
v(t) = V_{pk} \cdot \sin(\omega \cdot t) \tag{2.2}
$$

onde:

- $V_{pk}$  tensão máxima de pico da senóide de saída
- $\bullet$   $\omega$  frequência angular

Derivando a Equação 2.2 resulta no slew-rate desejado, Equação 2.3.

$$
\frac{dv(t)}{dt} = \omega.V_{pk}.\cos(\omega.t)
$$
\n(2.3)

A variação máxima ocorre na passagem por zero para a máxima frequência a ser amplificada  $\cos(0) = 1$ . Isso significa que  $\cos(\omega t)$  na Equação pode ser eliminado o que resulta na Equação 2.4.

$$
\frac{dv(t)}{dt} = \omega.V_{pk} \tag{2.4}
$$

A Equação 2.5 relaciona corrente e capacitância de modo que I é a corrente para produzir o "Slew-Rate" necessário no capacitor de filtro de saída.

$$
I = C \frac{dv}{dt} \tag{2.5}
$$

Combinando 2.4 e 2.5 e considerando  $\omega = 2 \pi f_{\text{max}} C V_{pk}$  a corrente pode ser calculada conforme Equação 2.6.

$$
I_{pk} = 2.\pi.f_{\text{max}}.C.V_{pk} \tag{2.6}
$$

onde:

 $f_{max}$  - é a máxima frequência a ser amplificada

Considerando taxa de crescimento positiva no capacitor  $C_P$  o indutor  $L_1$  carrega o capacitor  $C_P$  e  $C_1$  e descarrega o capacitor  $C_2$ . O processo de carga e descarga ocorre basicamente ao mesmo tempo devido a frequência de chaveamento ser elevada. Desta forma o circuito mostrado na Figura 2.11 pode ser usado para encontrar a equação de corrente que produz o máximo slew-rate.

onde:

- capacitor  $C_T$  é a soma das capacitâncias  $C_P$ ,  $C_1$  e  $C_2$ ;
- em  $t=0s$  a corrente no indutor é zero;
- $\bullet$  em t=0s a tensão no capacitor é zero.

A Equação 2.7 mostra a corrente instantânea no circuito LC mostrado na Figura 2.11.

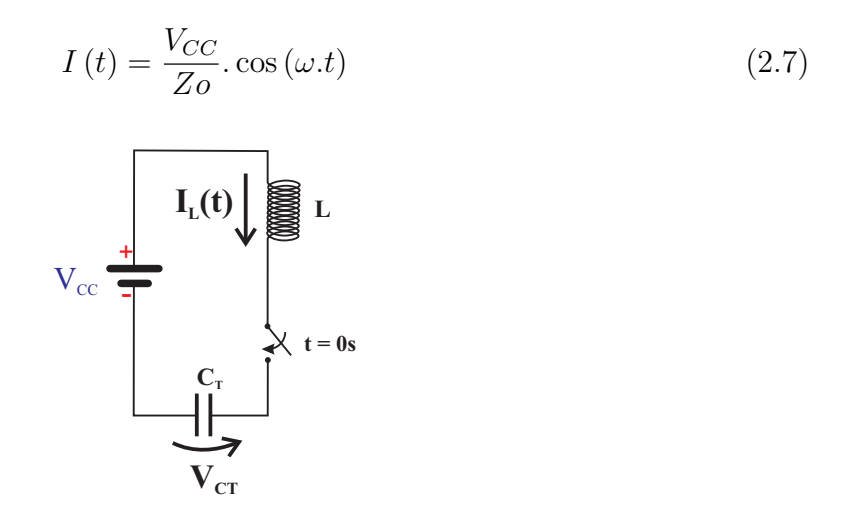

Figura 2.11: Circuito LC equivalente (Taxa de Crescimento Positiva).

A corrente máxima ocorre quanto  $t=0$ , pois cos  $(0) = 1$ . Isso significa que este termo, na Equação 2.7, pode ser eliminado o que resulta na Equação 2.9.

$$
I_{pk} = \frac{V_{CC}}{Zo} \tag{2.8}
$$

onde:

$$
Zo = \sqrt{\frac{L}{C_T}}\tag{2.9}
$$

Combinando as Equações 2.6 e 2.7 obtém-se:

$$
L = \frac{V_{CC}^2}{4 \cdot \pi^2 \cdot f_{\text{max}}^2 \cdot V_{pk}^2 \cdot C_T} \tag{2.10}
$$

Cabe ressaltar que a impedância da carga nunca é considerada. Isso ocorre porque a carga não está relacionada com o slew-rate. A impedância é relevante para análise de resposta em frequência e/ou de filtro. É interessante notar que o slew-rate máximo ocorre (na passagem por zero) quando a corrente é máxima e a tensão é zero. Se a tensão é zero a carga é incapaz de drenar corrente.

A capacitância total  $C_T$  é a soma das capacitâncias  $C_P, \, C_1$  e  $C_2.$  Valores adequados para  $C_1$  e  $C_2$  são  $C_P \le (C_1 = C_2) \le 2.C_p$ .

# 2.5 Exemplo de Projeto

Deseja-se projetar um amplificador de 800W que seja capaz de modular uma senóide de 114V de pico e frequência máxima de 2kHz.

| <b>COMPONENTES</b>        | VALORES            |
|---------------------------|--------------------|
| $P_{Q}$                   | 800W               |
| $Vo_{(pk)}$               | 114V               |
| $f_{max}$                 | 2kHz               |
| $I_{L1(pk)} = I_{L1(pk)}$ | $\simeq I_{CARGA}$ |

Tabela 2.1: Especificação do Projeto.

A tensão nominal eficaz na carga  $(V<sub>o</sub>)$  é:

$$
Vo = \frac{Vo_{pk}}{\sqrt{2}}\tag{2.11}
$$

$$
Vo = \frac{114V}{\sqrt{2}} = 80V
$$
\n(2.12)

$$
Po = Vo. Io \tag{2.13}
$$

onde:

- $\bullet$  Po = Potência nominal eficaz de saída
- $\bullet\,$ Vo  $=$  Tensão nominal eficaz de saída
- $\bullet\,$ Io  $=$  Corrente nominal eficaz de saída
- A corrente nominal eficaz na carga é dada pela Equação 2.13.

$$
Io = \frac{800W}{80V} = 10A
$$

A corrente de pico na carga:

$$
Io_{pk} = 10.\sqrt{2} = 14,14A
$$

Usando a Equação 2.6, o valor da capacitância $C_T$ é:

$$
C_T = \frac{14,14A}{2.\pi .2000Hz.114V} = 10\mu F
$$

Adotando $C_1 = C_2 = 2.C_S$ a capacitância $C_P, \, C_1$ e $C_2$ é:

$$
C_1 = C_2 = \frac{2}{5} \cdot C_T = \frac{2}{5} \cdot 10 \mu F = 4 \mu F
$$

$$
C_P = \frac{C_T}{5} = \frac{10 \mu F}{5} = 2 \mu F
$$

Finalmente o valor da indutância dos indutores  $L_1$  e  $L_2$  é obtido pela Equação 2.10.

$$
L_1 = L_2 = \frac{(144V)^2}{4\pi^2 \cdot (114)^2 \cdot (2kHz)^2 \cdot (10.10^{-6}\mu F)}
$$

$$
L_1 = L_2 = 1mH
$$

# 2.6 Resultados Experimentais

Para a obtenção dos resultados experimentais apresentados nas Figuras 2.12,2.13, 2.14 utilizou-se duas fontes chaveadas  $CA/CC$  com tensão e corrente controlada com display indicador da corrente e tensão com precisão de um décimo de volt para a tensão e de um décimo de ampere para a corrente. O fundo de escala da tensão é de  $300V$  e o da corrente de 5A. As fontes foram ligadas em série de modo a compor a fonte simétrica na entrada do amplificador de potência monofásico. Os valores de tensão e corrente fornecidos por cada fonte chaveada foram comparados com aqueles coletados pelo oscilosc´opio digital da THS720 e uma ponteira de corrente Tektronix TM502A. Os dados do oscilosc´opio foram extra´ıdos com o program WAVESTAR que forneceu o valor da potência ativa de entrada e a potência ativa de saída. Os valores coincidiram com os valores apresentados pelos medidores da fonte chaveada utilizada e, portanto, foram utilizados para a plotagem dos gráficos. A carga utilizada pode ser considerada puramente resistiva e a forma de onda adotada para a realização dos ensaios foi a senoidal.

A Figura 2.12 mostra a curva do rendimento em função da potência de saída. O rendimento atinge  $92\%$  na condição de 800W de potência de saída com carga resistiva de 10Ω. A Figura 2.13 mostra a taxa de distorção harmônica em função da potência de saída.

Vale salientar que, o oscilosc´opio que foi utilizado n˜ao apresentava quatro canais. O programa WAVESTAR renumerou automaticamente os canais quando as imagens formam transferidas do osciloscópio para o computador pessoal.

As Figuras  $2.15$  (a) e (b) mostram dois resultados experimentais referentes a potência mínima (98W) e máxima (1095W) obtida nos ensaios realizados.

O teste de 1095W foi poss´ıvel porque tanto os indutores quanto os MOSFETs utilizados estavam dimencionados acima das especificações de projeto. A Figura 2.14, mostra o diagrama a resposta em frequência do amplificador em função da frequência do sinal amplificado comprovando que as especificações de projeto, com relação a frequência de corte, est˜ao de acordo com os resultados experimentais obtidos.

Os resultados a seguir foram extraídos de um protótipo monofásico cuja **fonte** de alimentação simétrica foi implementada por meio de um dobrador de tensão trifásico. A Figura 2.16 mostra, no canal B, a forma de onda de referência, com tensão de pico de 3V, aplicada na entrada do amplificador.

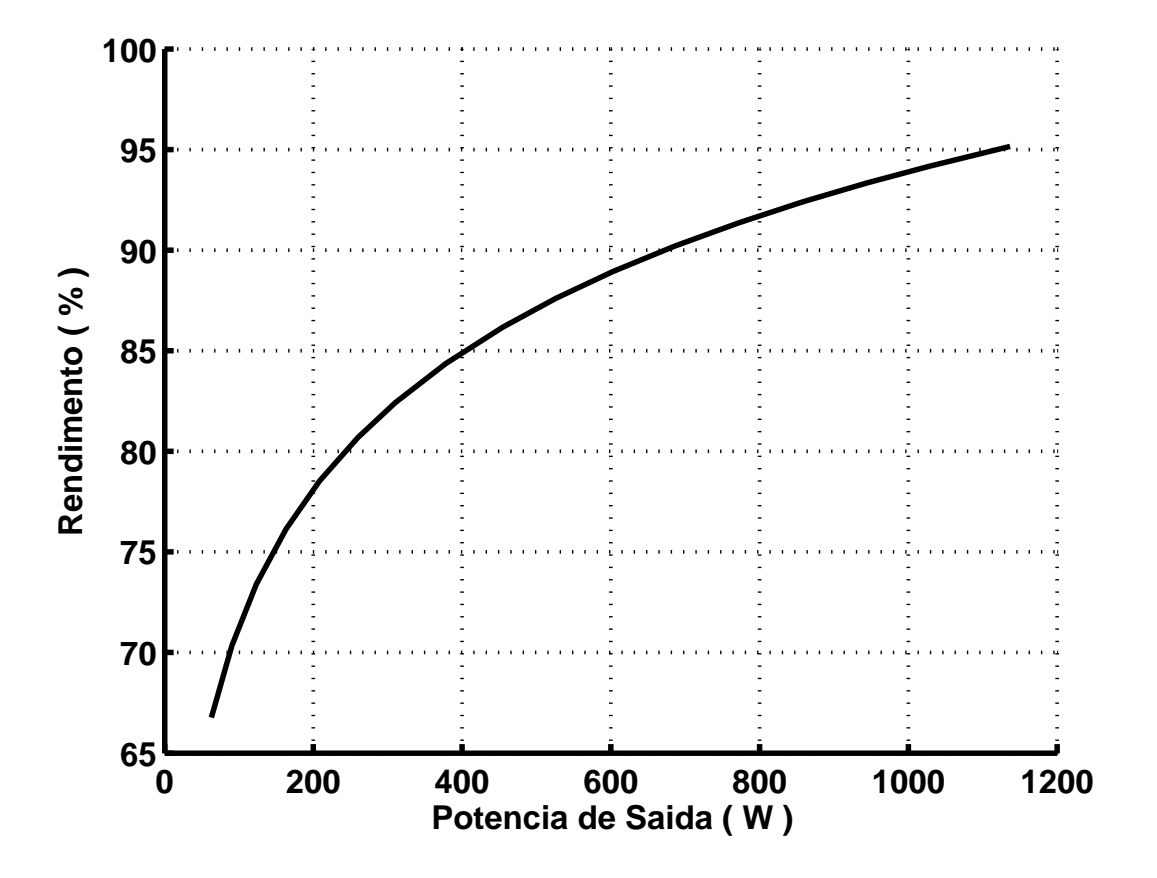

Figura 2.12: Curva do rendimento em função da potência de saída.

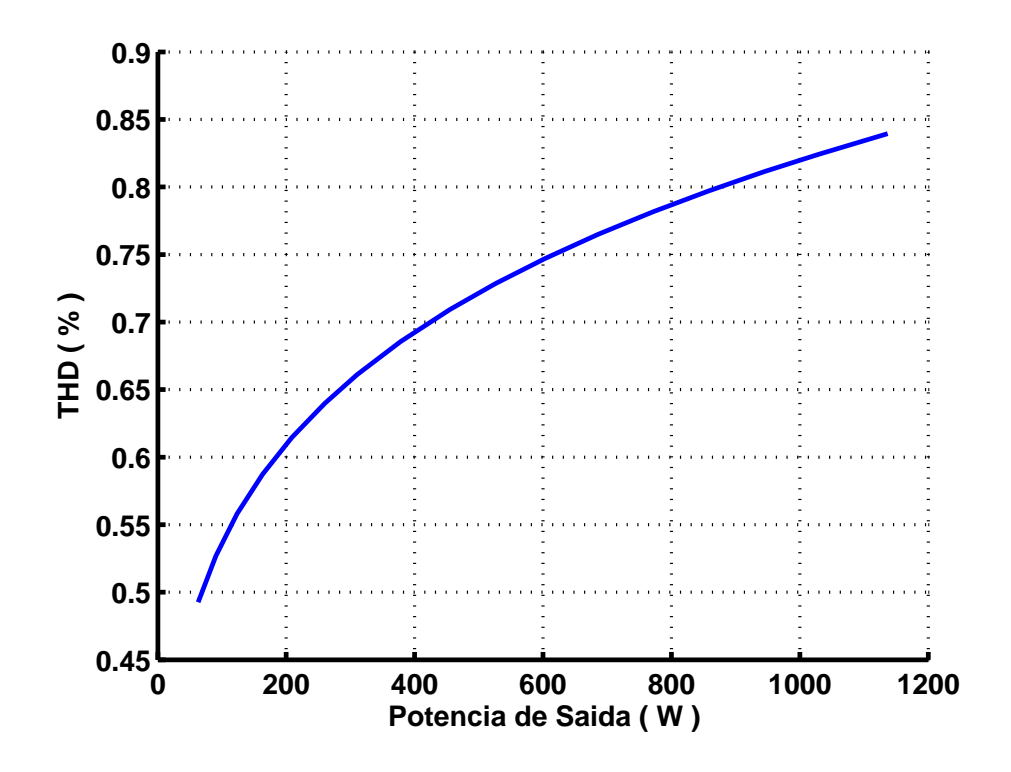

Figura 2.13: THD em função da potência de saída.

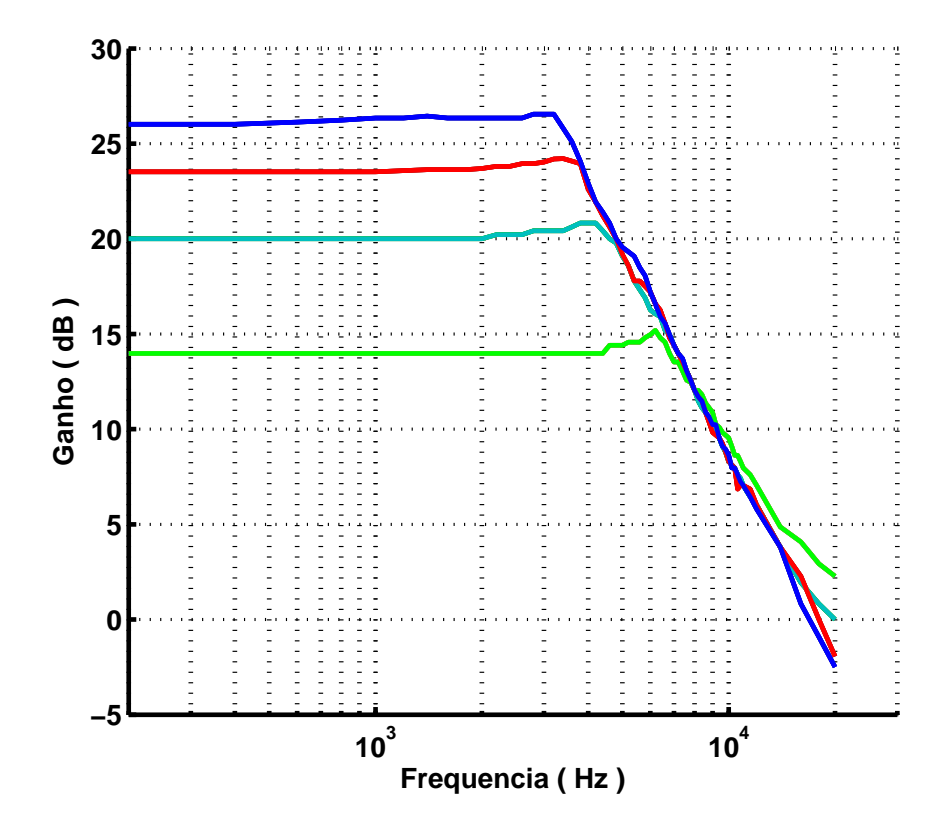

Figura 2.14: Curva do Ganho em dB em função da frequência.

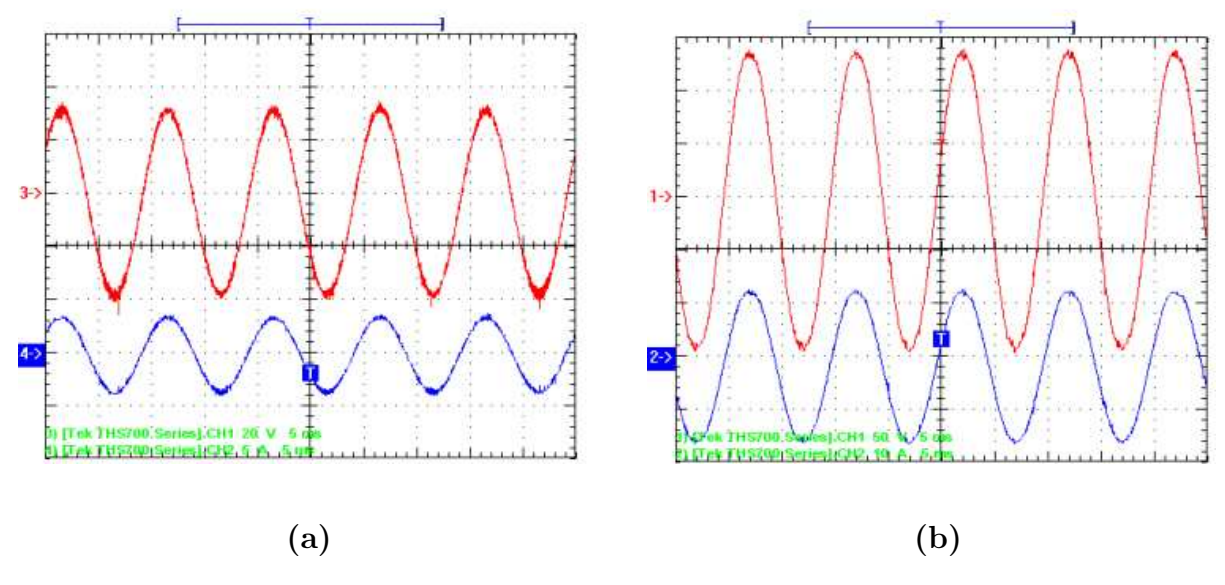

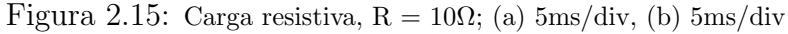

(a) Frequência de 100Hz: Canal 3 - (20V/div) Tensão na Carga R,

Canal 4 - (5A/div) Corrente na Carga R;

(b) Frequência de 100Hz: Canal 1 -  $(50V/div)$  Tensão na Carga R, ... Canal 2 - (10A/div) Corrente na Carga R.

Observa-se ainda que o canal A exibe a mesma senóide, em fase com a senóide de

referência, com amplitude de 100V, ou seja, 33,33 vezes maior que a referência.

Com o propósito de averiguar a qualidade do amplificador aplicou-se a transformada rápida de Fourier, presente no osciloscópio FLUKE modelo 199C. Os resultados mostraram uma taxa de distorção harmônica total de  $0.6\%$  para o sinal de referência, Figuras 2.17 e 2.18, e taxa de distorção harmônica total de  $0.97\%$  para a senóide amplificada, Figuras 2.19 e 2.20. Verifica-se portanto, a distorção (THD) provocada pelo amplificador proposto, operando a vazio, foi 0,37%.

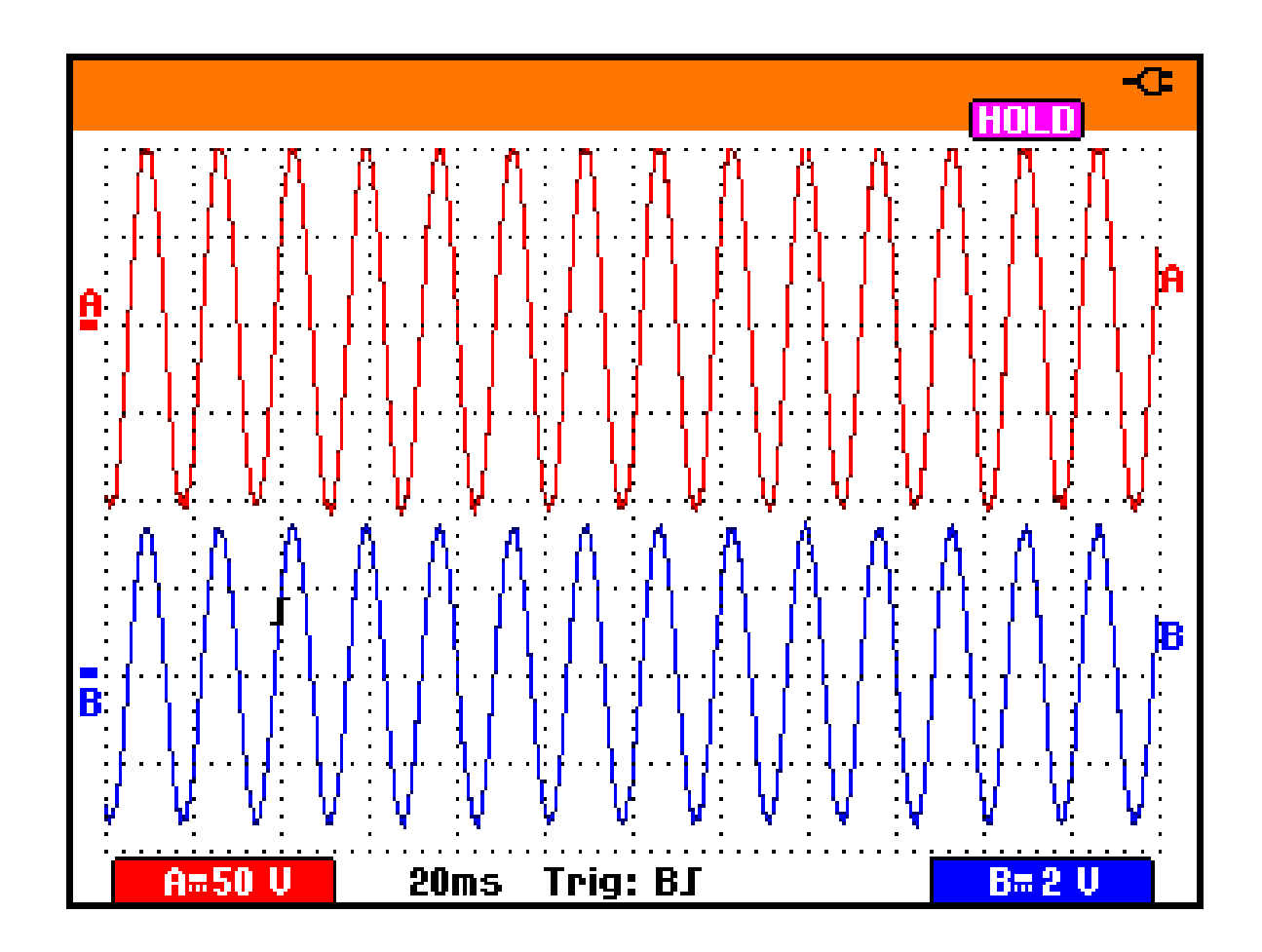

Figura 2.16: Sem Carga; 20ms/div Frequência de . 60Hz: Canal A -  $(50V/div)$  Sinal Amplificado, Canal B -  $(2V/div)$  Sinal de Referência.

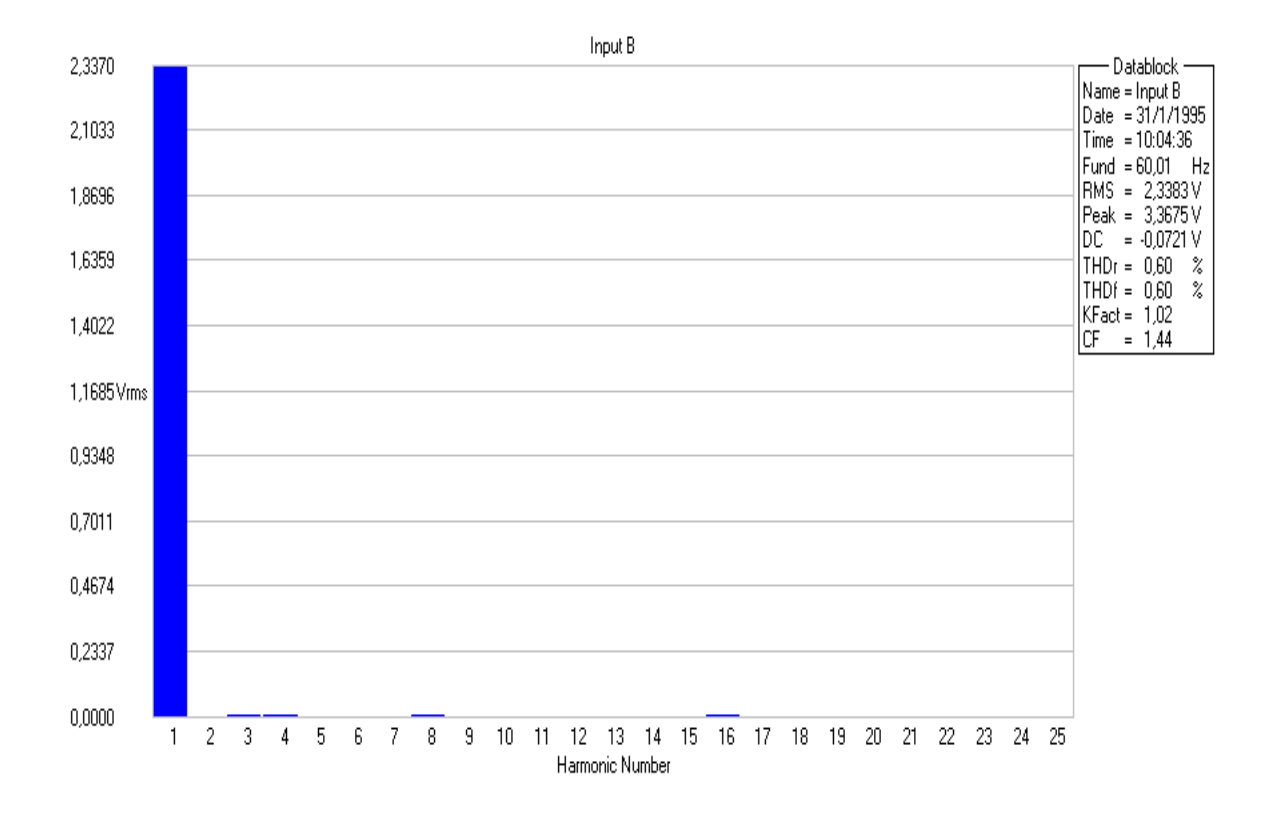

Figura 2.17: Valor RMS da componente fundamental e das harmônicas do sinal de referência.

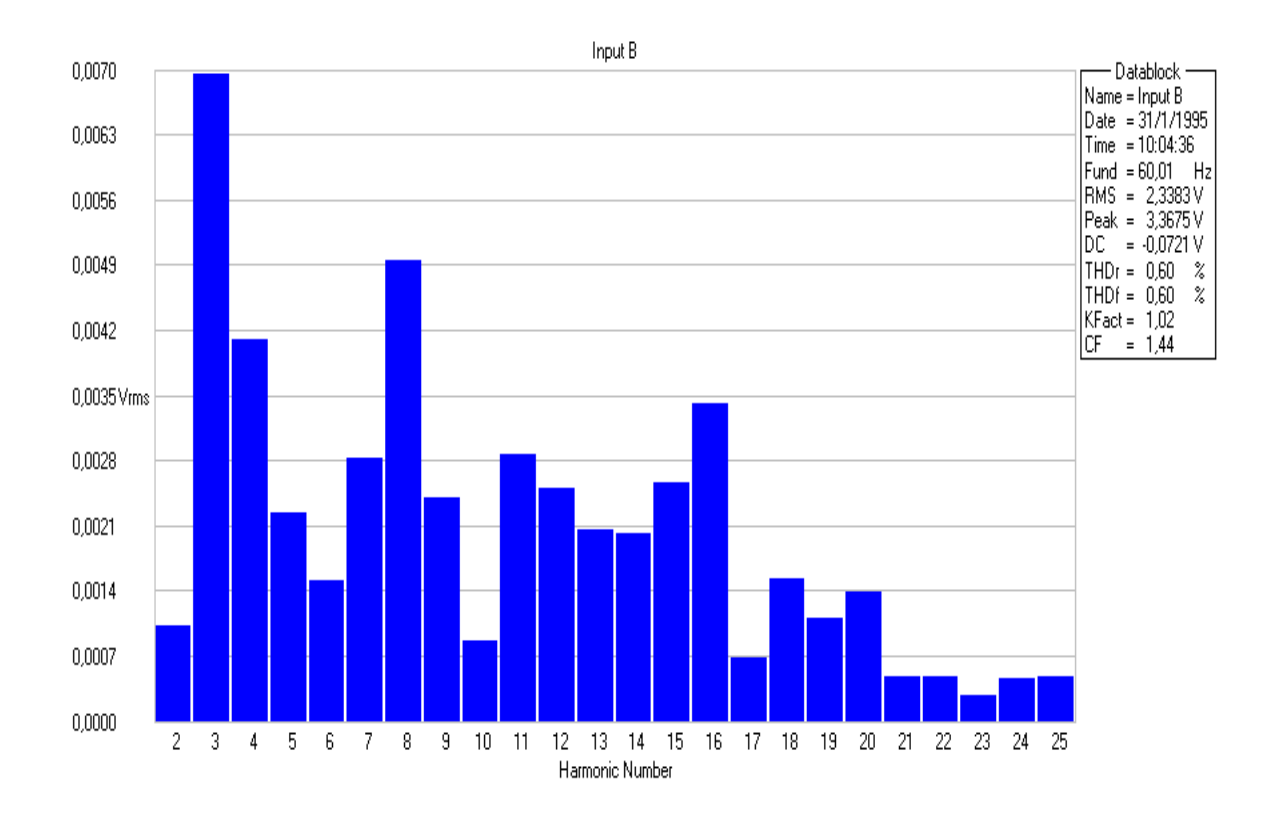

Figura 2.18: Valor RMS das componentes harmônicas do sinal de referência.

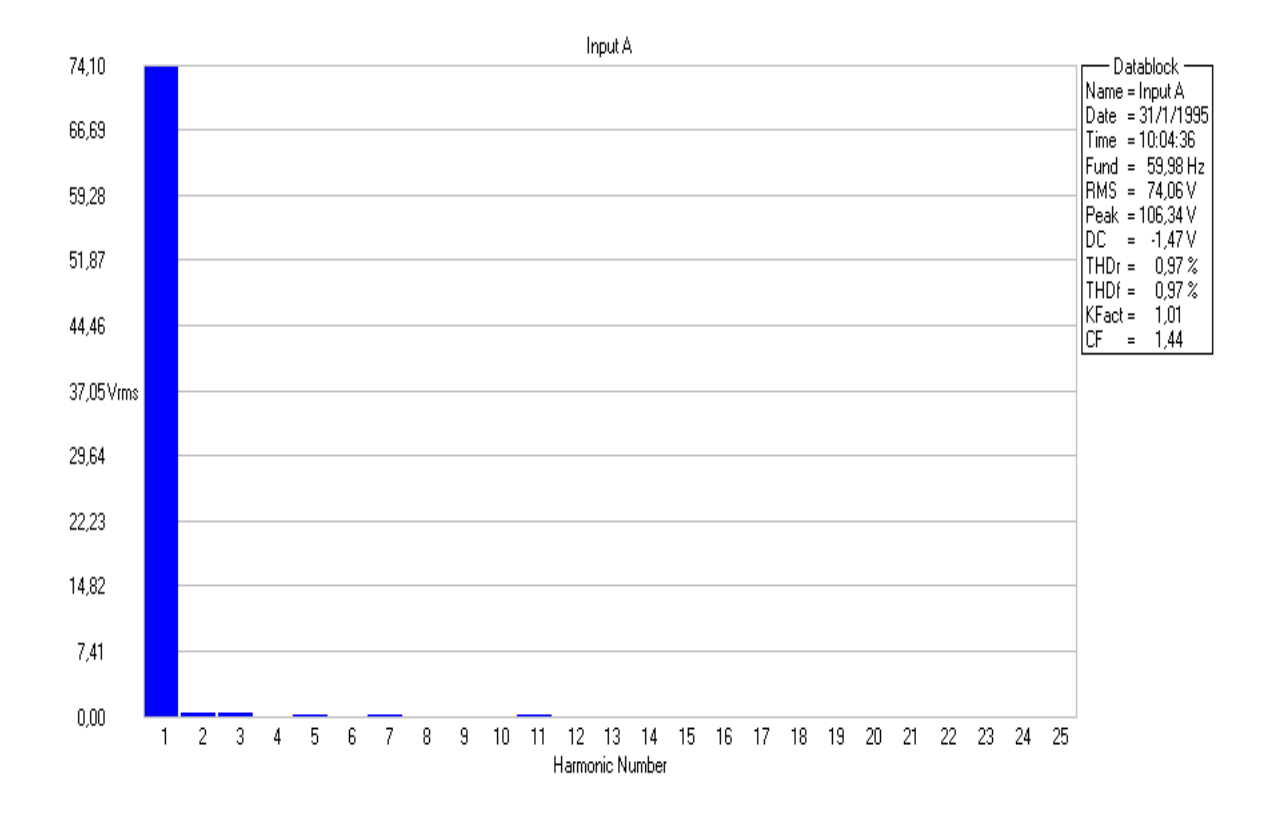

Figura 2.19: Valor RMS da componente fundamental e das harmônicas do sinal amplificado.

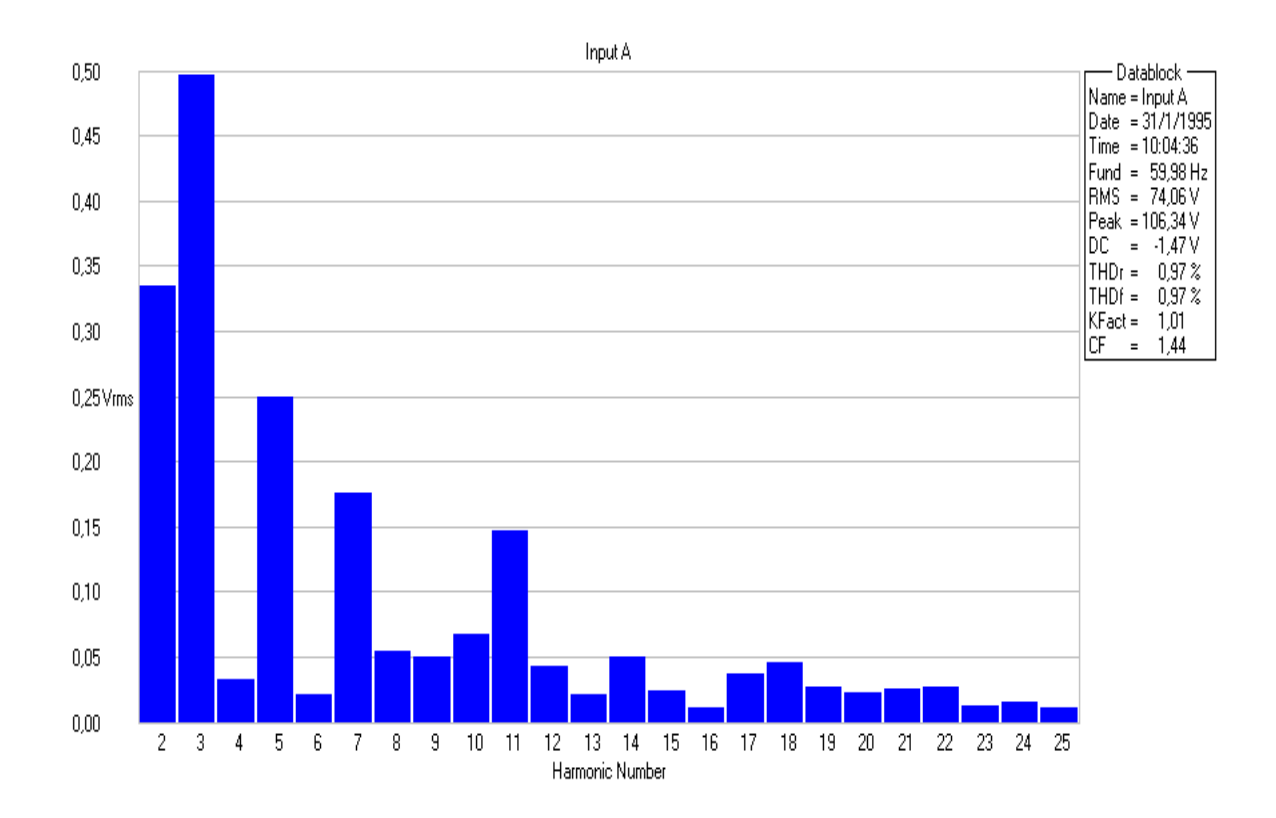

Figura 2.20: Valor RMS das componentes harmônicas do sinal amplificado.

#### Testes com Carga RL

Com o objetivo de verificar o comportamento da topologia proposta no acionamento de cargas que geram energia reativa, testes foram realizados com carga RL-série. O resultado dos testes, para R =  $16\Omega$  e L =  $4mH$ , são exibidos nas Figuras 2.21, 2.26, 2.30 e 2.35. Nos testes, observa-se que a amplitude do sinal amplificado mostrado no Canal A sofre deformação e atenuação para frequências superiores a 2000Hz. Isso acontece porque o "Slew-Rate" do amplificador foi projetado para reproduzir frequências inferiores a 2000Hz. Observa-se que ocorre um acréscimo no defasamento entre forma de onda de tensão (Canal  $A)$  e corrente (Canal B) a medida que a frequência a que o circuito é submetido aumenta. Este comportamento é natural de um circuito RL, pois a influência da impedância indutiva  $\acute{e}$  diretamente proporcional a frequência a que o circuito está submetido. Os testes com carga RL, forma de onda triangular e quadrada foram realizados com o gerador de função da HP 33120A que apresenta THD para a forma de onda senoidal igual a 1,31%. As Figuras  $2.22$  e  $2.23$  mostram que o THD é igual a  $1,60\%$  para o ensaio realizado com frequência de 500Hz e igual a  $2.21\%$  no ensaio com frequência de 1000Hz como pode ser observado nas Figuras 2.24 e 2.25.

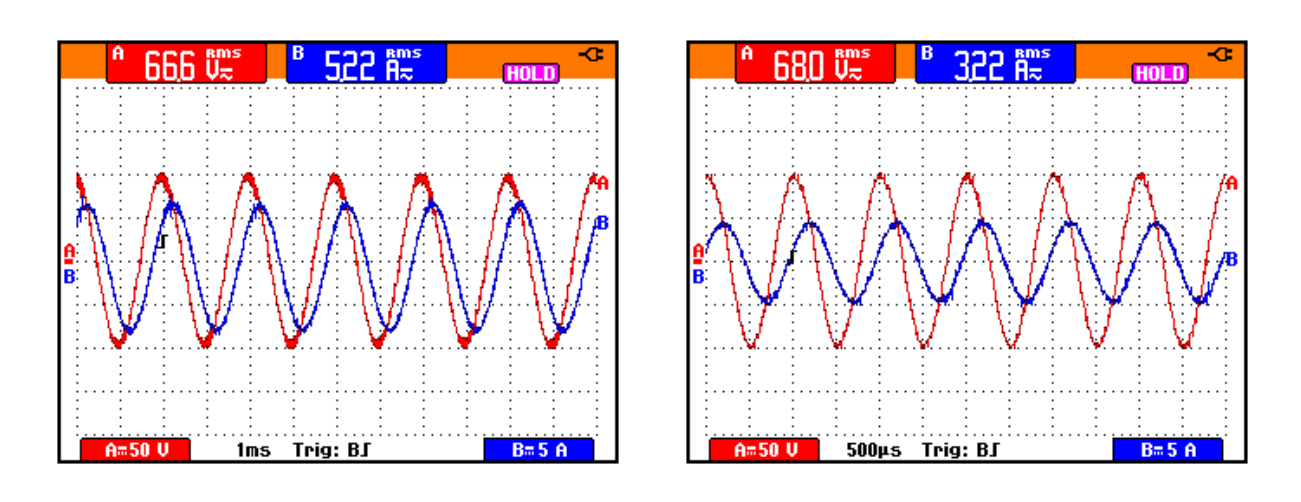

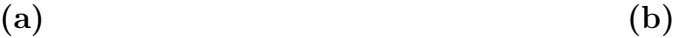

Figura 2.21: Carga RL série - R =  $16\Omega$ ; L = 4mH; (a) 5ms/div, (b) 500 $\mu$ s/div (a) Frequência de . 500Hz: Canal A -  $(50V/div)$  Tensão na Carga RL, ...... Canal B - (5A/div) Corrente na Carga RL; (b) Frequência de 1000Hz: Canal A - (50V/div) Tensão na Carga RL, Canal B -  $(5A/div)$  Corrente na Carga RL.

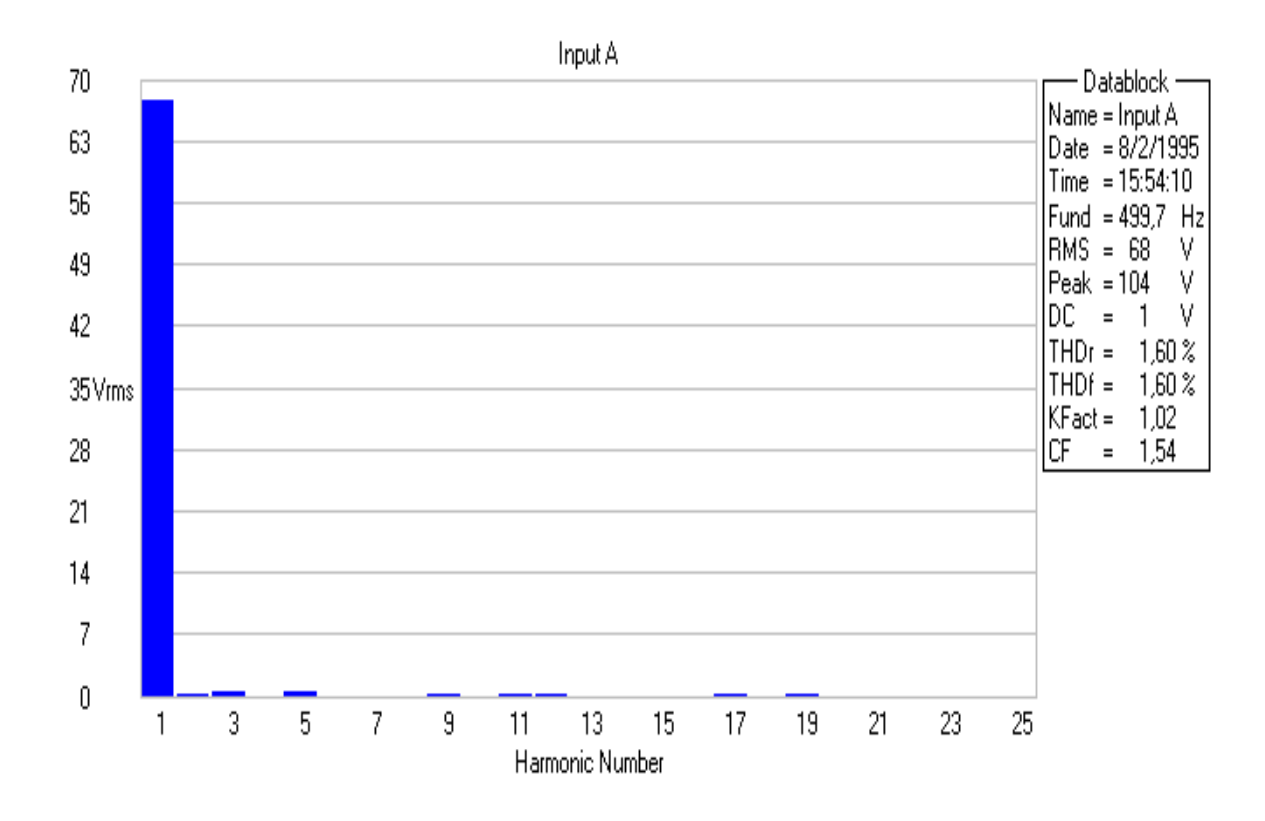

Figura 2.22: Valor RMS da componente fundamental e das harmônicas do sinal de tensão amplificado mostrado no Canal A da Figura 2.21 (a).

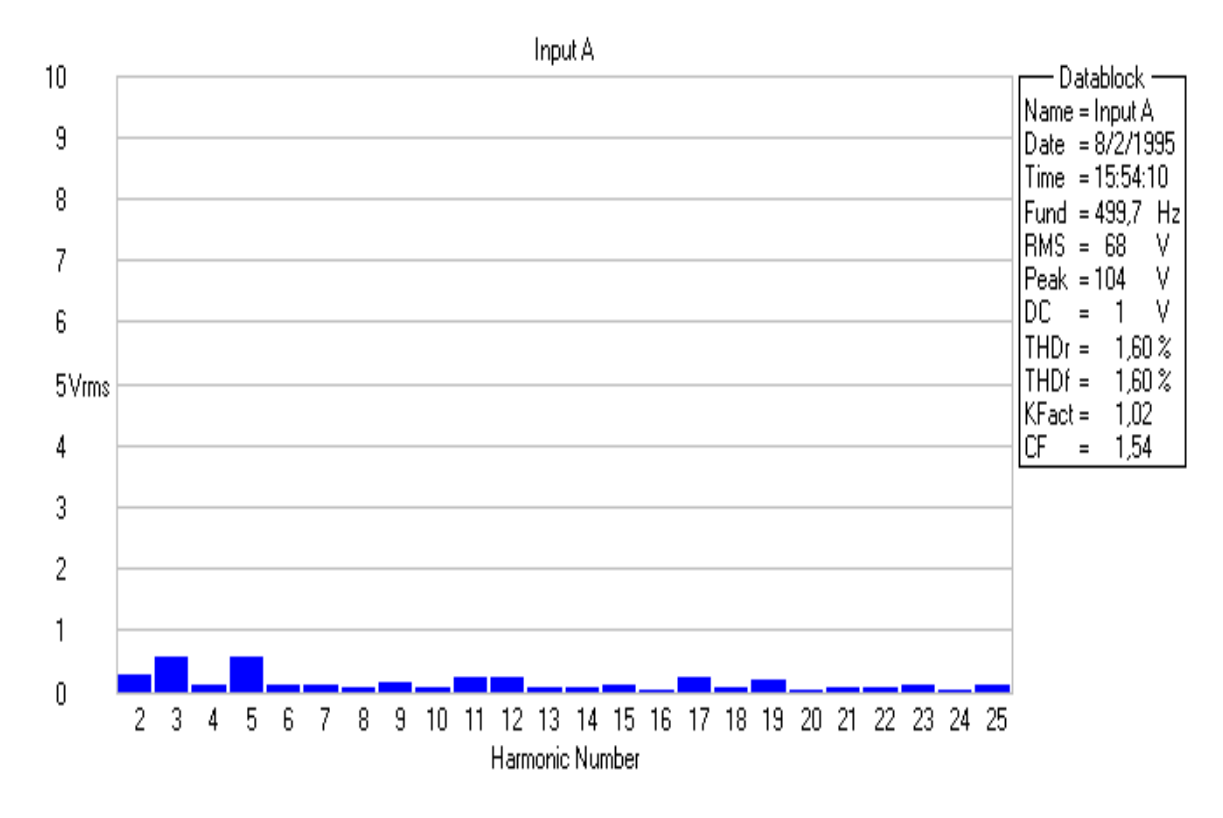

Figura 2.23: Valor RMS das componentes harmônicas do sinal de tensão amplificado mostrado no Canal A da Figura 2.21 (a).

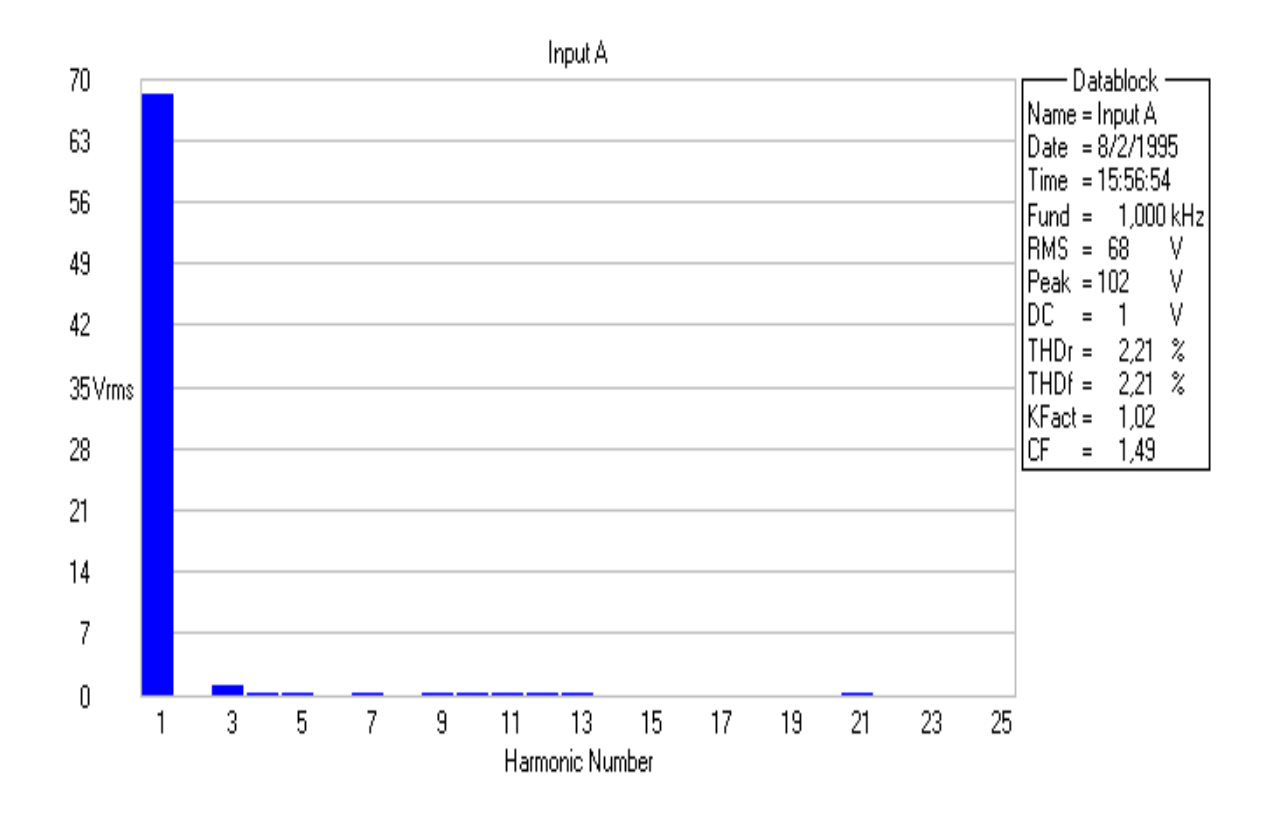

Figura 2.24: Valor RMS da componente fundamental e das harmônicas do sinal de tensão amplificado mostrado no Canal A da Figura 2.21 (b).

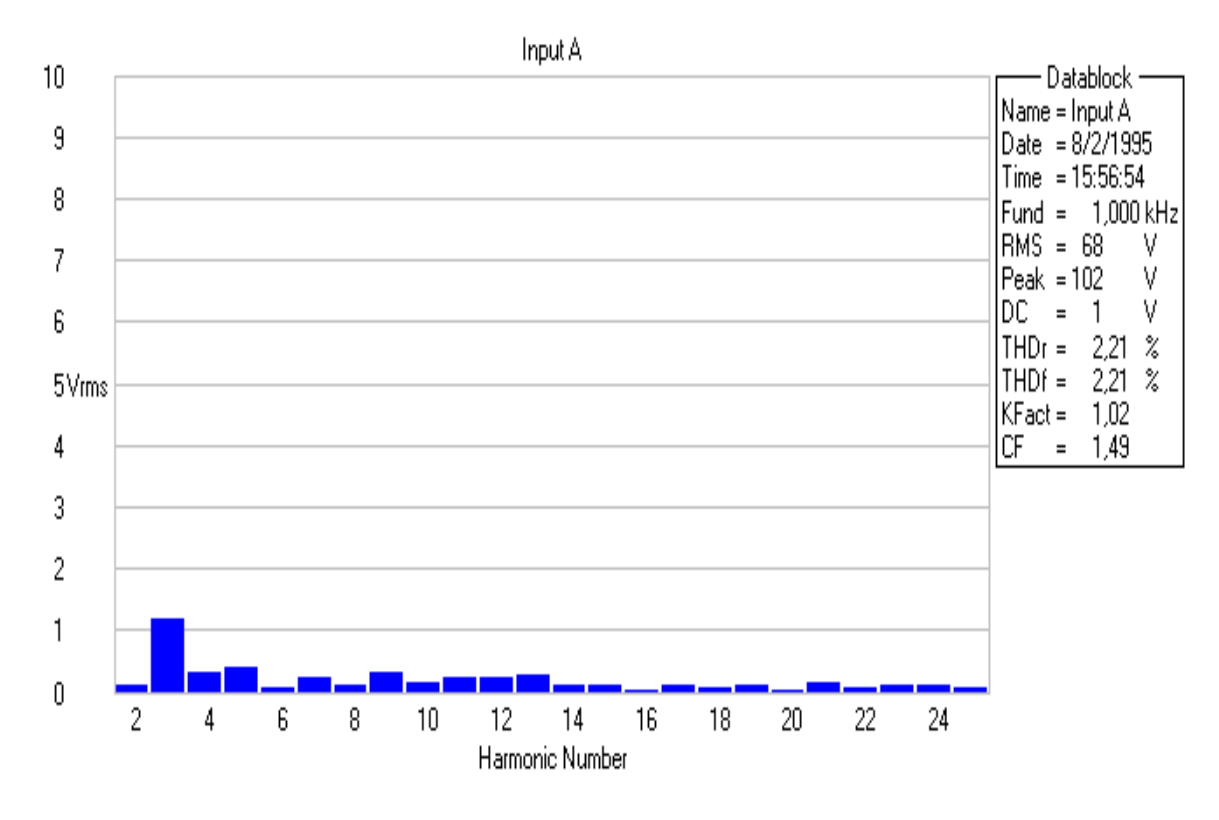

Figura 2.25: Valor RMS das componentes harmônicas do sinal de tensão amplificado mostrado no Canal A da Figura 2.21 (b).

Os resultados dos ensaios para as frequências de 1500 e 2000Hz são mostrados nas Figuras 2.26 (a) e (b). A taxa de distorção harmônica total para a frequência de 1500Hz  $\acute{\rm e}$  de 1,43% representado graficamente nas Figuras 2.27 e 2.28. O THD de 1,19% referente a frequência de 2000Hz pode ser observado nas Figuras 2.29 e ??.

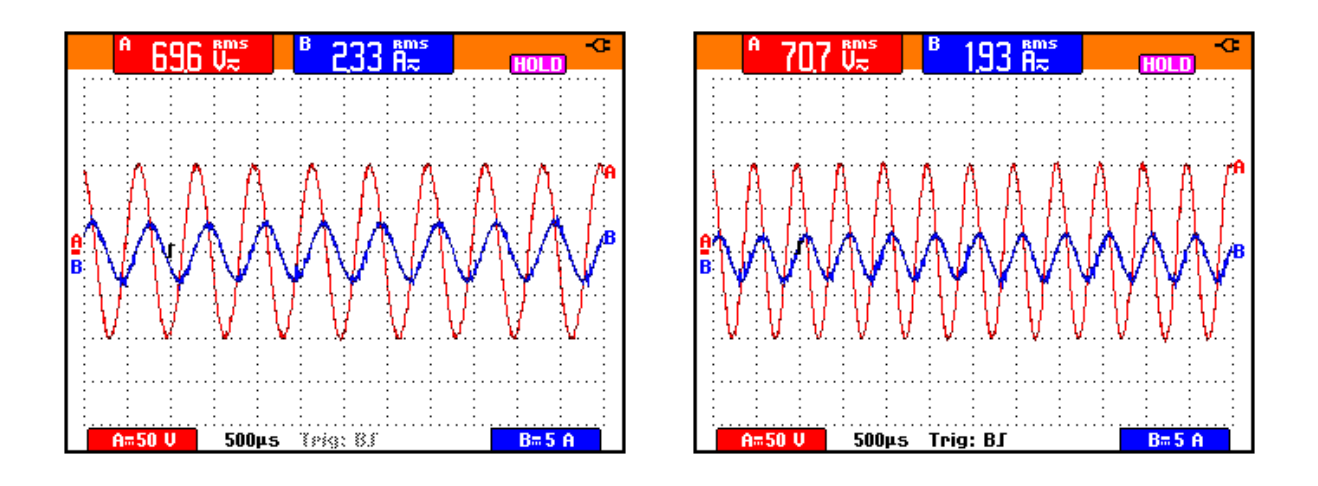

 $(a)$  (b)

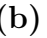

Figura 2.26: Carga RL série - R = 16 $\Omega$ ; L = 4mH; (a) 500 $\mu$ s/div, (b) 500 $\mu$ s/div

(a) Frequência de 1500Hz: Canal A - (50V/div) Tensão na Carga RL,

...... Canal B - (5A/div) Corrente na Carga RL;

(b) Frequência de 2000Hz: Canal A -  $(50V/div)$  Tensão na Carga RL,

...... Canal B - (5A/div) Corrente na Carga RL.

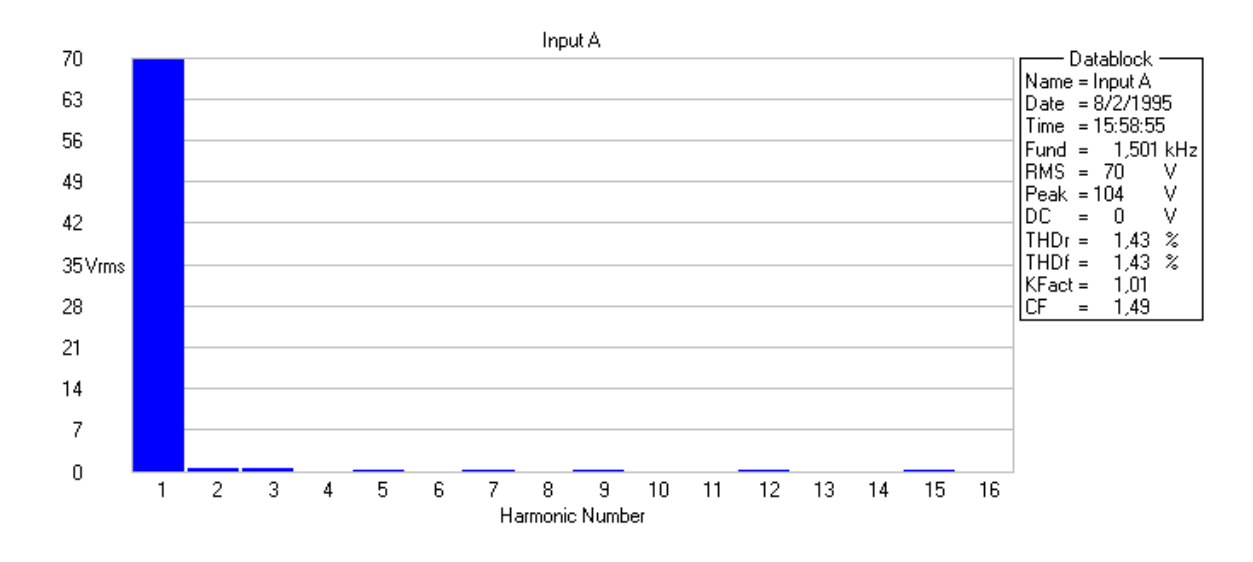

Figura 2.27: Valor RMS da componente fundamental e das harmônicas do sinal de tensão amplificado mostrado no Canal A da Figura 2.26 (a).

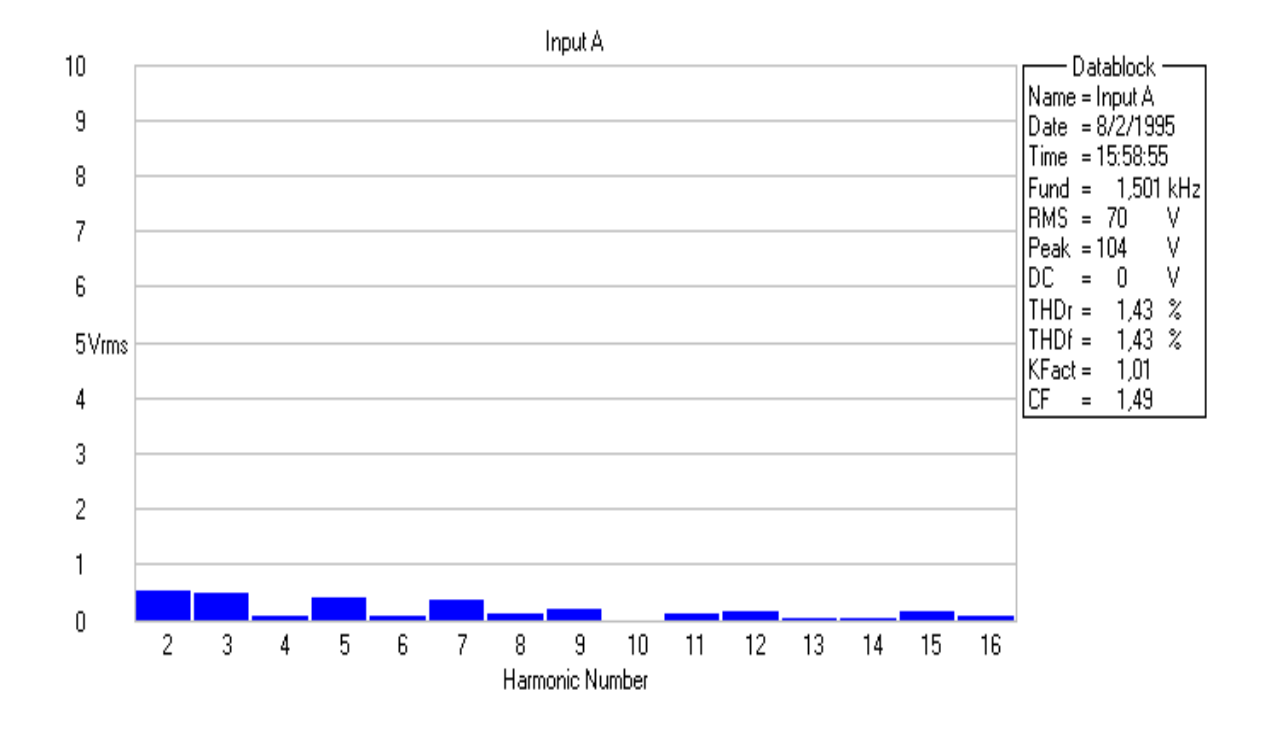

Figura 2.28: Valor RMS das componentes harmônicas do sinal de tensão amplificado mostrado no Canal A da Figura 2.26 (a).

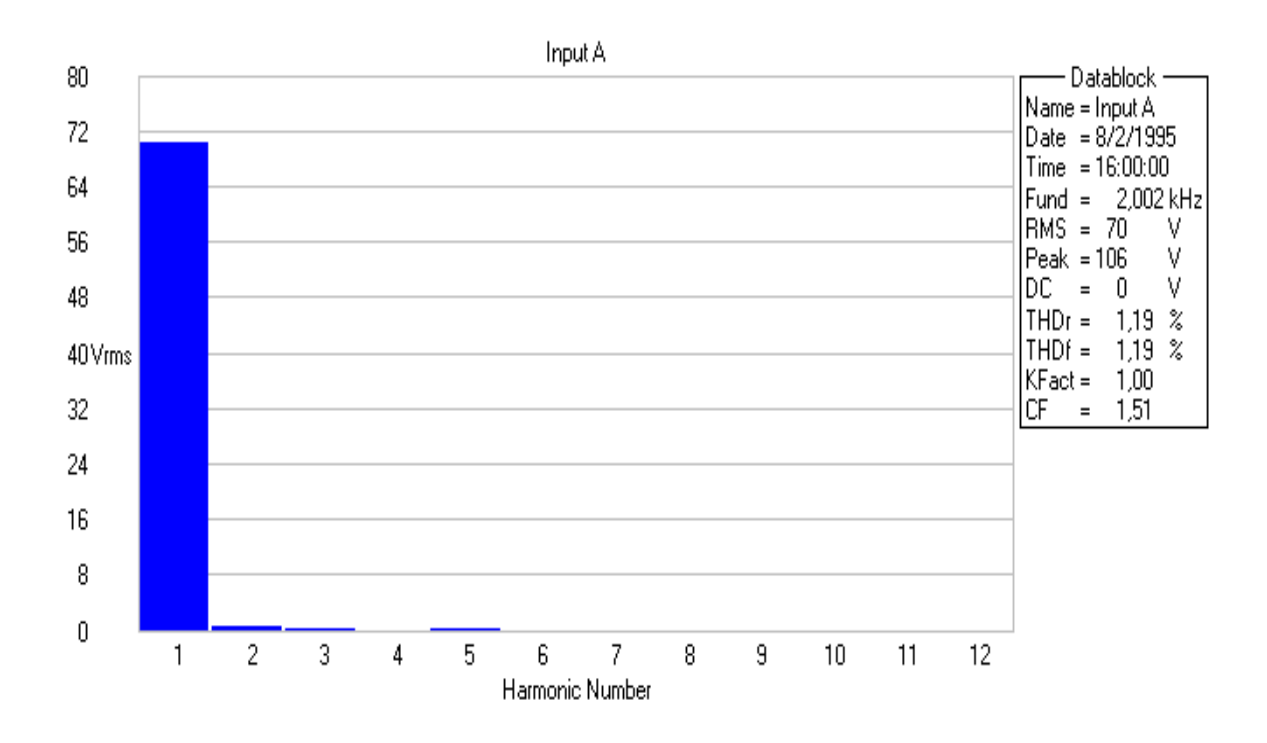

Figura 2.29: Valor RMS da componente fundamental e das harmônicas do sinal de tensão amplificado mostrado no Canal A da Figura 2.26 (b).

As Figuras 2.30 (a) e (b) mostram os resultados dos ensaios para as frequências de 3000 e 4000Hz. Neste ensaio experimental, a distorção harmônica total para a frequência de 3000Hz ´e de 4,09% como pode ser observado nas Figuras 2.31 e 2.34. No ensaio com frequência de 4000Hz o THD sofreu um acréscimo acentuado assumindo o valor de  $20,57\%$ de acordo com as Figuras 2.33 e 2.34.

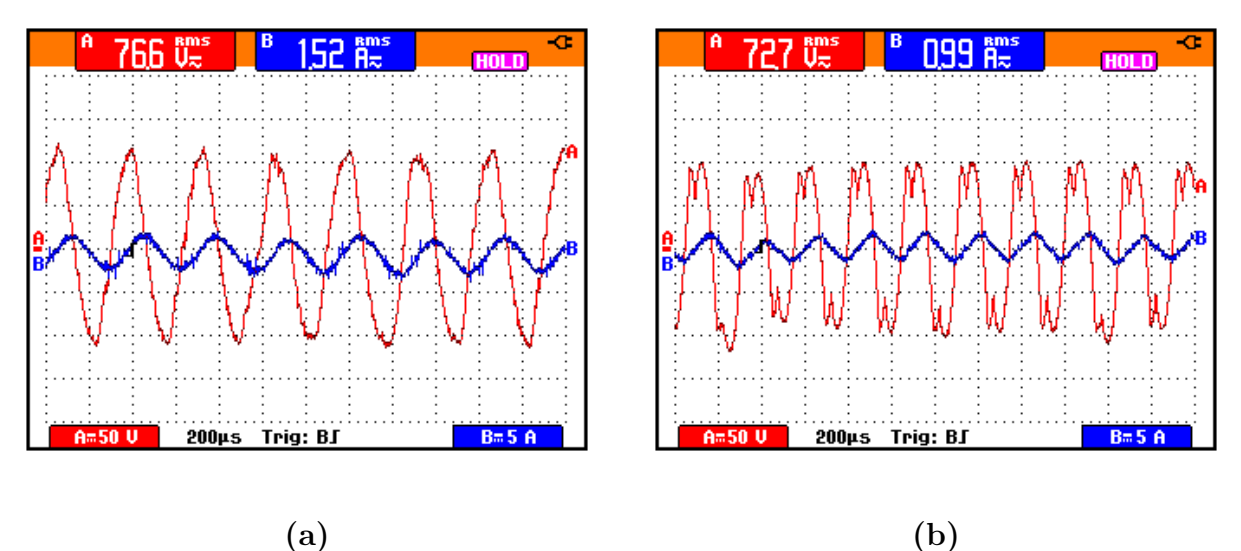

Figura 2.30: Carga RL série - R = 16 $\Omega$ ; L = 4mH; (a) 200 $\mu$ s/div, (b) 200 $\mu$ s/div (a) Frequência de 3000Hz: Canal A -  $(50V/div)$  Tensão na Carga RL, ...... Canal B - (5A/div) Corrente na Carga RL; (b) Frequência de 4000Hz: Canal A -  $(50V/div)$  Tensão na Carga RL,

...... Canal B - (5A/div) Corrente na Carga RL.

As Figuras 2.35 (a) e (b) mostram os resultados dos ensaios para as frequências de 5000 e 6000Hz. Neste ensaio experimental, a distorção harmônica total para a frequência de 5000Hz é de 19,37% como pode ser observado nas Figuras 2.36 e 2.37. No ensaio com frequência de 6000Hz o THD se manteve igual ao anterior 19,36% de acordo com as Figuras 2.38 e 2.39.

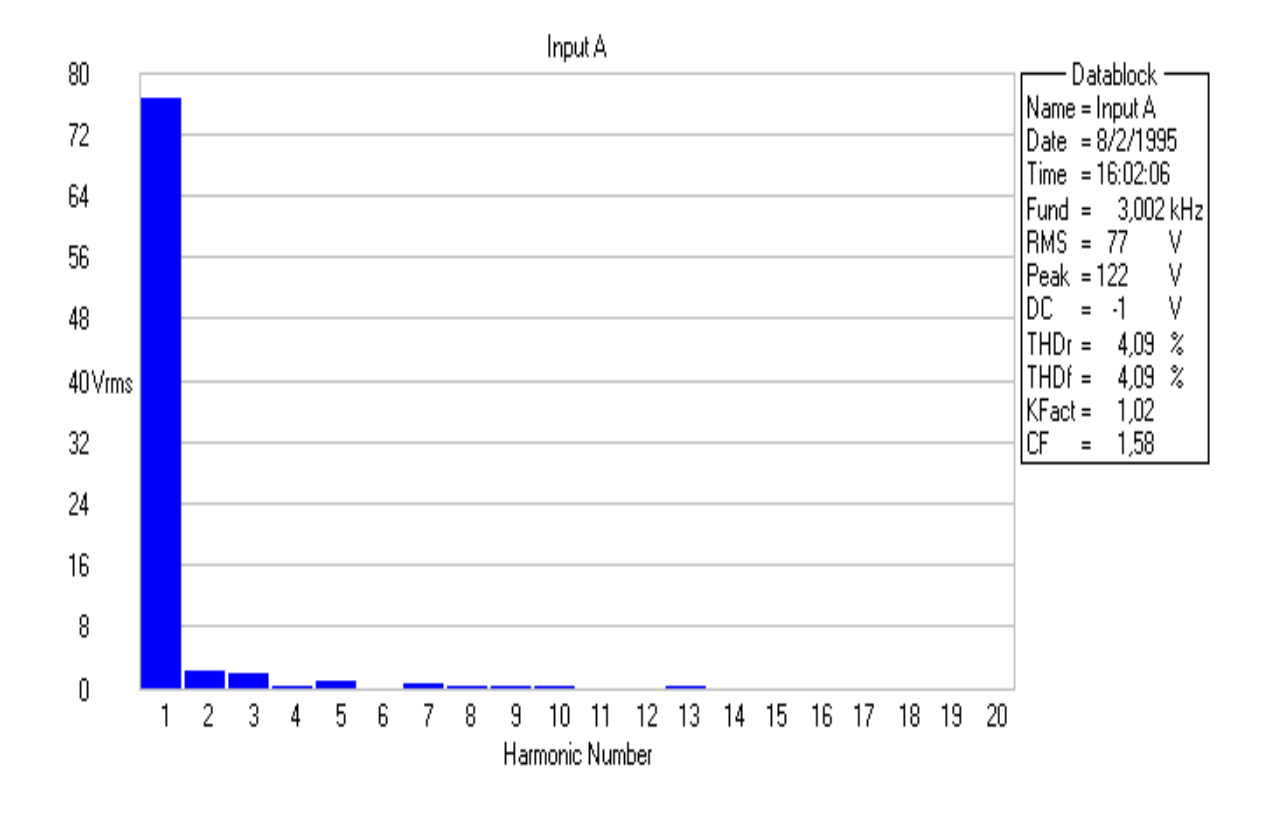

Figura 2.31: Valor RMS da componente fundamental e das harmônicas do sinal de tensão amplificado mostrado no Canal A da Figura 2.30 (a).

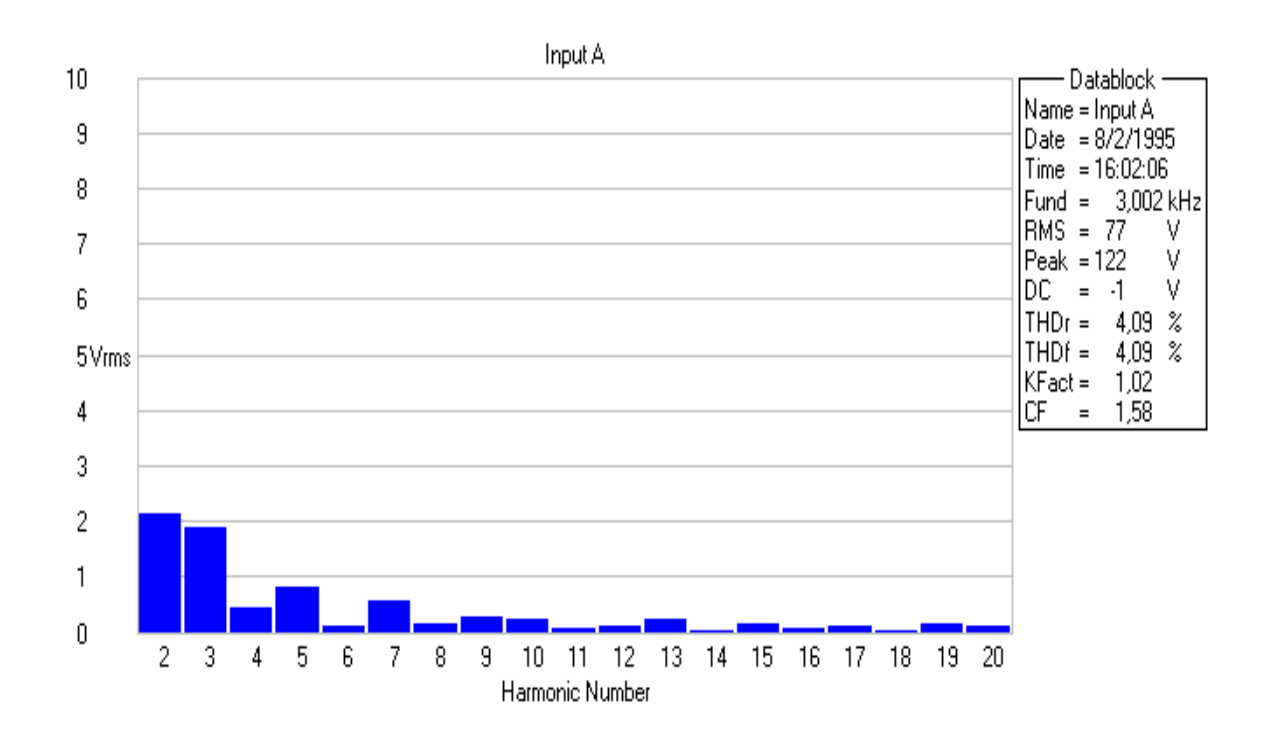

Figura 2.32: Valor RMS das componentes harmônicas do sinal de tensão amplificado mostrado no Canal A da Figura 2.30 (a).

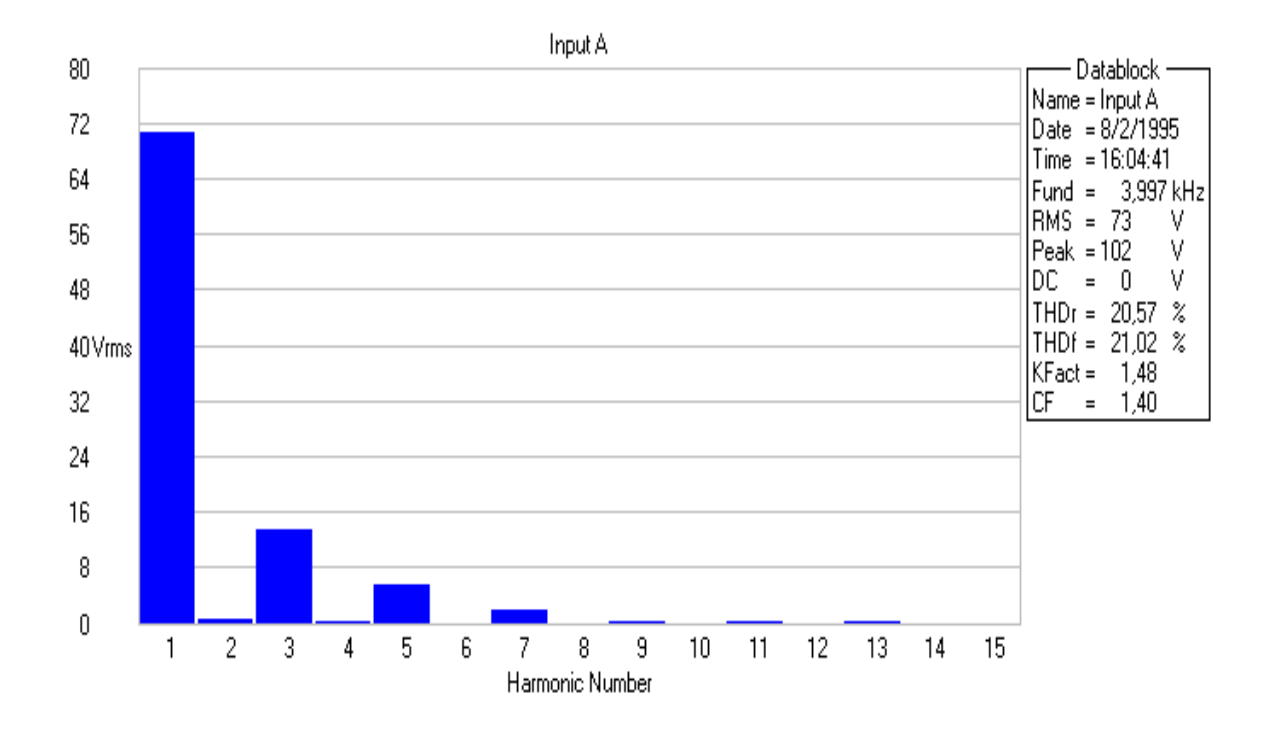

Figura 2.33: Valor RMS da componente fundamental e das harmônicas do sinal de tensão amplificado mostrado no Canal A da Figura 2.30 (b).

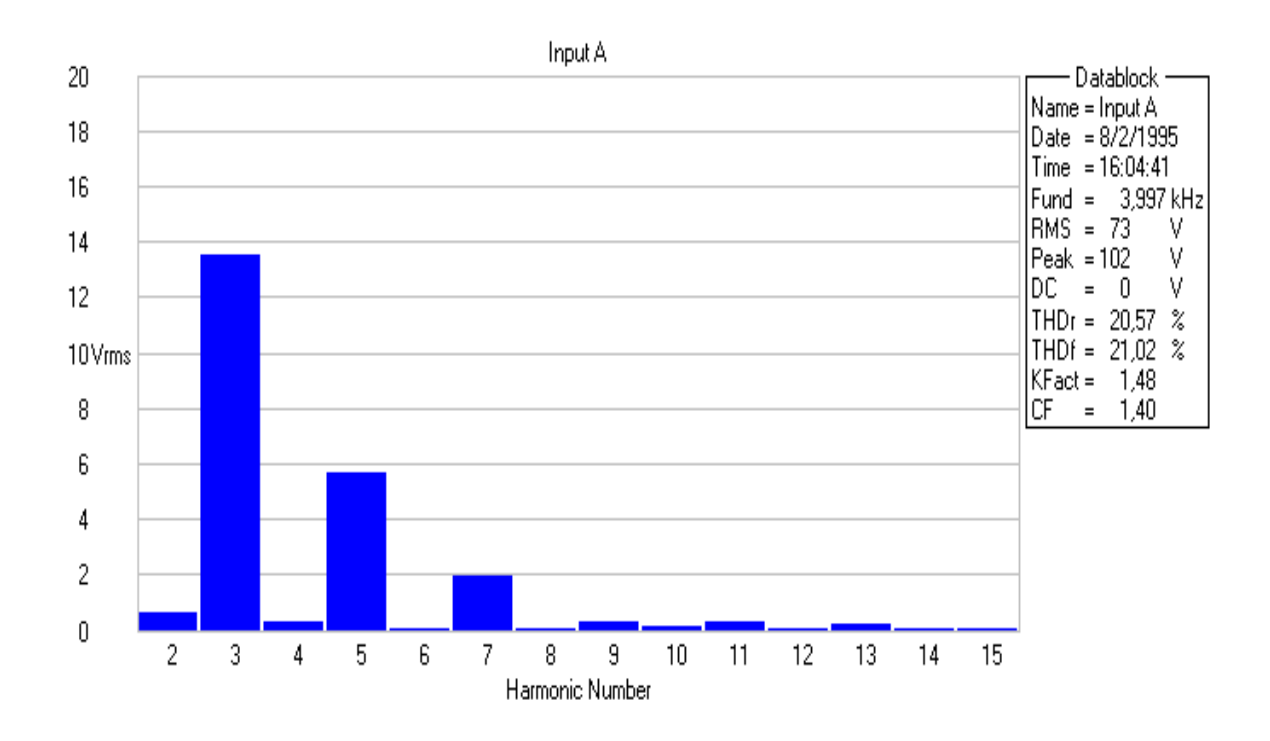

Figura 2.34: Valor RMS das componentes harmônicas do sinal de tensão amplificado mostrado no Canal A da Figura 2.30 (b).

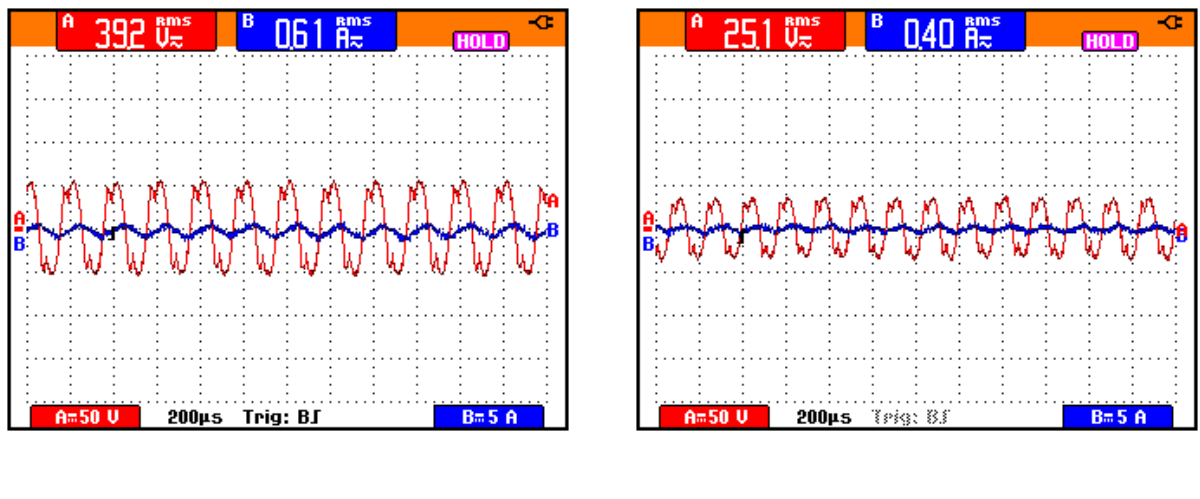

 $(a)$  (b)

Figura 2.35: Carga RL série - R = 16 $\Omega$ ; L = 4mH; (a) 200 $\mu$ s/div, (b) 200 $\mu$ s/div

(a) Frequência de 5000Hz: Canal A - (50V/div) Tensão na Carga RL,

...... Canal B - (5A/div) Corrente na Carga RL;

(b) Frequência de 6000Hz: Canal A -  $(50V/div)$  Tensão na Carga RL, ...... Canal B - (5A/div) Corrente na Carga RL.

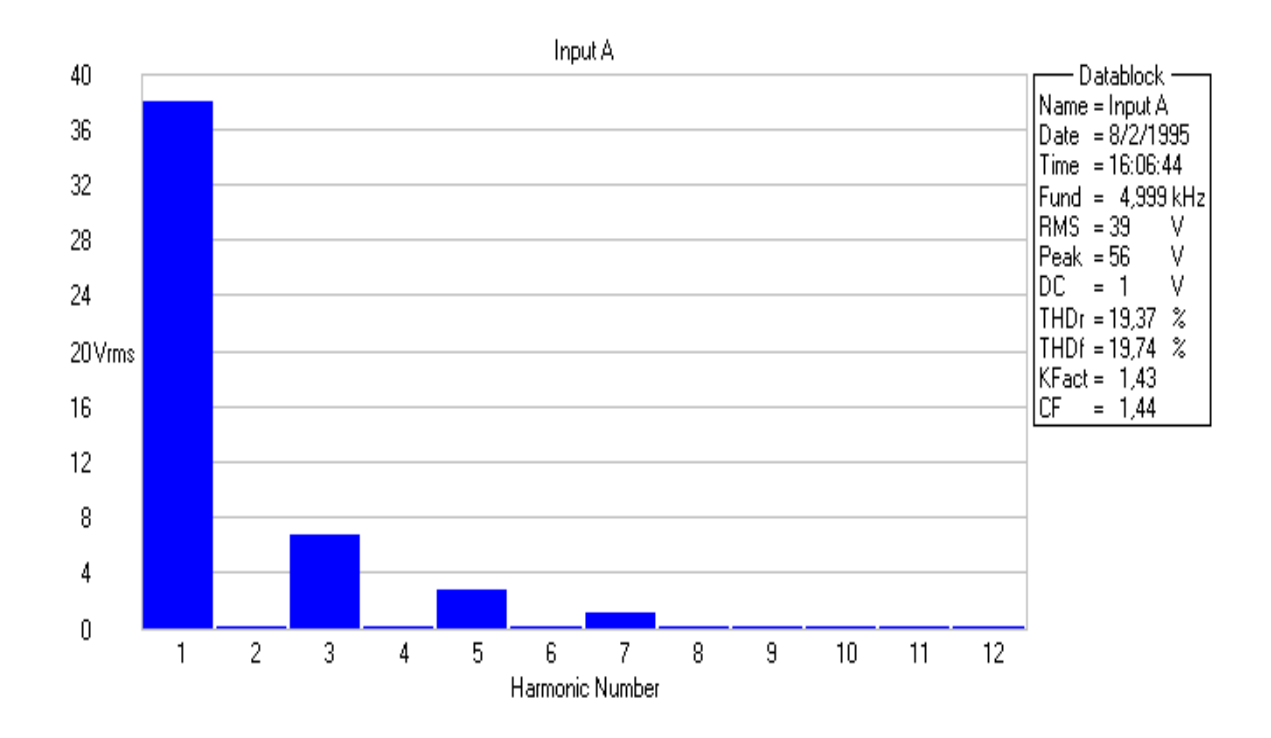

Figura 2.36: Valor RMS da componente fundamental e das harmônicas do sinal de tensão amplificado mostrado no Canal A da Figura 2.35 (a).

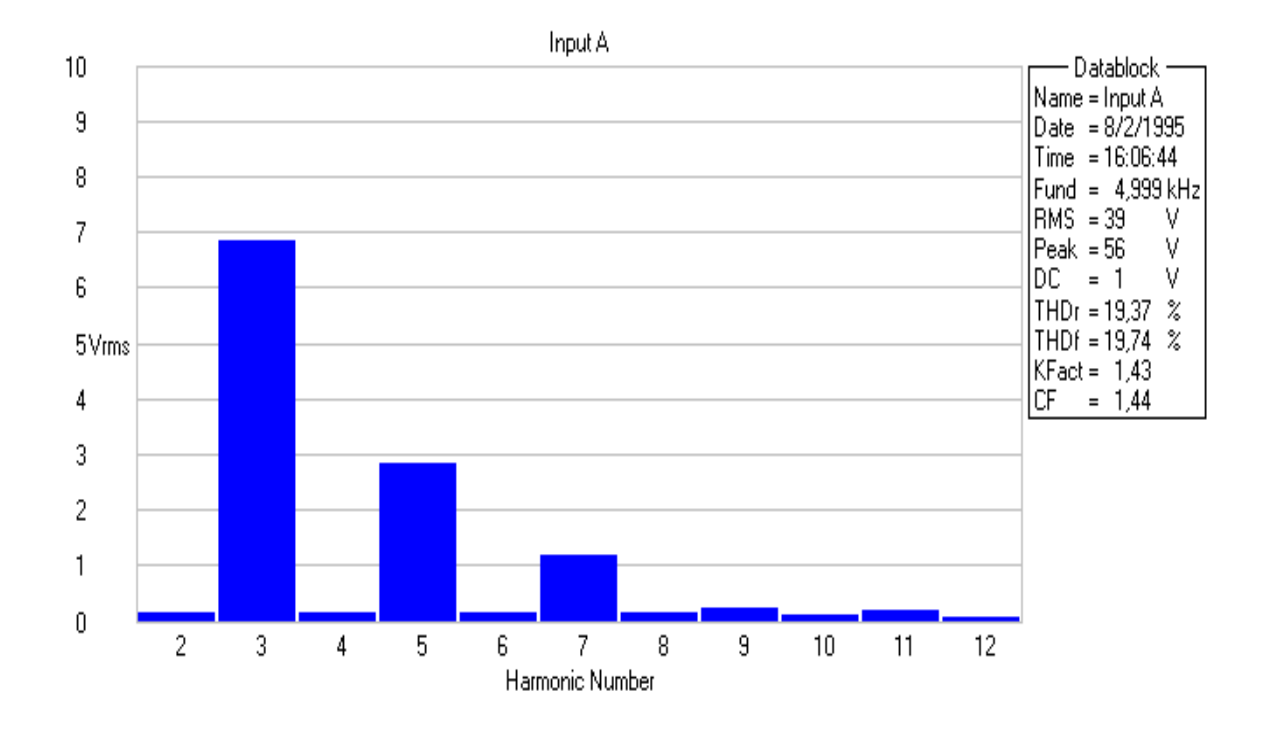

Figura 2.37: Valor RMS das componentes harmônicas do sinal de tensão amplificado mostrado no Canal A da Figura 2.35 (a).

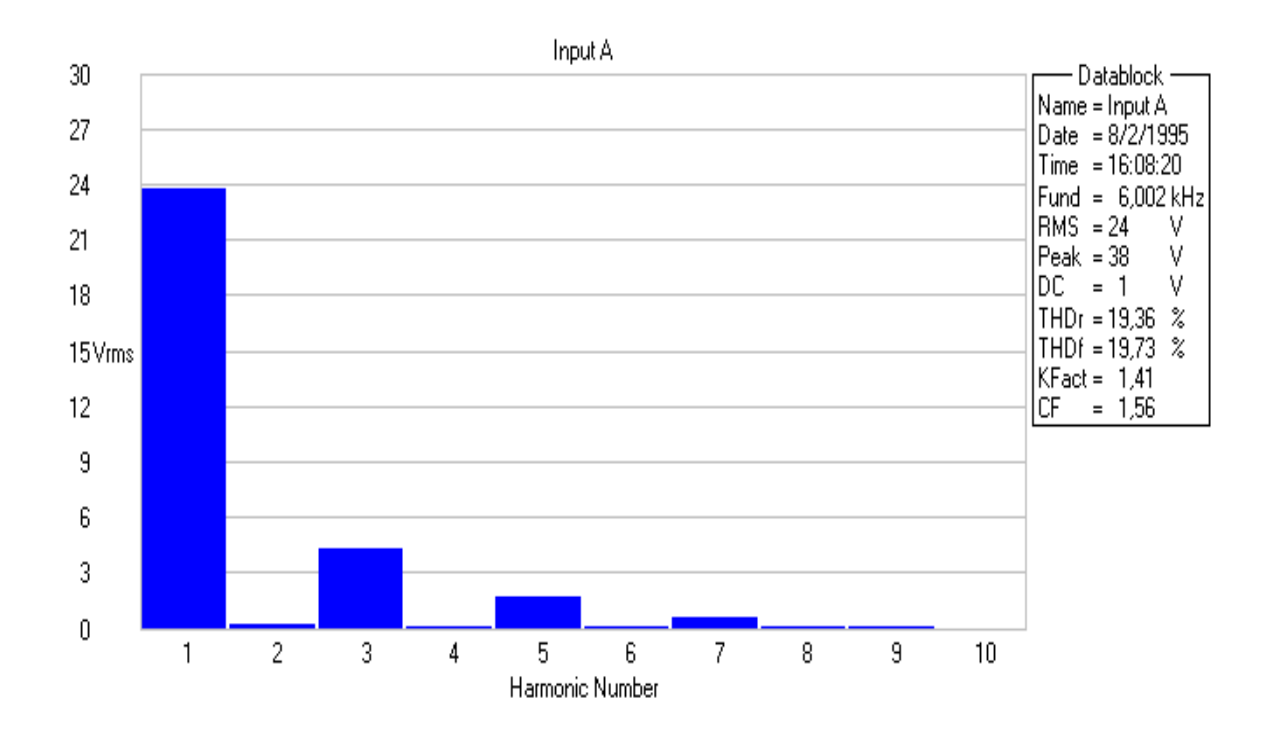

Figura 2.38: Valor RMS da componente fundamental e das harmônicas do sinal de tensão amplificado mostrado no Canal A da Figura 2.35 (b).

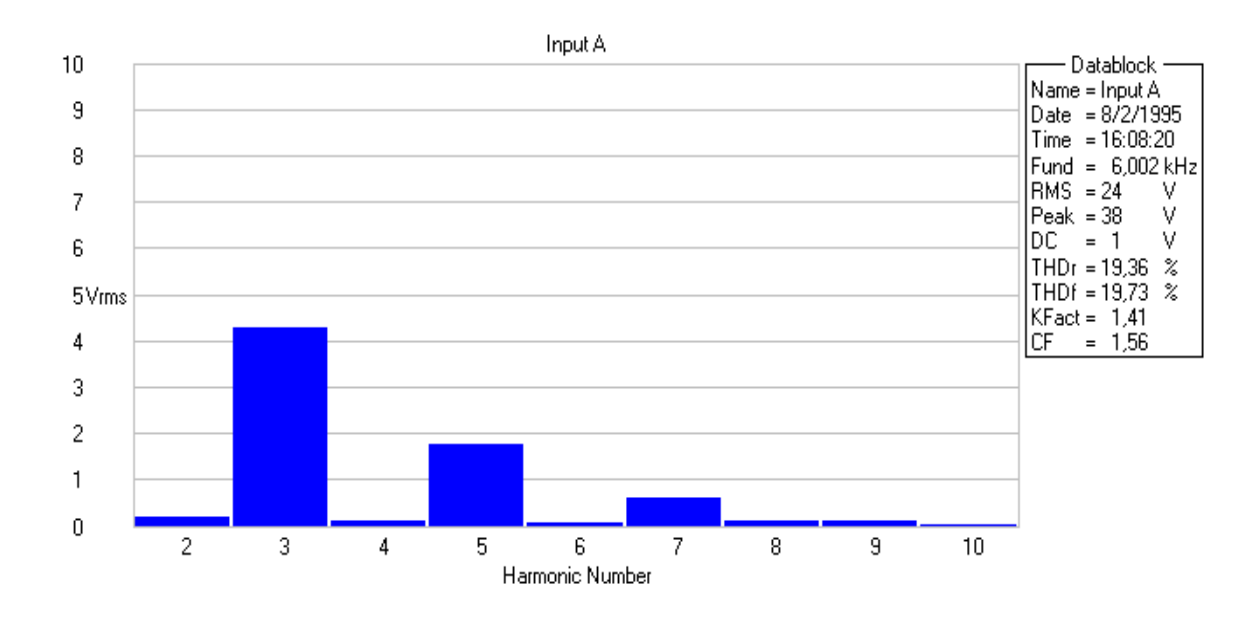

Figura 2.39: Valor RMS das componentes harmônicas do sinal de tensão amplificado mostrado no Canal A da Figura 2.35 (b).

#### Forma de onda quadrada e dente de serra

As Figuras 2.40 (a), (b) e 2.41 (a), (b) demonstram que o amplificador também pode ser utilizado para reproduzir formas de ondas que apresentam elevado  $dv/dt$  como é o caso da forma de onda periódica quadrada e dente-de-serra.

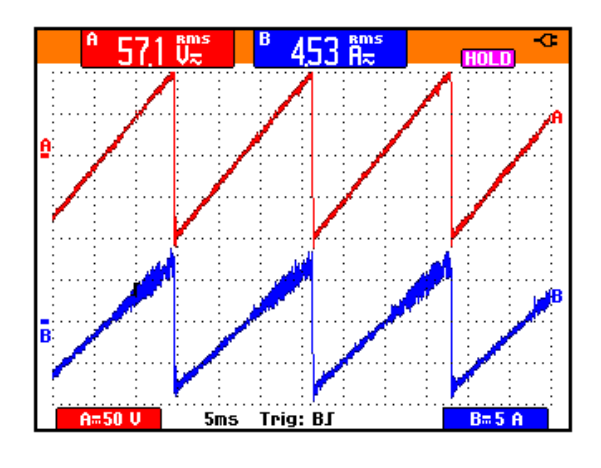

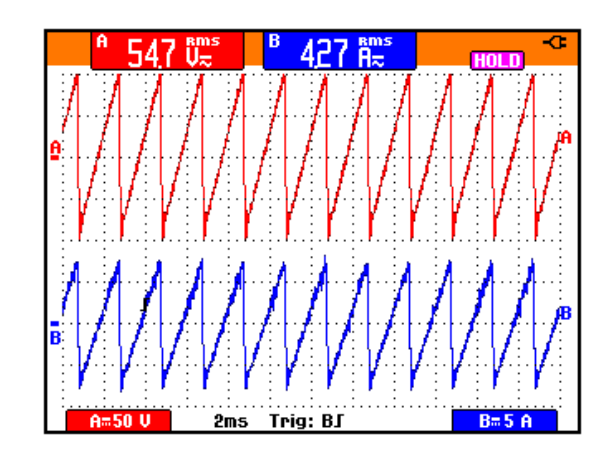

 $(a)$  (b)

Figura 2.40: Carga resistiva,  $R = 12\Omega$  (a) 5ms/div, (b) 2ms/div

- (a) Frequência de . 60Hz: Canal A  $(50V/div)$  Tensão na Carga R,
	- .... Canal B (5A/div) Corrente na Carga R;
- (b) Frequência de 500Hz: Canal A  $(50V/div)$  Tensão na Carga R,

.... Canal B - (5A/div) Corrente na Carga R.

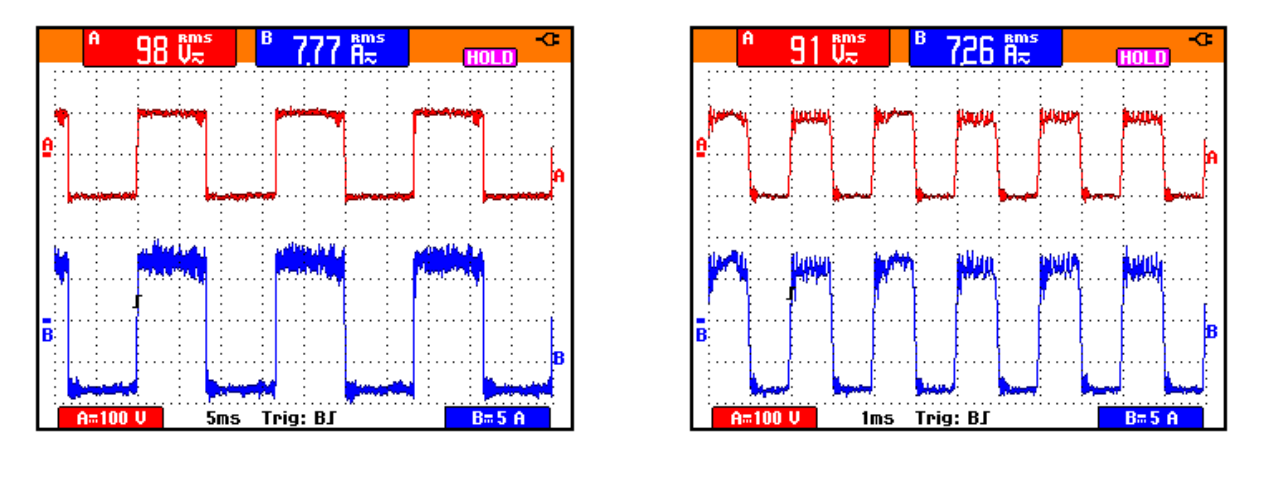

 $(a)$  (b)

Figura 2.41: Carga resistiva,  $R = 12\Omega$  (a) 5ms/div, (b) 2ms/div

(a) Frequência de . 60Hz: Canal A -  $(100V/\text{div})$  Tensão na Carga R,

Canal B - (5A/div) Corrente na Carga R;

(b) Frequência de 500Hz: Canal A -  $(100V/div)$  Tensão na Carga R, Canal B - (5A/div) Corrente na Carga R.

# Resultados Experimentais das Relações Matemáticas Apresentadas na Figura 2.9

As Figuras 2.42 (a), (b), 2.43 (a), (b) e 2.44 (a), (b) demonstram, por meio de resultados experimentais, as relações  $V_{C1} + V_{C2} = V_{CC1} + V_{CC2}$ ,  $V_{C2} = V_{CP} + V_{CC1}$  e  $V_{C1} = V_{CP} + V_{CC2}.$ 

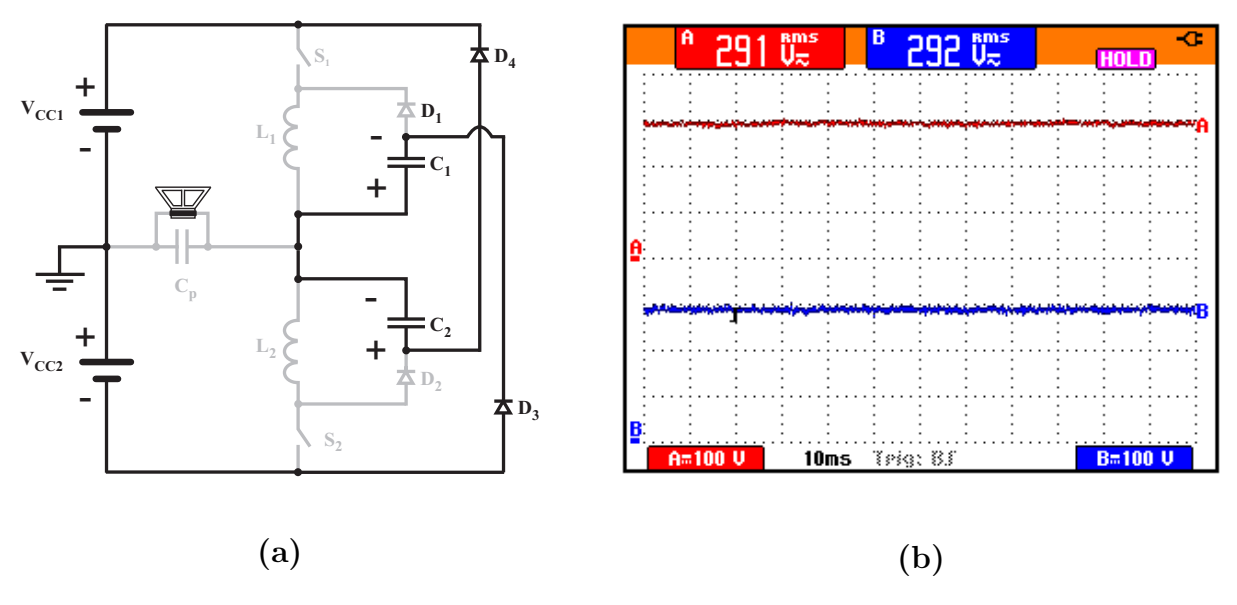

Figura 2.42: (a)  $V_{C1} + V_{C2} = V_{CC1} + V_{CC2}$ ; (b) (10ms/div) Canal A - (100V/div)  $V_{CC1} + V_{CC2}$ , Canal B - (100V/div)  $V_{C1} + V_{C2}$ .
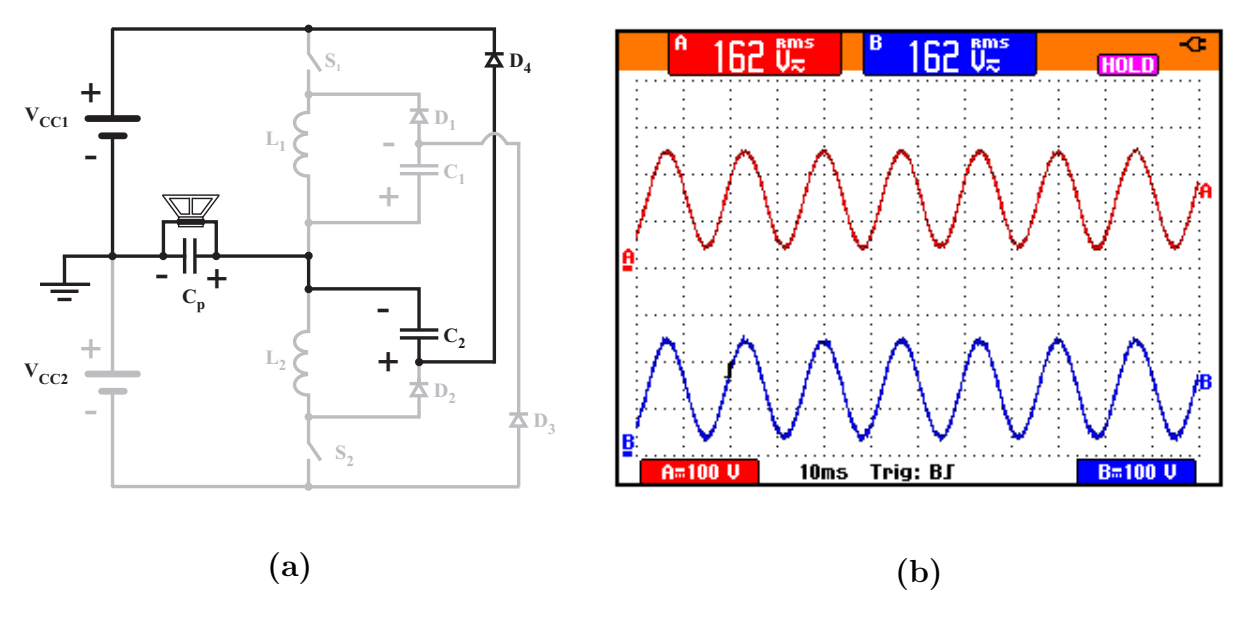

Figura 2.43: (a)  $V_{C2} = V_{CP} + V_{CC1}$ ; (b) (10ms/div) Canal A - (100V/div)  $V_{C2}$ , Canal B - (100V/div)  $V_{CP} + V_{CC1}$ .

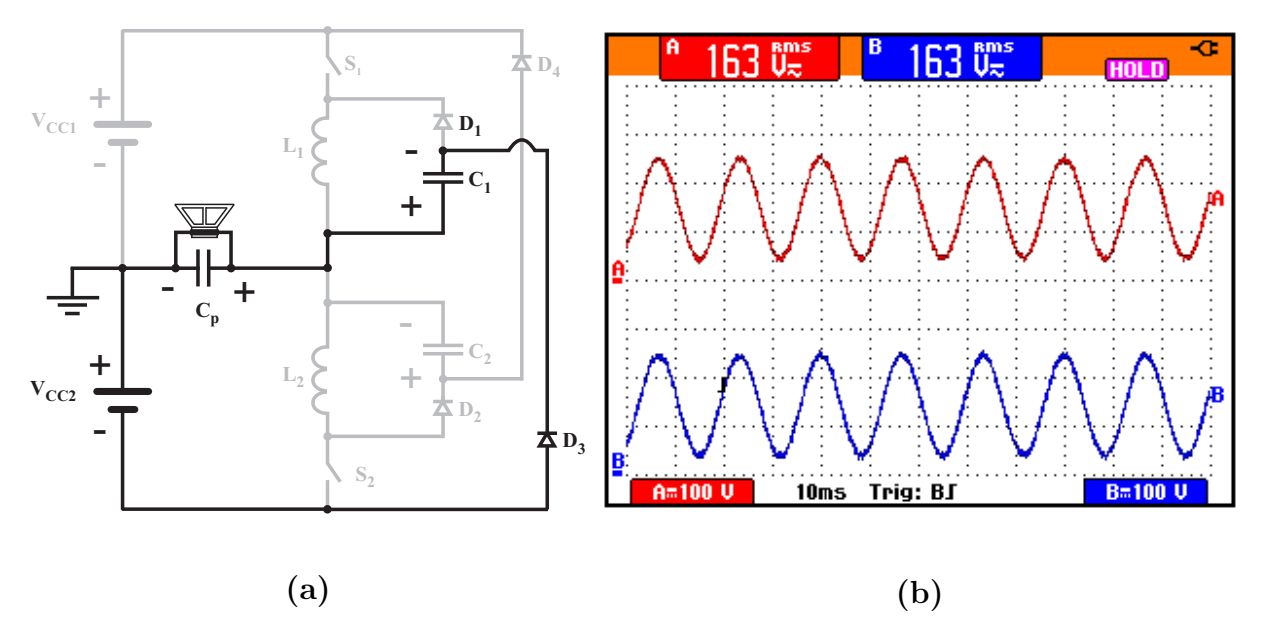

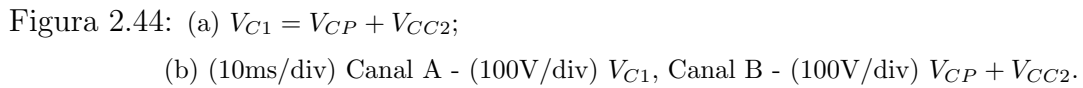

## 2.7 Considerações Finais

Este capítulo, abordou as principais características, vantagens e desvantagens dos amplificadores mais utilizados. Posteriormente ´e apresentada a topologia do Amplificador Classe D proposto, sua estratégia de controle, princípios fundamentais de operação, especificações de projeto, exemplo de projeto e, finalmente, resultados experimentais.

O projeto dos indutores e capacitores, apresentados, levam em consideração a frequência máxima que se deseja reproduzir limitando, deste modo, o "Slew-Rate" máximo que o EP irá fornecer. Os parâmetros de projeto são confirmados por meio do gráfico da resposta em frequência apresentada nos resultados experimentais.

Os resultados experimentais demonstraram rendimento superior a  $92\%$  na condição de carga nominal com um THD inferior a  $1\%$ . Os testes também foram realizados com carga RL de modo a comprovar a operação do Amplificador Classe D Proposto no acionamento de cargas que geram energia reativa. Esses experimentos demonstraram também que a operação do protótipo, com relação ao "Slew-Rate" máximo está de acordo com as especificações de projeto apresentando deformação e atenuação com THD elevado da forma de onda de tensão do sinal de saída para frequências superiores a 2000Hz. Testes realizados com formas de onda dente-de-serra e quadrada também são apresentados comprovando a operação do conversor com formas de ondas que apresentam elevado  $dv/dt$ .

Por fim, a utilização de fonte de alimentação simétrica implementada por meio de um dobrador de tensão trifásico apresentou desvantagens com relação a alimentação do amplificador utilizando-se fontes chaveadas CA/CC com tens˜ao e corrente controlada. Observou-se que o controle passou a operar de maneira menos eficiente comprometendo a operação do amplificador para potências superiores a  $50\%$  da nominal. Uma possível solução para este problema, de modo a manter o dobrador, seria isolar a realimentação por meio de um amplificador diferencial já que a potência possui o terra comum com o controle.

## Capítulo 3

# Gerador de Função Trifásico Controlado por Rádio Frequência (GFT)

## 3.1 Considerações Iniciais

O gerador de função trifásico (GFT) é um equipamento que pode ser utilizado para gerar formas de ondas periódicas no sentido de proporcionar suporte a pesquisa e desenvolvimento de equipamentos. Quando o GFT é acoplado à Nova Topologia de Amplificador Classe D passa a compor uma fonte de tensão CA programável utilizada para emular os distúrbios. O GFT é composto por um software executado em um PC (SGFT) e utilizado para compor e transmitir as formas de ondas a serem reproduzidas, por meio de um transceptor de RF (PCLink) com interface USB e por uma central que possui três microcontroladores utilizados para reproduzir as formas de onda com o conteúdo harmônico desejado. O SGFT é utilizado como ferramenta para visualizar as formas de ondas a medida que se acrescenta o conteúdo harmônico desejado na fundamental. O software permite que a amplitude máxima da fundamental e das harmônicas sejam configuradas e, a medida que a configuração ocorre a forma de onda resultante é atualizada para efeito de visualização. Após a composição das formas de ondas desejadas seus respectivos parâmetros poderão ser transferidos para o GFT para que seus pontos possam ser gerados a partir dos parˆametros desejados e configurados no SGFT. Entende-se por parˆametros os valores das amplitudes da fundamental e das harmˆonicas a que se deseja reproduzir.

O SGFT disponibiliza cinquenta campos para a entrada do valor da amplitude da funda- ¨ mental mais as harmônicas desejadas até a quinquagésima. Quando o valor da amplitude n˜ao ´e especificado em seu respectivo campo, o SGFT considera-o como sendo de valor nulo e, portanto, não irá fazer parte da forma de onda a ser gerada.

A seguir são apresentadas as principais decisões de projeto, o diagrama esquemático do GFT e do PCLink, a interface do SGFT, o fluxograma dos comandos implementados no PCLink e no GFT e, para finalizar, resultados experimentais serão apresentados demonstrando inserção de harmônicos, defasamento e resultados comparativos da taxa de distorção harmônica gerada pelo GTF e o Gerador de Função 33120A da HP.

## 3.2 Diagrama Esquemático do GFT

A Figura 3.1 mostra o diagrama esquemático do GFT e a Figura 3.2 a foto do protótipo implementado em laboratório. Os blocos  $1, 8, e$  13, exibidos no diagrama esquemático do GFT, delimitam as fontes isoladas que alimentam os circuitos de cada fase. Cada fonte alimenta uma única fase permitindo que cada canal seja isolado. O bloco 6, contendo dois fotoacoladores HCPL0601 de alta velocidade s˜ao utilizados para sincronizar os microcontroladores permitindo a configuração do deslocamento entre as fases. O microcontrolador ARM1, que se encontra no bloco 3, é o responsável pelo sincronismo das formas de ondas geradas pelas três fases.

As amplitude da fundamental e das harmônicas de interesse são configurados por meio do software do gerador de função trifásico e transferidos para o GFT por meio do transceptor de RF que está conectado ao PC que faz parte do hardware denominado de PCLink. O transceptor de rádio frequência estabelece comunicação com o GFT através de seus transceptores que est˜ao limitados pelos blocos 2, 9, 14. Cada fase recebe as informações referentes a forma de onda periódica a que deve reproduzir pelo enlace de RF estabelecido entre o PCLink e o PC.

Os blocos 3, 10 e 15 mostram os microcontroladores utilizados para realizar todo o processamento necess´ario para receber dados e comandos, transmitir dados e comandos, calcular os pontos da forma de onda que se deseja reproduzir, reproduzir os pontos da forma de onda gravados na flash dentre outras funções. A forma de onda em forma de pontos armazenados na flash do microcontrolador ARM é convertida na forma analógica por meio de um conversor digital analógico  $(D/A)$  intrínseco a cada microcontrolador

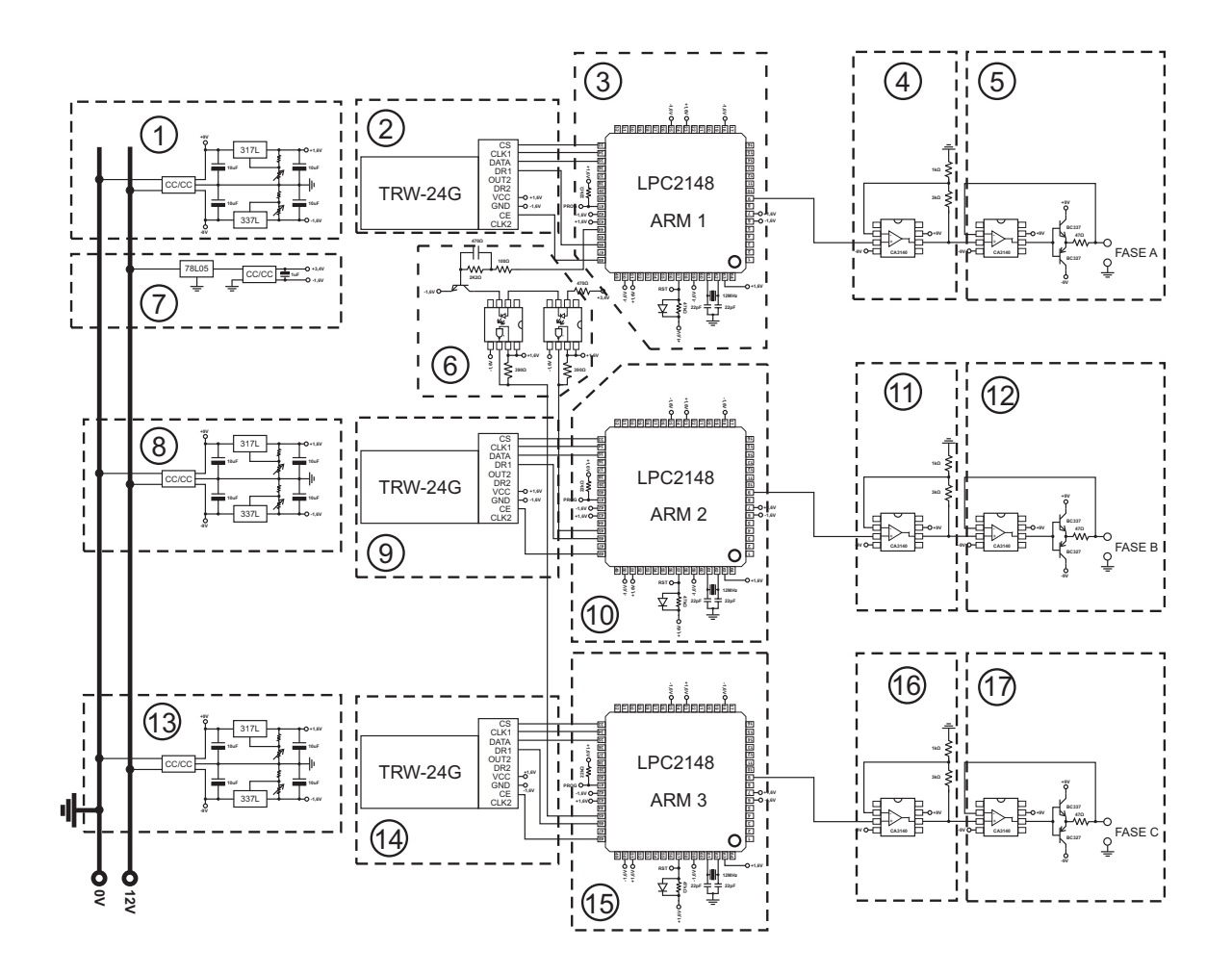

Figura 3.1: Diagrama esquemático do GFT.

ARM. Os sinais são disponibilizados pelos  $D/As$  com uma potência baixa e por este motivo s˜ao aplicados nos amplificadores operacionais mostrados nos blocos 4, 11 e 16 que proporcionam aos sinais que saem dos conversores digitais analógicos um ganho fixo de quatro vezes. Deste modo, é possível garantir tensão de pico máxima na saída de 5V já que a tensão de pico máxima que será disponibilizada pelos ARMs é de 1,5V. Os sinais com ganho em amplitude saem dos blocos 4, 11 e 16 são amplificados em potência nos blocos 5, 12 e 17 e só então o sinal é disponibilizado nos terminais da Fase A, B e C do GFT.

O bloco 7 é utilizado para alimentar os leds de alta velocidade dos fotoacopladores poupando a fonte do bloco 1. As saídas são projetadas para suportarem curto circuito por tempo indeterminado e, portanto, a fonte n˜ao deve sofrer sobrecarga evitando desta forma que seja o elo mais fraco do circuito.

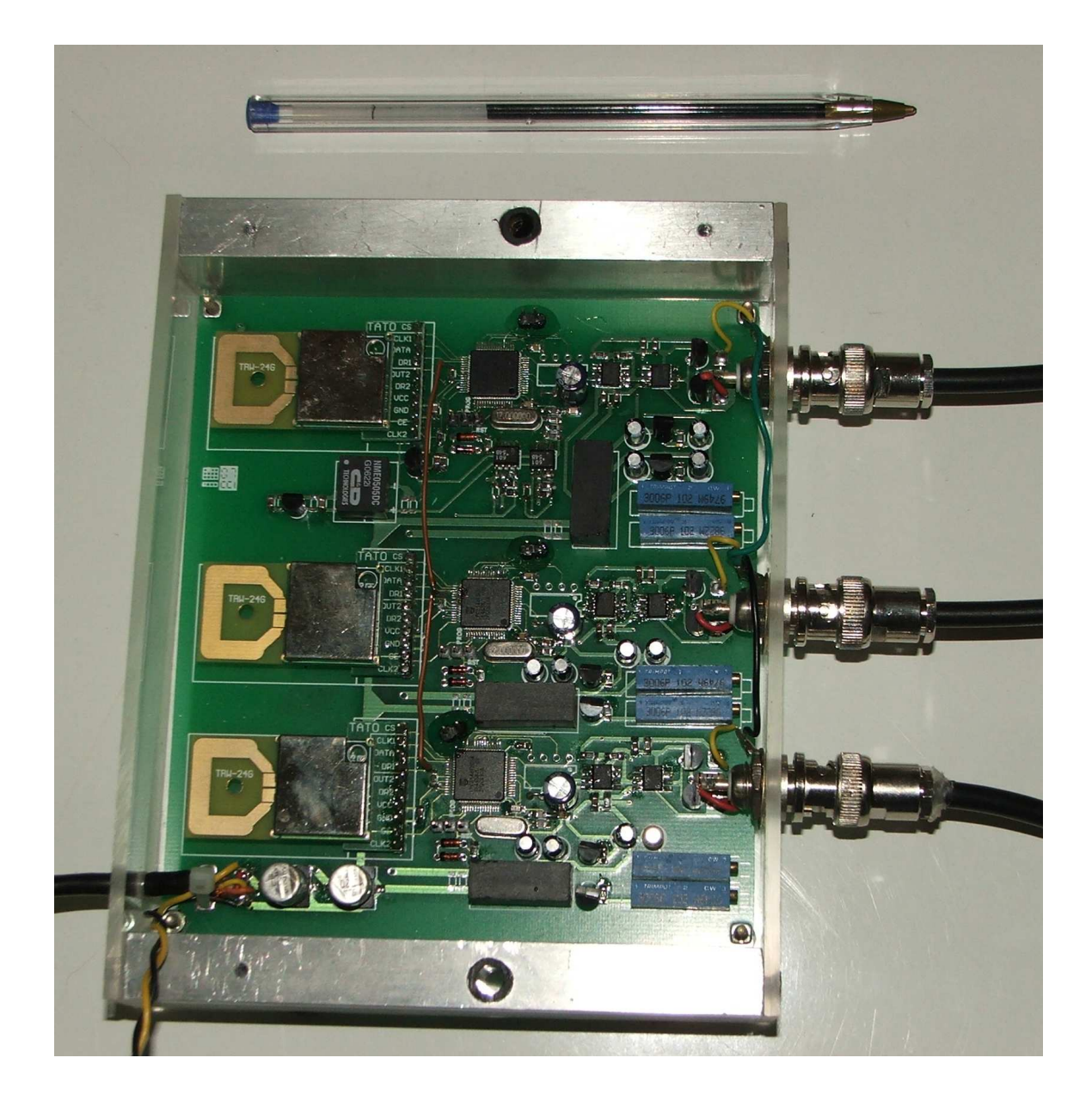

Figura 3.2: Foto do Gerador de Função Trifásico.

### 3.2.1 Fonte Simétrica Isolada

As fontes isoladas dos blocos 1, 9 e 15 são alimentadas com tensão de 12V e fornecem uma saída simétrica de  $\pm$ 9V/100mA. Os reguladores de tensão LM317L e LM337L formam uma fonte de tensão simétrica de  $\pm 1,6V/100$ mA utilizada para alimentar o microcontrolador  $(\mu C)$  ARM que foi fabricado para operar com tensão de 3.0V a 3.6V. A Fig. 3.3 mostra o diagrama esquemático de um LM317L configurado para fornecer 1,6V na saída. Os resistores R1 e R2 são os responsáveis por ajustar a tensão de saída em 1,6V de acordo com a Eq. 3.1.

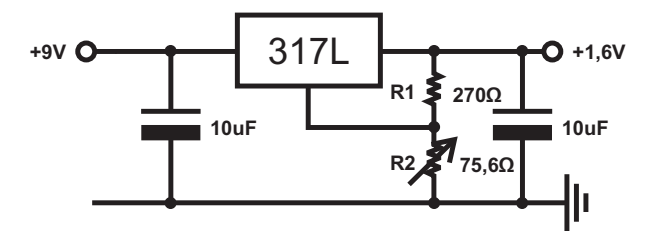

Figura 3.3: Regulador de tensão LM317L.

$$
V_{OUT} = 1,25. \left(1 + \frac{R_2}{R_1}\right) + I_{ADJ}. (R_2)
$$
\n(3.1)

O lado complementar, negativo, da fonte de alimentação simétrica é implementado com um LM337L como mostra a Fig. 3.4. A tensão na saída de -1,6V é obtida pelo valor dos resistores  $R_1$  e  $R_2$  de acordo com a Eq. 3.2. Com relação ao filtro de entrada e saída dos reguladores de tensão apresentados, o manual técnico do fabricante informa que capacitores acima de  $10\mu$ F oferece pouca melhora com relação a ondulação da tensão de saída (ripple).

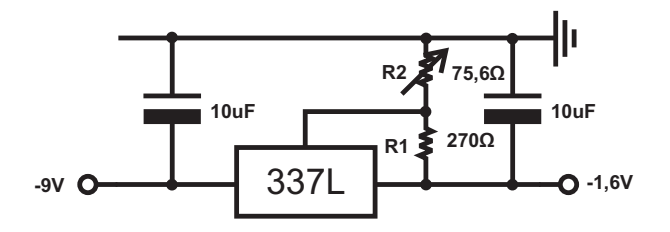

Figura 3.4: Regulador de tensão LM337L.

$$
-V_{OUT} = -1,25.\left(1 + \frac{R_2}{R_1}\right) \tag{3.2}
$$

#### 3.2.2 Módulo Transceptor de Alta Frequência (TRF-2.4GHz)

Neste projeto são utilizados quatro TRF de alta frequência. O GFT possui três TRF, um para cada fase, com o objetivo de receber os pontos das formas de onda enviados pelo PC que utiliza um dispositivo, denominado de PCLink, composto por um transceptor de 2.4GHz, um  $\mu$ C ARM e uma interface USB para se comunicar com os três transceptores do GFT.

O referido transceptor consiste de uma antena, um sintetizador de frequência, um amplificador de potência, um oscilador a cristal e um modulador. A potência de saída e os canais de frequência são facilmente programados pelo uso da interface serial de três fios. O consumo de corrente é baixo, apenas 10.5mA na transmissão e 18mA na recepção.

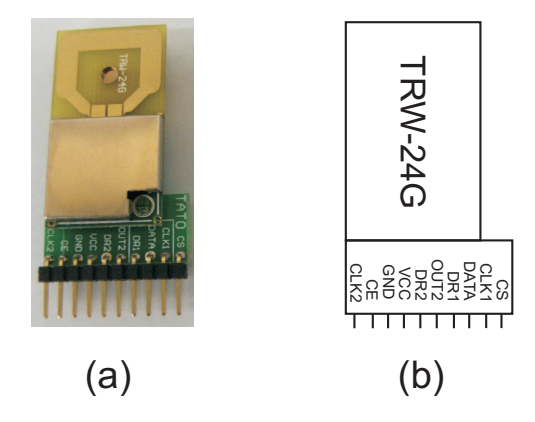

Figura 3.5: TRF - (a) Foto do transceptor de 2.4Ghz. (b) Diagrama esquemático.

#### 3.2.3 Microcontrolador ARM

O microcontrolador ARM mostrado na Figura 3.6. ´e utilizado no mundo inteiro em diversos equipamentos eletrônicos e eletroeletrônicos como celulares, aparelhos de DVD, televisores, palms, etc. O ARM possui arquitetura RISC de 32 bits e apresenta uma infinidade de modelos para as mais diversas aplicações. As principais características buscadas no microcontrolador utilizado são: conversor digital analógico de 10bits, 32kB de memória SRAM, 512kB de memória Flash e clock de CPU máximo de 60MHz.

O microcontrolador recebe os pontos pelo link de RF e armazena-os na mem´oria RAM  $e/$ ou Flash dependendo da necessidade do operador. O conversor digital analógico é utilizado para converter os pontos armazenados na memória em sinal analógico. A memória Flash/RAM facilita o armazenamento permanente/temporário dos pontos gerados pelo PC por ser uma memória que pode ser gravada/apagada eletricamente e, por fim, o clock de 60MHz garante a velocidade necessária para converter 9000 pontos digitais de 10 bits em níveis analógicos em apenas 16,66ms. Utiliza-se 9000 pontos para se obter definição de  $180$  pontos para a quinquagésima harmônica ao passo que a fundamental (60Hz) possuirá definição de 9000 pontos. Desta forma, toda vez que se deseja acrescentar um componente harmônico se faz necessário somá-lo a fundamental representada por 9000 pontos.

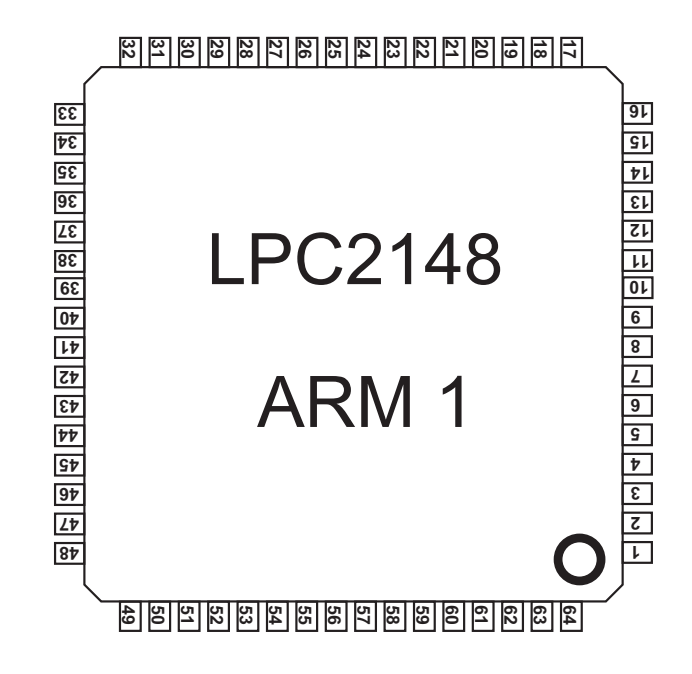

Figura 3.6: Microcontrolador ARM.

### 3.2.4 Amplificação do sinal em potência

O ganho em amplitude é realizado por um amplificador operacional, CA3140, mostrado nos blocos 4, 11, 16 configurado como amplificador n˜ao inversor com ganho de quatro vezes como pode ser observado na Figura 3.7. A forma de onda amplificada em amplitude é então aplicada na entrada não inversora de outro CA3140 que por sua vez está configurado como seguidor de tensão (buffer). Para propiciar um ganho maior de corrente ao CA3140, configurado como buffer, acrescentou-se a sua saída um push-pull e um resistor limitador de corrente.

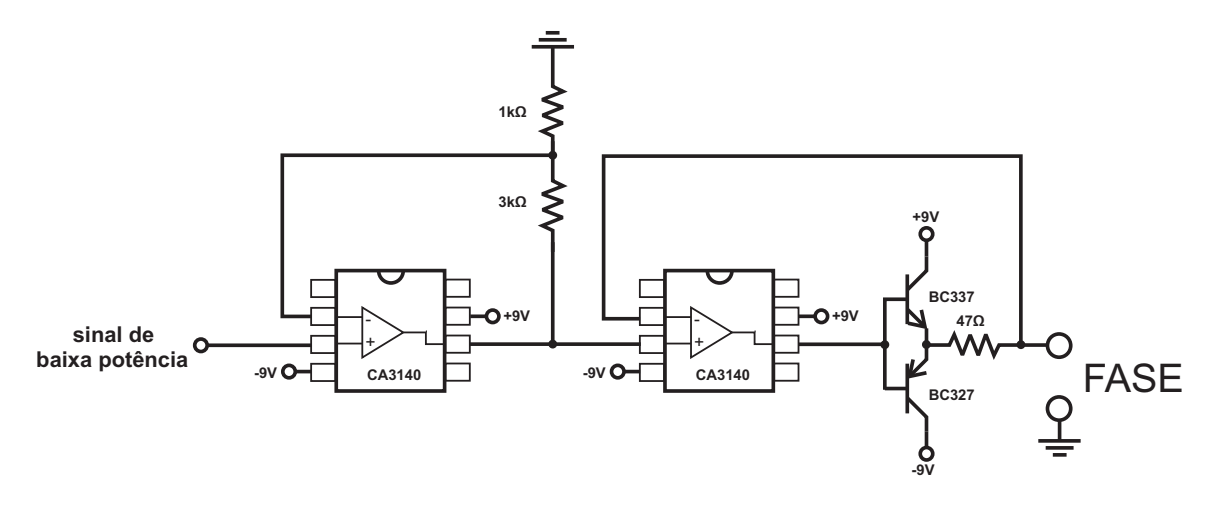

Figura 3.7: Estágio Amplificador.

## 3.3 Diagrama Esquemático do PCLink

A Figura 3.8 mostra o diagrama esquemático do PCLink. O bloco 1, composto por um LM317L, possui a função de adequar para 3V a tensão de 5V fornecida pelo conector USB apresentado no bloco 4. O bloco 2 mostra o transceptor de RF, Figura 3.5, utilizado para estabelecer comunicação entre o PCLink e os transceptores do GFT. O bloco 3 exibe um microcontrolador ARM que estabelece um elo de ligação entre o PC, via interface USB, e o transceptor do PCLink além de tratar comandos e processar dados que devem trafegar entre o PC e o GFT, proporcionando confiabilidade e eficiência.

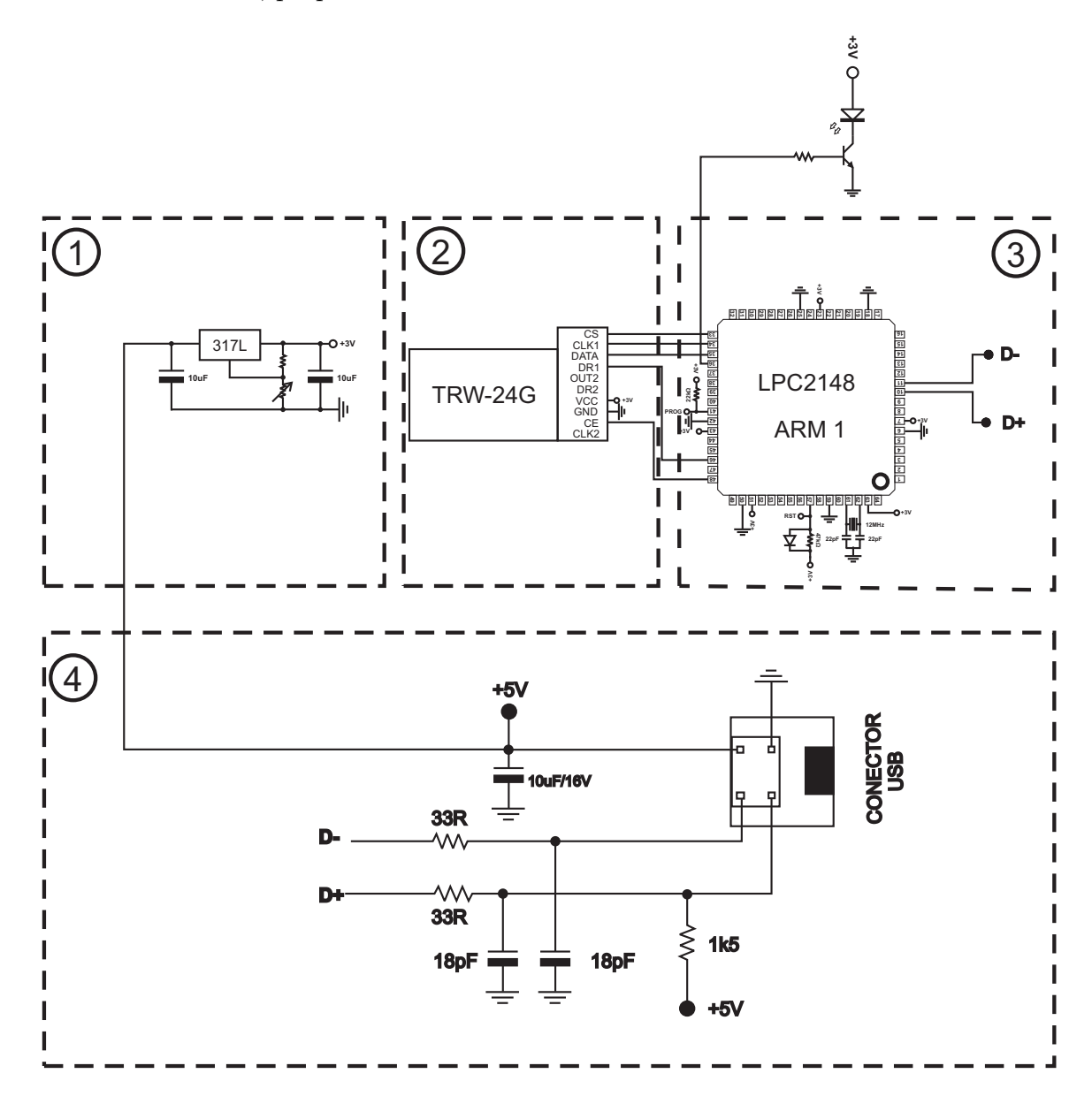

Figura 3.8: Diagrama Esquemático do PCLink.

A Figura 3.9 mostra a foto do PCLink alojado dentro de uma caixa de acrílico com o

cabo USB enrolado e preso por um pedaço de fio. A caneta ao lado do hardware demonstra um dispositivo de tamanho reduzido que pode ser carregado e armazenado com facilidade. A caixa de acrílico transparente proporciona proteção contra choques mecânicos e permite que a luz do led ligado no pino 36 do microcontrolador ARM, por meio de um transistor BC337, possa ser visualizada. O led é ligado toda vez que ocorre transferência de dados via RF entre o PCLink e o GFT.

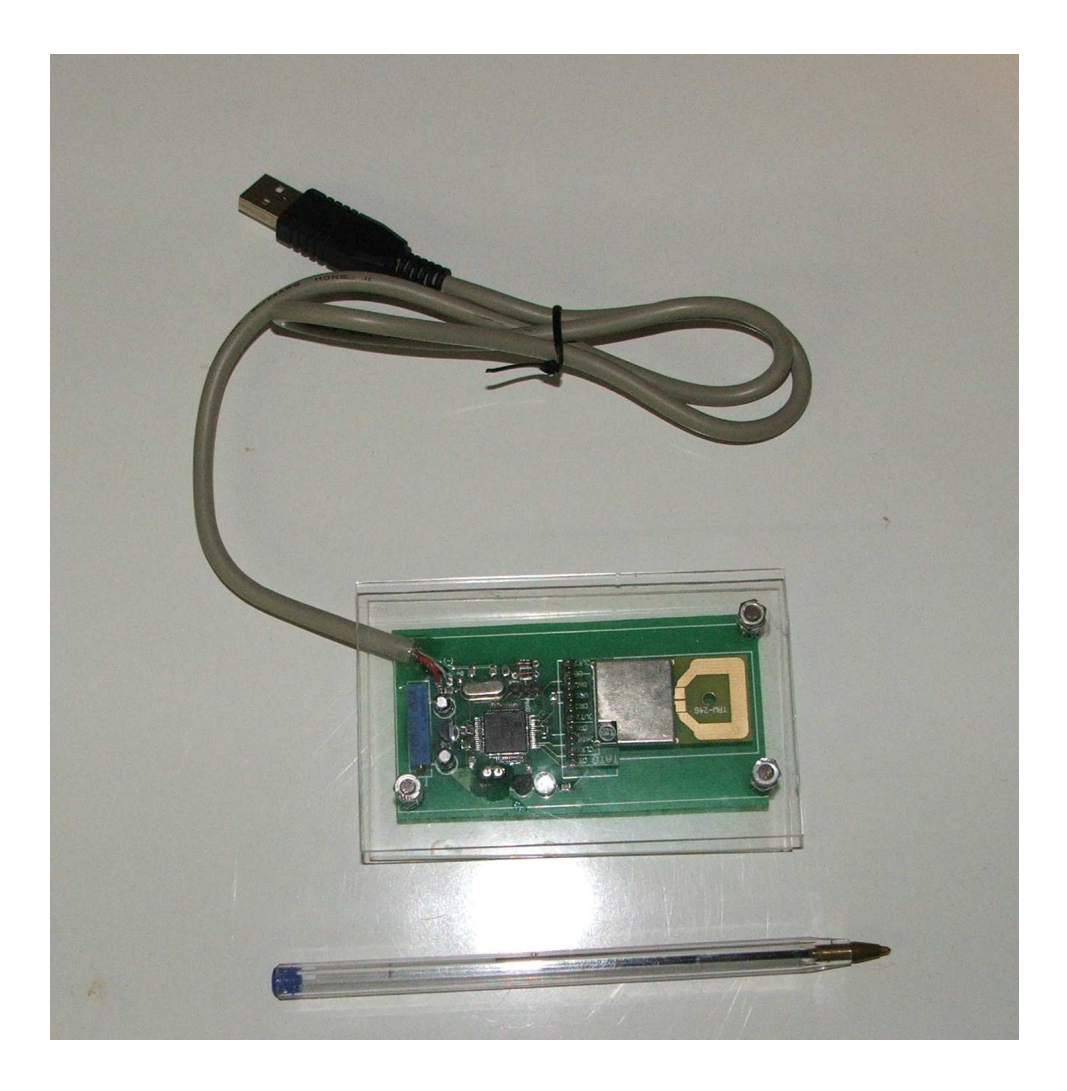

Figura 3.9: Foto do PCLink.

## 3.4 Interface do Software do Gerador de Função Trifásico

O software do gerador de função trifásico (SGFT) é uma interface gráfica utilizada na configuração dos parâmetros do GFT. O software apresenta um campo denominado

Fundamental/Harmônicas utilizado para definir as amplitudes da senóide fundamental e das harmônicas. Com relação as componentes harmônicas o software permite a entrada da amplitude da segunda até a quinquagésima harmônica, de modo independente, como pode ser observado na Figura 3.10.

Quando a Fase A está selecionada, os valores configurados nos campos Fundamental/Harmônicas irão alterar somente a forma de onda da Fase A sendo que a configuração das outras fases ocorre de modo similar. Observa-se na Figura 3.10 que a Fase A está selecionada e que a amplitude da fundamental  $(Fn)$  está configurada para 100V está defasada de 120°. No campo referente as harmônicas nenhuma tensão foi configurada e por este motivo a senóide visualizada é ideal sem nenhuma componente harmônica. Além da inserção de harmônicas, o deslocamento entre as fases pode ser alterado por meio do campo de deslocamento de fase de modo independente já que cada fase possui um campo próprio destinado a configuração como mostra a Figura 3.10. Neste exemplo, a Fase A está configurada na origem 0°, a Fase B está atrasada 120° com relação a Fase A e a Fase C está adiantada 120° com relação a Fase A.

Quando o botão <Enviar> é pressionado, as informações referentes a cada fase como: amplitude da fundamental e seu conteúdo harmônico com as suas respectivas amplitudes s˜ao enviadas para o dispositivo PCLink, via cabo USB, e armazenadas em um local da memória Flash reservado para este fim.

Posteriormente, as informações referentes as amplitudes da fundamental e das harmônicas de interesse serão transferidas do PCLink para o GFT. Os parâmetros da forma de onda da Fase A será transferida por meio de um enlace de RF que será estabelecido entre o transceptor de RF do PCLink e o transceptor de RF da Fase A. Os parâmetros armazenados no PCL in a referentes a forma de onda da Fase B e C também serão transferidos da mesma maneira para os respectivos transceptores de RF de cada fase.

A Figura 3.11 mostra um outro exemplo de inserção de harmônica nas fases a serem emuladas. Todas as tensões configuradas nos campos Fundamental/Harmônicas são tratadas como amplitude máxima no que se refere a fundamental e harmônicas que irão compor a forma de onda resultante das fases A, B e C. Nesta demonstração a Fase A foi configurada com amplitude da fundamental de 100V, a Fase B com 100V na fundamental mais d´ecima terceira harmˆonica de 10V e, finalmente, a Fase C apresenta fundamental com 100V mais terceira harmônica de 30V.

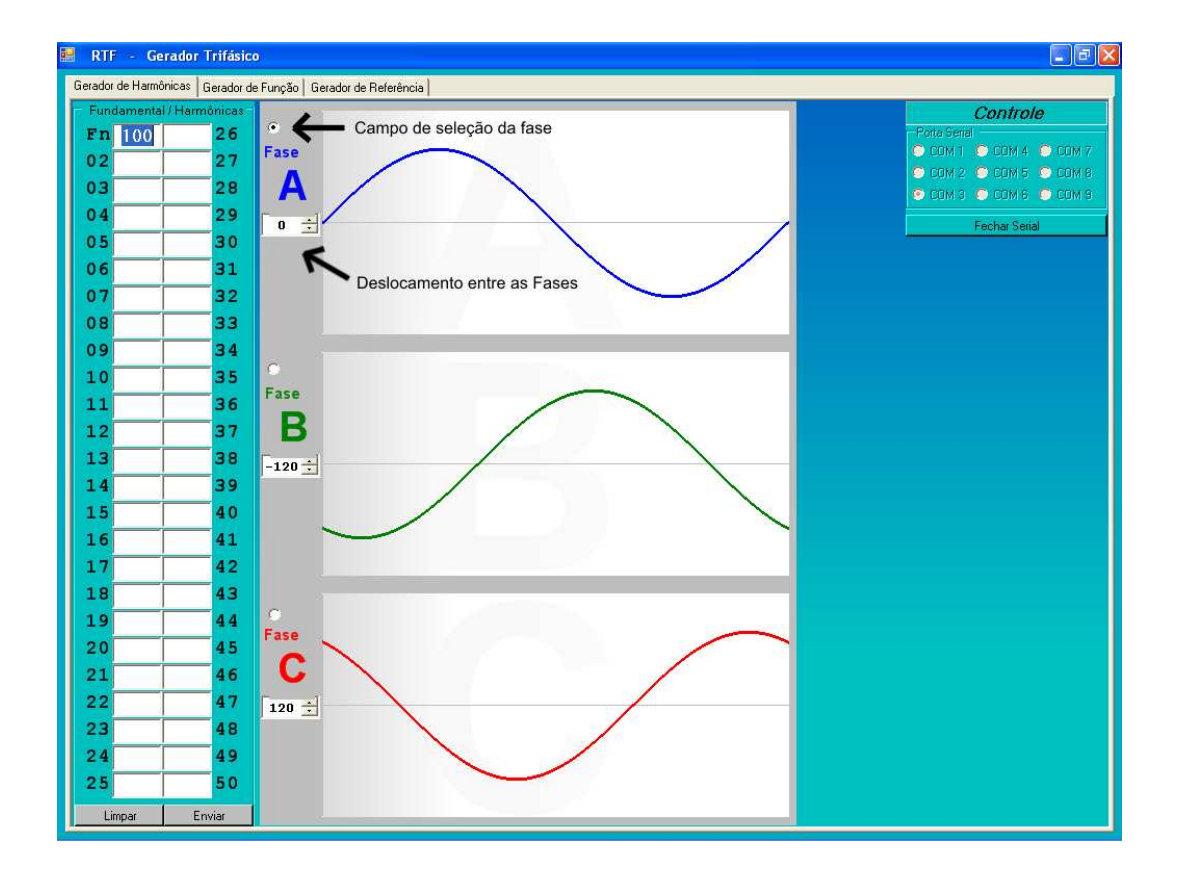

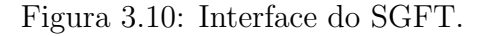

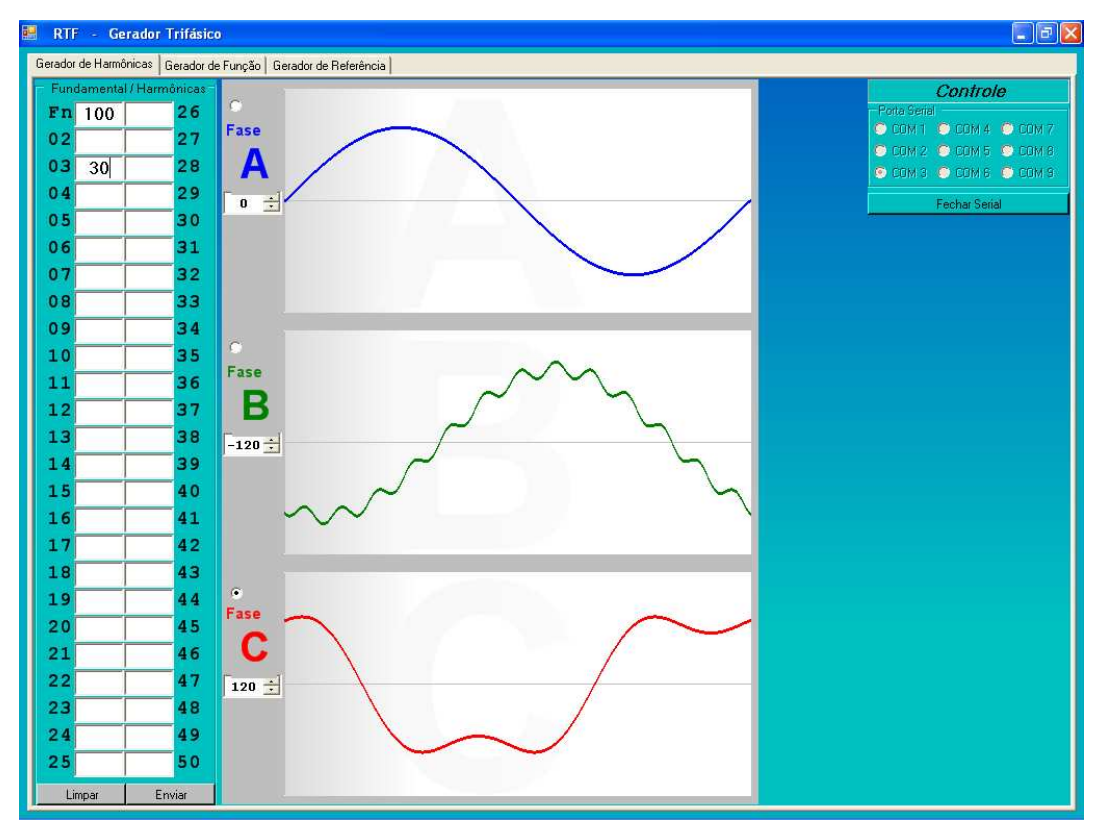

Figura 3.11: Interface do SGFT.

Vale salientar que o gerador de função trifásico não irá gerar nos seus terminais tensões de amplitude elevada igual as digitadas nos campos de inserção de dados do SGFT. O GFT fornece, em seus terminais de saída, tensões que variam de -5V a 5V. A tensão de 100V será interpretada e reproduzida como sendo equivalente a 3V, 50V assumirá valor de 1,5V e assim por diante respeitando-se uma escala linear.

## 3.5 Fluxograma dos Comandos do PCLink

O PCLink ´e um dispositivo composto de uma interface USB, um microcontrlador ARM e um transceptor de RF utilizado para estabelecer comunicação entre o PC e o GFT. Toda informação do PC com destino ao GFT é enviada via USB para o PCLink que por meio de um transceptor estabelece um enlace de RF entre o PCLink e o GFT. O processo inverso ocorre quando o GFT necessita enviar dados para o PC. Primeiramente, os dados são enviados para o PCLink atrav´es do enlace de RF estabelecido entre os transceptores do  $GFT$  e do PCLink e, por fim, o PCLink se encarrega de enviar as informações recebidas do GFT, via cabo USB, para o PC.

Todo comando enviado para o PClink possui a seguinte estrutura:

#### AT  $\vert$ comando $\vert$  $\vert$ parâmetros $\vert$  <cr>

Todos os comandos são iniciados pela palavra AT que coloca o PCLink em modo de atenção para receber e executar o comando que será recebido em seguida. O comando AT  $\acute{e}$  considerado de nível 0.

Os comandos de n´ıvel 1 possuem somente um caracter e especificam os processos a serem executados. Os comandos de nível 2 são os parâmetros dos processos de execução.

Com o propósito de melhor compreender o principio de operação do PCLink é apresentado na Figura 3.12 o fluxograma do PCLink.

A estrutura do PCL in konsiste em um loop infinito que a cada interação verifica se existe algo no buffer. Caso haja um comando válido, no buffer USB, ele é processado por uma estrutura "case" como indicado no fuxograma mostrado na Figura 3.12.

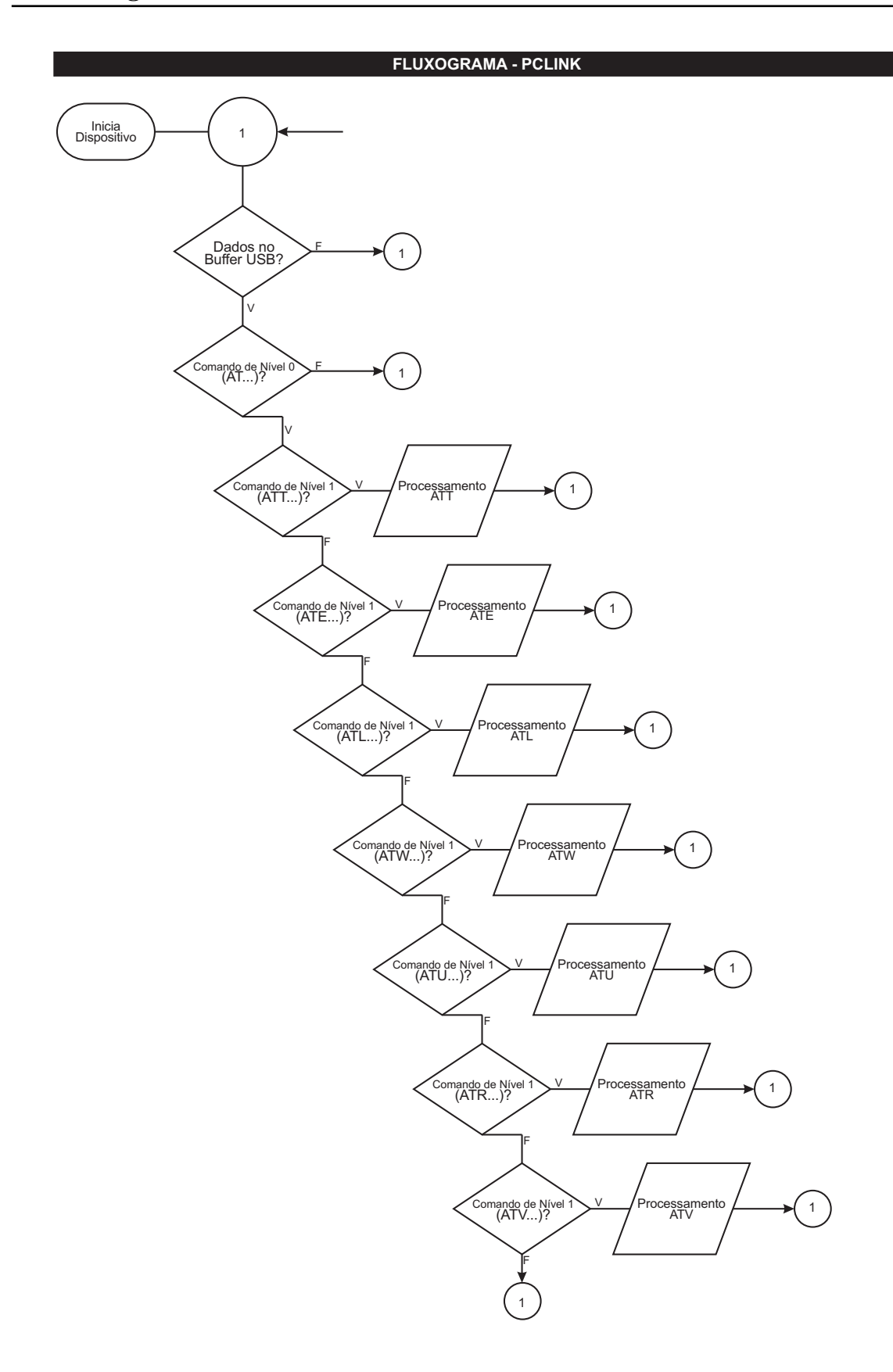

Figura 3.12: Fluxograma do PCLink.

O PCLink possui os seguintes comandos implementados em hardware:

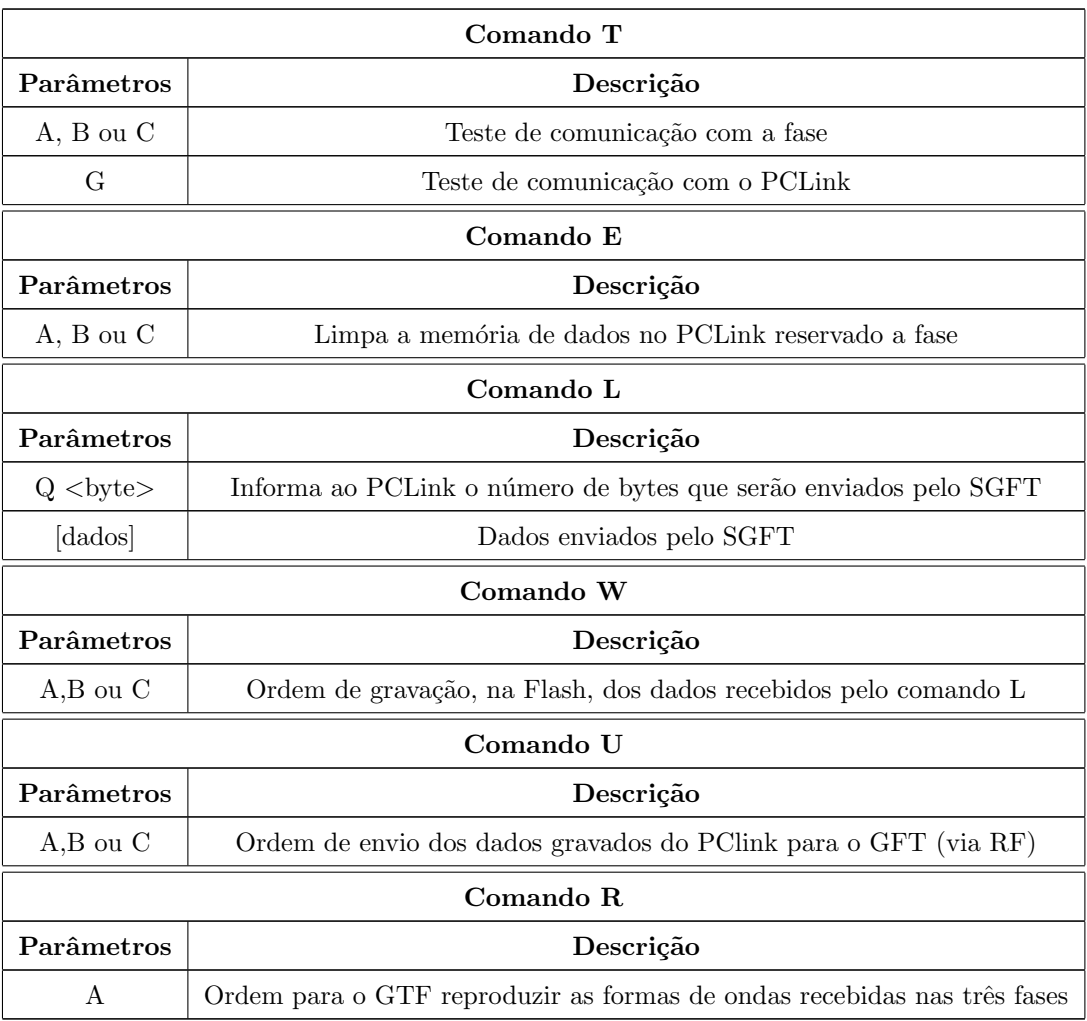

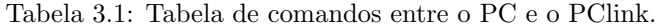

#### Comando ATT

De acordo com a Tabela 3.1, o comando ATT possui os parâmetros A, B, C ou G. Caso o parâmetro do Comando ATT não seja G, A, B ou C é enviado ao PC um comando CMD\_INVALID<CR><LF>.

Quando o comando ATT vem acompanhado do parâmetro G, o PCLink envia para o PC um comando GOK<CR><LF> indicando que a comunicação entre PC e PCLink está estabelecida e operando de modo regular. Se esta condição não ocorrer em 2 segundos o SGFT entrará em modo timeout e cancelará o comando.

O comando ATT com os parâmetros A, B e C compõe os comandos ATTA, ATTB e ATTC que são utilizados para verificar se os links de RF entre o PCLink e as fases A, B e C estão funcionando de modo adequado. Se a fase solicitada não responder em 2 segundos o PCLink enviar´a para o PC um comando [fase]ERROR2<CR><LF> (caso ocorra erro na fase C, por exemplo, o comando enviado para o PC é CERROR $\langle CR \rangle \langle LR \rangle$ ). Por outro lado, se a fase solicitada responder um OK o PCLink enviará para o PC a resposta [fase]OK<CR><LF>. Se a resposta recebida for algo diferente de [fase]OK<CR><LF> o PCLink enviar´a para o PC a mensagem [fase]ERROR1<CR><LF>, como indicado na Figura 3.13.

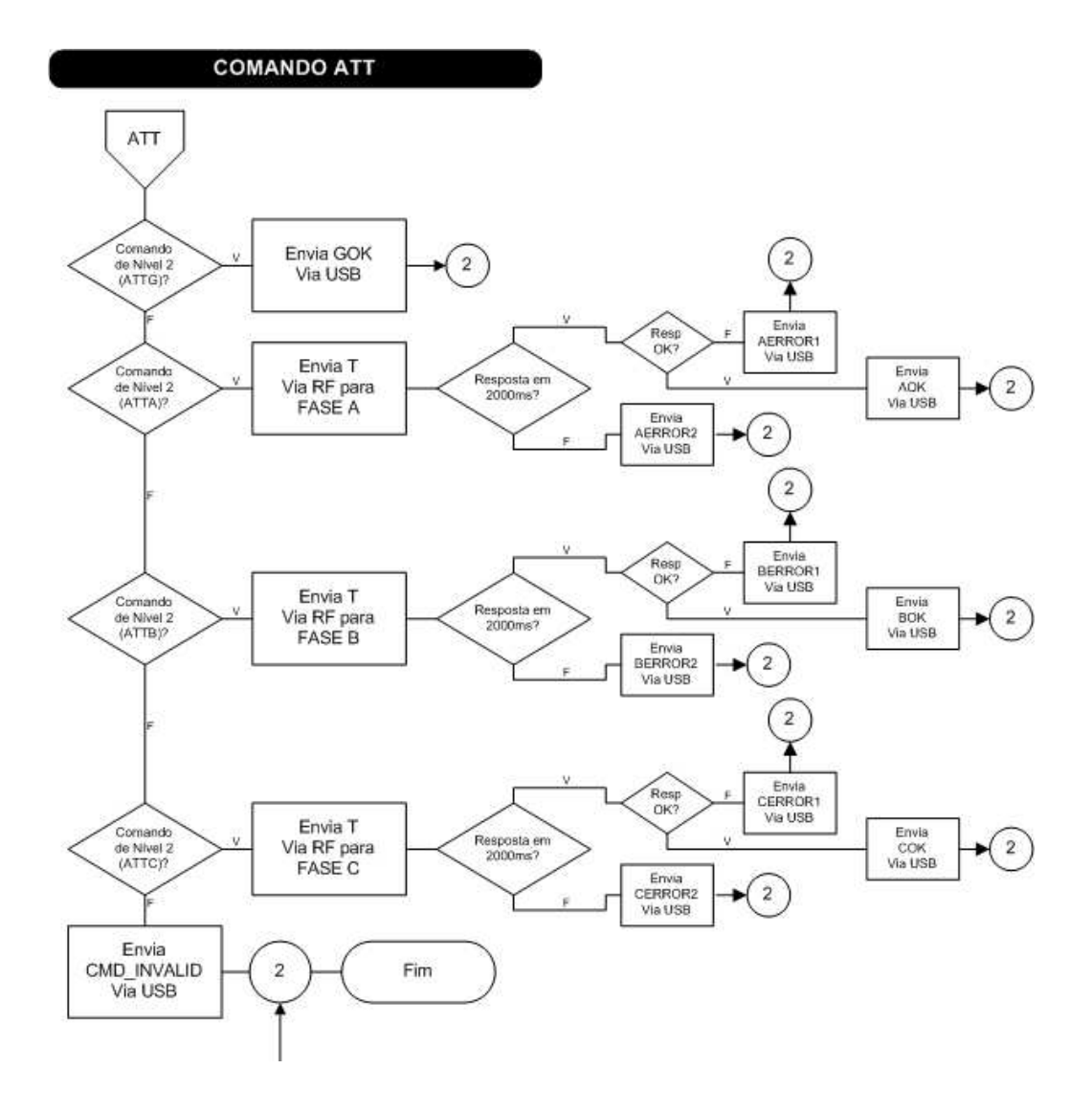

Figura 3.13: Fluxograma do comando ATT.

#### Comando ATE

O comando ATE ´e utilizado para apagar o local da mem´oria flash reservado para a gravação dos parâmetros de cada fase no PCLink. Deste modo, quando o PCLink recebe, do PC, o comando ATE precedido do parâmetro A,B ou C, a função limpaSetor(PDATA) do bootloader do ARM é utilizada e a área de memória da flash reservada para gravar as informações da fase de interesse é apagada. A função limpaSetor(PDATA) do bootloader retorna TRUE ou FALSE. Se a função retornar TRUE o PCLink enviará para o PC a mensagem EOK<CR><LF>. Na condição da palavra retornada ser FALSE o PCLink enviará para o PC a mensagem EERROR<CR><LF>. Se por algum motivo o parˆametro do comando ATE n˜ao for A, B ou C ser´a enviado para o PC um comando CMD\_INVALID<CR><LF>

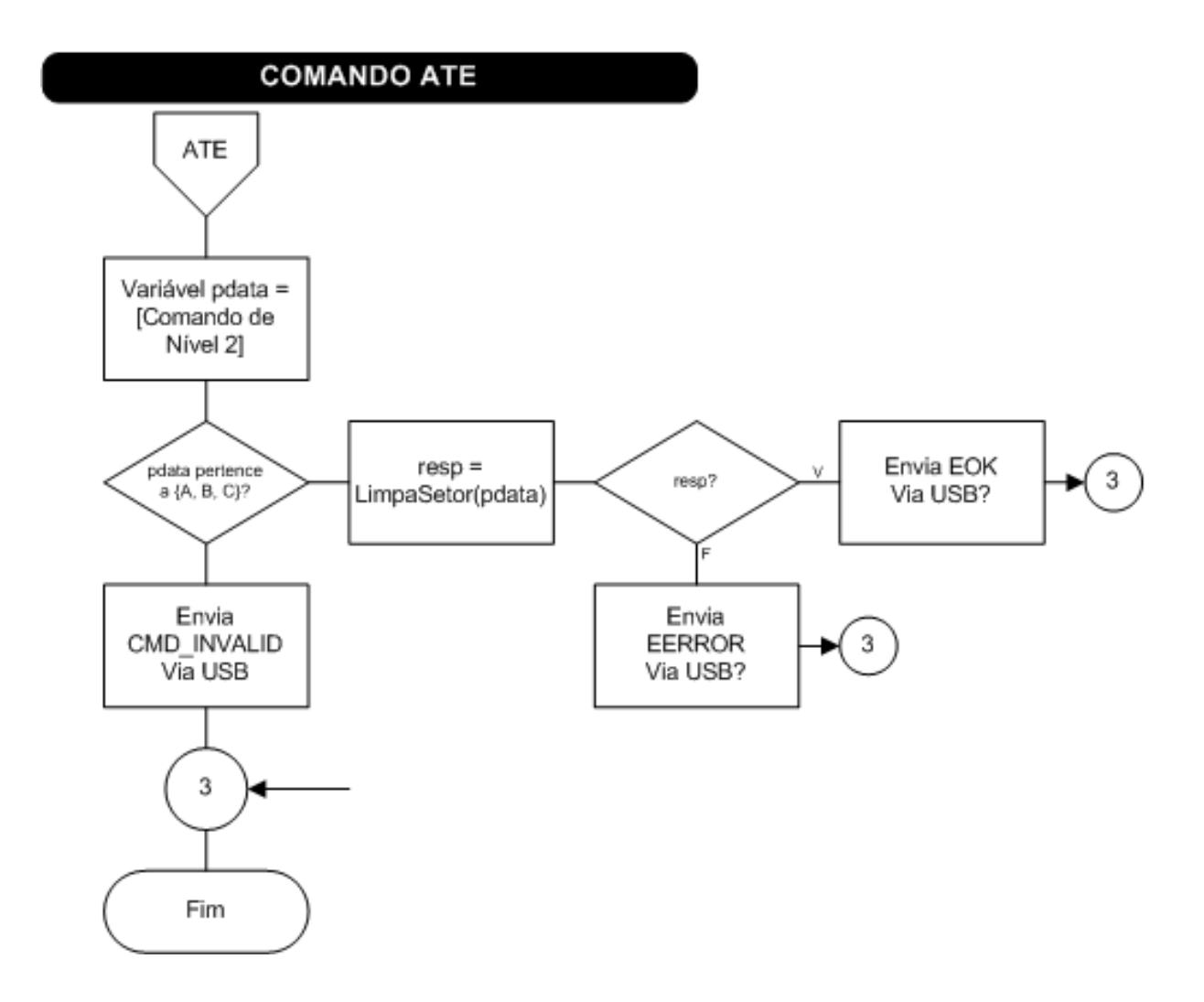

Figura 3.14: Fluxograma do comando ATE.

#### Comando ATL

O comando ATL pode ser utilizado pelo PC para informar ao PCLink o n´umero de bytes que irá transmitir ao PCLink ou, simplesmente, para iniciar a transferência de dados do PC para o PCLink via USB.

Quando o comando ATL é utilizado na forma ATL Q <br/>  $\rm {dyte\texttt{>=}k200}$ o parâmetro Q indica ao PCLink que os dois bytes informam o número de bytes a ser enviado do PC para o PCLink. Após receber o número de bytes a ser enviado pelo PC o PCLink envia para o PC uma mensagem QOK<CR><LF>. Ao receber um comando ATL sem o parâmetro Q os bytes recebidos após o comando ATL são bytes de dados. Quando todos os dados s˜ao recebidos o PCLink envia para o PC o comando LOK<CR> avisando que a operação foi realizada com sucesso. Na ocorrência de alguma falha na comunicação dos dados a mensagem LERROR é enviada para o PC.

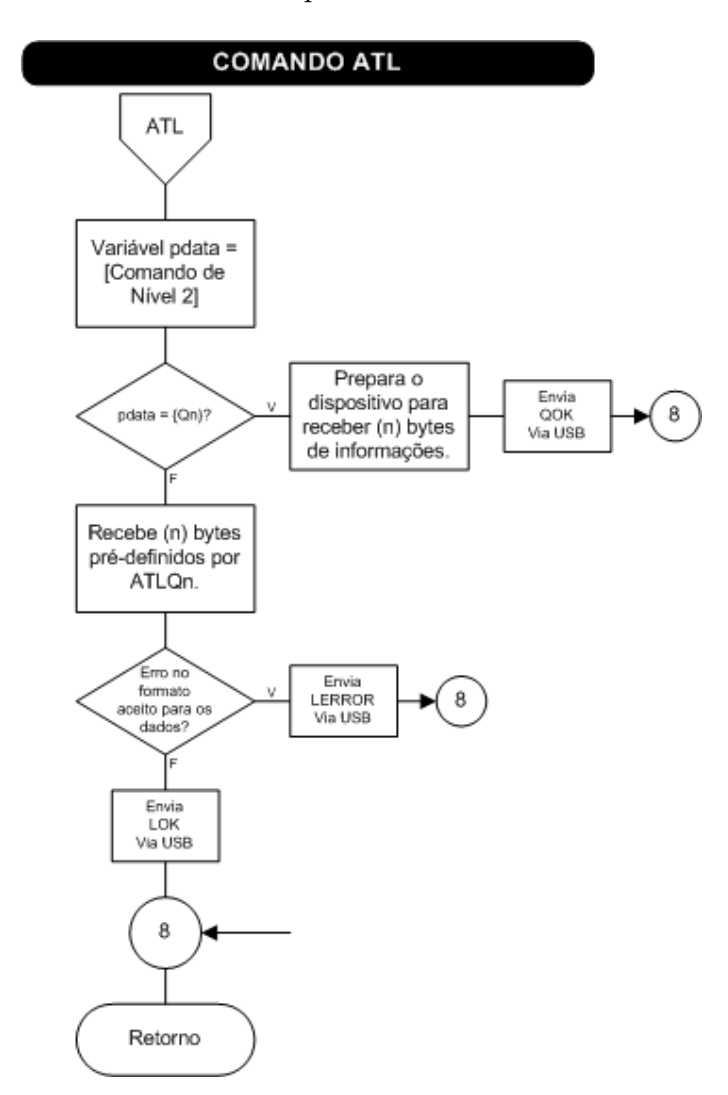

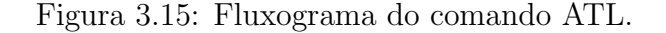

#### Comando ATR

Este comando, quando enviado para o GFT, inicia a reprodução das formas de onda gravadas nas fases A, B e C. Quando o PCLink envia para o GFT um comando ATR, ele entra em estado de espera por um tempo máximo de 2 segundos. Caso a resposta retornada pelo GFT seja OK, o PCLink envia para o PC uma mensagem VOK<CR><LF> indicando que o comando foi executado com sucesso pelo GFT. Na situação em que a espera ultrapasse os 2 segundos, a mensagem VERROR2< $CR$ >< $LF$ > $\geq$ é enviada para o PC. Se o GFT enviar uma mensagem diferente de OK antes que o tempo de 2 segundos seja ultrapassado a mensagem VERROR1 é enviada pelo PCLink para o PC. Caso o parâmetro do comando ATR não seja A, B ou C o PCLink envia para o PC um comando CMD\_INVALID<CR><LF>

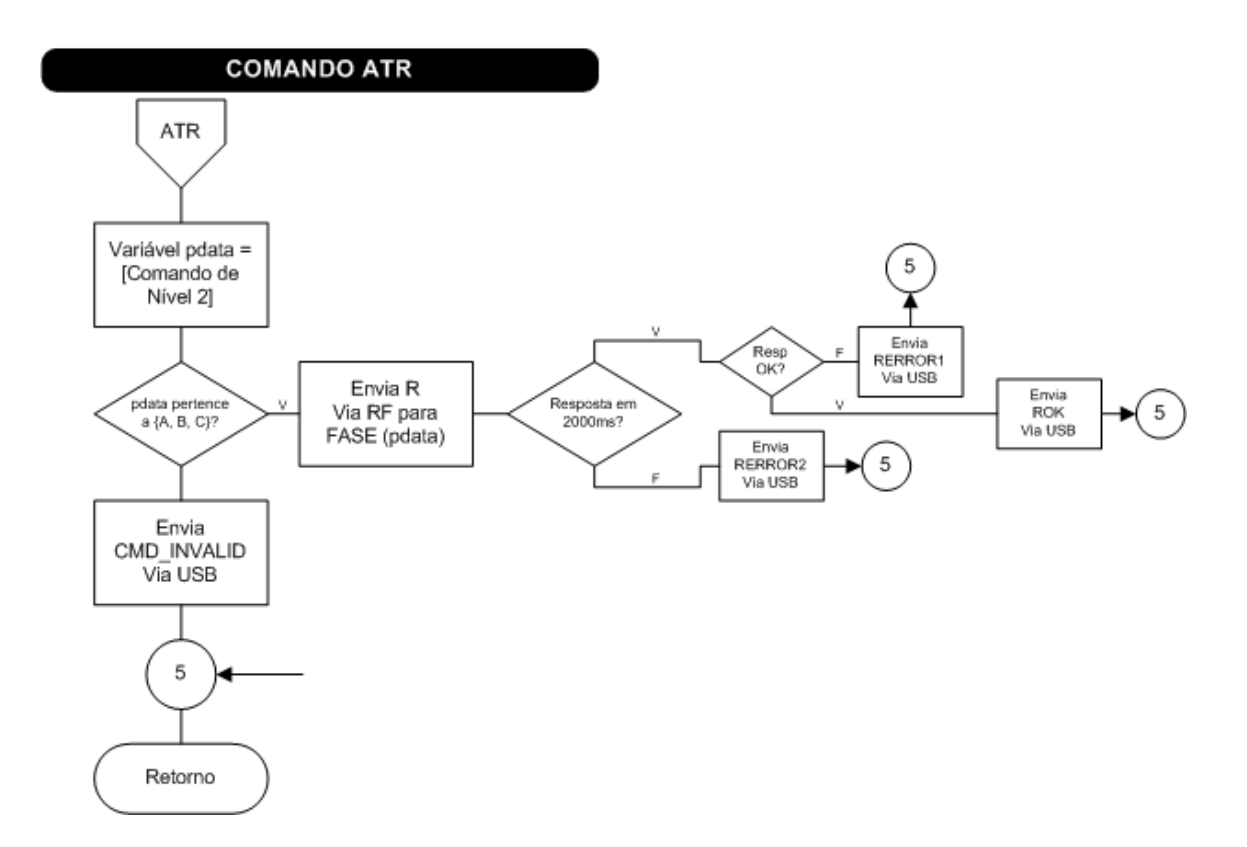

Figura 3.16: Fluxograma do comando ATR.

#### Comando ATW

O comando ATW é transmitido do PC para o PCLink quando há intenção de gravar na memória flash do PCLink os parâmetros armazenados na memória RAM, transferidos anteriormente pelo comando ATL.

Quando o PCLink recebe, do PC, o comando ATW precedido do parâmetro A,B ou C o PCLink grava os dados recebidos e armazenados temporariamente na memória RAM no espaço da FLASH reservado para a fase especificada. Este processo retorna para o PC TRUE (verdadeiro) ou FALSE (falso). Caso a mensagem retornada pelo processo de gravação seja verdadeiro a mensagem  $WOK < CR > LF$  é enviada para o PC. Se a mensagem retornada pelo processo de gravação for FALSE a mensagem que será enviada para o PC será WERROR<CR><LF>. A versão 1.0 do SGFT não possui rotinas destinadas ao tratamento das mensagens de erro enviadas do PCLink. O tratamento será realizado nas próximas versões.

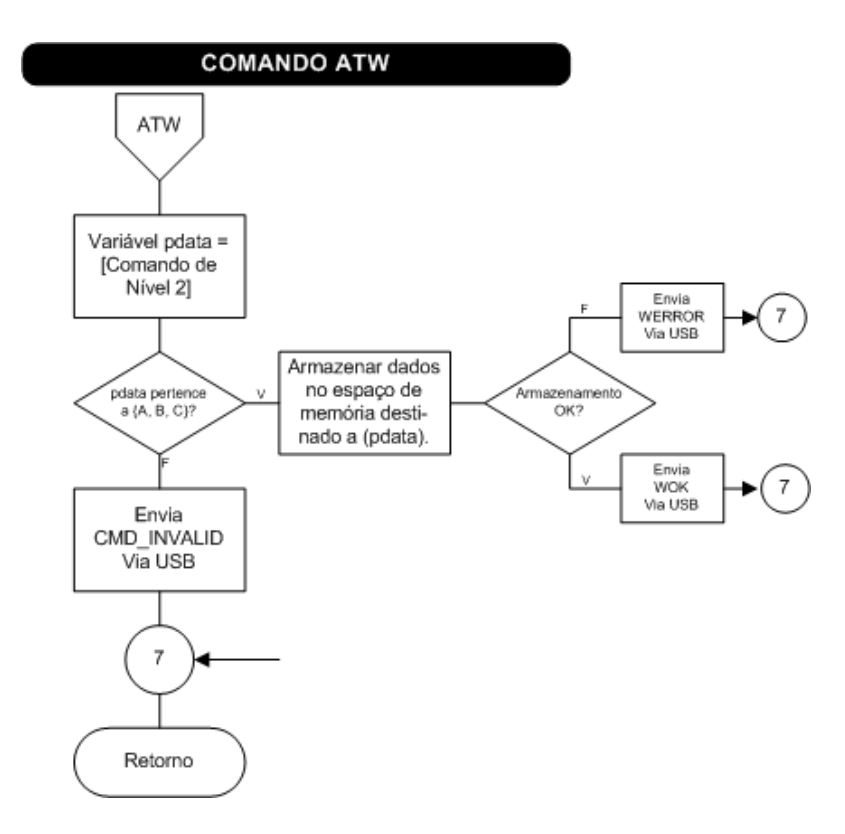

Figura 3.17: Fluxograma do comando ATW.

#### Comando ATU

Quando o PCLink recebe, do PC, o comando ATU precedido do parâmetro A,B ou C divide os dados em pacotes de 28 bytes como mostra a Figura 3.19. Os dois primeiros bytes do pacote 00 e 01 especificam o endereço lógico do PCLink, bytes 02 e 03 o endereço lógico do Link de RF da fase A, B ou C, byte 04 é destinado a comandos do PCLink para o GFT ou vice-versa, bytes 05 e 06 armazenam o n´umero do pacote e, finalmente, os bytes a partir de 07 a 27 armazenam os dados a serem transmitidos.

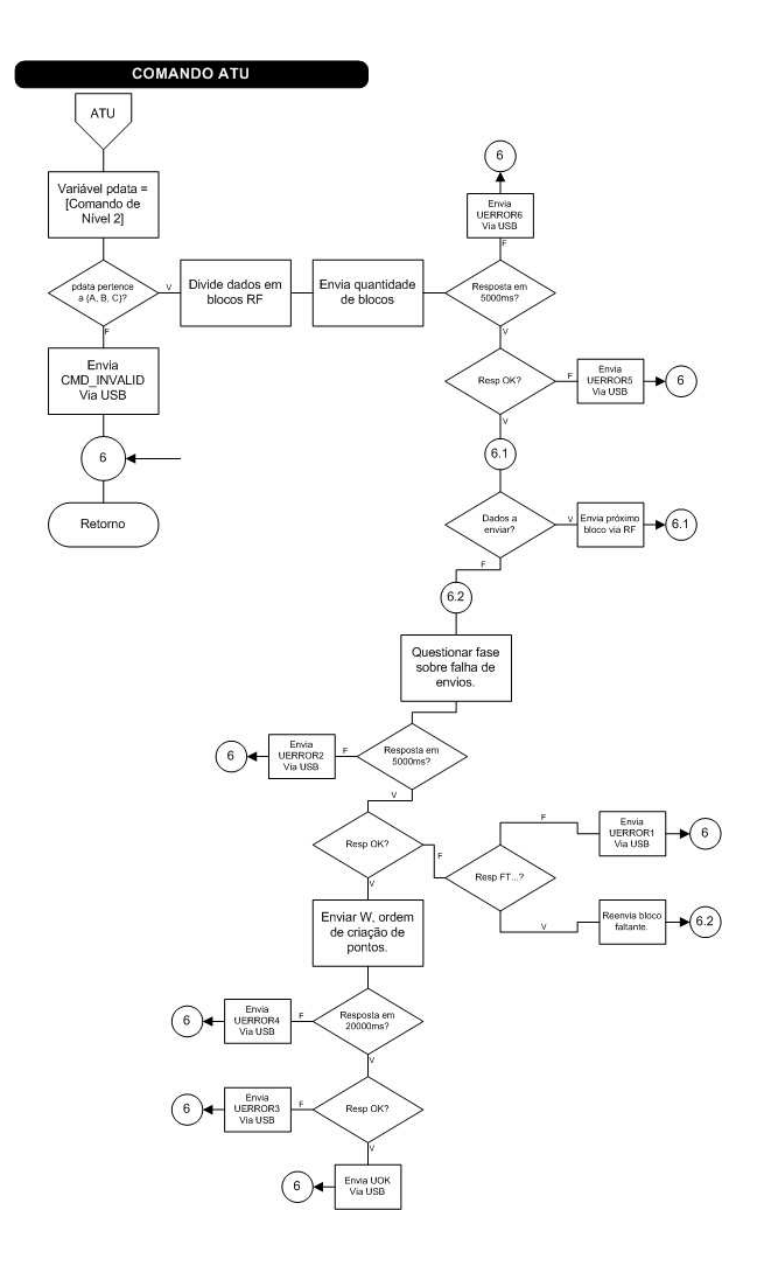

Figura 3.18: Fluxograma do comando ATU.

Após dividir os dados a serem transmitidos em pacotes, o PCLink informa ao GFT o n´umero de pacotes a serem transmitidos por meio do comando E. O PCLink aguarda no m´aximo 5 segundo por uma resposta do GTF. Caso n˜ao haja resposta o o PCLink envia UERROR6<CR><LF> para o PC.

Caso a resposta enviada pelo GFT não seja OK o PCLink envia a mensagem UER-ROR5<CR><LF> para o PC.

Quando o PCLink recebe do GFT uma resposta OK o PCLink entra em um laço de envio de pacotes sem confirmação de resposta.

Para cada pacote recebido, o GFT marca em um vetor de FLAG, como mostrado na Figura 3.20, os pacotes recebidos.

Terminado o envio dos pacotes o PCLink entra em um laço de confirmação. Um comando F é enviado do PCLink para que o GFT verifique no vetor de Flag se algum pacote está faltando. Caso o GFT não responda em 5 segundos a mensagem UER-ROR2<CR><LF> é enviada ao PC. Caso o PCLink receba uma resposta mas a resposta recebida não seja um OK, a mensagem UERROR1<CR><LF> é enviada para o PC.

Na falta de pelo menos um dos pacotes é enviado juntamente com o comando FT o número do pacote que faltou até que todos os pacotes tenham sido enviados corretamente.

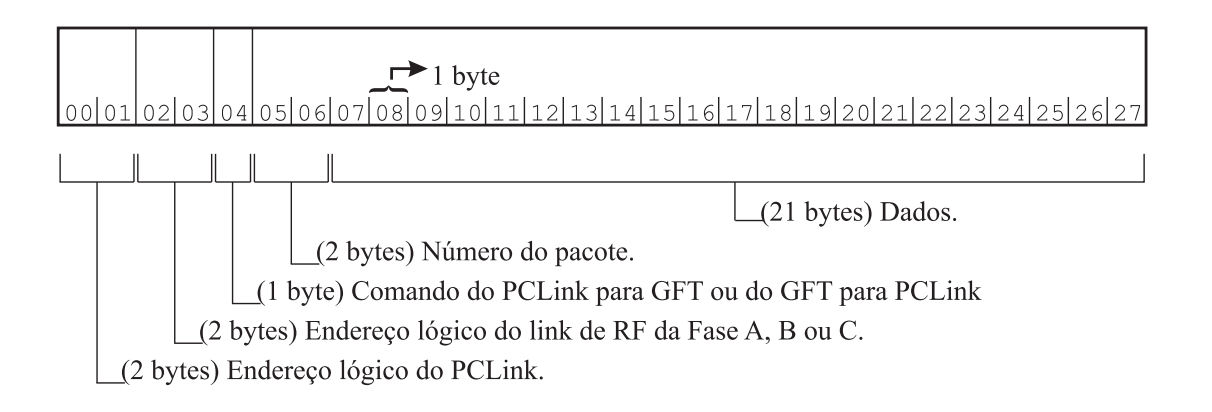

Figura 3.19: Pacote de RF.

Após o reenvio dos pacotes o PCLink fica aguardando uma mensagem OK, o que significa que todos os pacotes foram recebidos com sucesso. Em seguida o PCLink envia para o GFT um comando W que faz com que o GFT calcule os pontos da fase especificada e armazene no espaço da FLASH reservado para este propósito. Caso o W não retorne

|  |  | 1 1 1 1 |  |  |  |
|--|--|---------|--|--|--|
|  |  |         |  |  |  |

dataFlash.flag[n]. Nesta figura,  $n = 10$ .

10 blocos de RF definidos previamente, dos quais, 8 já confirmados o recebimento.

Figura 3.20: Flag de recebimento RF.

OK em 20 segundos é enviado ao PC um UERROR4<CR><LF>. Se a resposta não for OK é enviado ao PC UERROR3<CR><LF> e, finalmente, se a resposta for um OK a mensagem UOK<CR><LF> ´e enviada para o PC e em seguida inicia-se o processo de reprodução das formas de ondas da fase A, B e C.

## 3.6 Fluxograma do GFT

Cada fase do GFT é composta por um microcontroladores ARM conectado a um transceptores de RF além dos circuitos responsáveis pela alimentação e tratamento do sinal gerado pelo conversor  $D/A$  intrínseco do referido microcontrolador. O fato de cada fase possuir um transceptor de RF possibilita a transferência direta dos dados vindos do PCLink para a fase que se deseja comunicar somado ao fato de isolar eletricamente as fases ao mesmo tempo que isola o PCLink do PC. Deste modo, qualquer eventual dano que possa ocorrer no GFT quando estiver acionando equipamentos que operam em alta tensão não afetará em absoluto o PC ou Laptop que estiver sendo utilizado para controlar o GFT por meio do PClink. A isolação garante ainda proteção ao usuário e torna o GTF um equipamento apropriado a aplicações de desenvolvimento de equipamentos e testes laboratoriais.

Quando o GFT entra em operação, o algoritmo implementado e gravado na memória Flash do ARM verifica se existe alguma forma de onda gravada previamente gravada. Em caso afirmativo a reprodução da forma de onda é iniciada ao mesmo tempo que o sinal de sincronismo, gerado pelo ARM da Fase A ´e enviado para as Fases B e C. O timer do microcontrolador da Fase A é configurado para gerar 9000 interrupções a cada 16,66ms sendo que a cada interrupção um ponto é plotado no conversor  $D/A$  nas três fases de modo simultâneo garantido pelo sinal de sincronismo existente entre os três microcontroladores que implementam o hardware de cada fase. Entre um ponto e outro, o microcontrolador

verifica se o buffer possui algum dado e/ou comando válido. Caso haja algum comando válido, uma estrutura CASE é executada a fim de tratar o comando recebido como pode ser observado na Figura 3.21 que mostra o fluxograma da fase A.

Os comandos implementados na comunicação entre PClink e GFT são apresentados na Tabela 3.2.

| <b>Comandos</b> | Descrição                                                                        |  |  |  |  |  |
|-----------------|----------------------------------------------------------------------------------|--|--|--|--|--|
| T               | Teste de comunicação entre PCLink e fase                                         |  |  |  |  |  |
| En              | Reinicia variáveis, define (n) blocos a receber e Limpa Flash                    |  |  |  |  |  |
| F               | Verifica, dentro dos (n) blocos definidos por (En) se falhou a recepção de algum |  |  |  |  |  |
| D               | Marca o bloco (i) como recebido e armazena os dados na memória ram               |  |  |  |  |  |
| W               | Salvar dados na memória flash                                                    |  |  |  |  |  |
| R               | Reproduzir os pontos gravados na memória flash                                   |  |  |  |  |  |

Tabela 3.2: Tabela de comandos entre o PClink e o GFT.

O comando T é utilizado para verificar se o enlace de RF entre o PCLink e a fase cujo enlace de RF foi estabelecido está operando de modo satisfatório. Quando o GFT recebe um comando T ele envia um OK para o PCLink confirmando o recebimento e que está operando de modo normal.

O comando En é enviado a uma das fases para reiniciar todas as variáveis, definir o número de blocos a ser enviado pelo PCLink e, finalmente, limpar o espaço de memória flash reservado para armazenar os parâmetros e os pontos da forma de onda a ser gerada.

A função utilizada para limpar o espaço de memória foi denominada de limpaSetor(PDATA) e utiliza uma função do bootloader do ARM para realizar tal tarefa. A função limpaSetor(PDATA) do bootloader retorna TRUE se a operação for bem sucedida ou FALSE caso ocorra alguma falha. Se a função retornar TRUE o PCLink enviará para o PCLink a mensagem OK informado que tudo correu bem. Na condição da palavra retornada ser FALSE a fase enviará para o PCLink a mensagem ERROR.

O comando F é utilizado para verificar se algum bloco enviado pelo PCLink ao GFT não chegou a fase cujo enlace de RF foi estabelecido. Na situação de falha, o GFT envia um comando FT seguido dos n´umeros dos blocos que n˜ao foram transmitidos. Quando todos os blocos forem transmitidos a mensagem OK é enviada para o PCLink.

O comando D marca o bloco (i) como recebido e armazena os dados na memória RAM.

O comando W salva os parâmetros recebidos do PCLink na memória flash. Na ocorrên-

cia de falha, uma mensagem ERROR ´e enviada via RF para o PCLink. Se bem sucedido, os pontos da forma de onda são gerados e gravados na Flash. Na sequência uma mensagem OK ´e enviada ao PCLink que poder´a enviar um comando R para que os pontos gravados na memória flash possam ser reproduzidos. Na condição de falha, durante o processo de gerar e gravar os pontos na Flash, uma mensagem ERROR é enviada do GFT para o PCLink.

Como pode ser observado nos fluxogramas apresentados nas Figuras 3.21 e 3.22 existe diferença entre o fluxograma da Fase A e das Fases B e C. Isso ocorre porque a fase A possui a fun¸c˜ao de gerar o sincronismo para que as fases A, B e C possam reproduzir ondas com deslocamento pr´e determinado. Deste modo, quando a Fase A atualiza um ponto no seu conversor  $D/A$  ela gera um pulso de CLK provocando uma interrupção na Fase B e C fazendo com que estas fases atualizem seus pontos nos seus respectivos D/As.

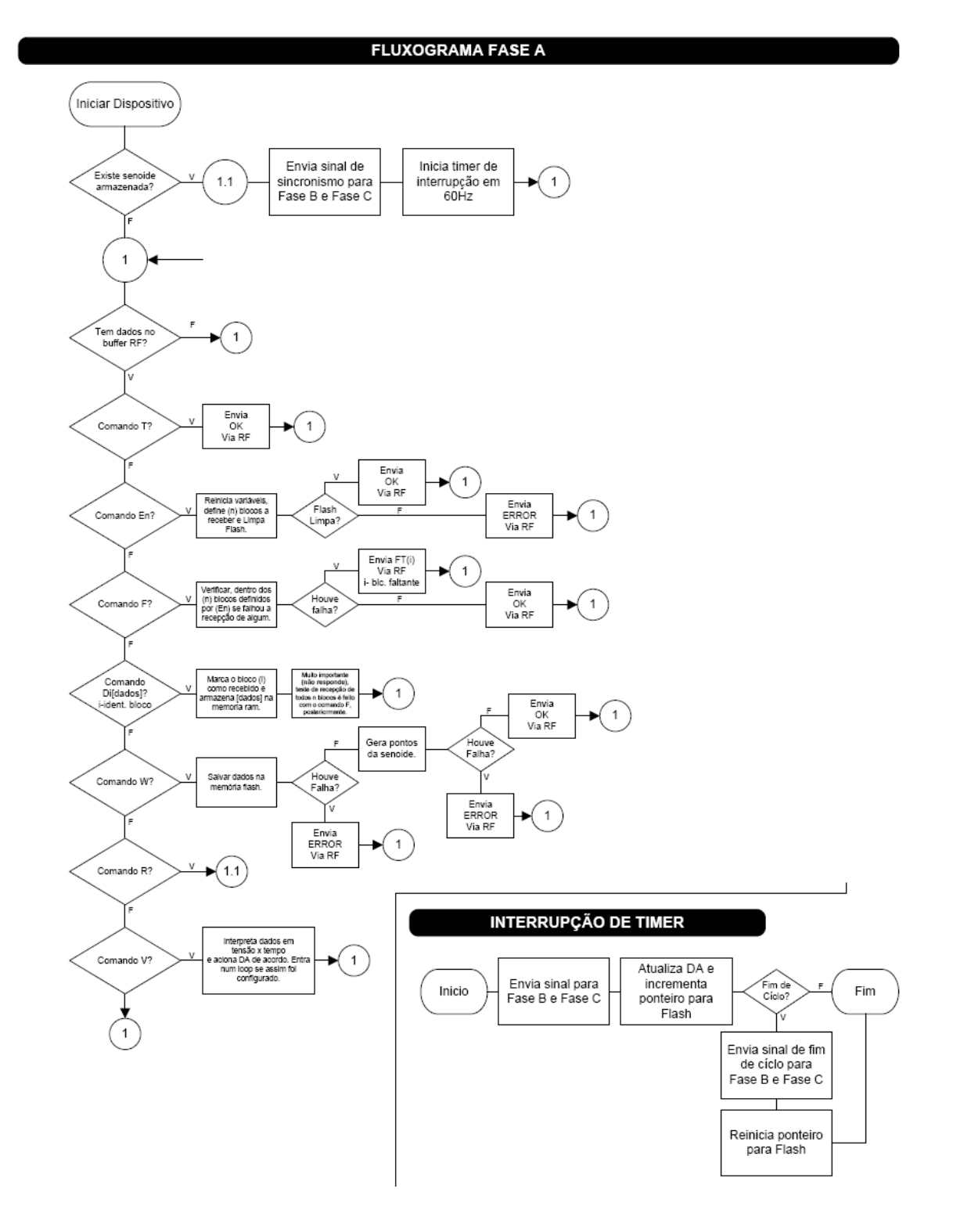

Figura 3.21: Fluxograma da Fase A.

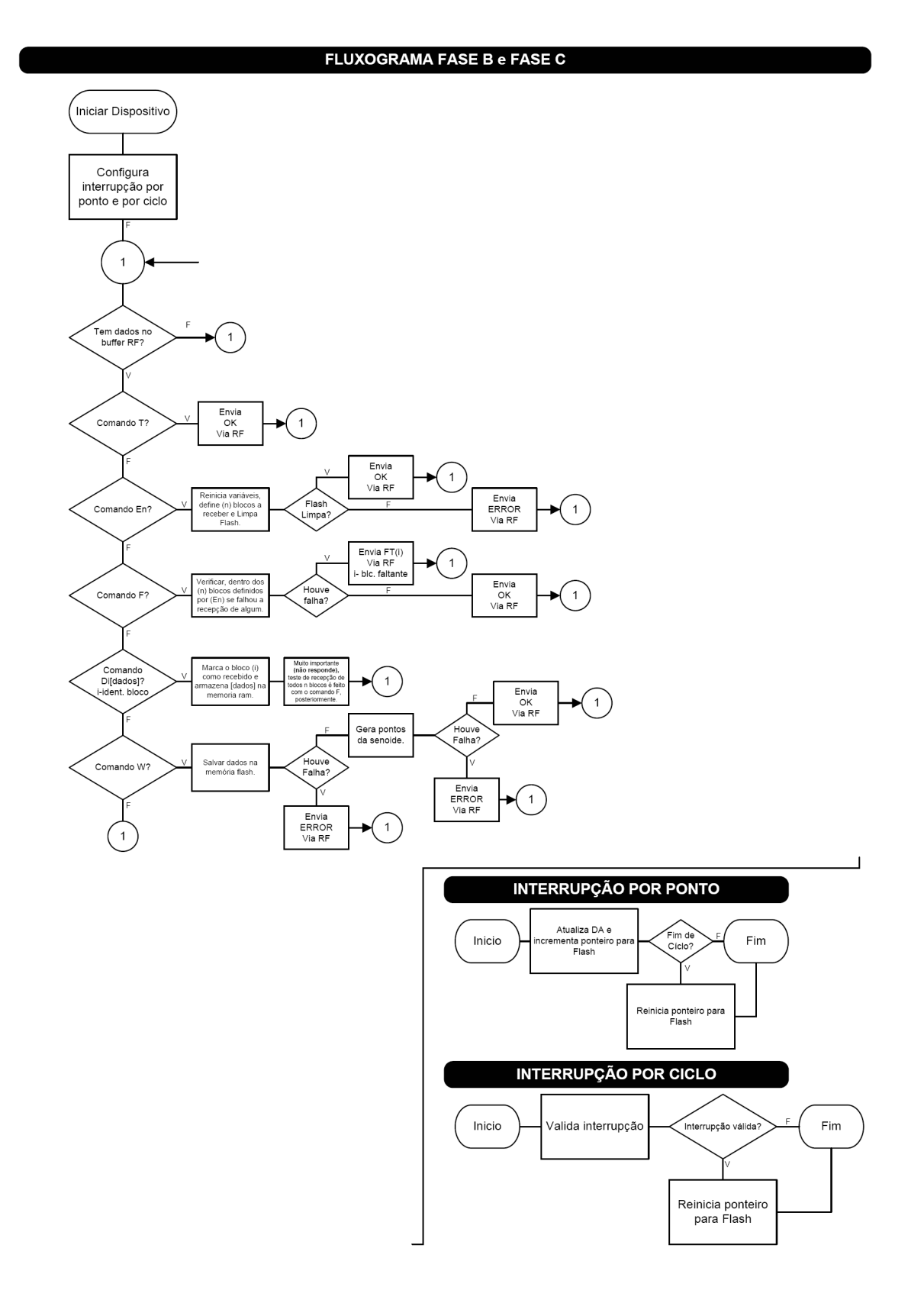

Figura 3.22: Fluxograma da Fase B e C.

## 3.7 Resultados Experimentais

A Figura 3.23 mostra os resultados experimentais obtidos a partir dos parâmetros configurados na interface do SGFT mostrada na Figura 3.23. Nesta interface, os valores das amplitudes da senóide fundamental das três fases foram configuradas com valor de 100V, nenhuma componente harmˆonica foi acrescentada em nenhuma das fases e o deslocamento entre as fases é de 120°. Os resultados aqui apresentados mostram que a amplitude da referência em relação a amplitude do sinal amplificado na saída do amplificador possui um ganho de 33,33 já que o sinal na saída do amplificador possui amplitude de 100V e o da referência de 3V.

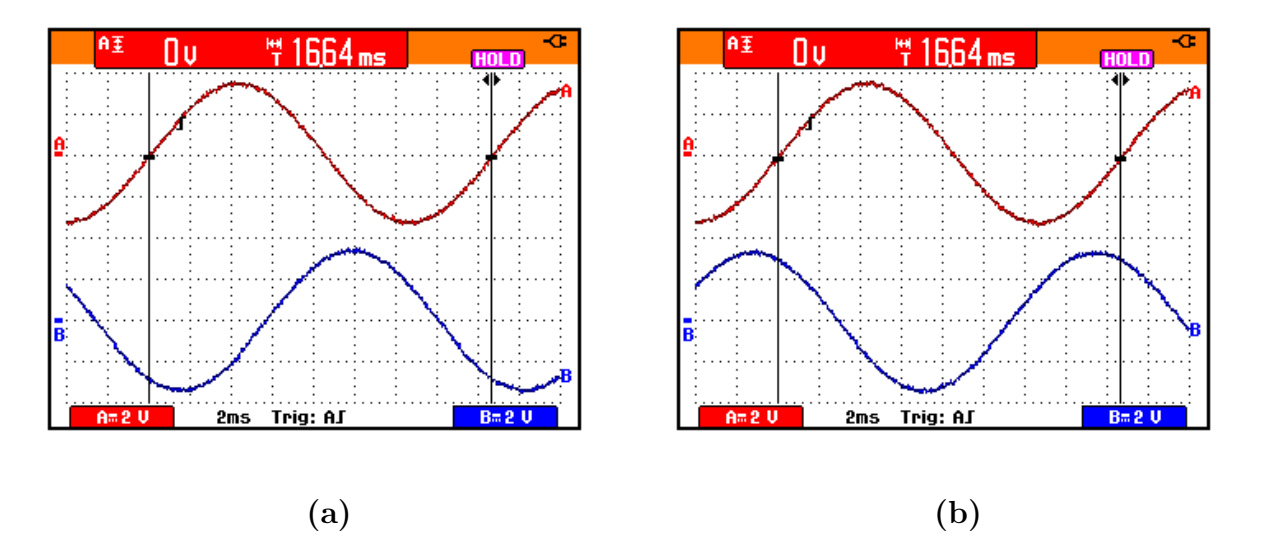

Figura 3.23: (a) Fase A - senóide superior, Fase B - senóide inferior; (b) Fase A - senóide superior, Fase C - senóide inferior.

Os resultados exibidos nas Figuras 3.24 (a) e (b) foram obtidos a partir das configura- ¸c˜oes, realizadas na interface do SGFT, mostradas nas Figuras 3.11 (a) e (b), respectivamente. As configurações realizadas na amplitude das fundamentais e deslocamento entre as fases do exemplo anterior foram preservadas. Neste exemplo, formam acrescentadas componentes harmˆonicas nas Fases B e C. Na Fase B acrescentou-se uma componente harmônica de décima terceira ordem com amplitude de 10V e na Fase C uma componente harmônica de terceira ordem com amplitude de 30V. Lembrando que a amplitude de 10V da décima terceira harmônica na Fase B e a amplitude de 30V da terceira harmônica na Fase C representam na referência amplitude 33.33 vezes menor devido ao ganho configurado no amplificador.

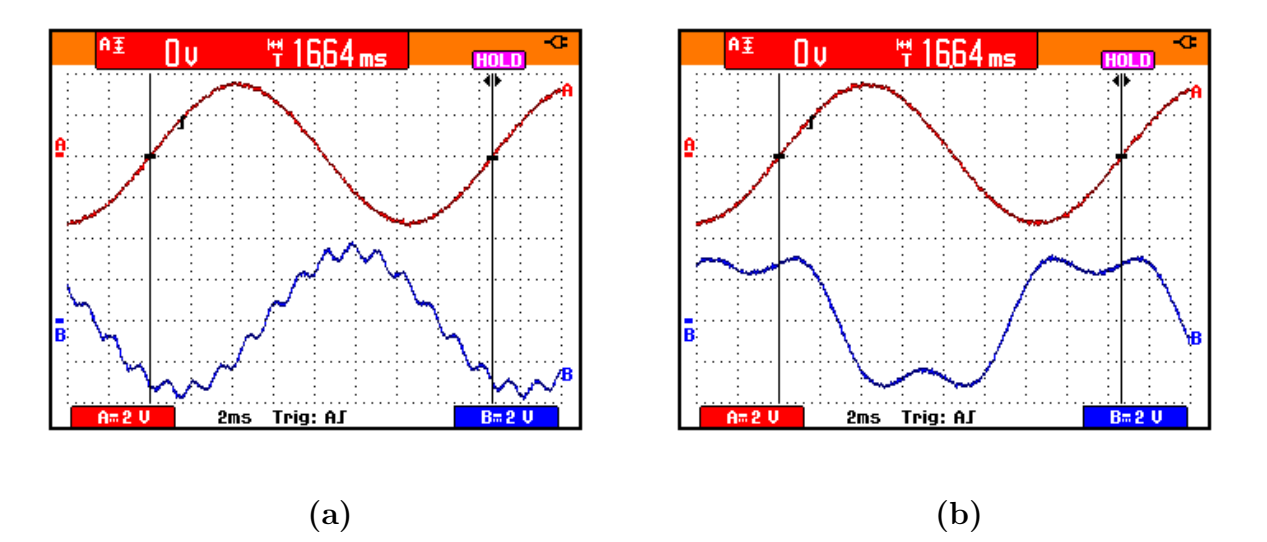

Figura 3.24: (a) Fase  $A$  - senoide superior, Fase  $B$  - forma de onda inferior; (b) Fase  $A$  senóide superior, Fase C - forma de onda inferior.

Para averiguar a qualidade da forma de onda fornecida pelo GFT a taxa de distorção harmônica total da forma de onda senoidal disponibilizada pelo GFT foi comparado com o THD da senóide fornecida pelo gerador de função da HP modelo Agilent 33120A 15 MHz Function / Arbitrary Waveform Generator. O valor de mercado do 33120A no exterior varia de US\$1.500,00 a US\$2.000,00 e está sendo substituído pelo modelo 33220A que possui as mesmas características operacionais do modelo anterior e também possuir o mesmo valor de mercado. O gerador da HP escolhido disponibiliza, somente, sinais monofásicos e, portanto, somente o THD da forma de onda gerada pelos dois equipamentos será analisado. A Figura 3.25 (a) mostra a foto do gerador de função trifásico implementado em laboratório e a Figura 3.25 (b) o equipamento fabricado pela HP.

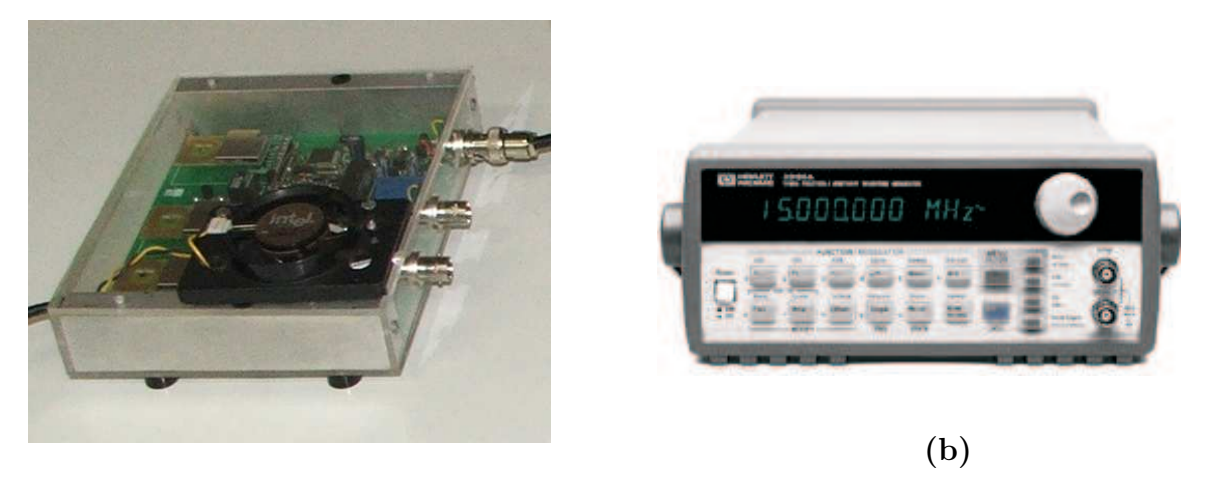

(a)

Figura 3.25: (a) Gerador de Função Trifásico; (b) Gerador de Função Agilent HP33120A.

A Figura 3.26 mostra no Canal A a senóide gerada pelo GFT e as Figuras 3.27 e 3.28 exibem a distorção harmônica total de 0,93% no sinal fornecido pelo GFT.

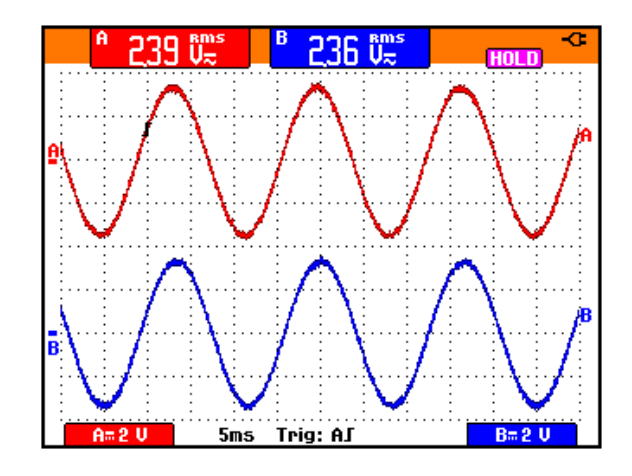

Figura 3.26: center Escala de tempo: 5ms/div Frequência de 60Hz: Canal A - Sinal no GFT, Canal B - Sinal no Gerador HP33120A.

Com relação ao modelo 33120A da HP, a Figura 3.26 mostra no Canal B a senóide gerada com distorção harmônica de 1,31% como pode ser observado nas Figuras 3.29 e 3.30.

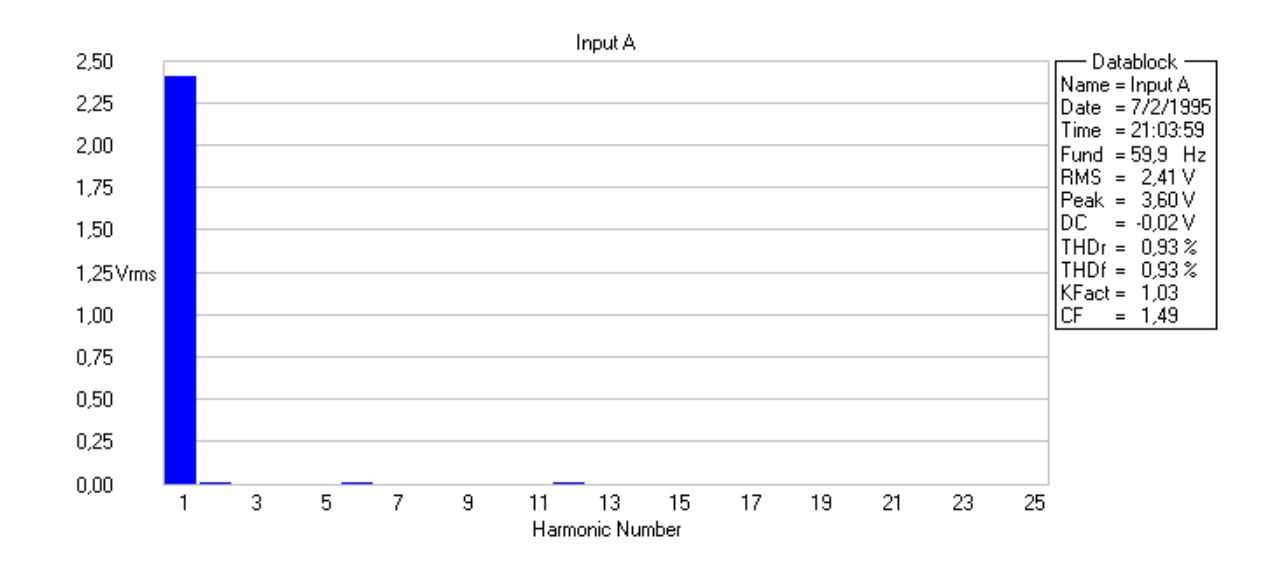

Figura 3.27: Valor RMS da componente fundamental e das harmônicas do sinal de tensão amplificado mostrado no Canal A da Figura 3.26.

A Figura 3.27 apresenta o gráfico em barras dos valores de tensão RMS da fundamental e das harmˆonicas referente ao sinal amostrado do GFT.

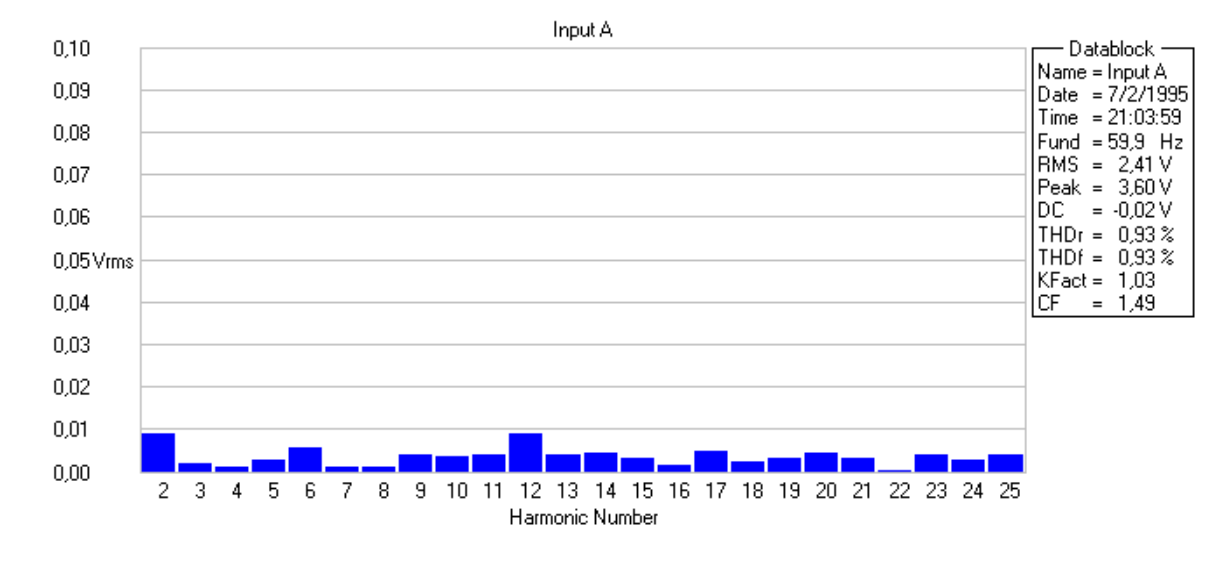

Figura 3.28: Valor RMS das componentes harmônicas do sinal de tensão amplificado mostrado no Canal A da Figura 3.26.

O com o objetivo de proporcionar melhor visualização das componentes harmônicas mostradas na Figura 3.27, a Figura 3.29 foi gerada somente com o valor RMS das componentes harmônicas.

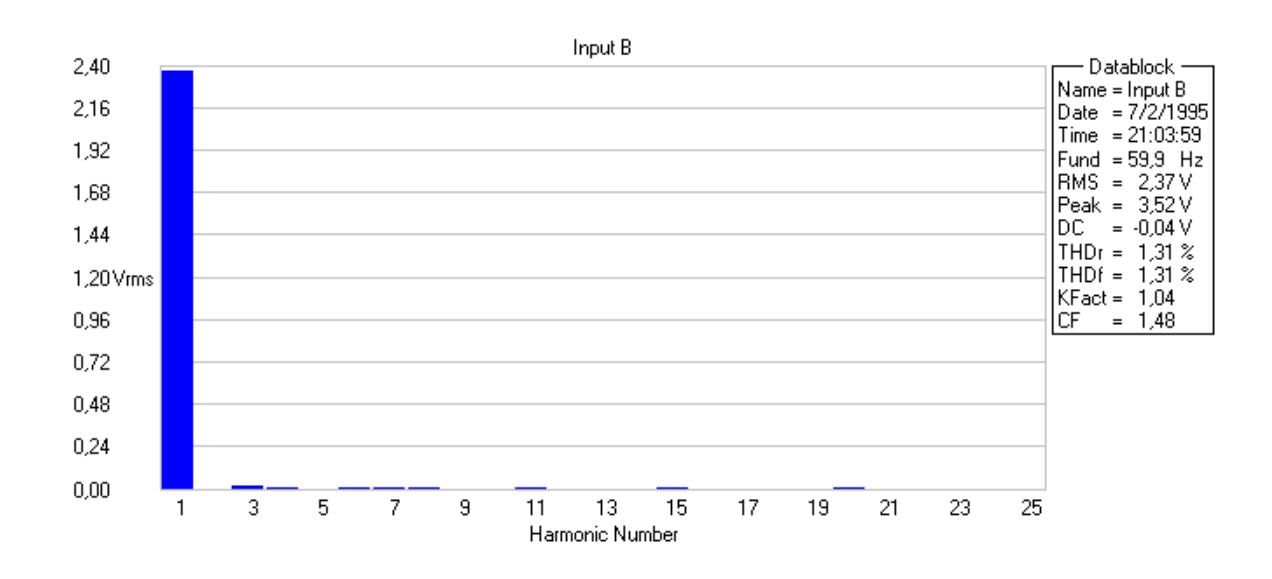

Figura 3.29: Valor RMS da componente fundamental e das harmônicas do sinal de tensão amplificado mostrado no Canal B da Figura 3.26.

O GFT forneceu, portanto, sinal com THD 0,38% menor que o modelo 33120A fabricado pela HP.

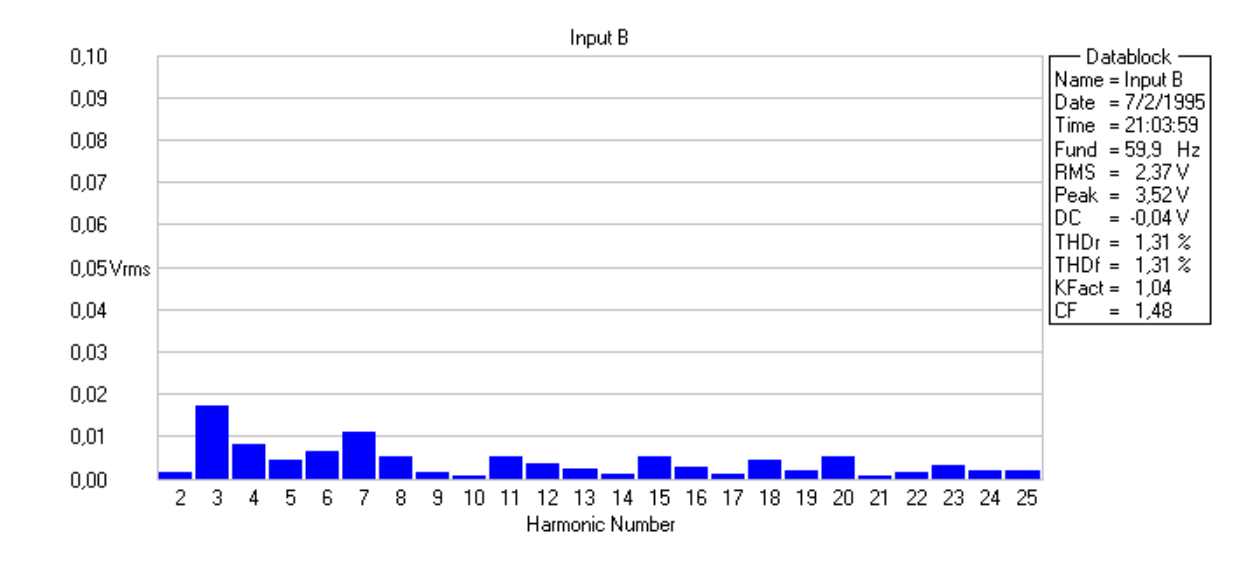

Figura 3.30: Valor RMS das componentes harmônicas do sinal de tensão amplificado mostrado no Canal B da Figura 3.26.

## 3.8 Considerações Finais

Este capítulo, inicialmente abordou o diagrama esquemático do gerador de função trifásico proposto descrevendo de modo sucinto a função de suas várias partes.

Na sequência, a interface do Software do Gerador de Função Trifásico foi apresentada evidenciando-se o modo como deve ser operada pelo usuário a fim de compor as formas de ondas desejadas bem como enviá-las para o GFT.

A seguir, foram apresentados os fluxogramas referentes aos comandos implementados no firmware gravado no PCLink de modo a possibilitar a comunicação entre PC, PCLink e GFT. Os comandos implementados foram comentados de modo a esclarecer a operação de cada um no contexto da transmissão de dados, parâmetros e comandos.

O capítulo encerra, com a descrição do fluxograma dos comandos implementados nas Fases A, B e C do GFT.

Dentro do exposto, pode-se dizer que, em adição aos aspectos já comentados, os principais destaques apresentados neste capítulo são:

• projeto e execução de um hardware capaz de gerar formas de ondas programáveis sincronizadas;

- projeto e execução de um hardware que pode ser conectado ao PC por meio de uma interface USB capaz de estabelecer um enlace de RF entre o GFT e o PC;
- desenvolvimento de um software capaz de compor formas de ondas trif´asicas com ou sem conteúdo harmônico e defasamento determinado, utilizado no controle do GFT.

## Capítulo 4

# Fonte de Tensão Trifásica CA Programável Proposta (FTTCAPP)

## 4.1 Considerações Iniciais

Nos últimos anos, os inversores PWM realimentados tem sido utilizados em muitas aplicações do tipo fonte ininterruptas de energia (UPS), reguladores automáticos de tensão (VAR), e fontes programáveis (PACS). Nestas aplicações, os inversores PWM necessitam manter tensão senoidal na saída sobre várias condições de carga. Esta operação somente  $\acute{e}$  possível com o emprego de técnicas de controle que utilizam realimentação.

As cargas não lineares são a principal fonte de distorção na rede de distribuição exigindo dos equipamentos do tipo UPS, VAR, PACS, FACTS, dentre outros, controle com elevada resposta dinâmica de modo a corrigir as distorções provocadas.

Muitas pesquisas vem sendo realizadas na busca de novas técnicas de controle realimentado no sentido de melhorar o controle de inversores PWM de modo a alcançar excelente resposta dinâmica e baixa distorção harmônica. Os esforços são concentrados no sentido de melhorar a resposta transitória do controle realimentado. Estratégias de controle desta natureza vem sendo implementadas por meio de circuitos analógicos ou controles digitais microprocessados.

Entretanto, no que diz respeito a fontes de tensão CA programáveis (FTP), são poucas as referências voltadas para o assunto. As especificações de projeto das fontes programáveis são mais rigorosas que as utilizadas para o projeto da UPS e do VAR. Uma especificação típica da taxa de distorção harmônica total (THD), para uma sistema UPS, considerando frequência da rede de 60Hz, é de no máximo 5%. Em se tratando de FTP o THD n˜ao deve ultrapassar 3% [24].

Fontes de tensão CA trifásicas programáveis, quando utilizadas para realizar testes de desempenho em equipamentos, são programadas para reproduzir as anomalias que possam vir a surgir na rede de distribui¸c˜ao. S˜ao largamente empregadas em ensaios e desenvolvimento de diversos tipos de equipamentos na maioria relacionados com qualidade de energia. Sinais elétricos ideais e não ideais são necessários para testar os níveis de sensibilidade e suportabilidade das cargas para os mais diversos tipos de distúrbios. As cargas podem ser equipamentos utilizados para medição da qualidade de energia, motores elétricos, equipamentos destinados ao acionamento de motores elétricos bem como o próprio acionamento de motores onde se deseja variação de amplitude e/ou frequência [4].

As fontes de tensão programáveis devem permitir que: a frequência de saída possa ser configurada desde alguns Hz até frequências superiores a 500Hz e que haja recursos para a reprodução de ondas periódicas pré-determinadas pelo usuário.

Este capítulo apresenta o protótipo da fonte de tensão CA trifásica programável, implementado em laborat´orio, com o objetivo de extrair resultados experimentais com o objetivo de verificar se a proposta atende as exigˆencias impostas por um equipamento destinado a realizar testes no contexto da QE. No protótipo, cada fase da fonte foi implementada a partir de um Amplificador Classe D Proposto já tratado no Capítulo 2. Em nenhum dos capítulos é apresentado roteiro de projeto da FTTCAPP porque o exemplo de projeto realizado no Capítulo 2 é suficiente pelo fato dos módulos operarem de modo independente.

Ciente das necessidades presentes na realização de testes, os quais englobam, dentre outros, a reprodução dos diversos distúrbios analisados em qualidade da energia na sequência a FTTCAPP é apresentada.

## 4.2 Fonte de Tensão Trifásica CA Programável

Os elementos funcionais de uma fonte de tensão trifásica programável comercial são mostrados no diagrama de blocos da Figura 4.1. A fonte é composta por um gerador de sinais trifásico que irá reproduzir as formas de ondas pré-programadas pelo usuário. A programa¸c˜ao pode ocorrer por meio de acesso remoto via RS232, USB, GPIB ou via
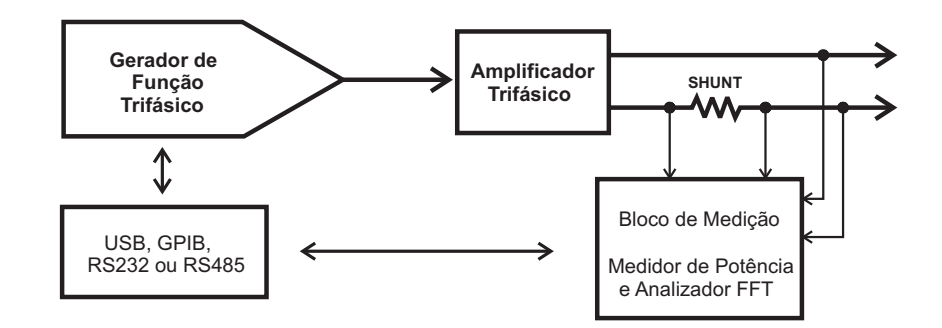

Figura 4.1: Diagrama de blocos de uma fonte de tensão CA programável.

teclado e display que são partes permanentes do equipamento.

O sinal de referência, fornecido pelo gerador de função, é aplicado na entrada do amplificador trifásico e após ser amplificado passa por um resistor shunt e, finalmente, o sinal é disponibilizado nos terminais de saída da fonte de tensão programável.

O bloco de medição realiza todas as funções referentes a medição e processamento dos dados coletados sendo capaz de disponibilizar valor RMS de tens˜ao e corrente, potência ativa, FFT, dentre outros valores por meio de uma interface serial ou via display disponíveis no próprio equipamento.

As principais característica técnicas que uma fonte de tensão CA programável deve possuir s˜ao apresentadas, de modo resumido, a seguir [4]:

- Potência de Saída: Capaz de fornecer a potência necessária ao ensaio/teste que se deseja realizar;
- Programação dos Sinais de Tensão: Recursos que possibilitem a reprodução dos distúrbios estudados na QE;
- Software de Operação: Acesso às diversas funções, programação de distúrbios de qualidade, recursos de medição dos valores de saída, etc;

Tensão de Entrada: Compatível com a tensão urbana utilizada no Brasil;

**Precisão:** Atender no mínimo, aos critérios impostos pela IEC [61000] em todos seus módulos;

Comunicação: RS-232, RS485, USB, GPIB, etc.

# 4.3 Fonte de Tensão Trifásica CA Programável Proposta (FTTCAPP)

A Figura 4.2 mostra a montagem realizada em laboratório para a realização dos testes da FTTCAPP. A estrutura laboratorial utilizada consiste de um computador pessoal com software destinado a gerar os testes de Qualidade da Energia, uma fonte trifásica program´avel para executar os testes no contexto da QE, um Oscilosc´opio Digital, uma bancada de ensaios para disposição dos equipamentos a serem testados.

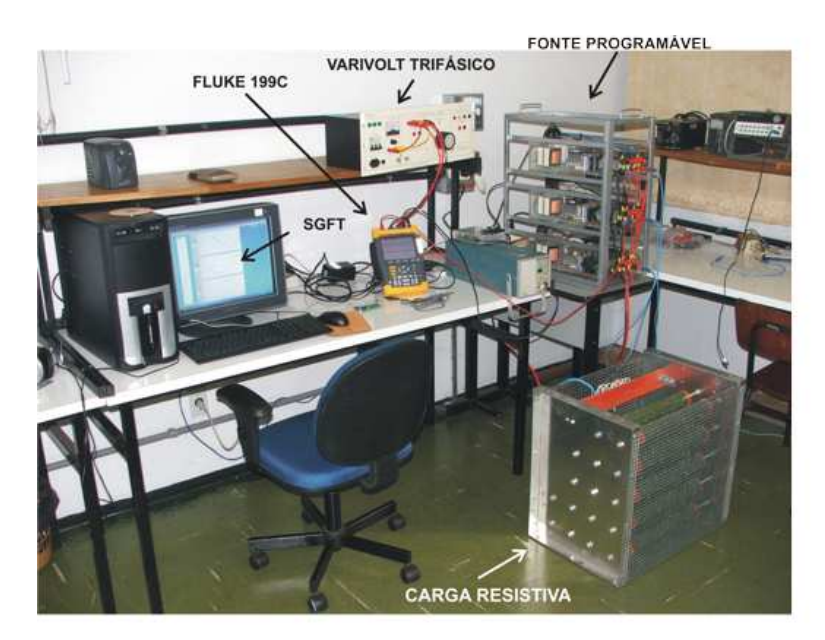

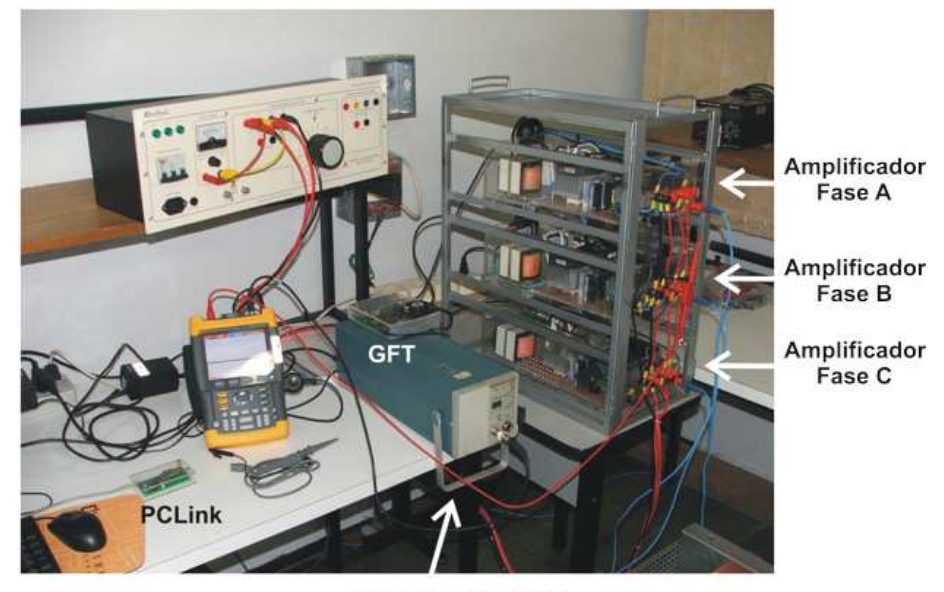

Probe de Corrente

Figura 4.2: Foto da Fonte de Tensão Trifásica CA Programável Proposta.

Na fonte trifásica programável proposta, o bloco referente ao amplificador trifásico é exibido com mais detalhes na Figura 4.3 que apresenta o diagrama unifilar da FTTCAPP. Observa-se que o módulo de potência da FTTCAPP é composto por três amplificadores ligados em um barramento trifásico. Pode-se, portanto, utilizar um módulo para representar a Fase A, outro para a Fase B e o terceiro para a Fase C n˜ao havendo a necessidade de haver um m´odulo espec´ıfico para uma determinada fase. Os amplificadores ligados em paralelo necessitam de uma fonte simétrica para que operem de modo adequado. O Capítulo 2 apresentou resultados experimentais extra´ıdos com o amplificador sendo alimentado por uma fonte simétrica implementada a partir de duas fontes chaveadas CA/CC isoladas com controle de corrente e tensão e alimentado por uma fonte simétrica construída utilizando-se um dobrador de tensão trifásico.

A vantagem de se utilizar um dobrador de tensão para implementar uma fonte simétrica está relacionada com o baixo custo. Por outro lado, esta escolha possui como desvantagem a distorção elevada da corrente de entrada do retificador provocado distúrbio na rede e na operação do amplificador. O projeto e execução de conversores CA/CC para implementar a fonte simétrica, tornaria inviável o término da fonte programável proposta dentro do tempo dispon´ıvel, al´em do custo que seria acrescentado ao projeto extrapolar o valor disponível. A fonte simétrica foi, deste modo, implementada utilizando-se um retificador trifásico de modo a formar um dobrador de tensão como pode ser observado na Figura 4.3.

A fonte simétrica de alimentação que cada amplificador necessita para que possa operar de modo adequado é implementada por um dobrador de tensão trifásico. Fontes de alimentação independentes, para cada amplificador, possibilitam sua operação no modo monofásico. Considerando-se que a maioria dos aparelhos eletrônicos e eletrodomésticos são monofásicos, a operação monofásica atende a maioria dos casos em que se pretenda gerar sinais que emulem distúrbios no sentido de realizar testes de suportabilidade/sensibilidade.

Quando operando em conjunto para formar um sistema trifásico, cada amplificador opera de modo independente podendo reproduzir formas de ondas program´aveis e distintas simultâneamente. Isto é, pode-se reproduzir uma senóide no amplificador que implementa a Fase A, uma forma de onda triangular no amplificador destinado a Fase B e, por fim, uma onda dente de serra no amplificador correspondente a Fase C.

Os resistores  $R_1, R_2, R_3, R_4, R_5$  e  $R_6$  são utilizados para compor três divisores resistivos

que fornecem uma amostra de tensão presente nos capacitores de saída,  $C_{P1}$ ,  $C_{P2}$  e  $C_{P3}$ utilizados na realimentação do circuito de controle de cada estágio de potência. A potência de saída do sinal que cada divisor resistivo fornece ao controle é variável e depende do nível de tensão presente no capacitor de saída. Quanto maior for a tensão no capacitor maior será a potência do sinal fornecida para o controle. A condição crítica é atingida quando a tensão no capacitor se aproxima de 0V, pois a potência do sinal também tende a zero podendo provocar distorções no sinal a ser amplificado pelo fato de fornecer uma leitura errada do sinal amostrado. Para contornar esse problema, um seguidor de tensão "buffer" foi acrescentado no controle. Pela característica de alta impedância de entrada deste circuito, o sinal de baixa potência é reproduzido de maneira adequada no controle.

Enquanto o seguidor de tensão apresenta alta impedância de entrada isolando a sinal, proveniente do divisor resistivo, vindo da potência para o controle, o terra comum entre potência e controle anula a isolação permitindo que ruído gerado na potência circule pelo circuito de controle. A isolação pode ser consumada utilizando-se um amplificador diferencial para extrair os sinal do divisor resistivo.

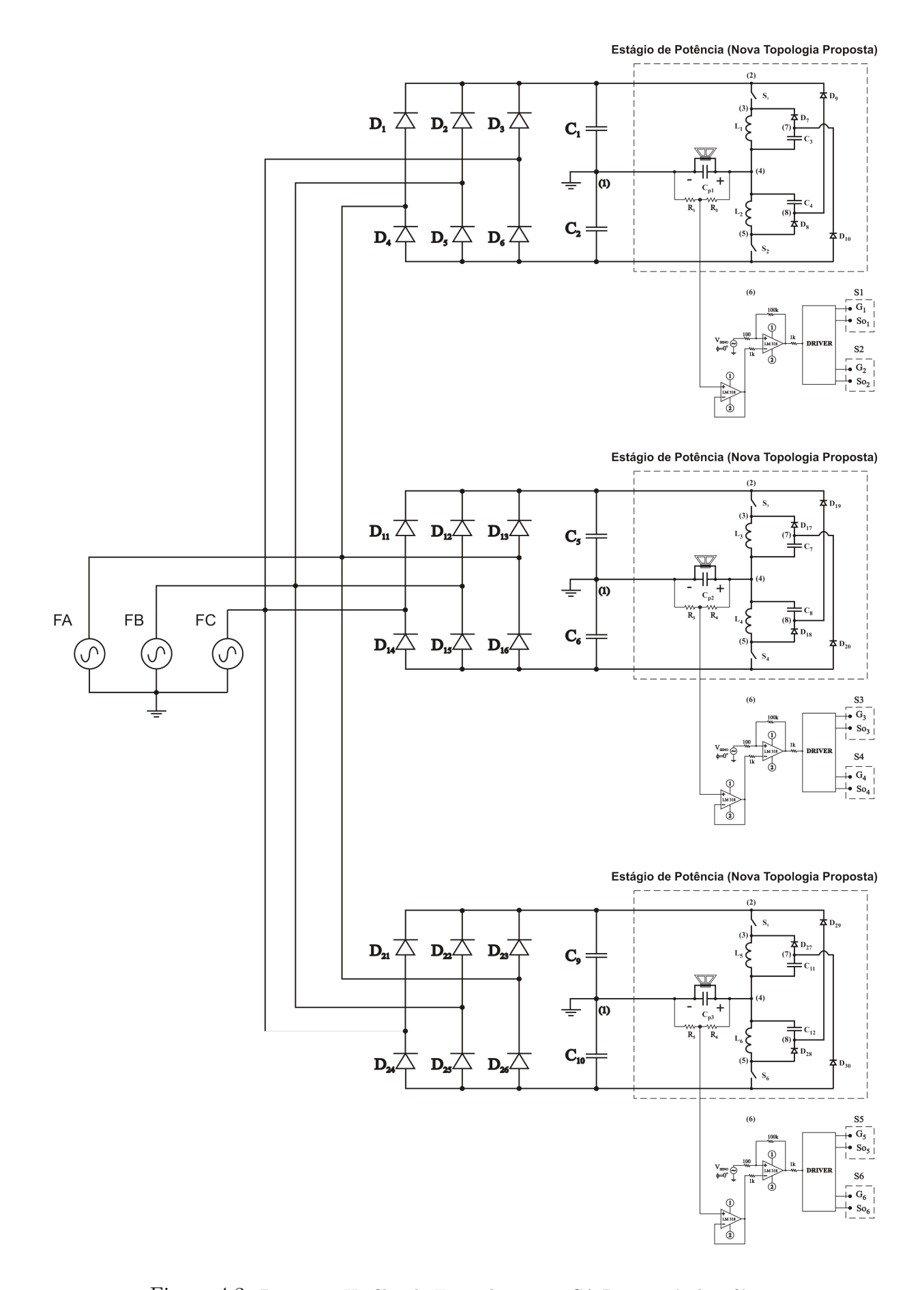

Figura 4.3: Diagrama Unifilar da Fonte de Tensão CA Programável Trifásica.

## 4.4 Resultados Experimentais

Enquanto a maioria dos documentos nacionais e internacionais que normalizam a questão da qualidade da energia não estabelece testes específicos para a avaliação de desempenho dos diversos tipos de cargas e instrumentos de medição, muitos trabalhos tem sido propostos na tentativa de elaborar roteiros de ensaios para estudos da qualidade de energia. Todavia, não existe nada padronizado com relação os testes de suportabilidade/sensibilidade de equipamentos de um modo geral.

As rotinas implementadas até o momento, no GFT, permitem a realização de testes com conteúdo harmônico, defasamento configurável entre as fases, além de desbalanceamento. O restante dos distúrbios necessitam ser implementados no GFT para que possam ser reproduzidos no estágio amplificador. A reprodução de transitórios do tipo impulsivo necessita de elevada taxa de variação da tensão por unidade de tempo "Slew-Rate" para que possa ser reproduzido. No sentido de demonstrar que os transitórios impulsivos também podem ser reproduzidos pela FTTACPP, formas de ondas quadradas defasadas de 120° serão reproduzidas e os resultados experimentais apresentados.

Alguns distúrbios do tipo desbalanceamento, distorções harmônicas, defasamento, dentre outros foram gerados por meio da FTTCAPP e serão apresentados na sequencia. Os valores de tens˜ao e corrente fornecidos em cada ensaio experimental foram coletados por meio de um oscilosc´opio digital FLUKE modelo 199C e uma ponteira de corrente Tektronix TM502A. Os dados foram transferidos do osciloscópio para um PC por meio do programa FlukeView ScopeMeter.

### 4.4.1 Senóides balanceadas defasadas de  $120°$

Este experimento visa demonstrar que a FTTCAPP emula a rede de distribuição elétrica trifásica com tensões balanceadas e defasadas 120°. A senóide reproduzida possui amplitude de 100V porque as fontes simétricas produzem tensão insuficiente para emular senóides com amplitude de 155V que seria equivalente s 110V RMS. Alimentar o dobrador com 220V entre fase neutro seria uma opção para produzir uma fonte simétrica de 300V- $0-300V$  e desta forma reproduzir uma senóide de 110V RMS. A limitação neste caso está na tensão máxima suportada pelas chaves semicondutoras que é de 600V. As chaves semicondutoras utilizadas na topologia devem suportar tensões acima da tensão fornecida pelas fontes simétricas. Em respeito as limitações dos componentes utilizados optou-se por reproduzir senóides com amplitude de 100V. A Figura 4.4 (a) mostra a forma de onda da Fase B defasada −120° em relação a Fase A, ambas com amplitude de 100V. A Fase C está defasada 120° em relação a Fase A e, também, apresenta amplitude de 100V como pode ser observado na Figura 4.4 (b).

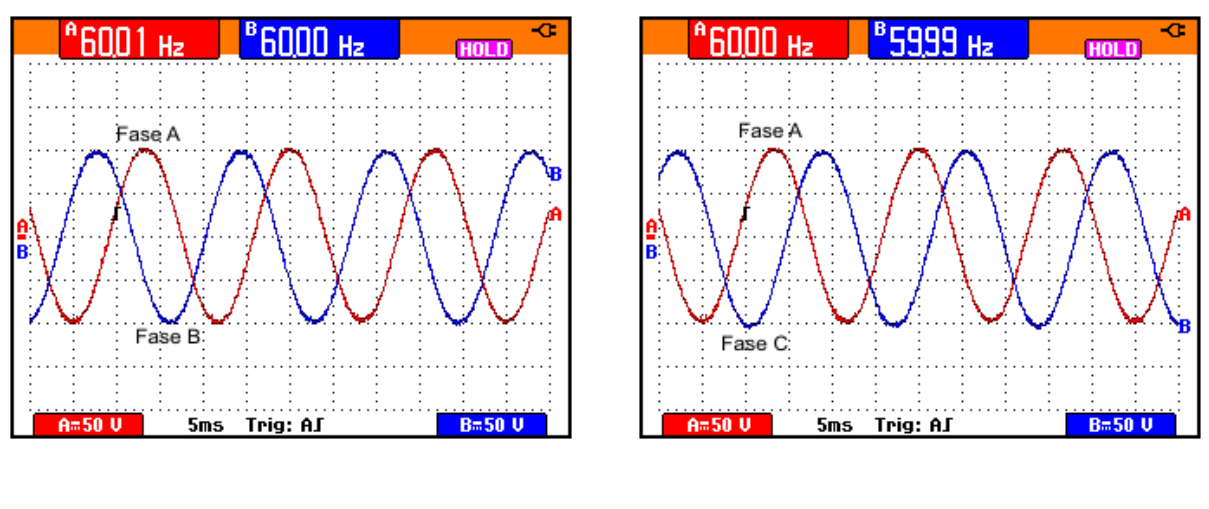

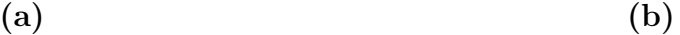

Figura 4.4: Sem Carga (a) 5ms/div, (b) 5ms/div

(a) Frequência de 60Hz: Canal A -  $(50V/div)$  Tensão na Fase A,

Canal B - (50V/div) Fase B deslocada  $-120°$  da Fase A;

(b) Frequência de 60Hz: Canal A -  $(50V/div)$  Tensão na Fase A,

Canal B - (50V/div) Fase C deslocada  $120°$  da Fase A.

### 4.4.2 Senóides Balanceadas com Defasamento Diferente de  $120^{\circ}$

A intenção deste experimento foi demonstrar que os três amplificadores operam de modo independente não havendo necessidade das senóides estarem no defasamento padrão da rede de distribuição que é de 120°. A Figura 4.5 (a) mostra que a forma de onda da Fase B está defasada −45° em relação a Fase A, ambas com amplitude de 100V. A Fase C está defasada 90° em relação a Fase A e, também, apresenta amplitude de 100V como pode ser observado na Figura 4.5 (b).

Para que não haja qualquer dúvida com relação a operação independente dos amplificadores um conteúdo harmônico foi acrescentado nas fases B e C mantendo-se ainda deslocamento diferente de 120◦ entre as fases.

A Figura 4.6 (a) mostra a forma de onda da Fase B com amplitude da fundamental

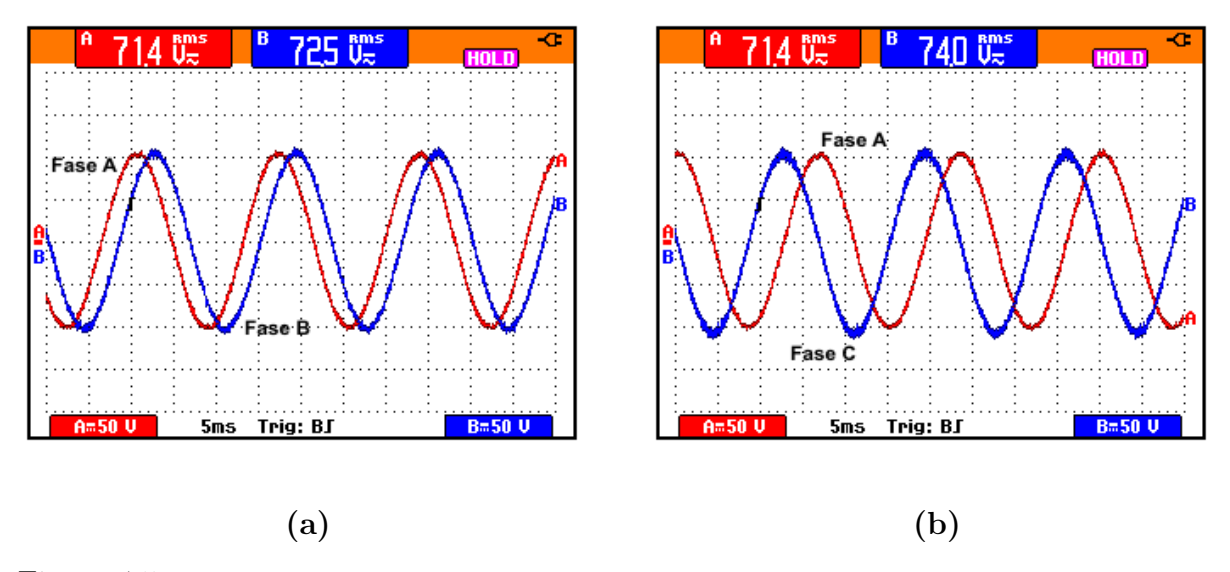

Figura 4.5: Sem Carga (a) 5ms/div, (b) 5ms/div

(a) Frequência de 60Hz: Canal A -  $(50V/div)$  Tensão na Fase A,

Canal B - (50V/div) Fase B deslocada  $-45^\circ$  da Fase A;

(b) Frequência de 60Hz: Canal A -  $(50V/div)$  Tensão na Fase A,

Canal B -  $(50V/div)$  Fase C deslocada  $90°$  da Fase A.

de 100V, terceira harmônica com amplitude de 10V e décima primeira harmônica com amplitude de 10V, defasada  $-45^{\circ}$  em relação a Fase A. A Fase C possui fundamental com amplitude de 100V, terceira harmônica com amplitude de 10V e nona harmônica com amplitude de 5V, como pode ser observado na Figura 4.6 (b).

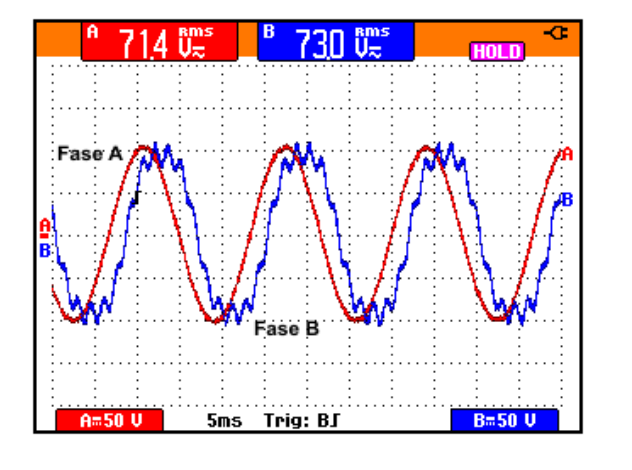

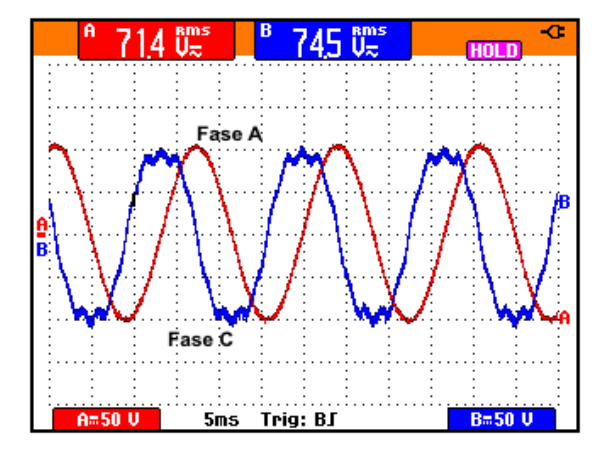

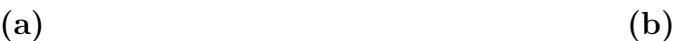

Figura 4.6: Sem Carga (a) 5ms/div, (b) 5ms/div

(a) Frequência de 60Hz: Canal A -  $(50V/div)$  Tensão na Fase A,

Canal B - (50V/div) Fase B deslocada  $-45^{\circ}$  da Fase A;

(b) Frequência de 60Hz: Canal A -  $(50V/div)$  Tensão na Fase A,

Canal B -  $(50V/div)$  Fase C deslocada  $90°$  da Fase A.

### 4.4.3 Forma de Onda Quadrada Defasada de 120◦

Este experimento tem como objetivo demonstrar que a reprodução de transitórios impulsivos pode ser realizada pela FTTCAPP necessitando apenas que sejam programados no SGFT e no firmware do GFT. As formas de ondas quadradas foram geradas no GFT utilizando-se a série de fourier com as harmônicas ímpares até a vigésima quinta harmônica. As amplitudes das harmônicas superiores a vigésima quinta harmônicas apresentam amplitude inferior a unidade e portanto foram desprezadas. Na teoria, a forma de onda quadrada é composta por todas as harmônicas ímpares, isto é, começando na terceira harmônica, depois a quinta, sétima e assim por diante até o infinito. Para que essa onda possa ser modulada, o capacitor necessita ser carregado e descarregado de modo abrupto para que a tensão varie quase que instantâneamente do valor máximo ao mínimo. Neste momento, o valor máximo do "Slew-Rate" é atingido de modo a produzir elevada variação de tensão em um reduzido intervalo de tempo. Os resultados do ensaio experimental são apresentados na Figura 4.7 (a) que mostra no Canal A, a forma de onda de referência da Fase A, e no Canal B a referência da Fase B. O sinal amplificado é exibido na Figura 4.7 (b) que apresenta no Canal A a forma de onda de referência da Fase A, e no Canal B a forma de onda de referência da Fase C.

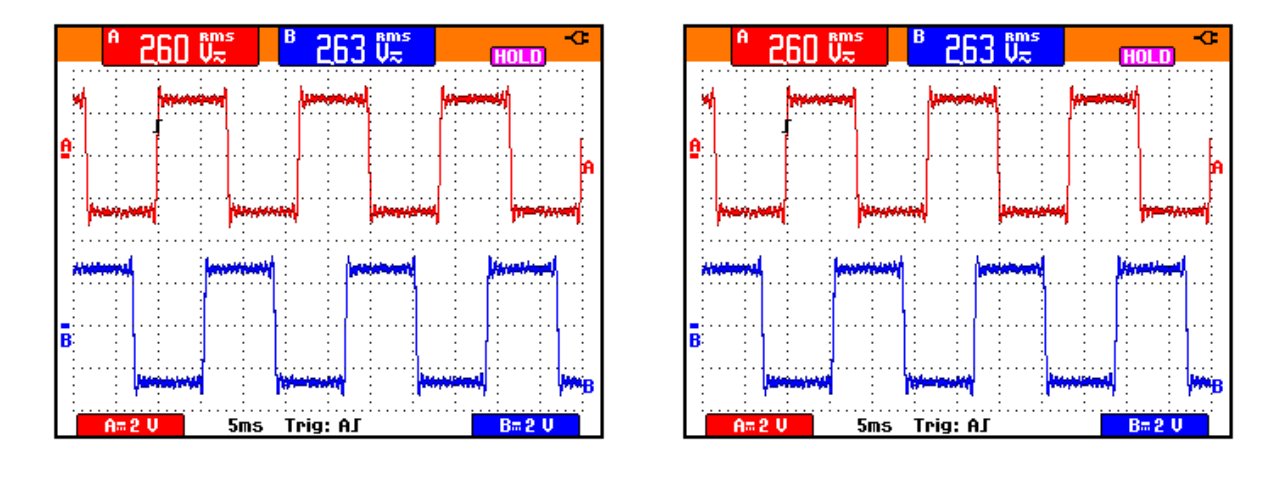

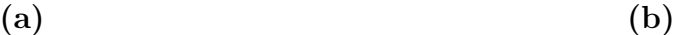

Figura 4.7: Sinais gerados pelo GFT, Sem carga; (a) 5ms/div, (b) 5ms/div

(a) Frequência de 60Hz: Canal A -  $(2V/div)$  Tensão na Fase A,

Canal B -  $(2V/div)$  Tensão na Fase B;

(b) Frequência de 60Hz: Canal A -  $(2V/div)$  Tensão na Fase A,

Canal B - (2V/div) Tensão na Fase C.

A Figura 4.8 (a) mostra no Canal A o sinal amplificado na Fase A, e o Canal B o sinal da Fase B. A Figura 4.8 (b) mostra no Canal A o sinal amplificado na Fase A, e o Canal B o sinal da Fase C.

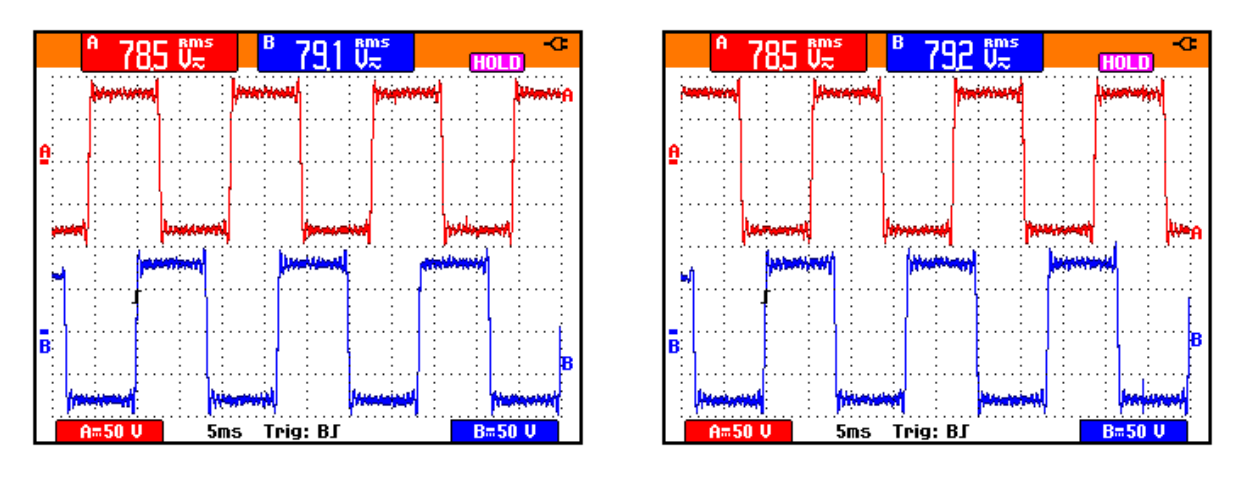

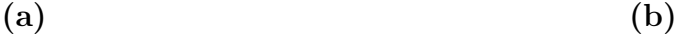

Figura 4.8: Sinais gerados pela FTTCAPP, Sem carga; (a) 5ms/div, (b) 5ms/div

(a) Frequência de 60Hz: Canal A -  $(50V/div)$  Tensão na Fase A,

Canal B -  $(50V/div)$  Tensão na Fase B;

(b) Frequência de 60Hz: Canal A -  $(50V/div)$  Tensão na Fase A,

Canal B -  $(50V/div)$  Tensão na Fase C.

### 4.4.4 Forma de Onda Senoidal com Desbalanço

Este experimento demonstra que cada fase pode ser configurada para reproduzir senóides com amplitudes de valor distinto mantendo-se deslocamento fixo entre as fases. O espectro harmônico foi calculado e transformado em gráfico de barras por meio da op-¸c˜ao Spectrum do programa FlukeView ScopeMeter que ´e utilizado em conjunto com o oscilosc´opio FLUKE modelo 199C.

A Figura 4.9 (a) mostra no Canal A, o sinal amplificado na Fase A com amplitude de 80V e no Canal B o sinal da Fase B com amplitude de 120V. A Figura 4.9 (b) mostra, no Canal A, o sinal amplificado na Fase A e no Canal B o sinal da Fase C com amplitude de 60V. A Fase B está defasada de  $-120^\circ$  em relação a Fase A e a Fase C está está defasada de 120° em relação a Fase A.

A Figura 4.17 apresenta o valor RMS da fundamental e das componentes harmônicas na Fase A. Para proporcionar melhor visualização das componentes harmônicas da Fase A a Figura 4.18 foi acrescentada. De modo similar, as Figuras 4.12 e 4.13 mostram os valores RMS relacionadas com a Fase B e as Figuras 4.14 e 4.15 para a Fase C.

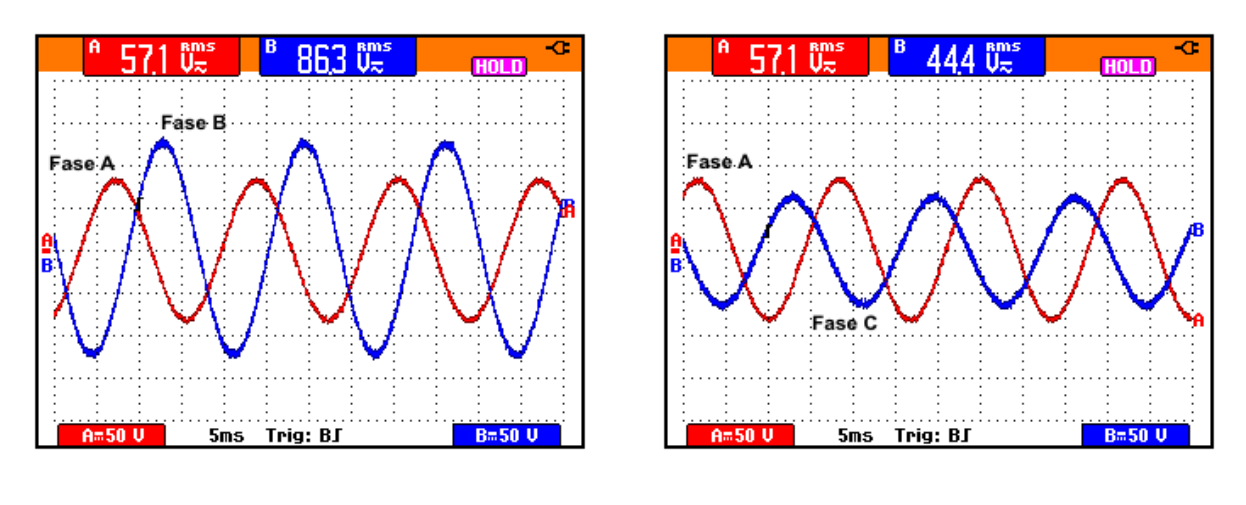

 $(a)$  (b)

Figura 4.9: Sinais gerados pela FTTCAPP, Sem carga; (a) 5ms/div, (b) 5ms/div

(a) Frequência de 60Hz: Canal A -  $(50V/div)$  Tensão na Fase A,

Canal B -  $(50V/div)$  Tensão na Fase B;

(b) Frequência de 60Hz: Canal A -  $(50V/div)$  Tensão na Fase A,

Canal B -  $(50V/div)$  Tensão na Fase C.

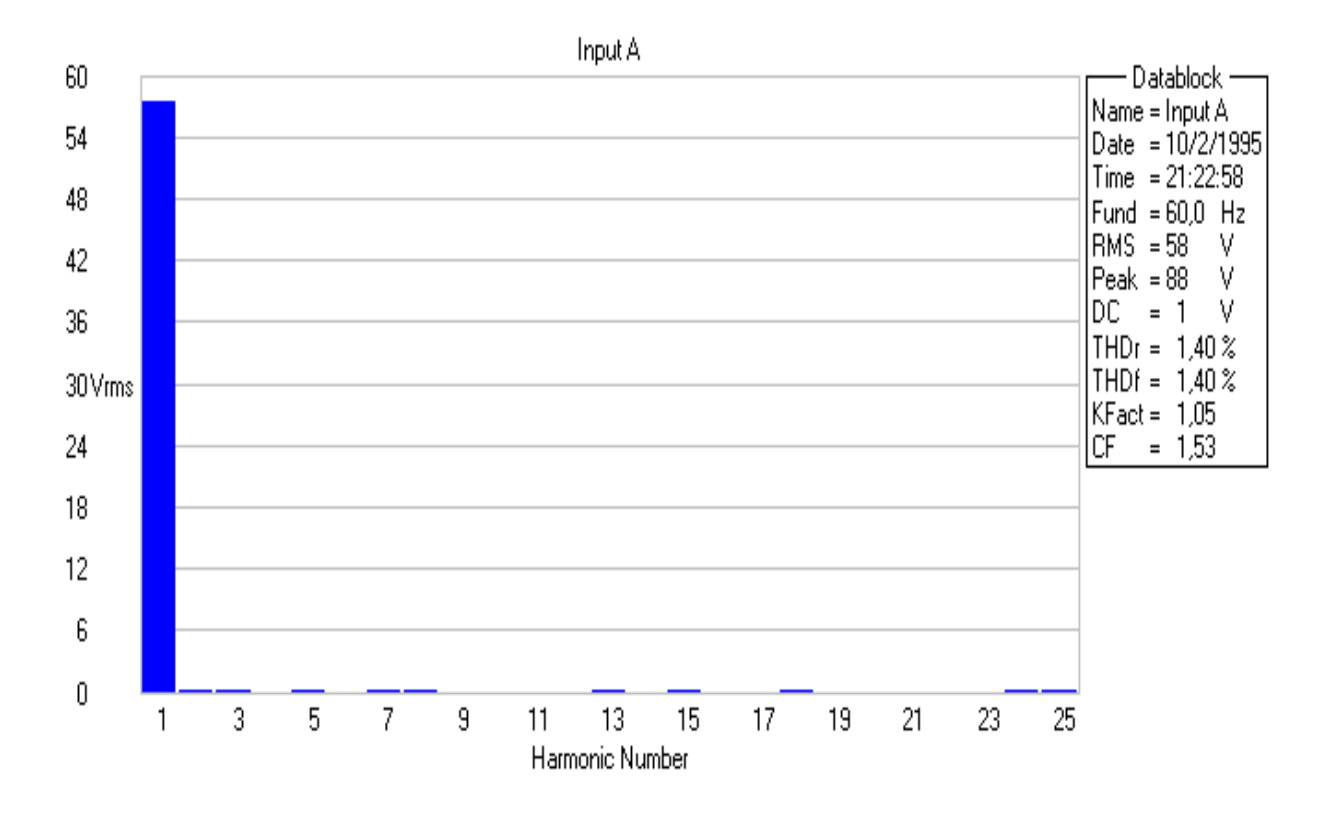

Figura 4.10: Valor RMS da fundamental e harmônicas na Fase A.

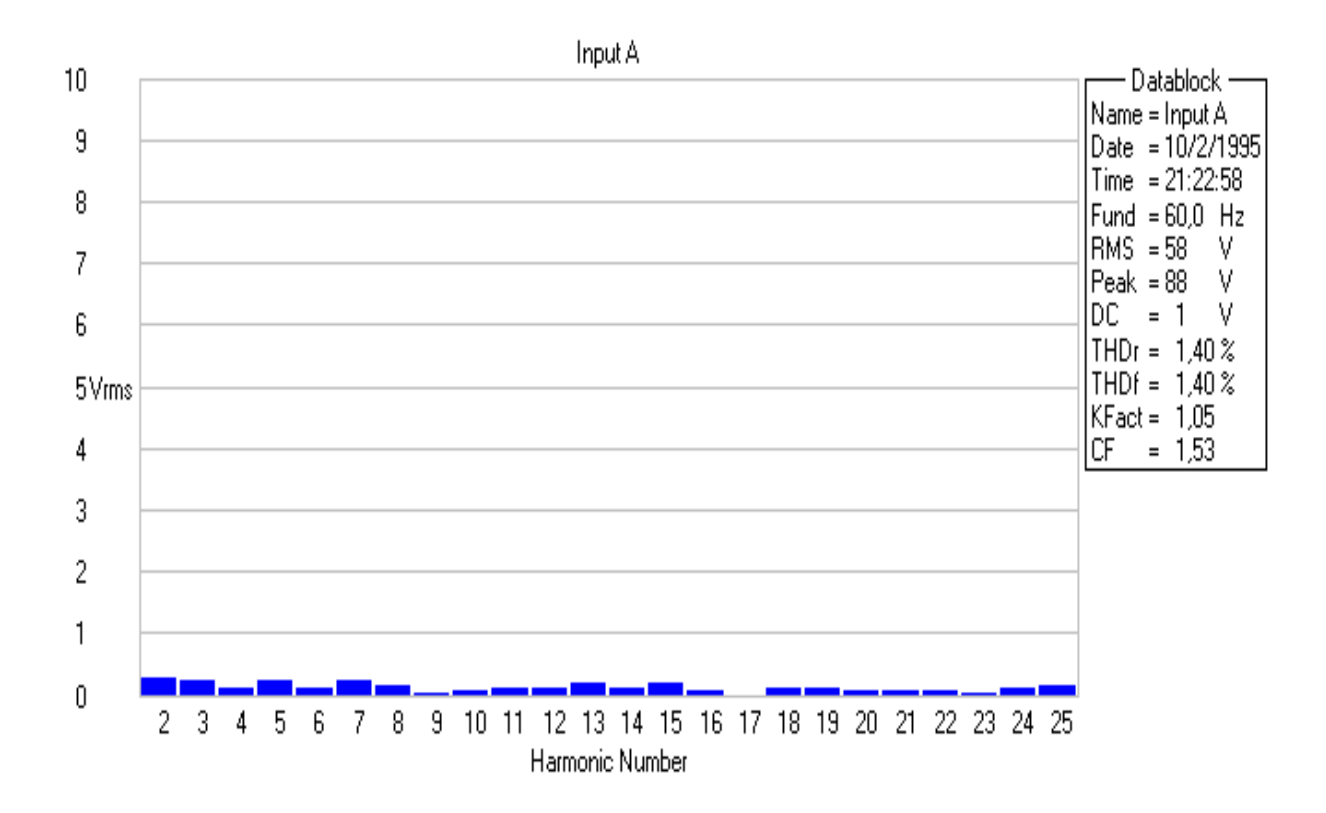

Figura 4.11: Valor RMS das harmônicas na Fase A.

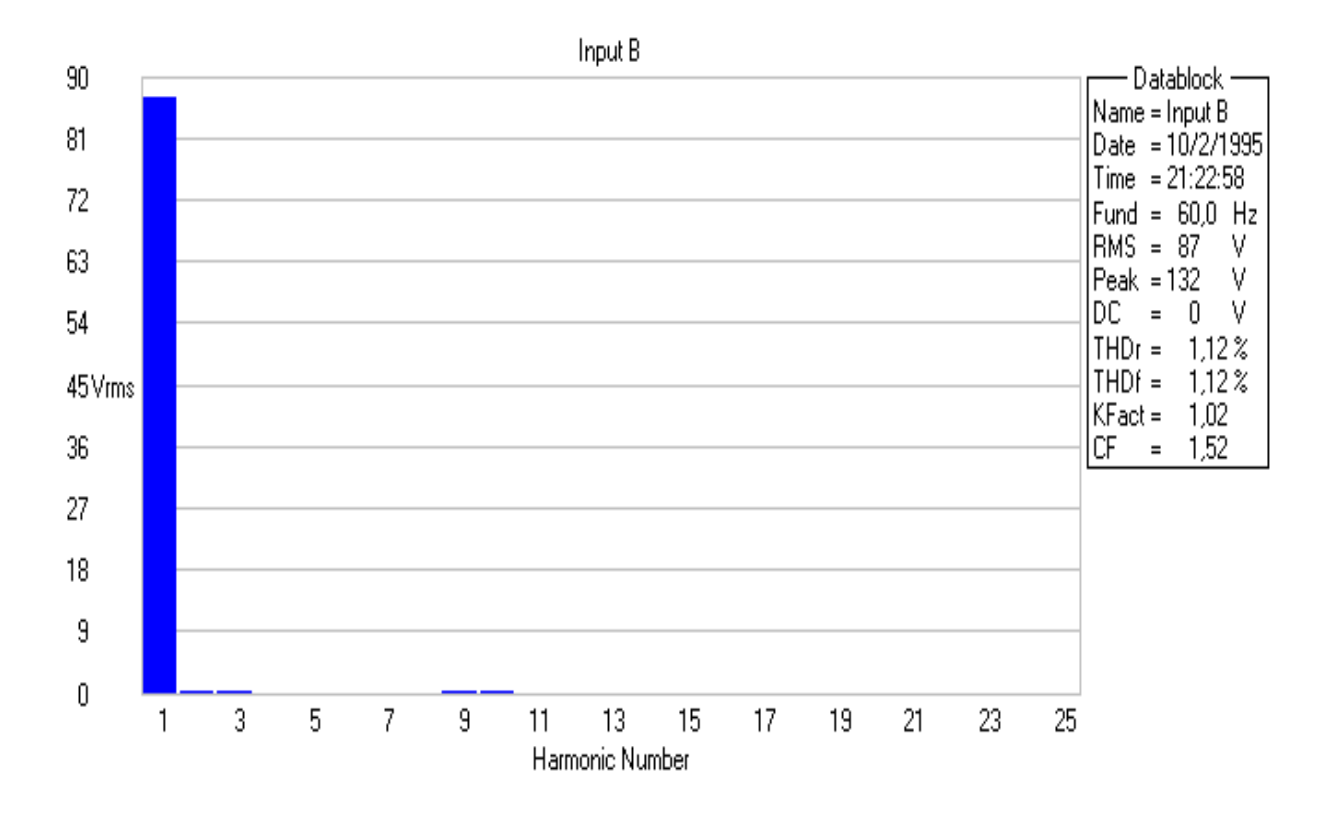

Figura 4.12: Valor RMS da fundamental e harmônicas na Fase B.

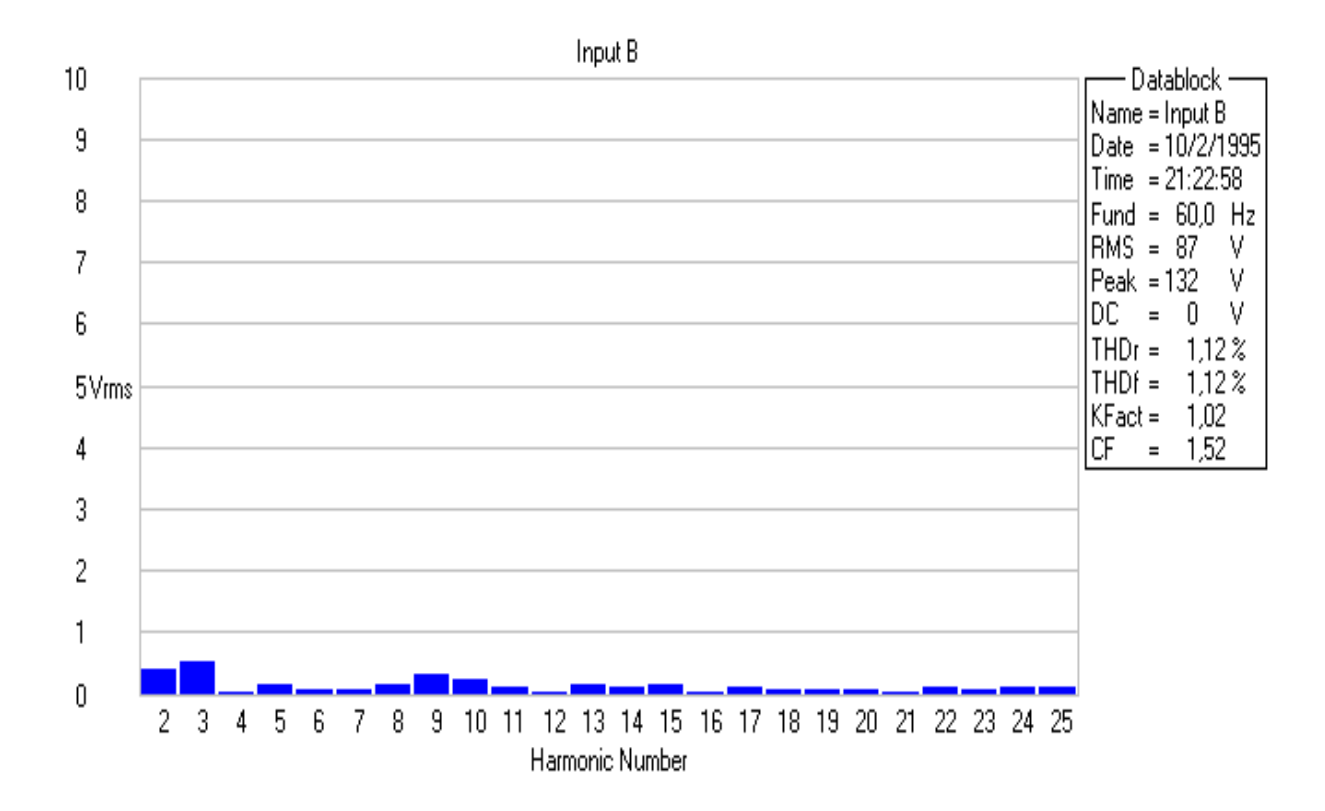

Figura 4.13: Valor RMS das harmônicas na Fase B.

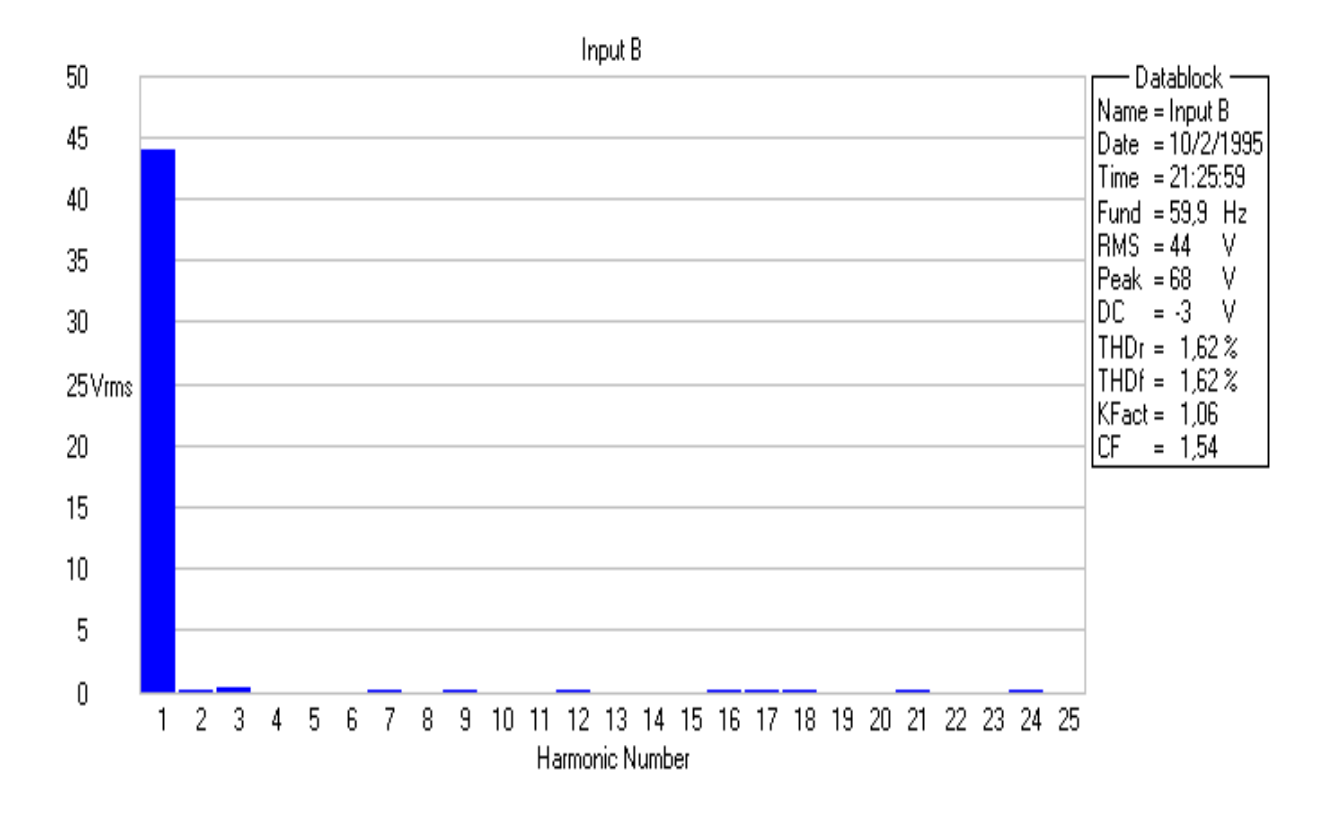

Figura 4.14: Valor RMS da fundamental e harmônicas na Fase C.

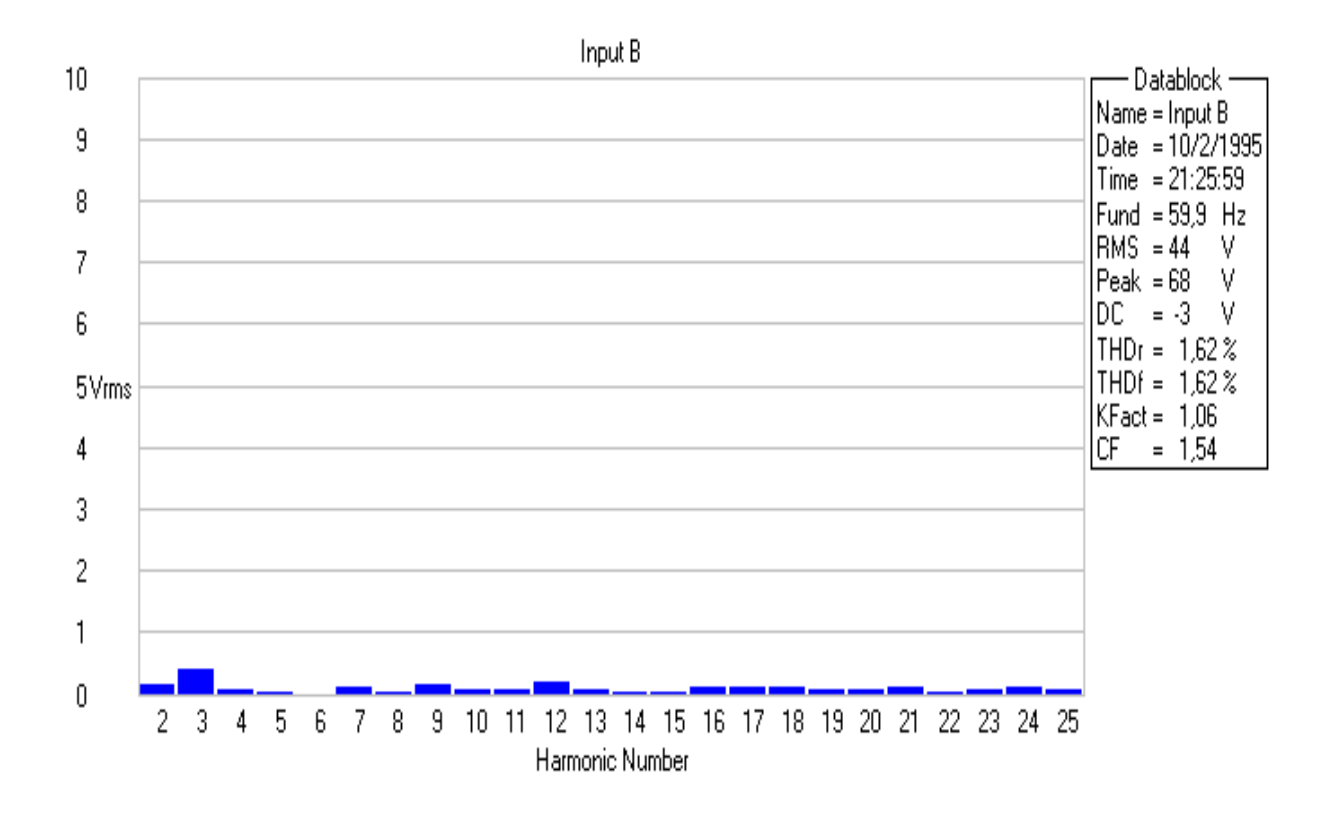

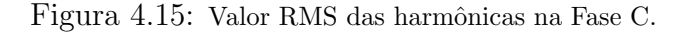

# 4.4.5 Forma de Onda Senoidal com Desbalanço e Distorção Harmônica

Este ensaio demonstra a possibilidade de combinar desbalanço entre as fases e ao mesmo tempo acrescentar distorção harmônica nas fases de interesse. A Figura 4.16 (a) mostra no Canal A uma senóide sem conteúdo harmônico com amplitude de 80V, e no Canal B uma senóide com amplitude de 100V, harmônica de quarta ordem de 10V, décima harmônica de 5V e quadragésima harmônica de 10V. A Figura 4.16 (b) mostra no Canal B uma senóide com amplitude de 60V com terceira harmônica de 30V e décima quinta harmônica de 10V. As fases estão defasadas 120° uma em relação a outra.

A Figura 4.17 apresenta o valor RMS da fundamental e das componentes harmônicas na Fase A e a Figura 4.18 permite melhor visualização das componentes harmônicas desta fase. De modo similar, as Figuras 4.19 e 4.20 mostram os valores RMS da fundamental e componentes harmˆonicas da Fase B e as Figuras 4.21 e 4.22 os valores RMS da fundamental e componentes harmônicas da Fase C.

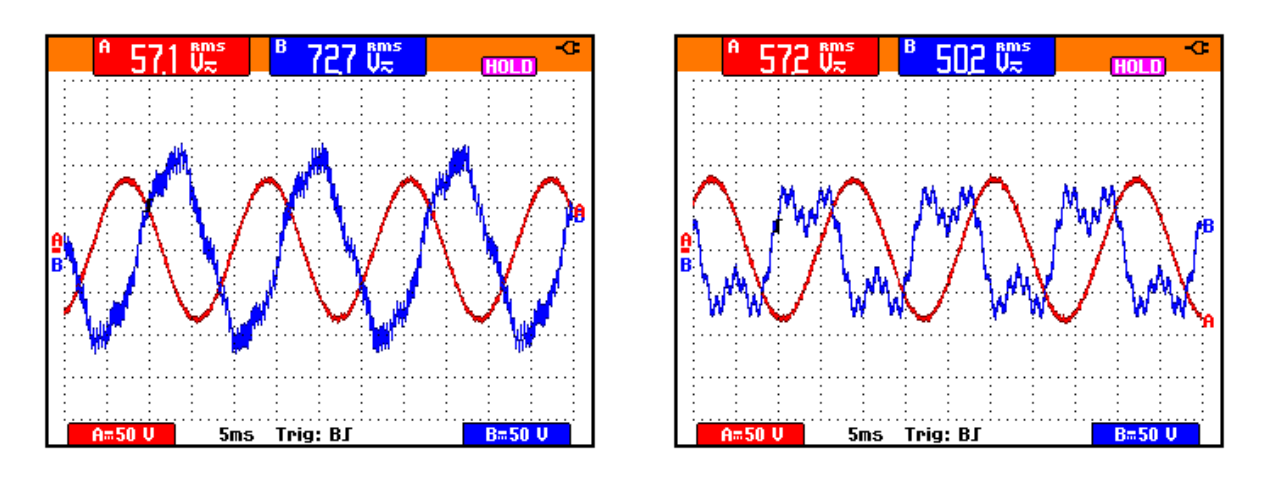

 $(a)$  (b)

Figura 4.16: Sinais gerados pela FTTCAPP, Sem carga; (a) 5ms/div, (b) 5ms/div

(a) Frequência de 60Hz: Canal A -  $(50V/div)$  Tensão na Fase A,

Canal B -  $(50V/div)$  Tensão na Fase B;

(b) Frequência de 60Hz: Canal A -  $(50V/div)$  Tensão na Fase A,

Canal B - (50V/div) Tensão na Fase C.

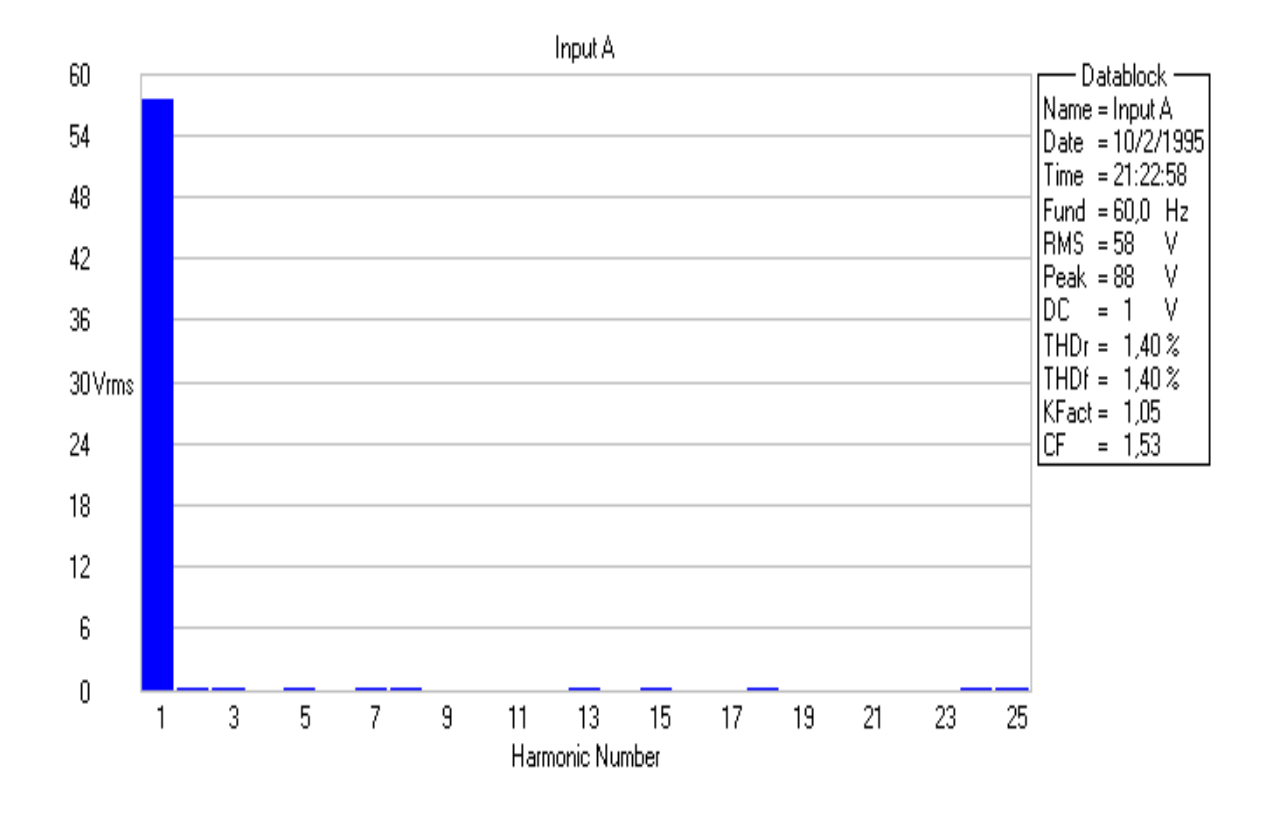

Figura 4.17: Valor RMS da fundamental e harmônicas na Fase A

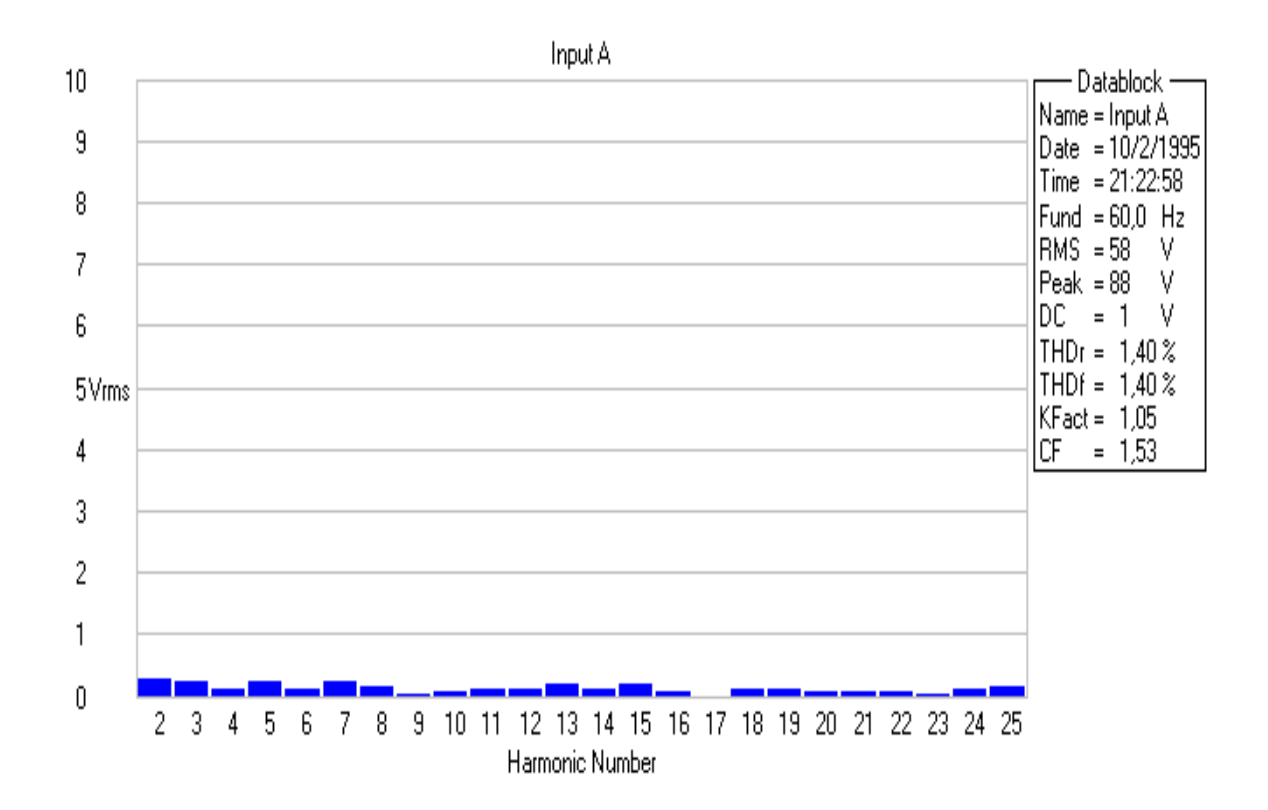

Figura 4.18: Valor RMS das harmônicas na Fase A

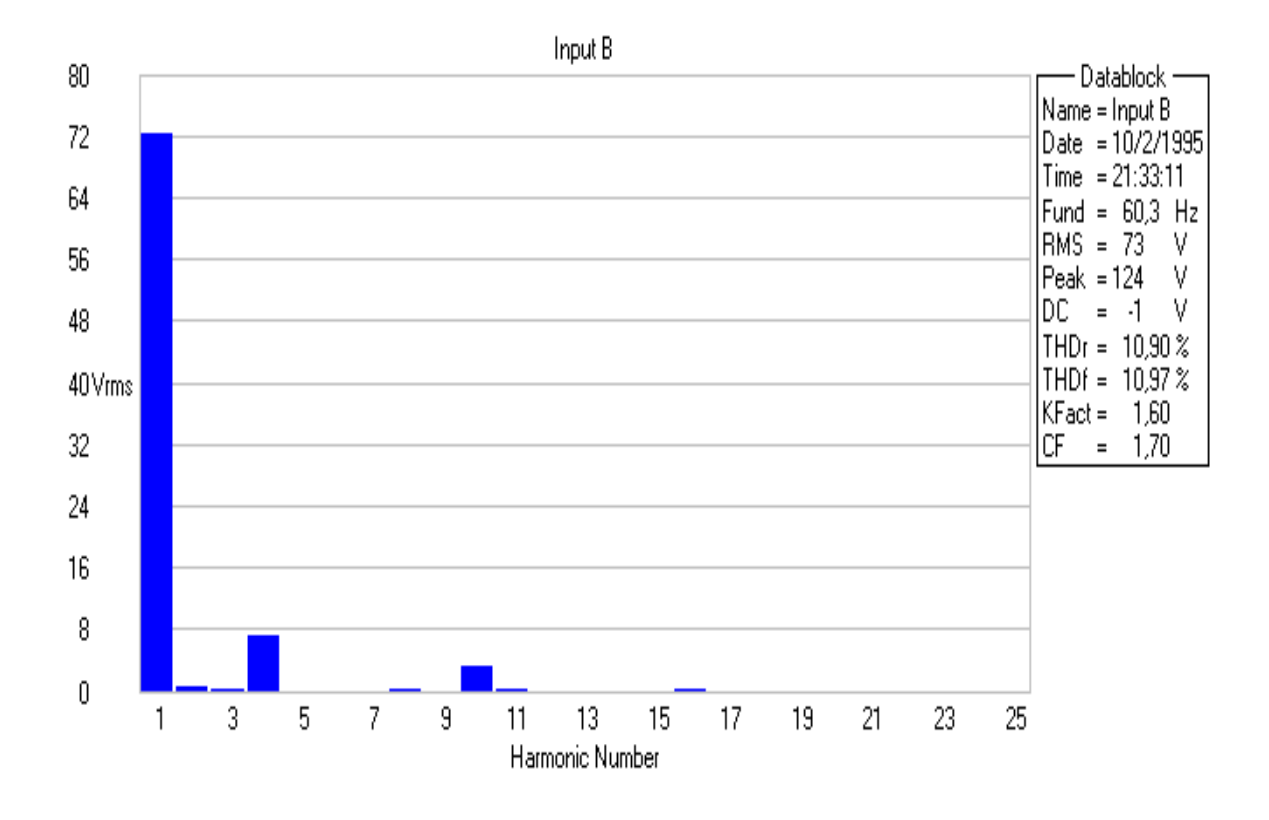

Figura 4.19: Valor RMS da fundamental e harmônicas na Fase B

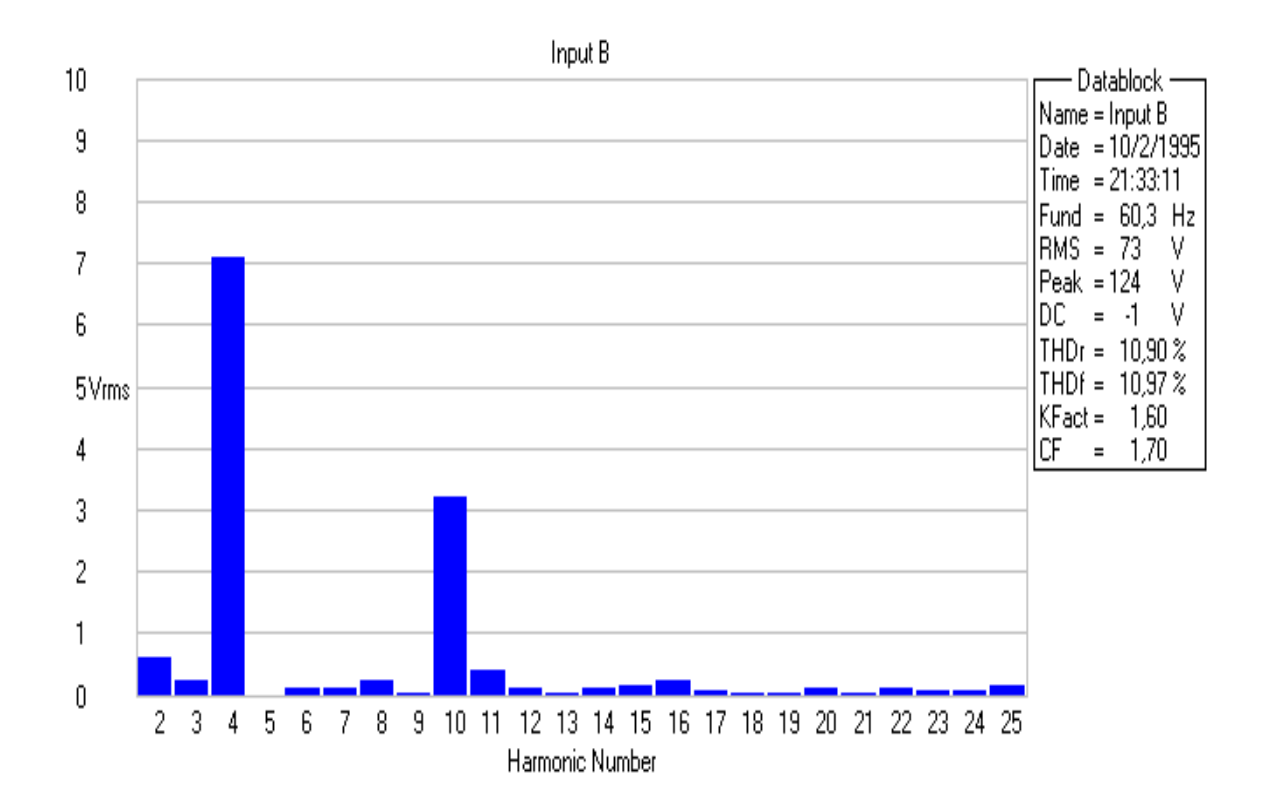

Figura 4.20: Valor RMS das harmônicas na Fase B

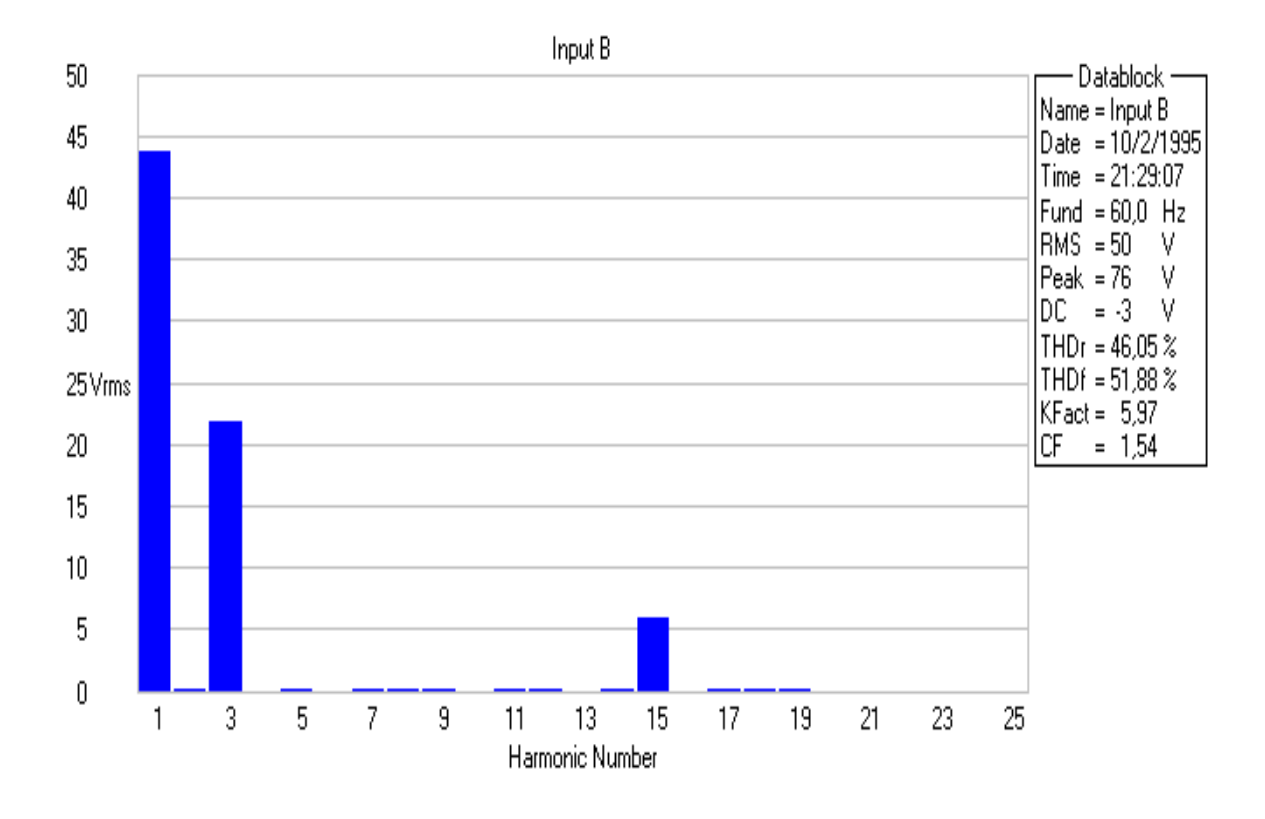

Figura 4.21: Valor RMS da fundamental e harmônicas na Fase C

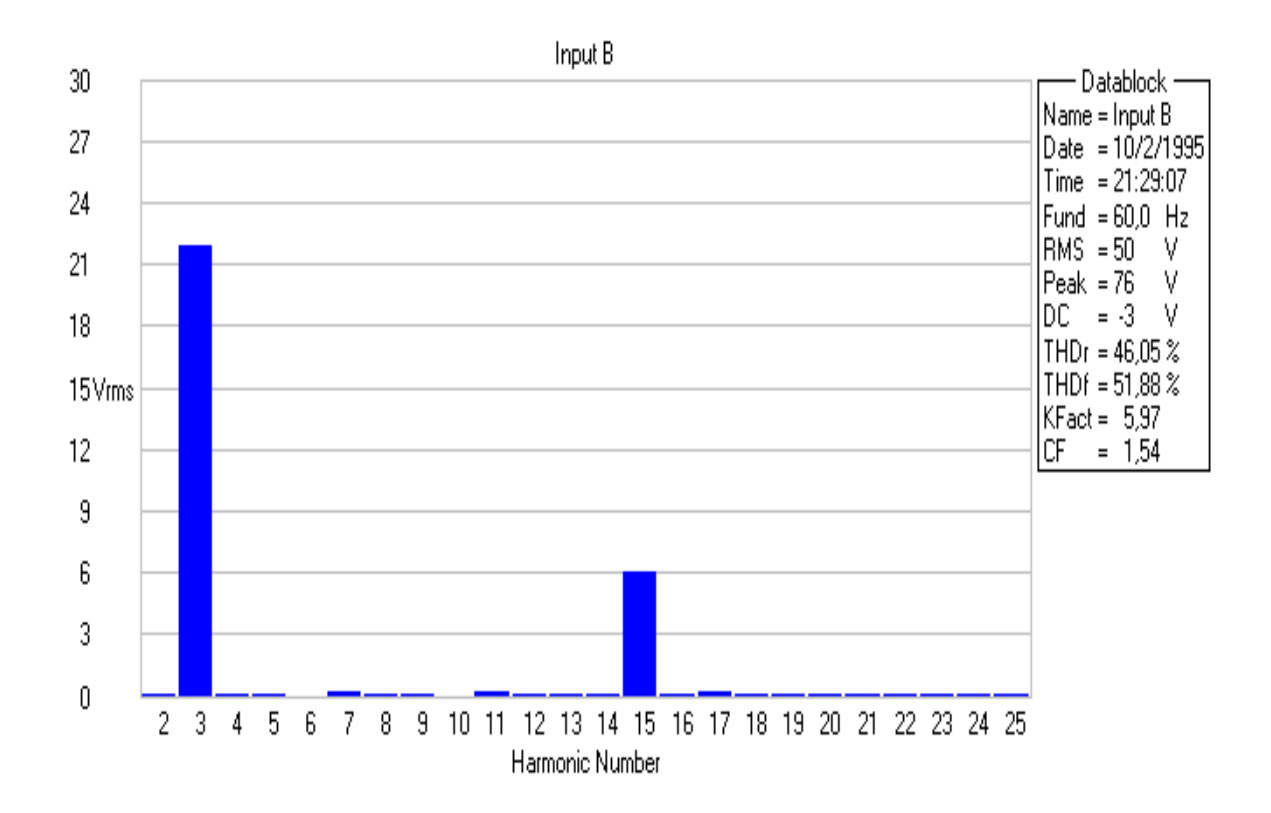

Figura 4.22: Valor RMS das harmônicas na Fase C

### 4.4.6 Testes Com Retificador Trifásico Utilizado Como Carga

Neste teste utilizou-se um retificador trifásico com capacitor de  $470 \mu$ F e uma carga resistiva com valor de 40Ω. Este teste tem como objetivo analisar o comportamento do amplificador quando submetido a cargas n˜ao lineares que drenam elevados valores de corrente durante curto intervalo de tempo.

A Figura 4.23 mostra no Canal A a forma de onda de tens˜ao na Fase A e no Canal B a forma de onda de corrente nesta mesma fase. O valor da distorção harmônica causada pelo retificador na forma de onda de tensão da Fase A é exibida nas Figuras 4.24 e 4.25.

A Figura 4.24 mostra o valor RMS da tensão fundamental e das componentes harmônicas e a Figura 4.24 o valor RMS das componentes harmônicas. Considerando que a forma de onda gerada possui distorção harmônica total de  $1\%$  e que o THD apresentado pelo gráfico é de 5,5%, a distorção provocada pelo retificador trifásico foi de 4,5%. Nota-se na Figura 4.23 que a deformação na forma de onda mais significativa foi provocada por picos de corrente superiores a 50A o que é cinco vezes superior a especificação de projeto.

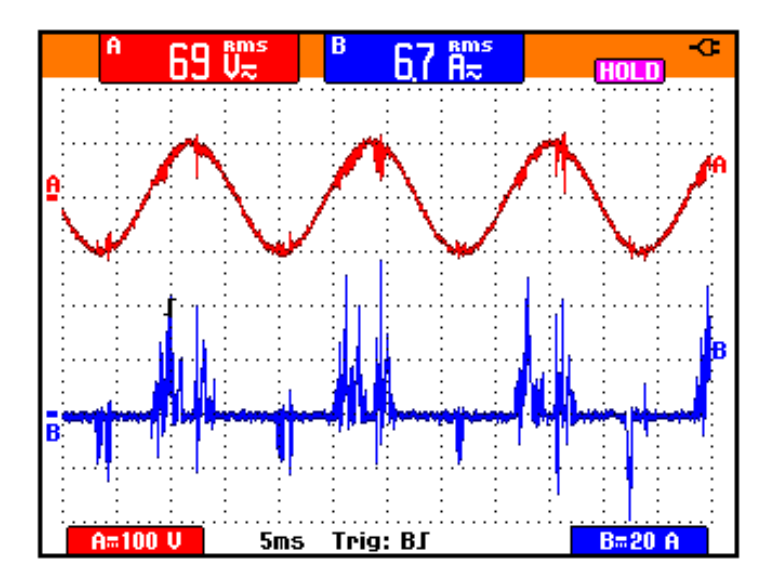

Figura 4.23: Sinais gerados pela FTTCAPP, Carga: retificador trifásico com capacitor de 470 $\mu$ F e carga resitiva de 40Ω; 5ms/div

Frequência de 60Hz: Canal A -  $(100V/\text{div})$  Tensão na Fase A, Canal B -  $(20A/\text{div})$  Corrente na Fase A.

O THD da forma de onda de corrente n˜ao pode der calculado porque o software, FlukeView ScopeMeter, n˜ao conseguiu identificar periodicidade na forma de onda amostrada.

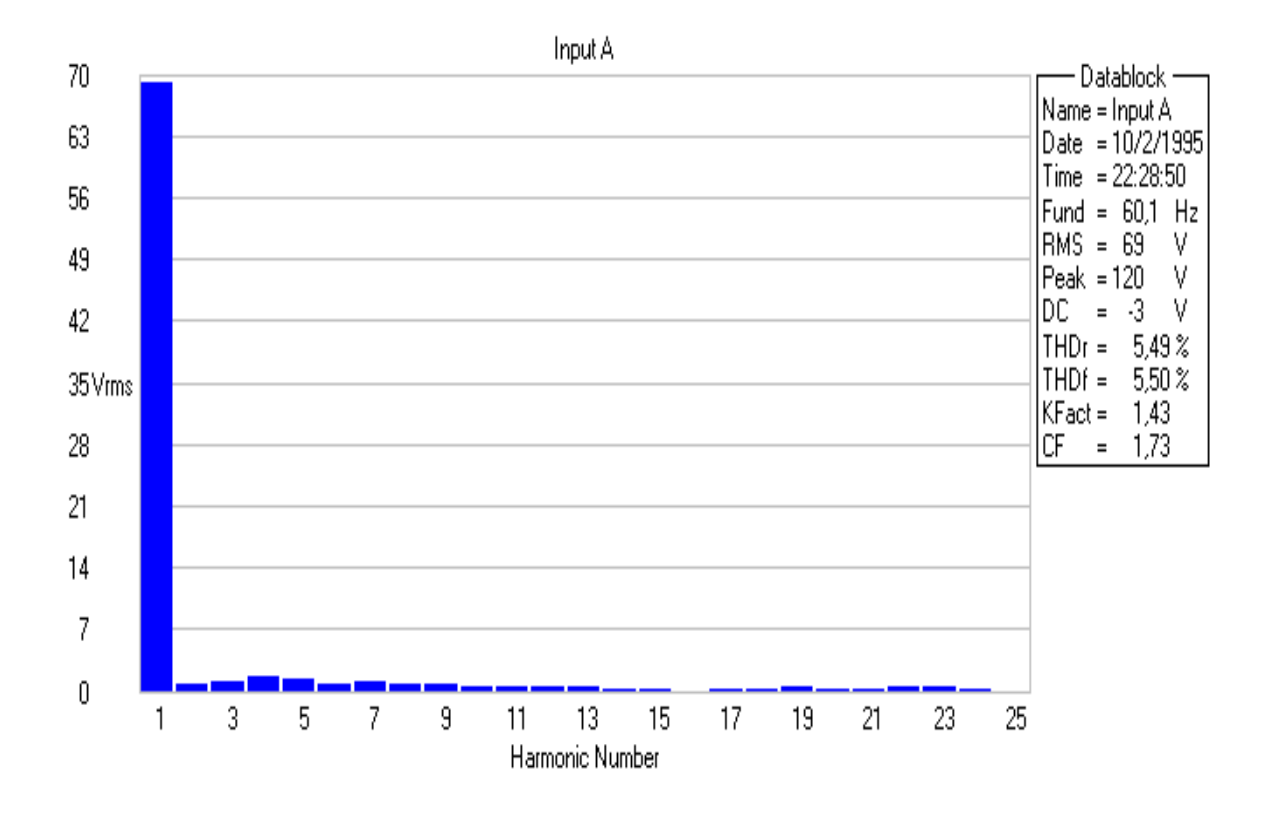

Figura 4.24: Valor RMS da fundamental e harmônicas na Fase A

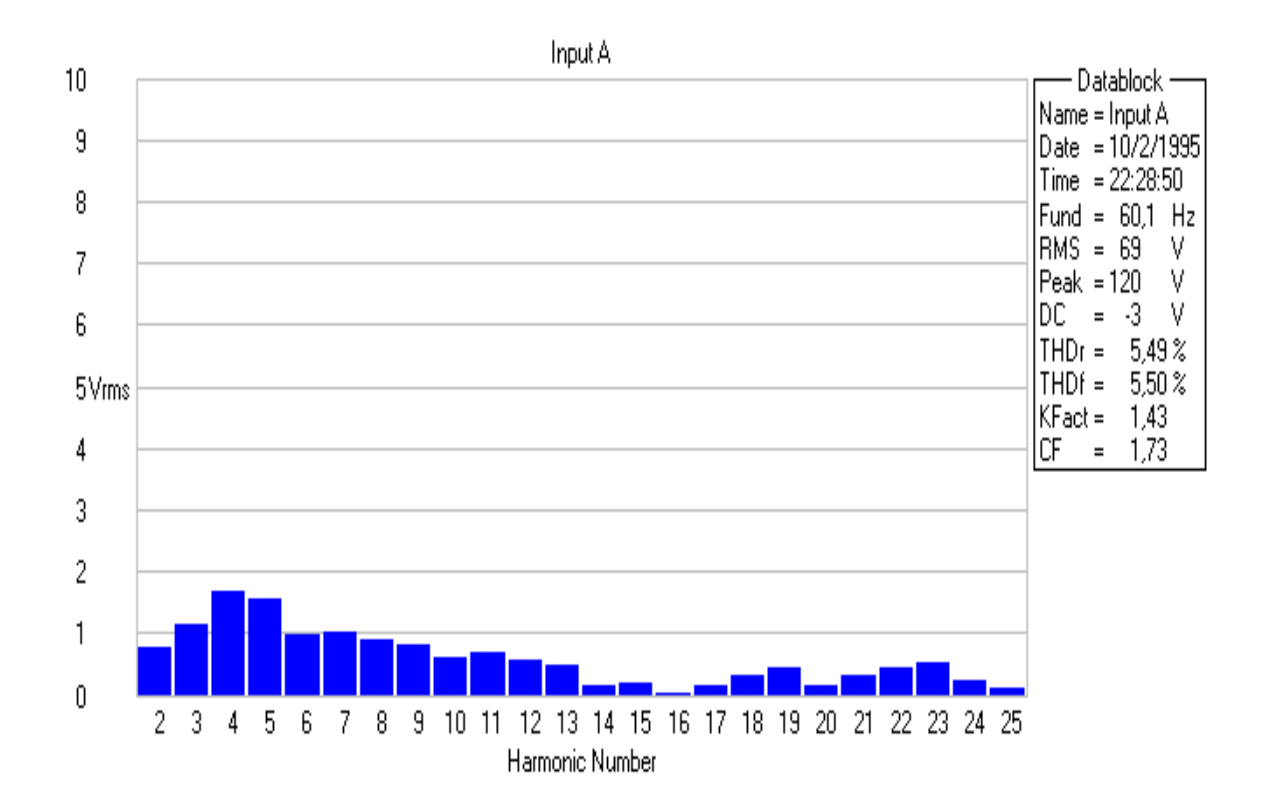

Figura 4.25: Valor RMS das harmônicas na Fase A

### 4.4.7 Tensão e Corrente de Entrada do Retificador Trifásico

A Figura 4.26 exibe no Canal A a forma de onda de tens˜ao fornecida por um varivolt na entrada do retificador trifásico utilizado como dobrador de tensão para implementar as fontes simétricas. O Canal B apresenta a forma de onda de corrente desta mesma fase onde se observa elevada variação de corrente em um curto intervalo de tempo caracterizando uma forma de onda típica de um retificador não controlado. A grande distorção harmônica de corrente provoca interferência indesejável no controle do amplificador além de induzir distorções indesejáveis na rede de energia elétrica.

A Figura 4.27 mostra o valor RMS da fundamental e das componentes harmônicas da tensão fase-neutro da rede bem como a sua distorção harmônica de 21%. A Figura 4.28 mostra de modo mais detalhado o valor RMS das componentes harmônicas presente na tens˜ao fase-neutro mencionada.

As Figuras 4.29 e 4.28 apresentam os elevados valores de THD de corrente comprovando a elevada distorção de corrente típica de um retificador não controlado.

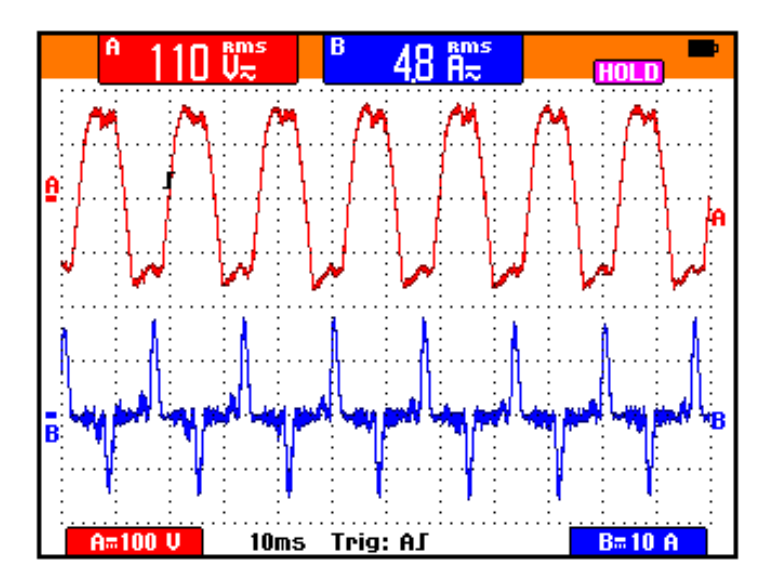

Figura 4.26: 10ms/div

Frequência de 60Hz: Canal A - (100V/div) Tensão fase-neutro da fonte de alimentação de entrada, Canal B - (10A/div) Corrente no circuito fase-neutro.

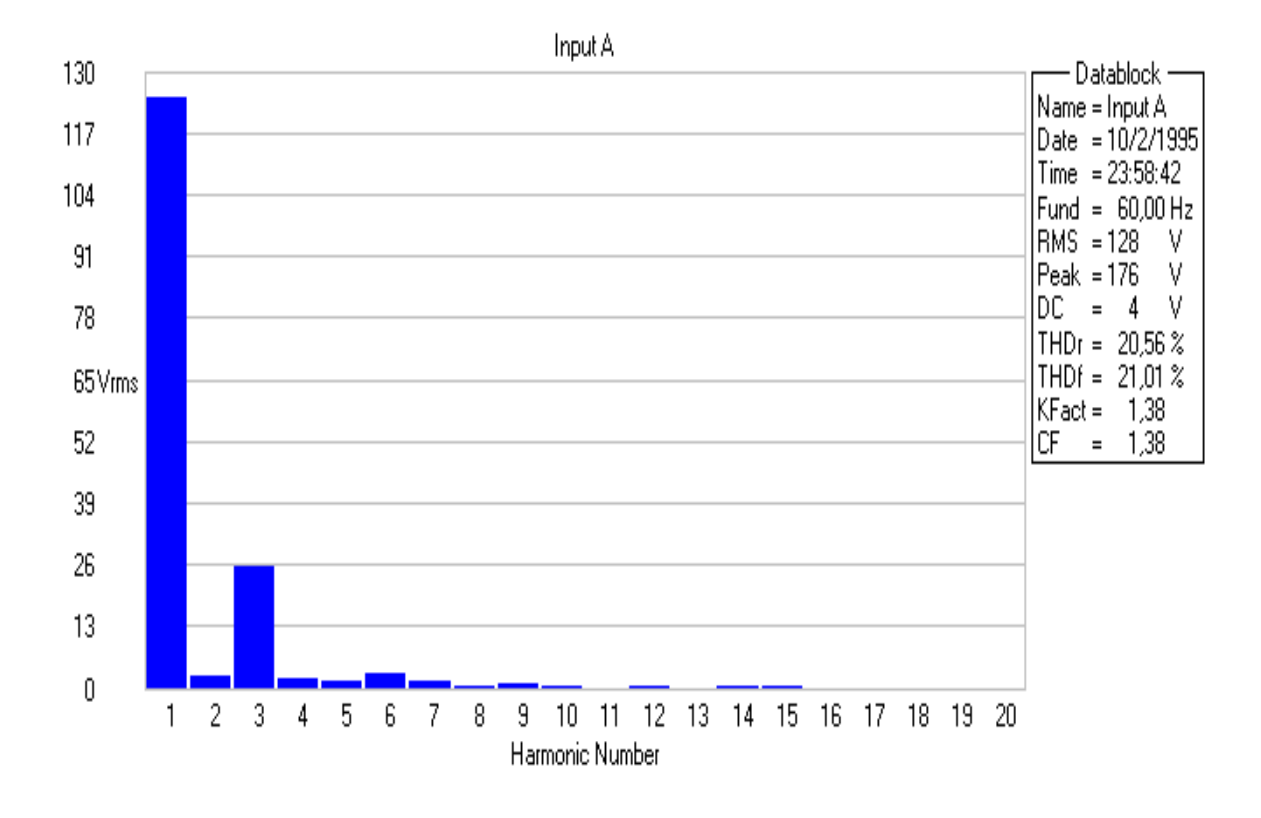

Figura 4.27: Valor RMS da fundamental e harmônicas na Fase A

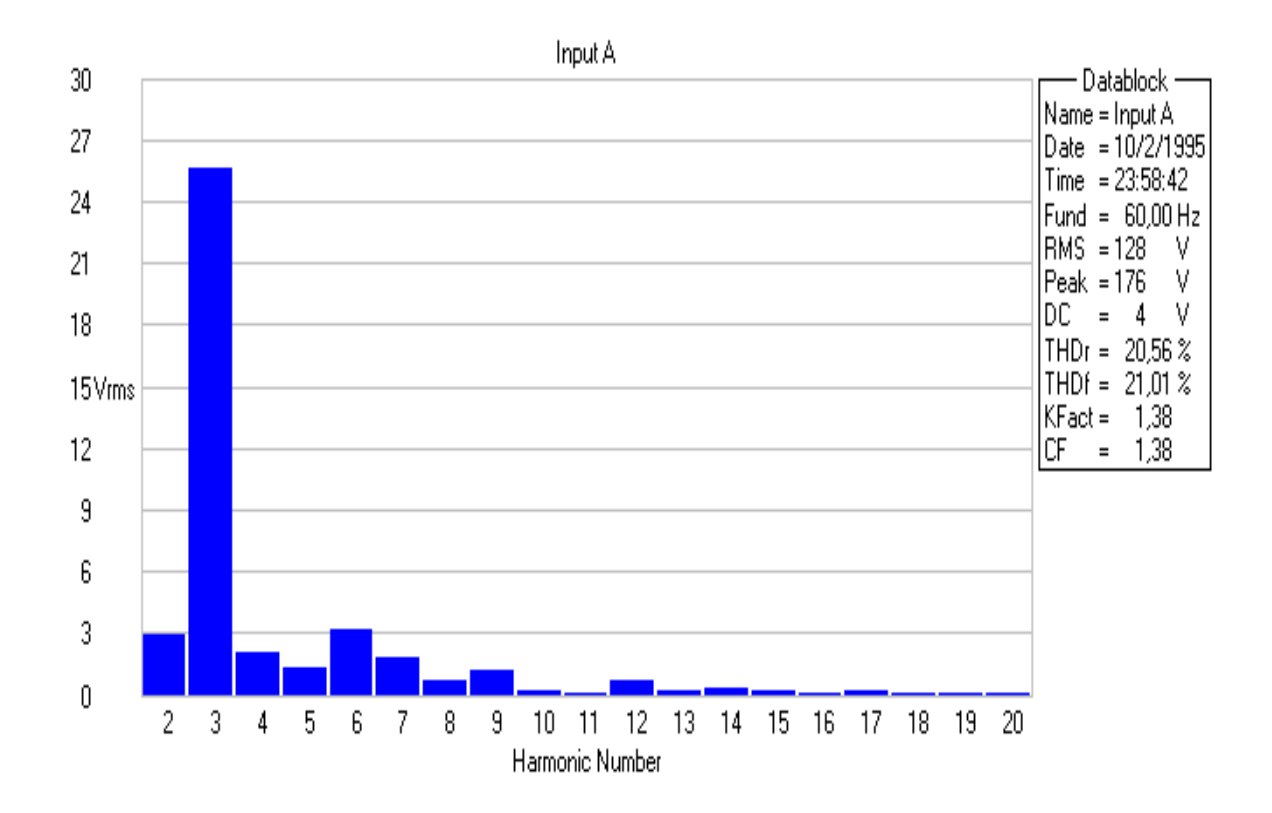

Figura 4.28: Valor RMS das harmônicas na Fase A

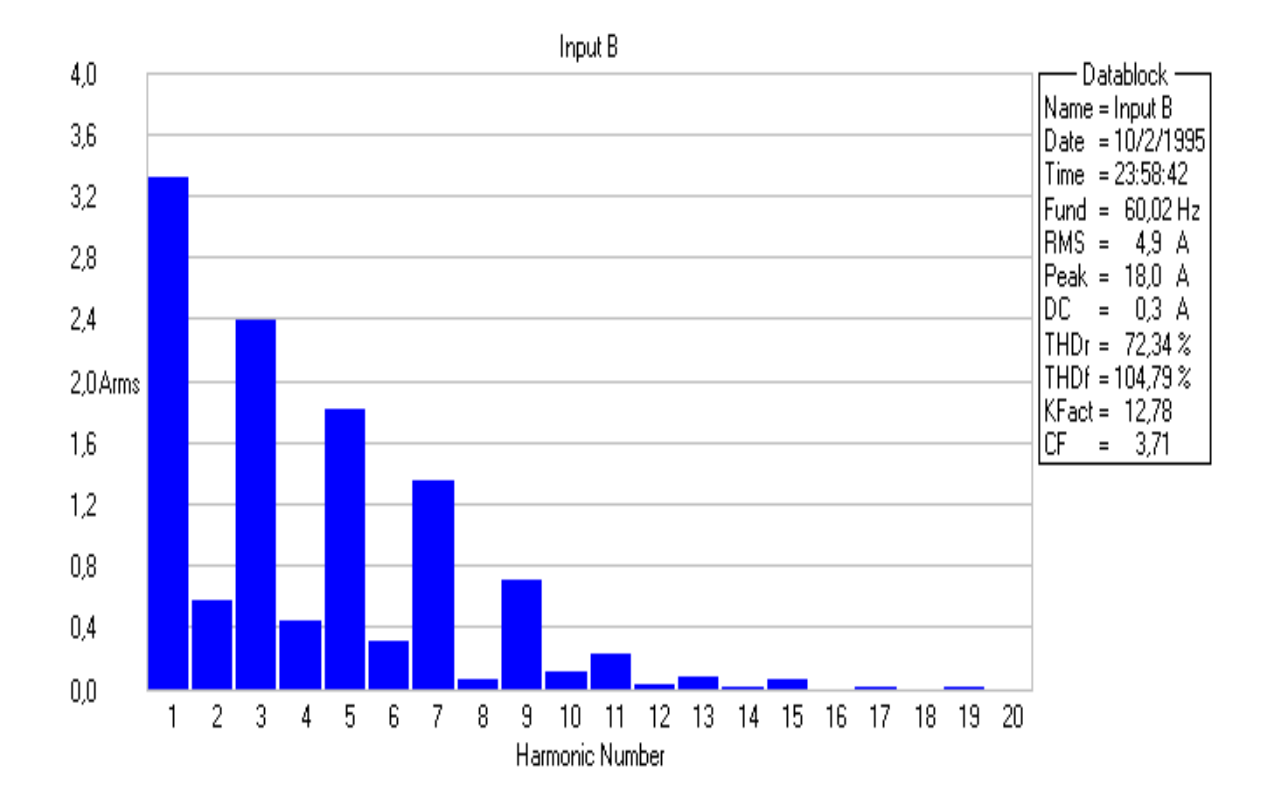

Figura 4.29: Valor RMS da fundamental e harmônicas de corrente em uma das fases de entrada.

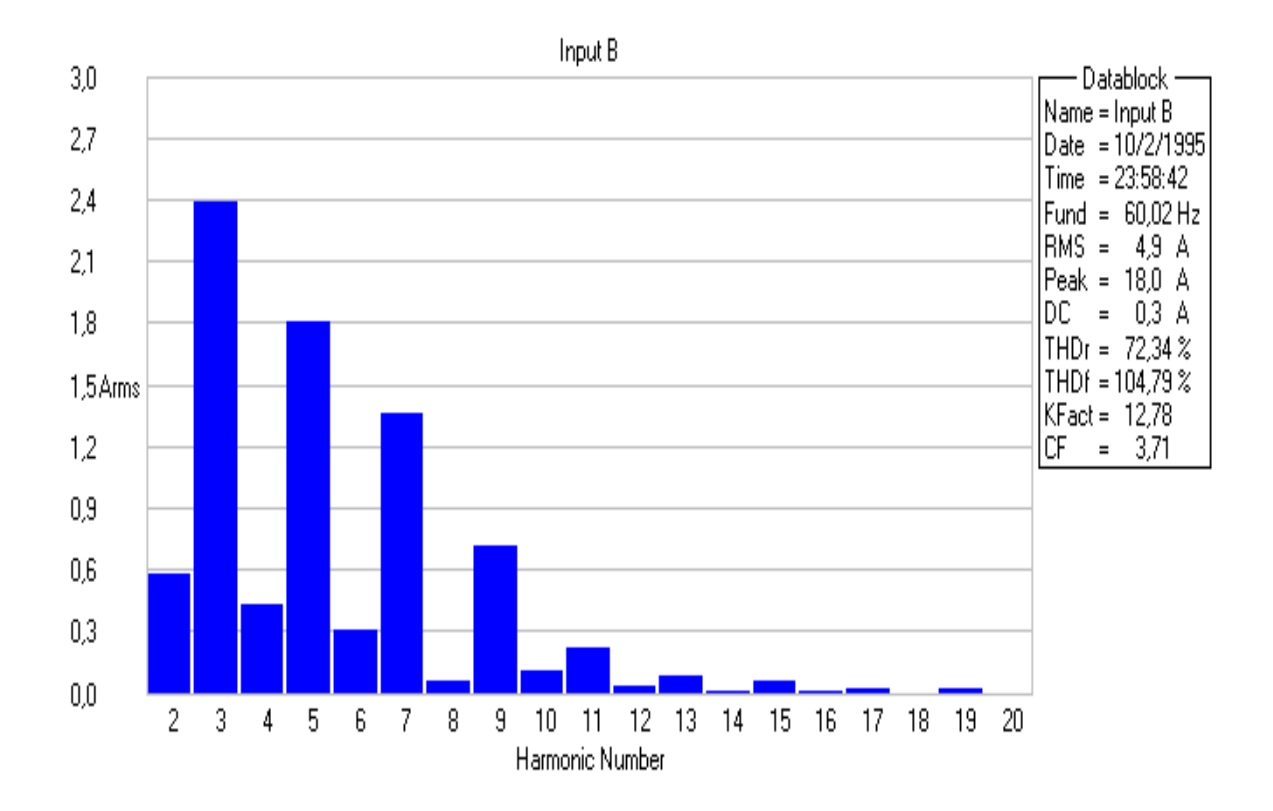

Figura 4.30: Valor RMS das harmônicas de corrente em uma das fases de entrada.

### 4.5 Considerações Finais

Neste capítulo foi apresentado um fonte de tensão CA trifásica formada por três amplificadores chaveados de potência monofásicos.

O controle independente por fase possibilita testes que exijam que o sinal seja distorcido em apenas uma das fases ou qualquer combinação entre elas.

A utilização de fonte de alimentação simétrica implementada por meio de um dobrador de tensão trifásico apresentou desvantagens com relação a alimentação do amplificador utilizando-se fontes chaveadas CA/CC com tensão e corrente controlada. Observou-se que o controle passou a operar de maneira menos eficiente comprometendo a operação do amplificador para potências superiores a  $50\%$  da nominal. A influência da potência no controle pode ser minimizada acrescentando-se indutores de baixa frequência na rede antes dos retificadores trifásicos. Outra maneira de minimizar o efeito da potência no controle seria isolar a realimentação por meio de um amplificador diferencial já que a potência possui terra comum com o controle. As duas solu¸c˜oes se implementadas ao mesmo tempo proporcionariam melhores resultados se comparado a implantação de apenas umas das duas.

Outros testes podem ser programados no GFT como: variação de tensão de curta duração, variação de tensão de longa duração, transitório impulso dentre outros.

Ciente das decisões de projeto, a FTTCAPP gerou bons resultados com baixo THD, realçando o potencial da nova proposta de amplificador Classe D em aplicações onde se deseja reproduzir sinais aleatórios, periódicos de modo a emular a rede de distribuição de energia elétrica.

# Capítulo 5

# Conclusões Gerais

No encerramento de cada um dos capítulos que fazem parte desta tese, foram apresentados comentários conclusivos sobre os estudos realizados de modo individual. Este cap´ıtulo, entretanto, apresentar´a uma abordagem global das atividades desenvolvidas e dos resultados obtidos, de maneira a proporcionar ao leitor uma vis˜ao completa de toda a investigação realizada no presente trabalho. Para tanto, é realizada a consolidação das conclus˜oes parciais emitidas ao final de cada cap´ıtulo com o objetivo de formar conclus˜oes gerais a respeito dos estudos realizados, bem como das contribui¸c˜oes decorrentes do mesmo.

O capítulo I apresentou, em termos gerais, a atualidade e importância do tema Qualidade da Energia Elétrica, com foco na realização de testes de desempenho - sensibilidade e/ou suportabilidade de equipamentos eletrônicos realizados por meio das fontes de tensão ac programáveis.

O cap´ıtulo II, inicialmente, mostrou as principais topologias de amplificadores utilizados em áudio bem como suas vantagens e desvantagens. Na sequência, a nova topologia de amplificador Classe D foi apresentada, bem como as etapas de operação do amplificador proposto, exemplo de projeto e, para finalizar, resultados experimentais.

O capítulo III apresenta as principais decisões de projeto e diagrama esquemático do gerador de função trifásico programável e do link de radio frequência (PCLink). Na sequência, são apresentados a interface do software do GFT, fluxograma dos comandos implementados no PCLink e no GFT e, para finalizar, resultados experimentais demonstram a inserção de harmônicos, defasamento e resultados comparativos da taxa de distorção harmônica gerada pelo GTF e o Gerador de Função 33120A da HP

O capítulo IV trata da junção entre o GFT e o estágio de potência composto por três amplificadores de potência para formar a FTTACPP. Este capítulo também apresenta o protótipo da fonte de tensão CA trifásica programável, implementado em laboratório, com o objetivo de extrair resultados experimentais que visam reproduzir os distúrbios presentes na rede de distribuição de energia elétrica. Os resultados experimentais obtidos demonstraram que a nova topologia de amplificador chaveado atende os requisitos impostos por uma fonte de tensão ac programável que são: distorção harmônica inferior a  $3\%$ na faixa de frequência ao qual o conversor foi projetado para operar. Cabe salientar ainda que a redução da distorção harmônica de corrente provocada pelo retificador de entrada somado a possibilidade de se isolar o terra da potência do terra do controle podem proporcionar significativa melhora na operação da fonte ac, apresentada neste trabalho, já que a operação do amplificador com fontes estabilizadas operou de forma satisfatória.

No mais, ciente dos fatos e resultados alcançados neste trabalho, além de ser a primeira versão do produto em questão, necessário se faz reconhecer que o mesmo ainda é passível de aperfeiçoamento para que possa incorporar todas as funções e facilidades encontradas nos equipamentos existentes no mercado. Assim, como futuras linhas de trabalho, o autor sugere:

#### Com relação ao SGFT

- implementar rotinas que tratam todas as mensagens de erro de modo a tornar o equipamento comercial;
- $\bullet$  implementar rotinas que permitam a fácil realização de todos os distúrbios apresentados na tabela 1.1;
- $\bullet$  acrescentar recursos que permitam realizar testes pré-programados;

#### Com relação a FTTCAPP

- implementar fontes simétricas que provoquem reduzida distorção harmônica na corrente suprida pela rede de distribuição de energia elétrica;
- isolar as Fases A, B e C da rede elétrica;
- $\bullet\,$ o estágio de entrada deve aceitar pelo menos dois níveis de tensão nominal trifásica de entrada (127/220V);
- $\bullet$  acrescentar circuitos que sinalizem a operação normal e eventuais ocorrências de erros de hardware ou software.

# Referências Bibliográficas

- [1] DUGAN, R. C. Eletrical Power Systems Quality. [S.l.]: McGraw Hill, 1996.
- [2] SANTOS, A. H. M. Conservação de Energia Eficiência Energética de Instalações e Equipamentos. [S.l.]: Editora da EFEI, 2001. ISBN 85-902115-1-7.
- [3] PAICE, D. A. Power Electronics Multipulse Methods for Clean Power. [S.l.]: IEEE PRESS Editorial Board, 1996. ISBN 0-7803-1137-X.
- [4] TEIXEIRA, M. D. Uma Estrutura Laboratorial Para Testes de Desempenho de Equipamentos no Contexto da Qualidade de Energia Elétrica. Dissertação (Mestrado) — Universidade Federal de Uberlândia, 2003.
- [5] IEC Std 61000-4-30, "Eletromagnetic Compatibility (EMC), part 4-30: Testing and measurement techniques - Power Quality measurement methods", Edition 1.1, 2001-03.
- [6] IEC Std 61000-4-7, "Eletromagnetic Compatibility (EMC), part 4-7: Testing and measurement techniques - General guide on harmonics and interharmonics measurements and instrumentation, for power supply systems and equipment connected thereto", Edition 1.1, 2001-03.
- [7] IEC Std 61000-4-11, "Eletromagnetic Compatibility (EMC), part 4-11: Testing and measurement techniques - Voltage dips, short interruptions and voltage variations immunity test", Edition 1.1, 2001-03.
- [8] IEC 61000-4-15, "Eletromagnetic Compatibility (EMC), part 4-15: Flickermeter Functional and design specifications", Edition 1.1, 2001-03.
- [9] IEEE Std 1159-1995, "IEEE Recommended Practice for Monitoring Electric Power Quality.
- [10] ASSOCIAÇÃO Brasileira de Distribuidores de Energia Elétrica ABRADEE, "Procedimento para Análise de Solicitação de Ressarcimento de Danos Materiais a Terceiros".
- [11] AGÊNCIA Nacional de Energia Elétrica ANEEL, "Ressarcimento de Danos em Equipamentos Elétricos Causados por Descargas Atmosféricas e Manobras", Março de 2002.
- [12] AGENCIA Nacional de Energia Elétrica ANEEL, "Resolução N° 505 de 26 de Novembro de 2001".
- [13] OPERADOR Nacional do Sistema Elétrico ONS, "Submódulo 2.2, Padrões de Desempenho da Rede Básica.
- [14] BANERJEE, B. B.; LAWRENCE, R. How to specify power quality tolerant process equipment. IEEE Industry Applications Magazine, v. 8, n. 5, p. 21–30, Sep/Oct 2002.
- [15] TAVARES, C. E. Modelagem e An´alize de Desempenho de Equipamentos Eletrodomésticos Diante de Distúrbios de Qualidade da Energia. Dissertação (Mestrado) — Universidade Federal de Uberlândia, 2004.
- [16] AZEVEDO, A. C. de. Desempenho de Aparelhos Refrigeradores no Contexto da Qualidade da Energia Elétrica. Dissertação (Mestrado) — Universidade Federal de Uberlândia, 2002.
- [17] SANTOS, A. C. D. dos. Desenpenho de Fontes Lineares e Chaveadas no Contexto da Qualidade da Energia Elétrica. Dissertação (Mestrado) — Universidade Federal de Uberlândia, 2001.
- [18] EQUIPMENT, E. T. F. on Effects of Harmonics on. Effects of harmonic on equipment. IEEE Transactions on Power Delivery, PWD-8, n. 2, p. 672–680, April 1993.
- [19] A., D. et al. Directions of research on electric power quality. IEEE Transactions on Power Delivery, PWD-8, n. 1, January 1993.
- [20] G, C. et al. Ac and dc arc furnaces: a comparison on some power quality aspects. IEEE Power Engineering Society Summer Meeting, July 1999.
- [21] F, H. C. Power quality impacts on protective relays and vice versa. IEEE Power Engineering Society Summer Meeting, July 2001.
- [22] R, A.; M, O. The effects of supply harmonicas on the performance of compact fluorescent lamps. IEEE Transactions on Power Delivery, April 1993.
- [23] L, P.; E, E. A. A theoretical study of the incandescent filament lamp performance under voltage flicker. IEEE Transactions on Power Delivery, January 1997.
- [24] TZOU, Y.-Y. et al. High-performance programmable ac power source with low harmonic distortion using dsp-based repetitive control technique. IEEE Transactons on Industrial Electronics, v. 12, n. 04, p. 715–725, July 1997.
- [25] LOW, K. S. A dsp-based single-phase ac power source. IEEE Transactons on Industrial Electronics, v. 46, n. 05, p. 936–941, October 1999.
- [26] RECH, C. et al. A modified discrete control law for ups applications. IEEE Transactions on Power Electronics, v. 18, n. 5, p. 1138–1145, 2003.
- [27] ZHANG, K. et al. High quality microprocessor controlled ultrasonic pwm inverter for ups applications. IEEE Power Electronics Specialists Conference, 1989.
- [28] GYMA, D. W. A novel control method to minimize distortion in ac inverters. IEEE Transactons on Industrial Electronics, v. 12, n. 05, p. 862, September 1997.
- [29] PAI, F.-S.; HUANG, S.-J. A novel design of line-interactive uninterruptible power supplies without load current sensors. IEEE Transactons on Industrial Electronics, v. 21, n. 1, p. 202–210, January 2006.
- [30] LOH, P. C. et al. A comparative analysis of multiloop voltage regulation strategies for single and three-phase ups systems. IEEE Transactions on Power Electronics, v. 18, n. 5, p. 1176–1185, 2003.
- [31] VALDERRAMA, G. E.; STANKOVIC, A. M.; MATTAVELLI, P. Dissipativity-based adaptive and robust control of ups in unbalanced operation. IEEE Transactions on Power Electronics, v. 18, n. 4, p. 1056–1062, July 2003.
- [32] ZHANG, K. et al. Direct repetitive control of spwm inverter for ups purpose. IEEE Transactions on Power Electronics, v. 18, n. 3, p. 784–792, 2003.
- [33] VENKATARAMANAN, G.; DIVAN, D. M.; JAHNS, T. M. Discrete pulse modulation strategies for high-frequency inverter systems. IEEE Power Electronics Specialists Conference, 1989.
- [34] GUO, W.; JAIN, P. K. A low frequency ac to high frequency ac inverter with buildin power factor correction and soft-switching. IEEE TRANSACTIONS ON POWER ELECTRONICS, v. 19, n. 2, p. 430–442, march 2004.
- [35] GUO, W.; JAIN, P. K. A power factor corrected ac/ac inverter topology using a unified controller for high frequency power distribution architecture. IEEE TRANSAC-TIONS ON POWER ELECTRONICS, v. 51, n. 4, p. 874–883, august 2004.
- [36] WANG, C. M. Nonlinear controlled strategy for soft switched series-resonant dc/ac inverter without auxiliary switches. IEEE TRANSACTIONS ON POWER ELECTRO-NICS, v. 18, n. 3, p. 874–883, may 2003.
- [37] SILVA, S. A. O. da et al. A three-phase line-interactive ups system implementation with seriesparallel active power-line conditioning capabilities. IEEE Transactions on Industrial Application, v. 38, n. 6, p. 1581–1590, November 2002.
- [38] PASCUAL, C. et al. High-fidelity pwm inverter for digital audio amplification: Spectral analysis, real-time dsp implementation, and results. IEEE Transactons on Industrial Electronics, v. 18, n. 1, p. 473–483, January 2003.
- [39] MELLOR, P. H.; LEIGH, S. P.; CHEETHAM, B. M. G. Digital sampling process for audio class d pulse width modulated power amplifiers. Electron. Lett, v. 28, p. 56–58, January 1992.
- [40] GOLDBERG, J. M.; SANDLER, M. B. New high accuracy pulse width modulation based digital-to-analogue convertor power amplifier. IEE Proc Circuits, Devices, Syst., v. 141, p. 315–324, August 1994.
- [41] SMITH, K. M.; SMEDLEY, K. M.; MA, Y. Realization of a digital pwm power amplifier using noise and ripple shaping. Proc. IEEE Power Electron. Spec. Conf., v. 141, p. 96–102, 1995.
- [42] NIELSEN, K. A novel pulse referenced control method for high quality digital pwm switching power amplification. Proc. IEEE Power Electron. Spec. Conf., p. 200–207, 1998.
- [43] SOZANSKI, K. P.; STRZELECKI, R.; FEDYCZAK, Z. Digital control circuit for class d audio power amplifier. IEEE Power Electron, p. 1245–1250, 2001.
- [44] HIMMELSTOSS, F. A.; EDELMOSER, K. H. High dynamic class-d power amplifier. IEEE Transactions on Consumer Electronics, v. 44, n. 4, p. 1329–1333, August 1998.
- [45] GRANT, D. A.; DARROMAN, Y.; BURROW, S. Class-d amplification combined with switched-mode power conditioning-the route to long battery life. IEEE Transactions on Consumer Electronics, v. 48, n. 3, p. 677–683, August 2002.
- [46] VINCENZI, F. et al. Amplificador de áudio chaveado.  $SEMEA- Seminário de Enge$ nharia de Áudio - Belo Horizonte MG, p.  $1-6$ , 2002.
- [47] VINCENZI, F. et al. A new switched power amplifier for high power applications. INTELEC - Internation Telecommucations Energy Conference Copenhage, Proceedings of IEEE 1999, único, 1999.
- [48] VINCENZI, F. et al. A switched power amplifier for audio application. COBEP V Congresso Brasileiro de Eletrônica de Potência, Foz do Iguaçu PR. Anais do COBEP 1999. Foz do Iquaçu, v. 2, p. 521–526, 1999.
- [49] VINCENZI, F. et al. A new audio switched power amplifier. INTELEC Internation Telecommucations Energy Conference, Copenhege Proceedings of IEEE INTELEC 1999. Psicataway - NJ - USA, único, p. 01–06, 1999.
- [50] VINCENZI, F. et al. A new 1000w rms class d amplifier. Wseas Transations On Circuits And Systems - Cancum, México, v. 5, n. 5, p. 506–513, 2005.
- [51] VINCENZI, F. et al. A new structure proposal for a power switching amplifier. Wseas Transations On Circuits And Systems - Cancum, México, v. 3, n. 4, p. 912–918, 2004.
- [52] VINCENZI, F. et al. Amplificador classe d de 1000w rms. Audio Engineering Society (AES)- Congresso Brasileiro de Engenharia de Áudio - São Paulo, p. 1–7, 2005.
- [53] GINART, A. E. et al. Analysis of the class ad audio amplifier including hysteresis effects. IEEE Transactions on Power Electronics, v. 18, n. 2, p. 679–685, March 2003.
- [54] BOON, C. T. Switch Mode Multilevel (Class D) Power Amplifier. Dissertação (Mestrado) — Department of Information Technology and Electrical Engineering The University of Queensland, October 2001.
- [55] BORTONI, R.; FILHO, S. N.; SEARA, R. Análise, Dimensionamento e Avaliação de  $Est\acute{a}gios de Pot\acute{e}ncia de Amplificadores de Áudio Classes A, B, AB, G e H. Disseta\~{co}o$ (Mestrado) — Departamento de Engenharia Elétrica, Universidade Federal de Santa Catarina, Abril 1999.
- [56] ZEE, R. van der. High Efficiency Audio Power Amplifiers design and practical use. [S.l.]: Universiteit Twente, 1999. ISBN 90-36512875.
- [57] CHANG, M. T.; TAN, Z. C.; TONG., Y. C. Analisys and design of power efficient class d amplifier output stages. IEEE Trans. Circuits and Sustems I: Fundamental Theory and Applications, v. 47, n. 6, p. 897–902, 2000.
- [58] NILSEN, K. High-fidelity pwm-based amplifier concept for active loudspeaker systems with very low energy consumption. Journal of Audio Engineering Society., v. 45, n. 7/8, p. 554–570, 1997.
- [59] JÚNIOR, A. P. *Amplificadores Operacionais e Filtros Ativos*. [S.l.]: McGraw-Hill Ltda., 1990.

# Apêndice A

# Desenvolvimento Matemático

Este apêndice trata o desenvolvimento matemático referente as equações utilizadas no exemplo de projeto.

# A.1 Slew Rate

No projeto do amplificador a máxima taxa de variação de tensão por unidade de tempo (Slew Rate<sup>1</sup>) de dever ser respeitada para se evitar distorção na forma de onda a ser reproduzida.

Para determinar o slew rate de um amplificador é necessário testá-lo por meio de um sinal de referência triangular ou senoidal. Não faz sentido utilizar onda quadrada porque teoricamente o slew rate de uma onda quadrada perfeita é infinito.

A análise matemática é baseada na senóide devido a simplicidade trigonométrica que ela proporciona. A amplitude instantânea de uma senóide é fornecida pela Equação A.1.

$$
v(t) = V_{pk}.sin(\omega.t)
$$
\n(A.1)

Onde:

- $V_{pk}$  é a tensão de pico da senóide;
- $\omega$  é a velocidade angular igual a  $2.\pi.f;$

A derivada da equação A.1 fornece o valor do slew-rate procurado que é representado pela Equação A.2.

 $1$  o termo *Slew Rate*, em inglês, é usado para descrever a rapidez com que o potencial, em um nó de circuito, varia em um determinado tempo.

$$
\frac{dv}{dt} = \omega.V_{pk}.cos(\omega.t)
$$
\n(A.2)

Observa-se pela Fig. A.1 que a máxima taxa da variação da tensão ocorre no cruzamento por zero quando  $cos(0) = 1$  (a frequência e amplitude receberam valor unitário neste exemplo). Isto significa, que para o cálculo do slew-rate máximo o termo  $cos(\omega.t)$ na Equação A.2 pode ser eliminado resultando na Equação A.3.

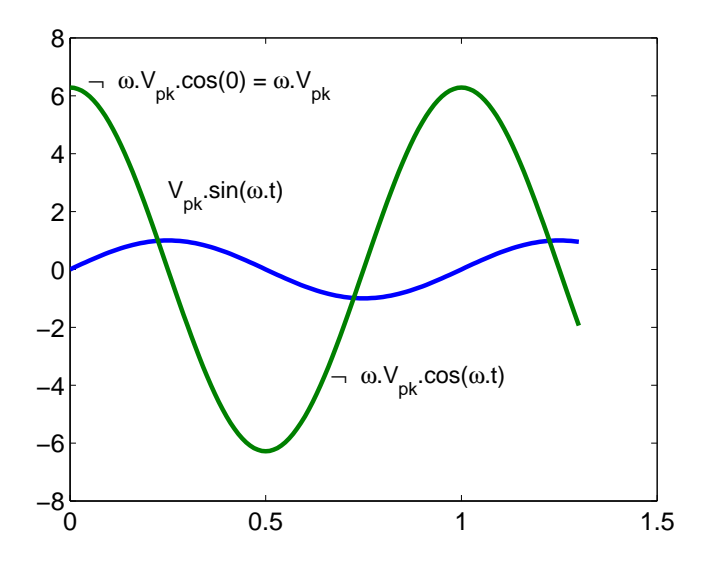

Figura A.1: Senóide usada na análise matemática e sua derivada que representa a taxa da variação por unidade de tempo.

$$
\frac{dv}{dt} = \omega.V_{pk} \tag{A.3}
$$

No circuito proposto, o slew-rate positivo máximo ocorre nas seguintes condições:

- a chave S1 deve estar fechada
- a tensão do capacitor de saída deve ser igual a zero
- $\bullet$  a corrente do indutor IL1  $\acute{\text{e}}$  máxima

A situação descrita nos três ítens anteriores pode ser observada na Fig.  $A.2(a)$  e (b). Nota-se que a corrente está defasada

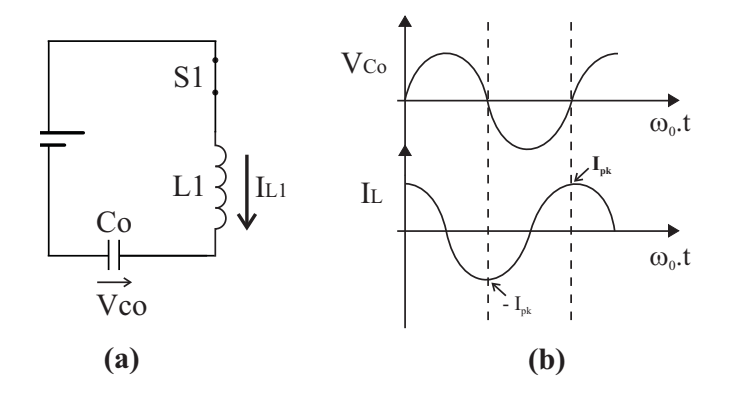

Figura A.2: Circuito série ressonante sem amortecimento:  $(a)$  - Circuito LC ; (b) - Formas de onda.

Para que a tensão cresça no capacitor de saída é necessário que o interruptor S1 feche. A Equação A.4 relaciona corrente e capacitância. Ela é muito importante para o cálculo do pico da corrente necessária para produzir o slew-rate desejado sobre um dado capacitor.

$$
I_{pk} = C \cdot \frac{dv}{dt} \tag{A.4}
$$

Resolvendo a partir de A.3 e A.4, resulta que a corrente pode ser calculada pela Equação A.5.

$$
I_{pk} = 2.\pi.f_{max}.C.V_{pk} \tag{A.5}
$$

Onde:  $f_{max}$  - é a frequência máxima de carga do capacitor desejado.
## A.2 Corrente de Pico de um Circuito LC

O equacionamento do circuito LC série, Figura A.2, revelará o pico de corrente que uma dada capacitância em conjunto com uma determinada indutância fornecem no instante  $t = 0$ s. Observa-se pela Figura A.2 (b) que o pico de corrente no indutor ocorre na passagem por zero da tensão no capacitor. A corrente máxima no indutor provoca a máxima variação de tensão sobre o capacitor  $C$  (slew-rate máximo).

As condições iniciais são indicadas através do sub-índice 0 (zero), por exemplo  $V_{C0}$ ,  $I_{C0}.$  Com a corrente no indutor  $I_L$ e a tensão no capacitor  $V_C$ como variáveis de estado, as equações do circuito são:

$$
V_{CC} = V_L + V_C \tag{A.6}
$$

$$
I_L = I_C \tag{A.7}
$$

$$
V_L = L \frac{d}{dt} (I_L) \tag{A.8}
$$

$$
V_C = \frac{1}{C} \int (I_C) dt = \frac{1}{C} \int (I_L) dt
$$
 (A.9)

## Cálculo da Corrente no Indutor para  $t\geq t_0$

Aplicando Laplace na Equação A.8

$$
V_{L}(s) = L(s.I_{L}(s) - I_{L}(0))
$$

$$
V_{L}(s) = s.L.I_{L}(s) - L.I_{L_0}
$$
\n(A.10)

Aplicando Laplace na Equação A.9:

$$
V_C(s) = \frac{1}{C} \left[ \frac{I_L(s)}{s} + \frac{f^{-1}(0)}{s} \right]
$$

 $f^{-1}(0_+) = \int I_L dt$  $\bigg|_{0+}$  $= q_o = c \arg a \text{ } incident \text{ } no \text{ } capacitor$ 

$$
V_C(s) = \frac{1}{C} \left[ \frac{I_L(s)}{s} + \frac{q_o}{s} \right]
$$

$$
V_C(s) = \frac{I_L(s)}{s.C} + \frac{q_o}{s.C}
$$

Como  $\omega_{\text{C}} = V_{C_0}$  => tensão inicial no capacitor:

$$
V_C(s) = \frac{I_L(s)}{s.C} + \frac{V_{C_0}}{s} \tag{A.11}
$$

Aplicando Laplace na Equação A.6:

$$
\frac{V_{CC}}{s} = V_L(s) + V_C(s)
$$
\n(A.12)

Substituindo A.11 e A.10 em A.12, tem-se:

$$
\frac{V_{CC}}{s} = s.L.I_L(s) - L.I_{L_0} + \frac{I_L(s)}{s.C} + \frac{V_{C_0}}{s}
$$

$$
V_{CC} = s^2 \cdot L \cdot I_L(s) - s \cdot L \cdot I_{L_0} + \frac{I_L(s)}{C} + V_{C_0}
$$

$$
I_L(s) \left( s^2 \cdot L + \frac{1}{C} \right) = V_{CC} + s \cdot L \cdot I_{L_0} - V_{C_0}
$$

$$
I_{L}(s) = \frac{V_{CC} - V_{C_0}}{L\left(s^2 + \frac{1}{L.C}\right)} + \frac{s.I_{L_0}}{\left(s^2 + \frac{1}{L.C}\right)}
$$

A frequência angular de ressonância é:

$$
\omega_o = 2.\pi.f_o = \frac{1}{\sqrt{L_R.C_R}}
$$

$$
I_{L}(s) = \frac{V_{CC} - V_{C_0}}{L\left(s^2 + \omega_o^2\right)} + \frac{s.I_{L_0}}{\left(s^2 + \omega_o^2\right)}
$$

Rearranjando a expressão para que fique parecida com os valores tabelados da transformada inversa de Laplace:

$$
I_L(s) = \frac{V - V_{C_0}}{L \omega_o} \frac{\omega_o}{(s^2 + \omega_o^2)} + I_{L_0} \frac{s}{(s^2 + \omega_o^2)}
$$

A impedância característica do circuito ressonante é dada por:

$$
Z_o = \sqrt{\frac{L}{C}}
$$

$$
I_{L}(s) = \frac{V_{CC} - V_{C_0}}{Z_o} \frac{\omega_o}{(s^2 + \omega_o^2)} + I_{L_0} \frac{s}{(s^2 + \omega_o^2)}
$$

Aplicando a transformada inversa de Laplace:

$$
I_{L}(t) = I_{L_{0}} \cos \omega_{o} (t - t_{o}) + \frac{V_{CC} - V_{C_{0}}}{Z_{o}} \sin \omega_{o} (t - t_{o})
$$
\n(A.13)

Para a condição em que $I_{L_0} = V_{C_0} = 0$ a Equação A.13 se torna:

$$
I_{L}(t) = \frac{V_{CC}}{\sqrt{\frac{L}{C}}}.sen\omega_{o}(t - t_{o})
$$
\n(A.14)

Observa-se na Equação A.14 que a corrente em $I_L$ é máxima quando  $sen\omega_o \left(t - t_o \right) = 1.$ Desta forma igualando A.5 e A.14 obtém-se a Equação que relaciona indutância e capacitância de maneira a conseguir-se o máximo slew-rate desejado.

$$
L.C = \frac{V_{CC}^2}{4 \pi^2 f_{\text{max}}^2 V_{pk}^2}
$$
 (A.15)

## **Livros Grátis**

( <http://www.livrosgratis.com.br> )

Milhares de Livros para Download:

[Baixar](http://www.livrosgratis.com.br/cat_1/administracao/1) [livros](http://www.livrosgratis.com.br/cat_1/administracao/1) [de](http://www.livrosgratis.com.br/cat_1/administracao/1) [Administração](http://www.livrosgratis.com.br/cat_1/administracao/1) [Baixar](http://www.livrosgratis.com.br/cat_2/agronomia/1) [livros](http://www.livrosgratis.com.br/cat_2/agronomia/1) [de](http://www.livrosgratis.com.br/cat_2/agronomia/1) [Agronomia](http://www.livrosgratis.com.br/cat_2/agronomia/1) [Baixar](http://www.livrosgratis.com.br/cat_3/arquitetura/1) [livros](http://www.livrosgratis.com.br/cat_3/arquitetura/1) [de](http://www.livrosgratis.com.br/cat_3/arquitetura/1) [Arquitetura](http://www.livrosgratis.com.br/cat_3/arquitetura/1) [Baixar](http://www.livrosgratis.com.br/cat_4/artes/1) [livros](http://www.livrosgratis.com.br/cat_4/artes/1) [de](http://www.livrosgratis.com.br/cat_4/artes/1) [Artes](http://www.livrosgratis.com.br/cat_4/artes/1) [Baixar](http://www.livrosgratis.com.br/cat_5/astronomia/1) [livros](http://www.livrosgratis.com.br/cat_5/astronomia/1) [de](http://www.livrosgratis.com.br/cat_5/astronomia/1) [Astronomia](http://www.livrosgratis.com.br/cat_5/astronomia/1) [Baixar](http://www.livrosgratis.com.br/cat_6/biologia_geral/1) [livros](http://www.livrosgratis.com.br/cat_6/biologia_geral/1) [de](http://www.livrosgratis.com.br/cat_6/biologia_geral/1) [Biologia](http://www.livrosgratis.com.br/cat_6/biologia_geral/1) [Geral](http://www.livrosgratis.com.br/cat_6/biologia_geral/1) [Baixar](http://www.livrosgratis.com.br/cat_8/ciencia_da_computacao/1) [livros](http://www.livrosgratis.com.br/cat_8/ciencia_da_computacao/1) [de](http://www.livrosgratis.com.br/cat_8/ciencia_da_computacao/1) [Ciência](http://www.livrosgratis.com.br/cat_8/ciencia_da_computacao/1) [da](http://www.livrosgratis.com.br/cat_8/ciencia_da_computacao/1) [Computação](http://www.livrosgratis.com.br/cat_8/ciencia_da_computacao/1) [Baixar](http://www.livrosgratis.com.br/cat_9/ciencia_da_informacao/1) [livros](http://www.livrosgratis.com.br/cat_9/ciencia_da_informacao/1) [de](http://www.livrosgratis.com.br/cat_9/ciencia_da_informacao/1) [Ciência](http://www.livrosgratis.com.br/cat_9/ciencia_da_informacao/1) [da](http://www.livrosgratis.com.br/cat_9/ciencia_da_informacao/1) [Informação](http://www.livrosgratis.com.br/cat_9/ciencia_da_informacao/1) [Baixar](http://www.livrosgratis.com.br/cat_7/ciencia_politica/1) [livros](http://www.livrosgratis.com.br/cat_7/ciencia_politica/1) [de](http://www.livrosgratis.com.br/cat_7/ciencia_politica/1) [Ciência](http://www.livrosgratis.com.br/cat_7/ciencia_politica/1) [Política](http://www.livrosgratis.com.br/cat_7/ciencia_politica/1) [Baixar](http://www.livrosgratis.com.br/cat_10/ciencias_da_saude/1) [livros](http://www.livrosgratis.com.br/cat_10/ciencias_da_saude/1) [de](http://www.livrosgratis.com.br/cat_10/ciencias_da_saude/1) [Ciências](http://www.livrosgratis.com.br/cat_10/ciencias_da_saude/1) [da](http://www.livrosgratis.com.br/cat_10/ciencias_da_saude/1) [Saúde](http://www.livrosgratis.com.br/cat_10/ciencias_da_saude/1) [Baixar](http://www.livrosgratis.com.br/cat_11/comunicacao/1) [livros](http://www.livrosgratis.com.br/cat_11/comunicacao/1) [de](http://www.livrosgratis.com.br/cat_11/comunicacao/1) [Comunicação](http://www.livrosgratis.com.br/cat_11/comunicacao/1) [Baixar](http://www.livrosgratis.com.br/cat_12/conselho_nacional_de_educacao_-_cne/1) [livros](http://www.livrosgratis.com.br/cat_12/conselho_nacional_de_educacao_-_cne/1) [do](http://www.livrosgratis.com.br/cat_12/conselho_nacional_de_educacao_-_cne/1) [Conselho](http://www.livrosgratis.com.br/cat_12/conselho_nacional_de_educacao_-_cne/1) [Nacional](http://www.livrosgratis.com.br/cat_12/conselho_nacional_de_educacao_-_cne/1) [de](http://www.livrosgratis.com.br/cat_12/conselho_nacional_de_educacao_-_cne/1) [Educação - CNE](http://www.livrosgratis.com.br/cat_12/conselho_nacional_de_educacao_-_cne/1) [Baixar](http://www.livrosgratis.com.br/cat_13/defesa_civil/1) [livros](http://www.livrosgratis.com.br/cat_13/defesa_civil/1) [de](http://www.livrosgratis.com.br/cat_13/defesa_civil/1) [Defesa](http://www.livrosgratis.com.br/cat_13/defesa_civil/1) [civil](http://www.livrosgratis.com.br/cat_13/defesa_civil/1) [Baixar](http://www.livrosgratis.com.br/cat_14/direito/1) [livros](http://www.livrosgratis.com.br/cat_14/direito/1) [de](http://www.livrosgratis.com.br/cat_14/direito/1) [Direito](http://www.livrosgratis.com.br/cat_14/direito/1) [Baixar](http://www.livrosgratis.com.br/cat_15/direitos_humanos/1) [livros](http://www.livrosgratis.com.br/cat_15/direitos_humanos/1) [de](http://www.livrosgratis.com.br/cat_15/direitos_humanos/1) [Direitos](http://www.livrosgratis.com.br/cat_15/direitos_humanos/1) [humanos](http://www.livrosgratis.com.br/cat_15/direitos_humanos/1) [Baixar](http://www.livrosgratis.com.br/cat_16/economia/1) [livros](http://www.livrosgratis.com.br/cat_16/economia/1) [de](http://www.livrosgratis.com.br/cat_16/economia/1) [Economia](http://www.livrosgratis.com.br/cat_16/economia/1) [Baixar](http://www.livrosgratis.com.br/cat_17/economia_domestica/1) [livros](http://www.livrosgratis.com.br/cat_17/economia_domestica/1) [de](http://www.livrosgratis.com.br/cat_17/economia_domestica/1) [Economia](http://www.livrosgratis.com.br/cat_17/economia_domestica/1) [Doméstica](http://www.livrosgratis.com.br/cat_17/economia_domestica/1) [Baixar](http://www.livrosgratis.com.br/cat_18/educacao/1) [livros](http://www.livrosgratis.com.br/cat_18/educacao/1) [de](http://www.livrosgratis.com.br/cat_18/educacao/1) [Educação](http://www.livrosgratis.com.br/cat_18/educacao/1) [Baixar](http://www.livrosgratis.com.br/cat_19/educacao_-_transito/1) [livros](http://www.livrosgratis.com.br/cat_19/educacao_-_transito/1) [de](http://www.livrosgratis.com.br/cat_19/educacao_-_transito/1) [Educação - Trânsito](http://www.livrosgratis.com.br/cat_19/educacao_-_transito/1) [Baixar](http://www.livrosgratis.com.br/cat_20/educacao_fisica/1) [livros](http://www.livrosgratis.com.br/cat_20/educacao_fisica/1) [de](http://www.livrosgratis.com.br/cat_20/educacao_fisica/1) [Educação](http://www.livrosgratis.com.br/cat_20/educacao_fisica/1) [Física](http://www.livrosgratis.com.br/cat_20/educacao_fisica/1) [Baixar](http://www.livrosgratis.com.br/cat_21/engenharia_aeroespacial/1) [livros](http://www.livrosgratis.com.br/cat_21/engenharia_aeroespacial/1) [de](http://www.livrosgratis.com.br/cat_21/engenharia_aeroespacial/1) [Engenharia](http://www.livrosgratis.com.br/cat_21/engenharia_aeroespacial/1) [Aeroespacial](http://www.livrosgratis.com.br/cat_21/engenharia_aeroespacial/1) [Baixar](http://www.livrosgratis.com.br/cat_22/farmacia/1) [livros](http://www.livrosgratis.com.br/cat_22/farmacia/1) [de](http://www.livrosgratis.com.br/cat_22/farmacia/1) [Farmácia](http://www.livrosgratis.com.br/cat_22/farmacia/1) [Baixar](http://www.livrosgratis.com.br/cat_23/filosofia/1) [livros](http://www.livrosgratis.com.br/cat_23/filosofia/1) [de](http://www.livrosgratis.com.br/cat_23/filosofia/1) [Filosofia](http://www.livrosgratis.com.br/cat_23/filosofia/1) [Baixar](http://www.livrosgratis.com.br/cat_24/fisica/1) [livros](http://www.livrosgratis.com.br/cat_24/fisica/1) [de](http://www.livrosgratis.com.br/cat_24/fisica/1) [Física](http://www.livrosgratis.com.br/cat_24/fisica/1) [Baixar](http://www.livrosgratis.com.br/cat_25/geociencias/1) [livros](http://www.livrosgratis.com.br/cat_25/geociencias/1) [de](http://www.livrosgratis.com.br/cat_25/geociencias/1) [Geociências](http://www.livrosgratis.com.br/cat_25/geociencias/1) [Baixar](http://www.livrosgratis.com.br/cat_26/geografia/1) [livros](http://www.livrosgratis.com.br/cat_26/geografia/1) [de](http://www.livrosgratis.com.br/cat_26/geografia/1) [Geografia](http://www.livrosgratis.com.br/cat_26/geografia/1) [Baixar](http://www.livrosgratis.com.br/cat_27/historia/1) [livros](http://www.livrosgratis.com.br/cat_27/historia/1) [de](http://www.livrosgratis.com.br/cat_27/historia/1) [História](http://www.livrosgratis.com.br/cat_27/historia/1) [Baixar](http://www.livrosgratis.com.br/cat_31/linguas/1) [livros](http://www.livrosgratis.com.br/cat_31/linguas/1) [de](http://www.livrosgratis.com.br/cat_31/linguas/1) [Línguas](http://www.livrosgratis.com.br/cat_31/linguas/1)

[Baixar](http://www.livrosgratis.com.br/cat_28/literatura/1) [livros](http://www.livrosgratis.com.br/cat_28/literatura/1) [de](http://www.livrosgratis.com.br/cat_28/literatura/1) [Literatura](http://www.livrosgratis.com.br/cat_28/literatura/1) [Baixar](http://www.livrosgratis.com.br/cat_30/literatura_de_cordel/1) [livros](http://www.livrosgratis.com.br/cat_30/literatura_de_cordel/1) [de](http://www.livrosgratis.com.br/cat_30/literatura_de_cordel/1) [Literatura](http://www.livrosgratis.com.br/cat_30/literatura_de_cordel/1) [de](http://www.livrosgratis.com.br/cat_30/literatura_de_cordel/1) [Cordel](http://www.livrosgratis.com.br/cat_30/literatura_de_cordel/1) [Baixar](http://www.livrosgratis.com.br/cat_29/literatura_infantil/1) [livros](http://www.livrosgratis.com.br/cat_29/literatura_infantil/1) [de](http://www.livrosgratis.com.br/cat_29/literatura_infantil/1) [Literatura](http://www.livrosgratis.com.br/cat_29/literatura_infantil/1) [Infantil](http://www.livrosgratis.com.br/cat_29/literatura_infantil/1) [Baixar](http://www.livrosgratis.com.br/cat_32/matematica/1) [livros](http://www.livrosgratis.com.br/cat_32/matematica/1) [de](http://www.livrosgratis.com.br/cat_32/matematica/1) [Matemática](http://www.livrosgratis.com.br/cat_32/matematica/1) [Baixar](http://www.livrosgratis.com.br/cat_33/medicina/1) [livros](http://www.livrosgratis.com.br/cat_33/medicina/1) [de](http://www.livrosgratis.com.br/cat_33/medicina/1) [Medicina](http://www.livrosgratis.com.br/cat_33/medicina/1) [Baixar](http://www.livrosgratis.com.br/cat_34/medicina_veterinaria/1) [livros](http://www.livrosgratis.com.br/cat_34/medicina_veterinaria/1) [de](http://www.livrosgratis.com.br/cat_34/medicina_veterinaria/1) [Medicina](http://www.livrosgratis.com.br/cat_34/medicina_veterinaria/1) [Veterinária](http://www.livrosgratis.com.br/cat_34/medicina_veterinaria/1) [Baixar](http://www.livrosgratis.com.br/cat_35/meio_ambiente/1) [livros](http://www.livrosgratis.com.br/cat_35/meio_ambiente/1) [de](http://www.livrosgratis.com.br/cat_35/meio_ambiente/1) [Meio](http://www.livrosgratis.com.br/cat_35/meio_ambiente/1) [Ambiente](http://www.livrosgratis.com.br/cat_35/meio_ambiente/1) [Baixar](http://www.livrosgratis.com.br/cat_36/meteorologia/1) [livros](http://www.livrosgratis.com.br/cat_36/meteorologia/1) [de](http://www.livrosgratis.com.br/cat_36/meteorologia/1) [Meteorologia](http://www.livrosgratis.com.br/cat_36/meteorologia/1) [Baixar](http://www.livrosgratis.com.br/cat_45/monografias_e_tcc/1) [Monografias](http://www.livrosgratis.com.br/cat_45/monografias_e_tcc/1) [e](http://www.livrosgratis.com.br/cat_45/monografias_e_tcc/1) [TCC](http://www.livrosgratis.com.br/cat_45/monografias_e_tcc/1) [Baixar](http://www.livrosgratis.com.br/cat_37/multidisciplinar/1) [livros](http://www.livrosgratis.com.br/cat_37/multidisciplinar/1) [Multidisciplinar](http://www.livrosgratis.com.br/cat_37/multidisciplinar/1) [Baixar](http://www.livrosgratis.com.br/cat_38/musica/1) [livros](http://www.livrosgratis.com.br/cat_38/musica/1) [de](http://www.livrosgratis.com.br/cat_38/musica/1) [Música](http://www.livrosgratis.com.br/cat_38/musica/1) [Baixar](http://www.livrosgratis.com.br/cat_39/psicologia/1) [livros](http://www.livrosgratis.com.br/cat_39/psicologia/1) [de](http://www.livrosgratis.com.br/cat_39/psicologia/1) [Psicologia](http://www.livrosgratis.com.br/cat_39/psicologia/1) [Baixar](http://www.livrosgratis.com.br/cat_40/quimica/1) [livros](http://www.livrosgratis.com.br/cat_40/quimica/1) [de](http://www.livrosgratis.com.br/cat_40/quimica/1) [Química](http://www.livrosgratis.com.br/cat_40/quimica/1) [Baixar](http://www.livrosgratis.com.br/cat_41/saude_coletiva/1) [livros](http://www.livrosgratis.com.br/cat_41/saude_coletiva/1) [de](http://www.livrosgratis.com.br/cat_41/saude_coletiva/1) [Saúde](http://www.livrosgratis.com.br/cat_41/saude_coletiva/1) [Coletiva](http://www.livrosgratis.com.br/cat_41/saude_coletiva/1) [Baixar](http://www.livrosgratis.com.br/cat_42/servico_social/1) [livros](http://www.livrosgratis.com.br/cat_42/servico_social/1) [de](http://www.livrosgratis.com.br/cat_42/servico_social/1) [Serviço](http://www.livrosgratis.com.br/cat_42/servico_social/1) [Social](http://www.livrosgratis.com.br/cat_42/servico_social/1) [Baixar](http://www.livrosgratis.com.br/cat_43/sociologia/1) [livros](http://www.livrosgratis.com.br/cat_43/sociologia/1) [de](http://www.livrosgratis.com.br/cat_43/sociologia/1) [Sociologia](http://www.livrosgratis.com.br/cat_43/sociologia/1) [Baixar](http://www.livrosgratis.com.br/cat_44/teologia/1) [livros](http://www.livrosgratis.com.br/cat_44/teologia/1) [de](http://www.livrosgratis.com.br/cat_44/teologia/1) [Teologia](http://www.livrosgratis.com.br/cat_44/teologia/1) [Baixar](http://www.livrosgratis.com.br/cat_46/trabalho/1) [livros](http://www.livrosgratis.com.br/cat_46/trabalho/1) [de](http://www.livrosgratis.com.br/cat_46/trabalho/1) [Trabalho](http://www.livrosgratis.com.br/cat_46/trabalho/1) [Baixar](http://www.livrosgratis.com.br/cat_47/turismo/1) [livros](http://www.livrosgratis.com.br/cat_47/turismo/1) [de](http://www.livrosgratis.com.br/cat_47/turismo/1) [Turismo](http://www.livrosgratis.com.br/cat_47/turismo/1)